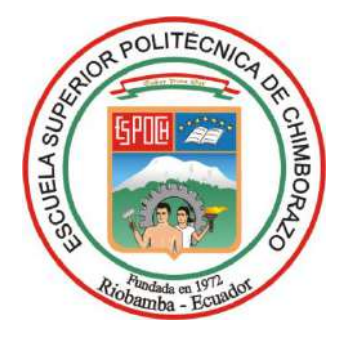

# **ESCUELA SUPERIOR POLITÉCNICA DE CHIMBORAZO FACULTAD DE MECÁNICA CARRERA MECÁNICA**

# **DISEÑAR UN MECANISMO DE REHABILITACIÓN DE TERAPIA ASISTIDA CON CABALLOS (TAC) PARA PERSONAS CON CAPACIDADES ESPECIALES, DESTINADA PARA LA FUNDACIÓN PROTECCIÓN Y DESCANSO**

**Trabajo de Integración Curricular**

Tipo: Proyecto Técnico

Presentado para optar al grado académico de:

# **INGENIERO MECÁNICO**

# **AUTORES:**

# ALEX GUILLERMO ZAVALA CHAVEZ CRISTHOFER STIVEN SANAGUANO PATARON

Riobamba – Ecuador

2023

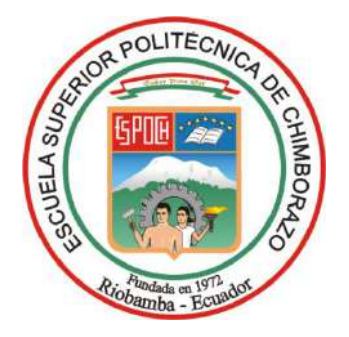

# **ESCUELA SUPERIOR POLITÉCNICA DE CHIMBORAZO FACULTAD DE MECÁNICA CARRERA MECÁNICA**

# **DISEÑAR UN MECANISMO DE REHABILITACIÓN DE TERAPIA ASISTIDA CON CABALLOS (TAC) PARA PERSONAS CON CAPACIDADES ESPECIALES, DESTINADA PARA LA FUNDACIÓN PROTECCIÓN Y DESCANSO**

**Trabajo de Integración Curricular**

Tipo: Proyecto Técnico

Presentado para optar al grado académico de:

# **INGENIERO MECÁNICO**

# **AUTORES:** ALEX GUILLERMO ZAVALA CHAVEZ CRISTHOFER STIVEN SANAGUANO PATARON **DIRECTOR:** ING. SÓCRATES MIGUEL AQUINO ARROBA

Riobamba – Ecuador

2023

### **©2023, Alex Guillermo Zavala Chávez; & Cristhofer Stiven Sanaguano Pataron**

Se autoriza la reproducción total o parcial, con fines académicos, por cualquier medio o procedimiento, incluyendo la cita bibliográfica del documento, siempre y cuando se reconozca el Derecho de Autor

Nosotros Alex Guillermo Zavala Chávez y Cristhofer Stiven Sanaguano Pataron declaramos que el presente Trabajo de Integración Curricular es de nuestra autoría y los resultados de este son auténticos. Los textos redactados en el documento que provienen de otra fuente están debidamente citados y referenciados.

Como autores asumimos la responsabilidad legal y académica de los contenidos de este Trabajo de Integración Curricular. El patrimonio intelectual pertenece a la Escuela Superior Politécnica de Chimborazo.

Riobamba, 28 de Noviembre de 2023

M<br>Zurden Ch

**Alex Guillermo Zavala Chávez 060476133-8**

**Cristhofer Stiven Sanaguano Patarón 060417696-6** 

# **ESCUELA SUPERIOR POLITÉCNICA DE CHIMBORAZO FACULTAD DE MECÁNICA CARRERA MECÁNICA**

El Tribunal del Trabajo de Integración Curricular certifica que: el Trabajo de Integración Curricular: Tipo: Proyecto Técnico, **"DISEÑAR UN MECANISMO DE REHABILITACIÓN DE TERAPIA ASISTIDA CON CABALLOS (TAC) PARA PERSONAS CON CAPACIDADES ESPECIALES, DESTINADA PARA LA FUNDACIÓN PROTECCIÓN Y DESCANSO"** Realizado por los señores: **ALEX GUILLERMO ZAVALA CHAVEZ** y **CRISTHOFER STIVEN SANAGUANO PATARON**, ha sido minuciosamente revisado por los Miembros del Tribunal del trabajo de Integración Curricular, el mismo que cumple con los requisitos científicos, técnicos, legales, en tal virtud el Tribunal Autoriza su presentación.

Ing. Ph.D. Edwin Fernando Viteri Núñez 2023-11-28 **PRESIDENTE DEL TRIBUNAL** 

**FIRMA FECHA**

Ing. M. Sc. Sócrates Miguel Aquino Arroba 2023-11-28 **DIRECTOR DEL TRABAJO DE INTREGRACIÓN CURRICULAR**

Ing. M. Sc. John German Vera Luzuriaga 2023-11-28 **ASESOR DEL TRABAJO DE INTEGRACIÓN CURRICULAR**

# **DEDICATORIA**

A mis padres, quienes con su educación me enseñaron a trabajar y no dejarme caer ante las adversidades de la vida para cumplir mis metas y sueños como ésta. A mis mascotas, Max y Sol, cuyas ocurrencias me motivaron a seguir adelante.

**Alex**

A mi querida madre, por ser mi fuente de inspiración.

**Cristhofer**

## **AGRADECIMIENTO**

A la Escuela Superior Politécnica de Chimborazo por permitirme alcanzar este logro académico. A mis padres, mi hermana Génesis, mi abuelita y tía materna por confiar en mi cuando nadie más lo hacía.

**Alex**

A todos aquellos que hacen parte de la Escuela Superior Politécnica de Chimborazo, quienes se han comprometido a brindarme una educación de excelencia. A mis amigos por sus ánimos, consejos, aliento y confianza. A mi mami Norma por su gran amor y apoyo incondicional.

**Cristhofer**

# ÍNDICE DE CONTENIDO

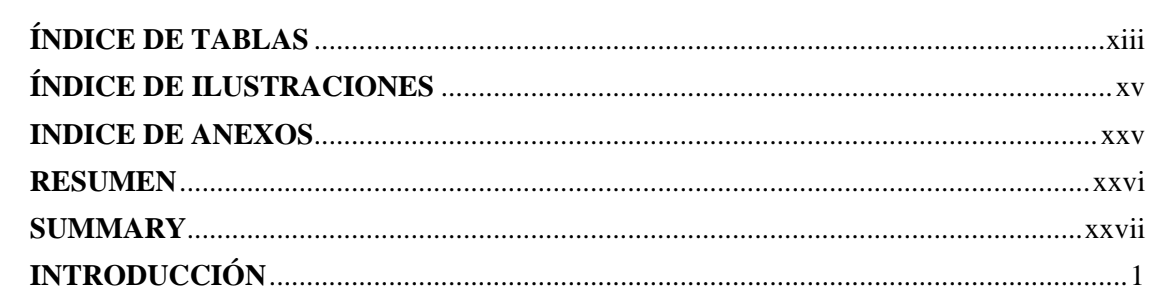

# **CAPÍTULO I**

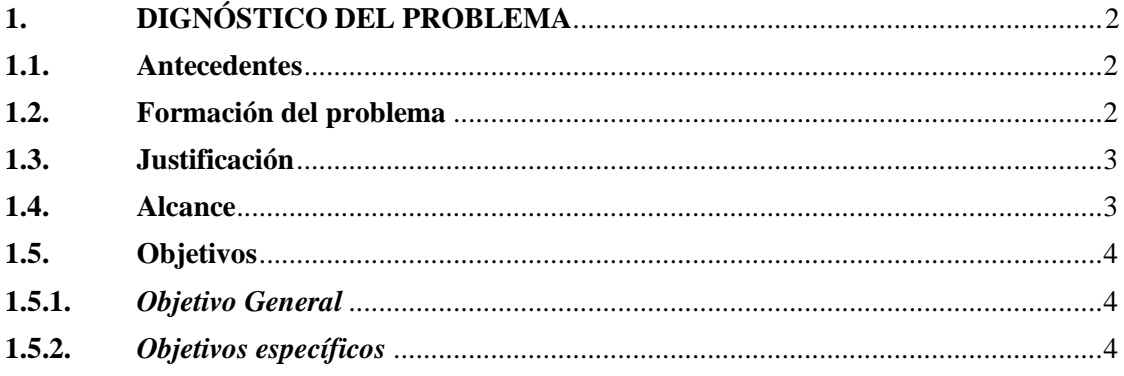

# **CAPÍTULO II**

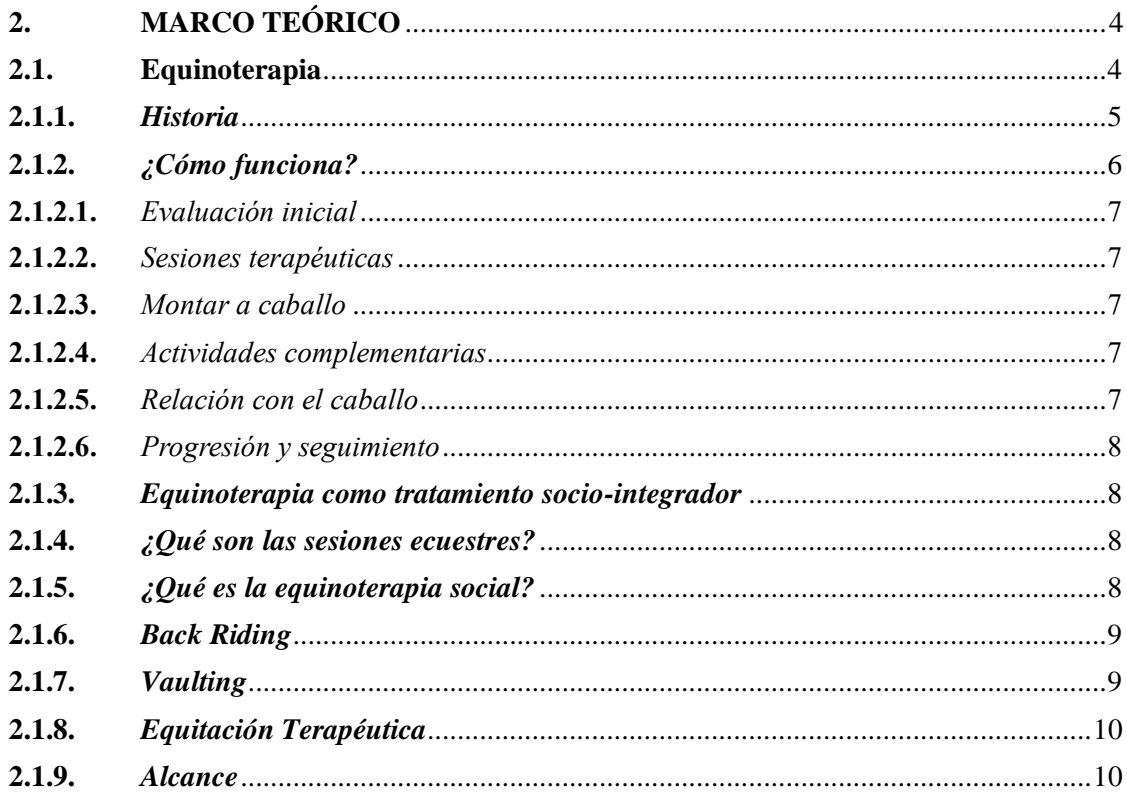

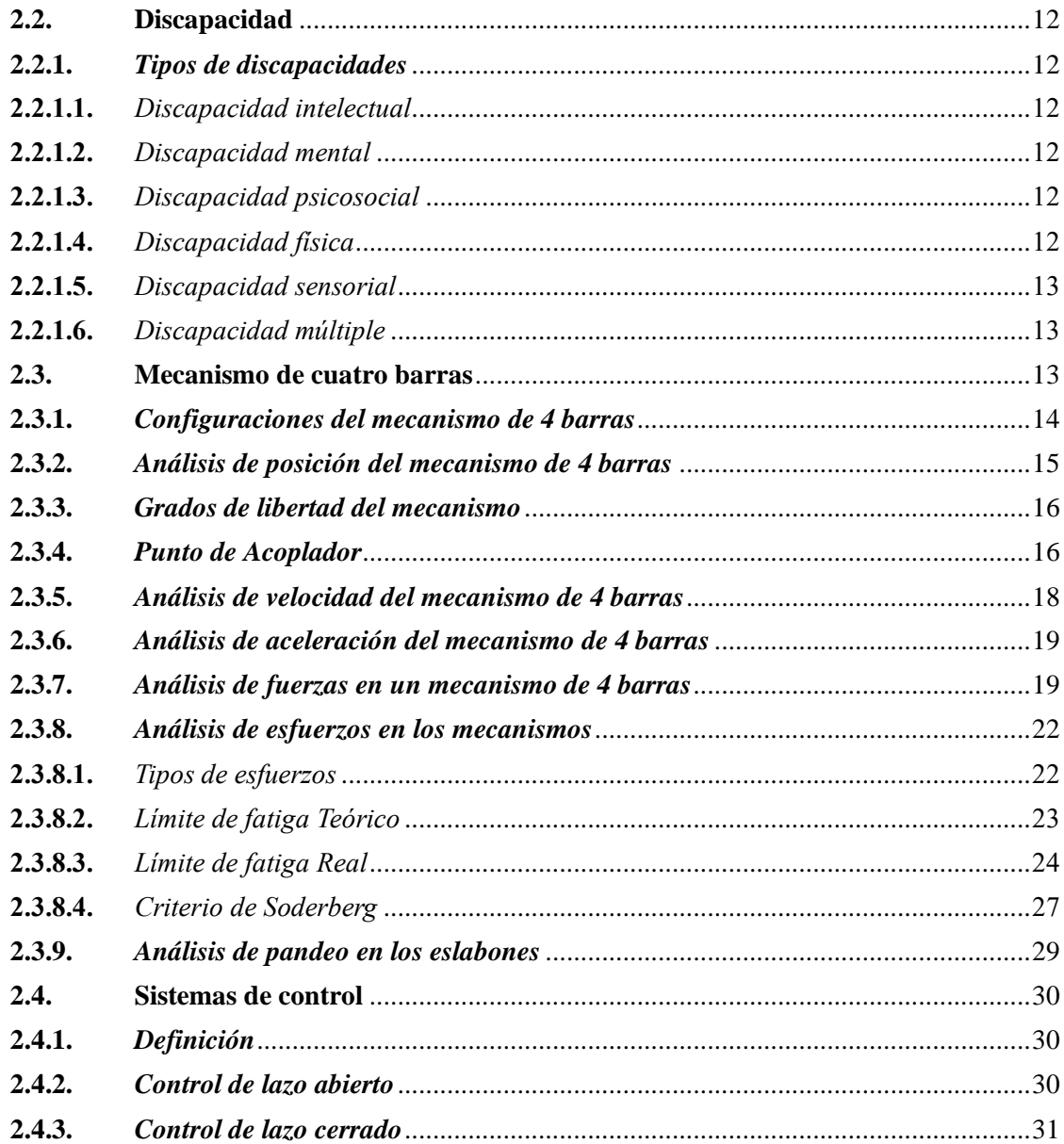

# **CAPÍTULO III**

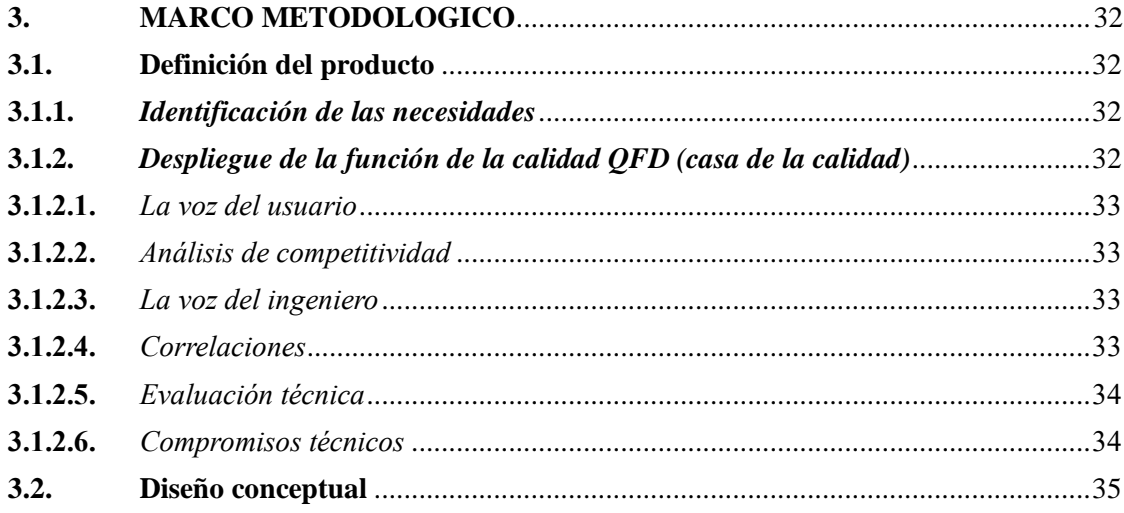

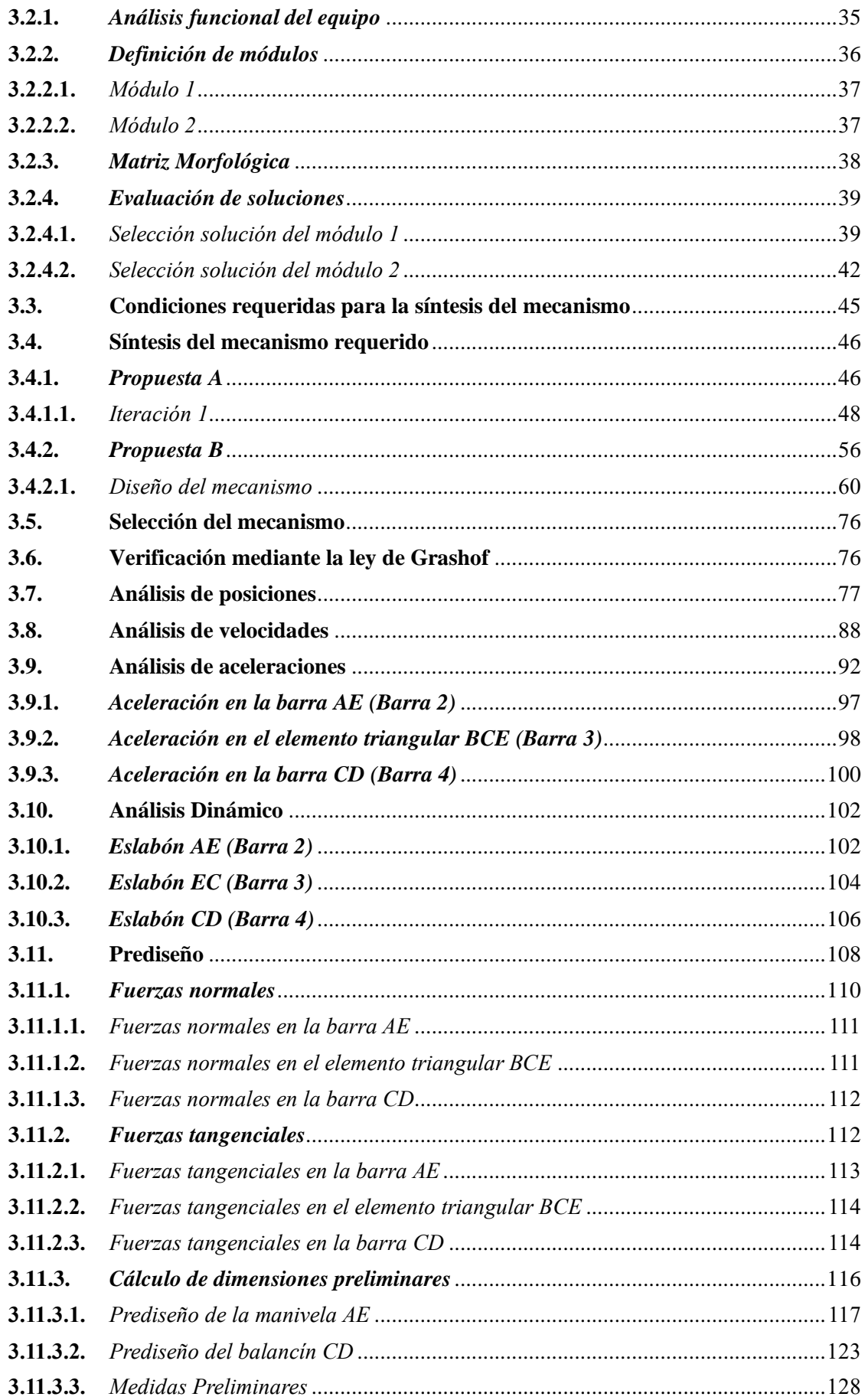

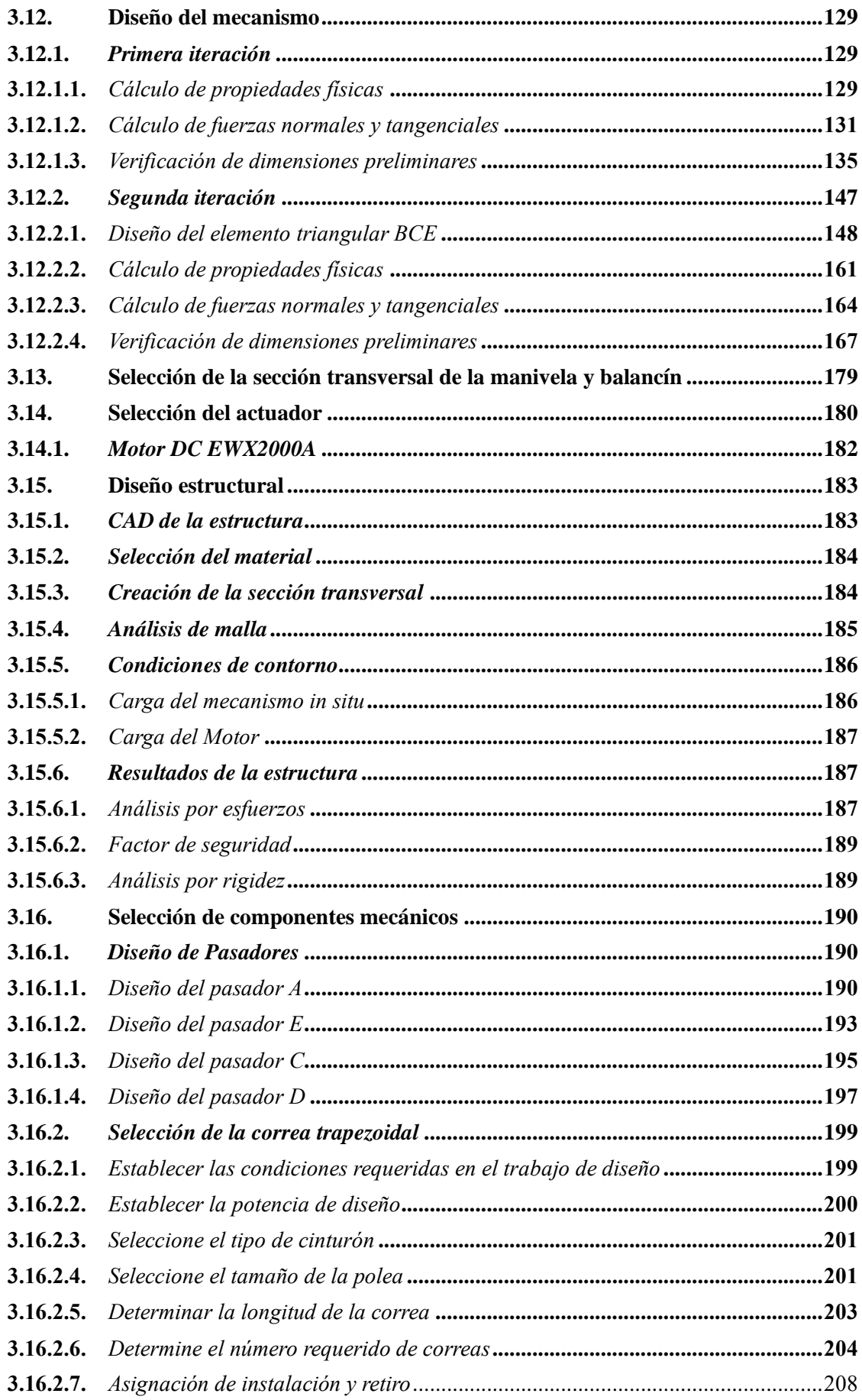

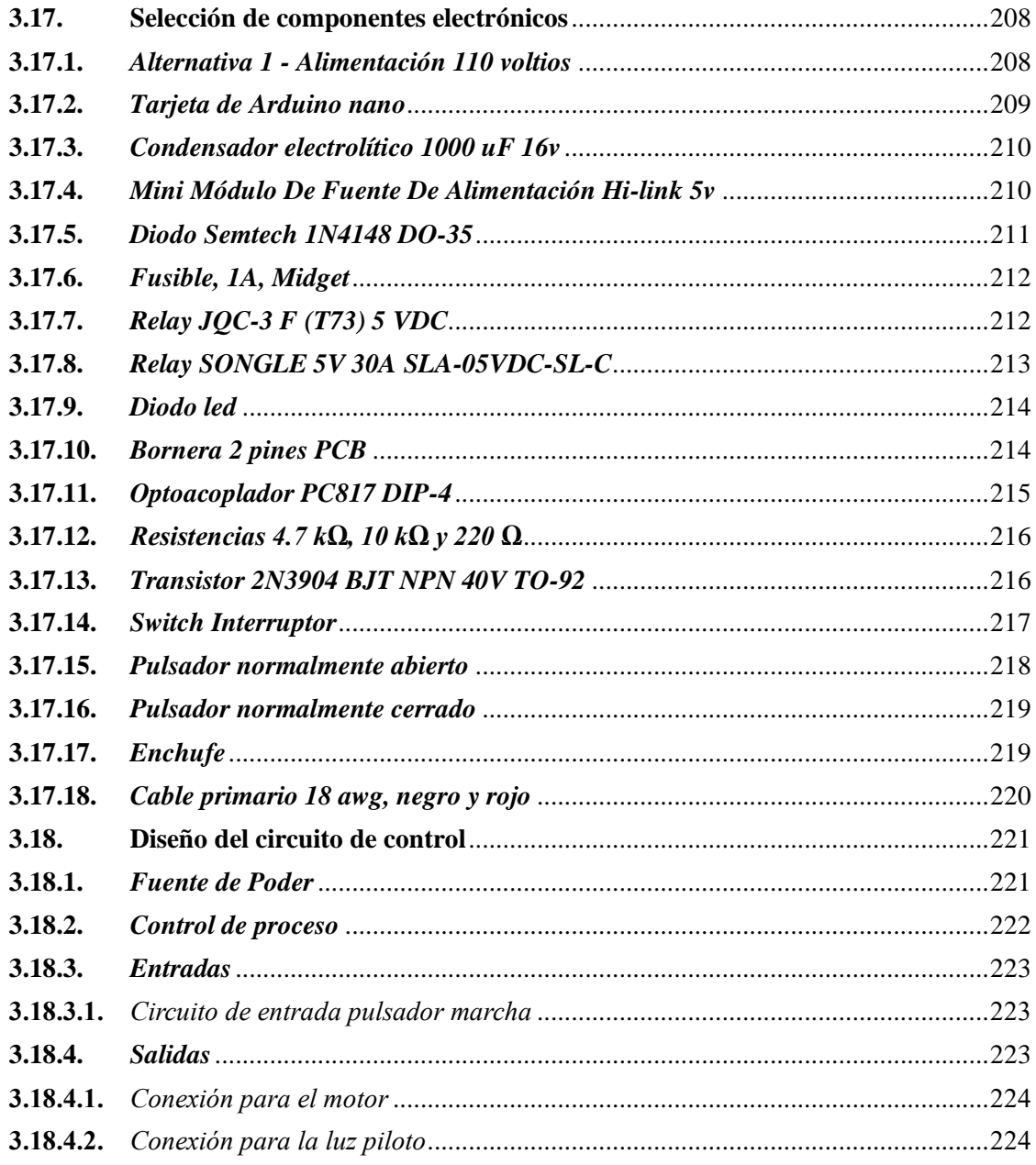

# **CAPÍTULO IV**

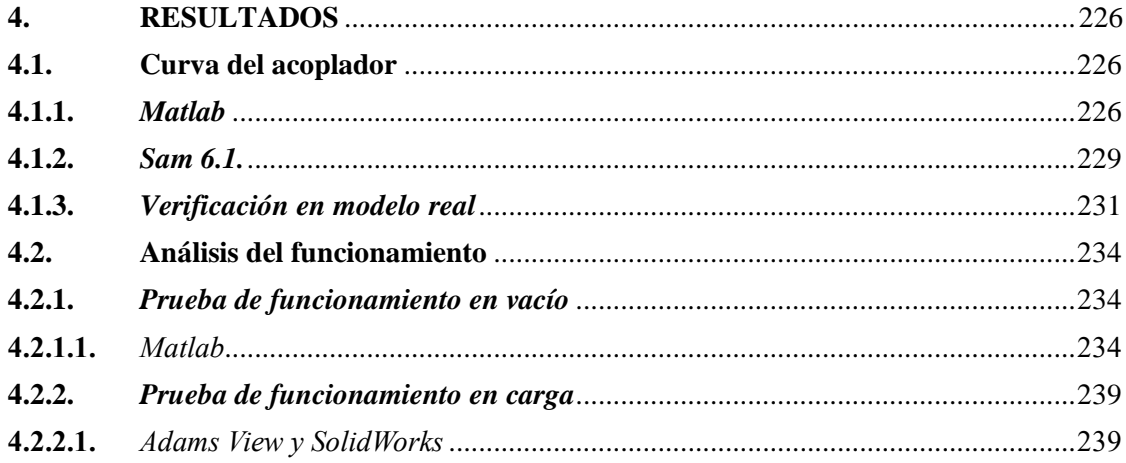

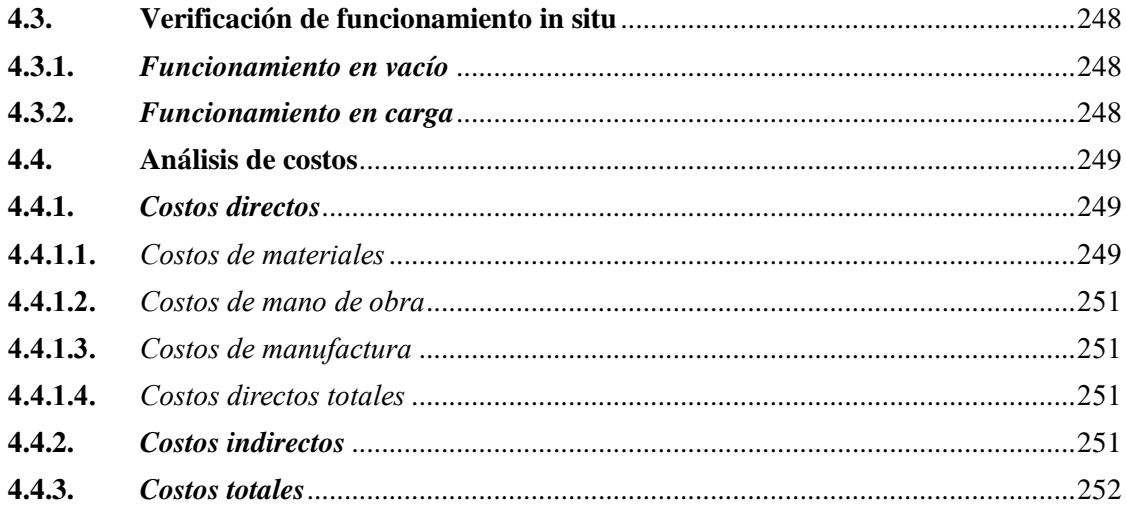

# **CAPÍTULO V**

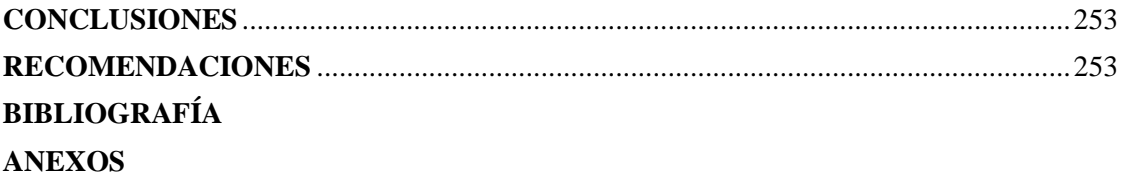

# <span id="page-13-0"></span>**ÍNDICE DE TABLAS**

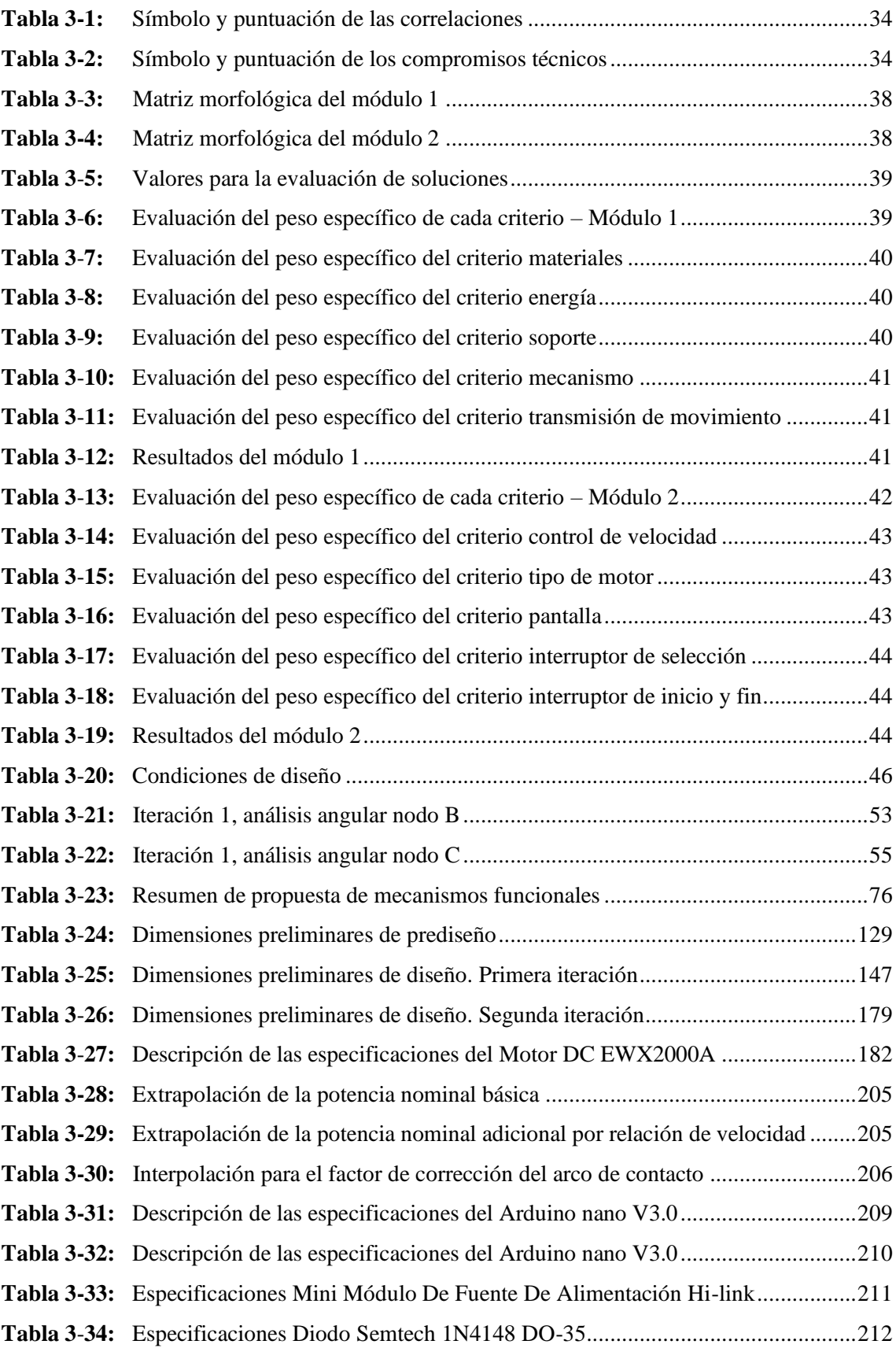

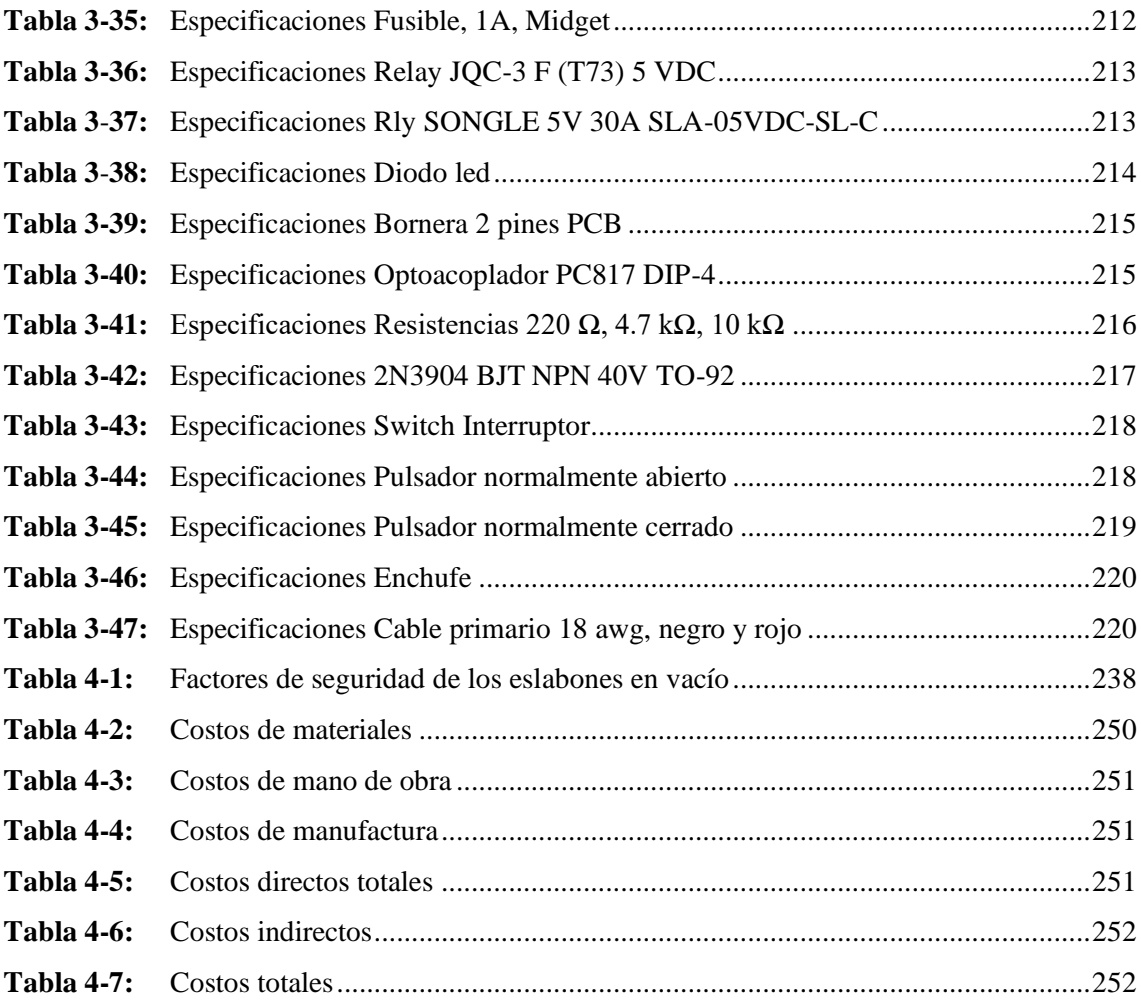

# <span id="page-15-0"></span>**ÍNDICE DE ILUSTRACIONES**

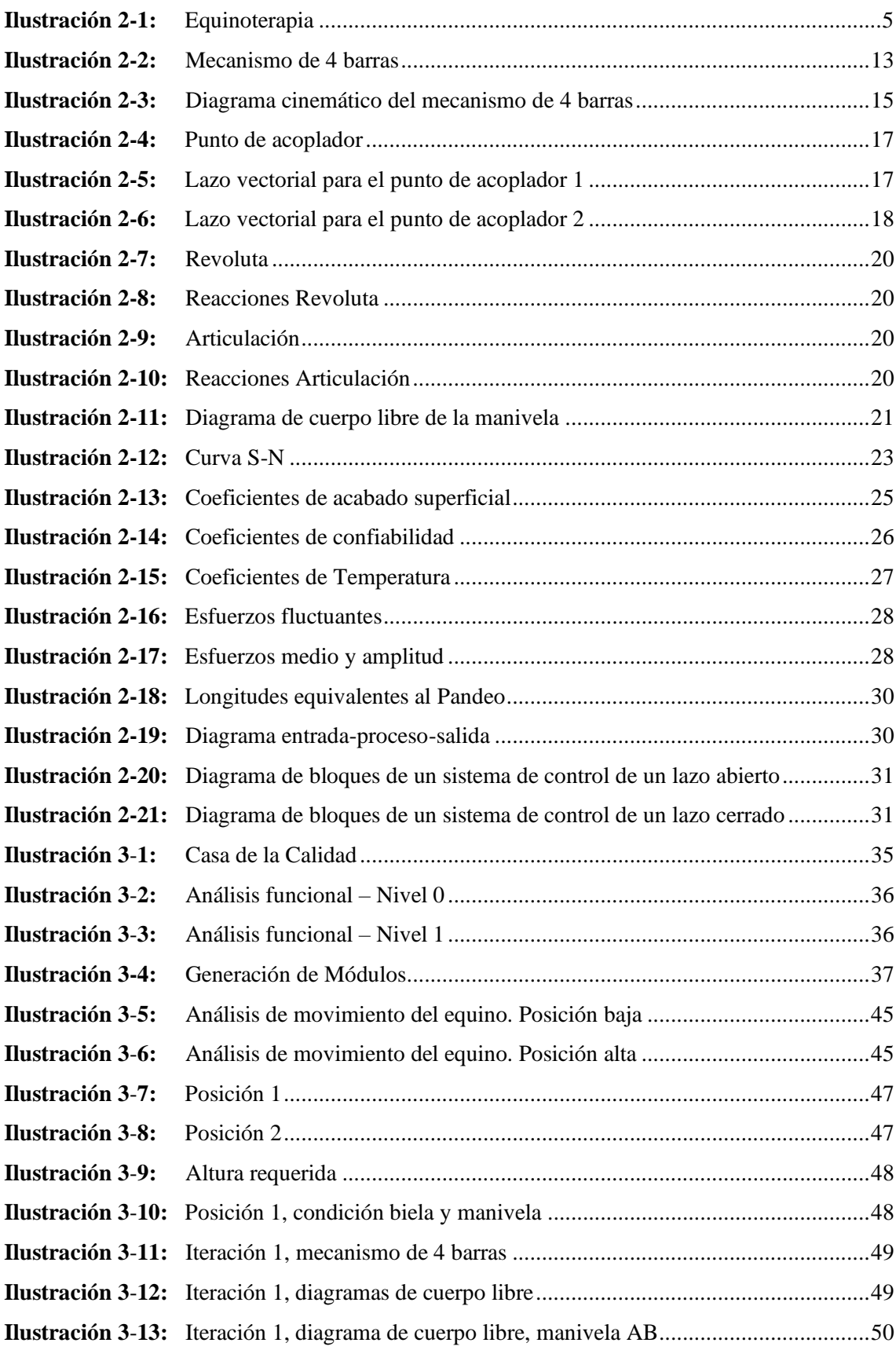

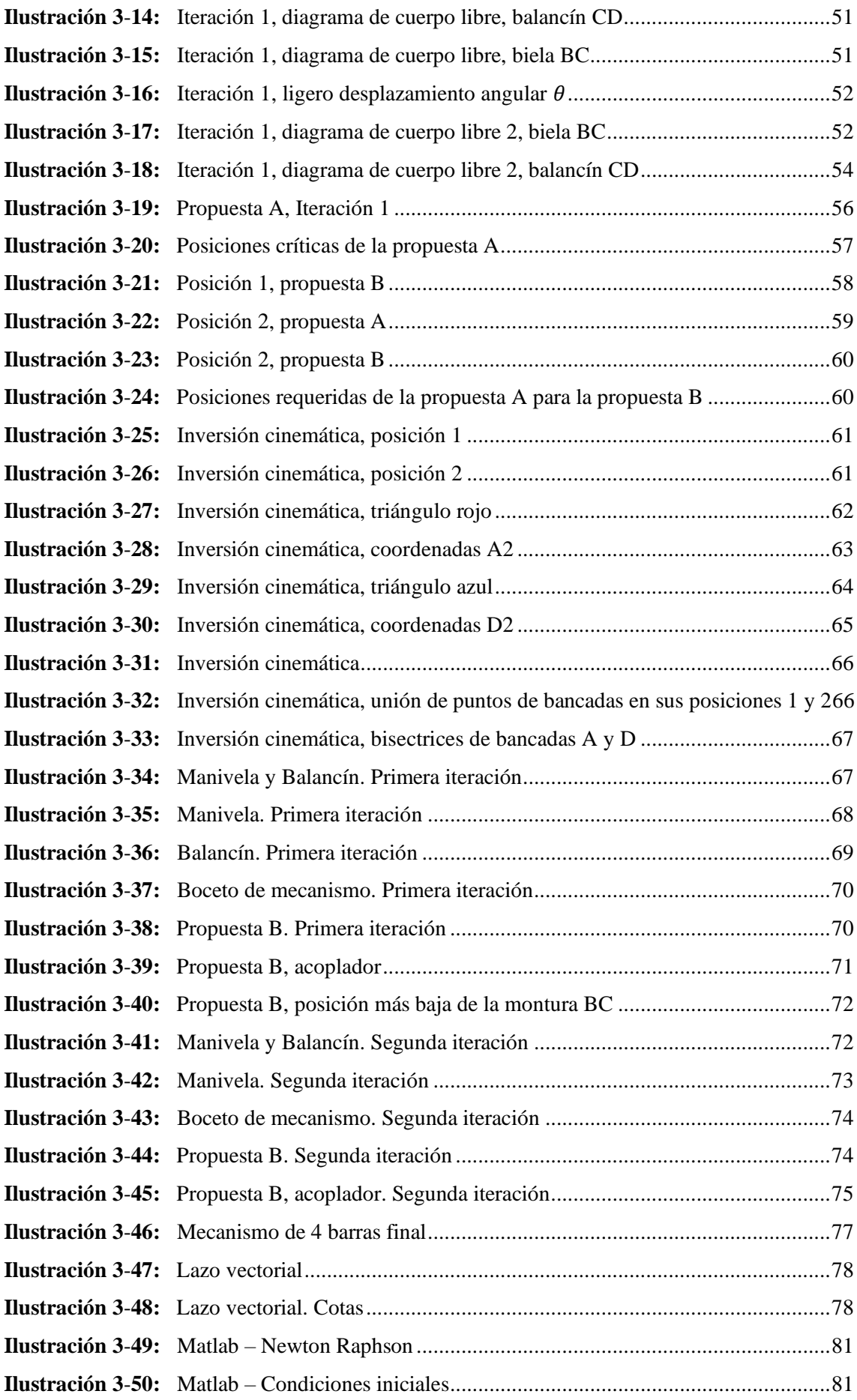

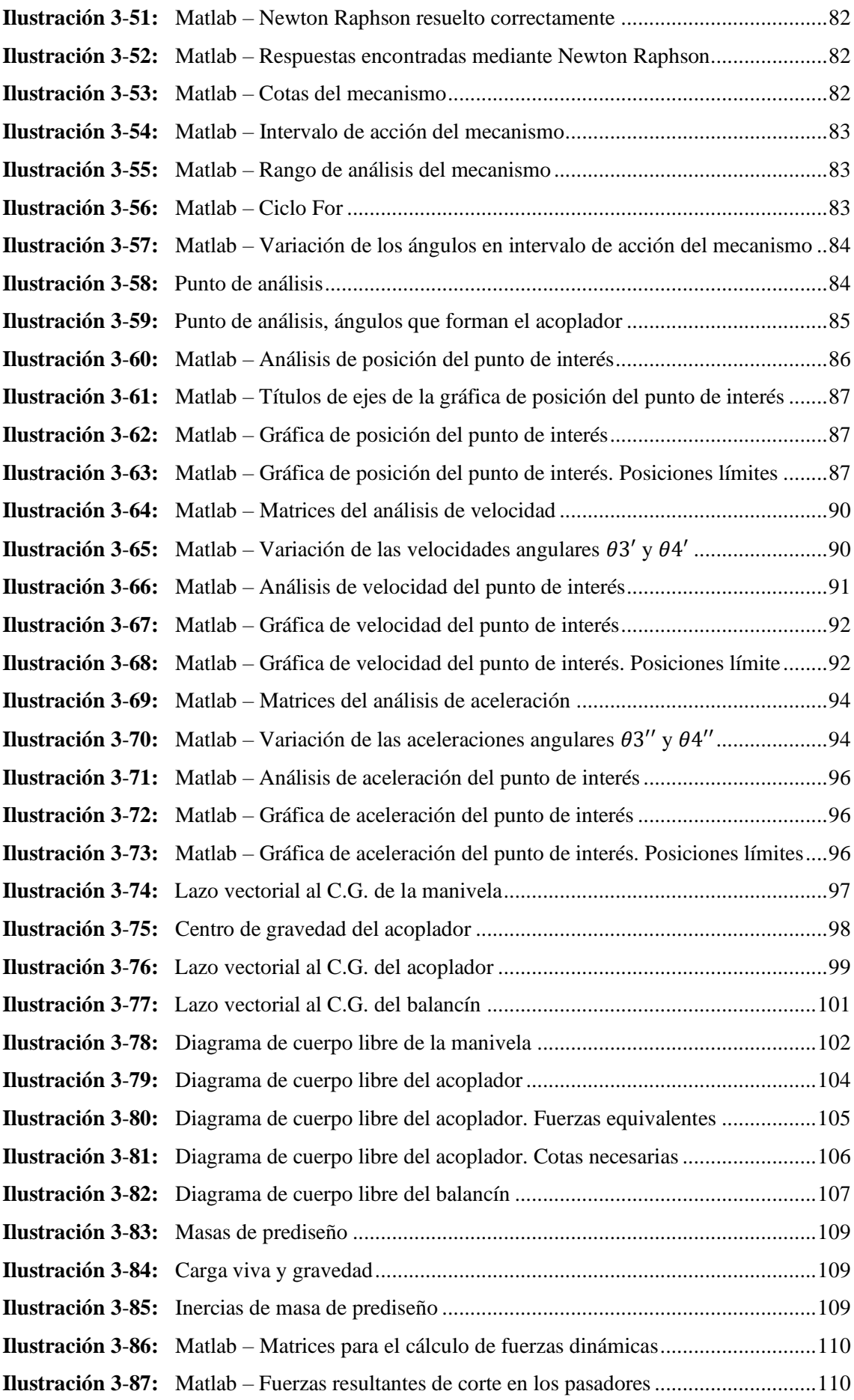

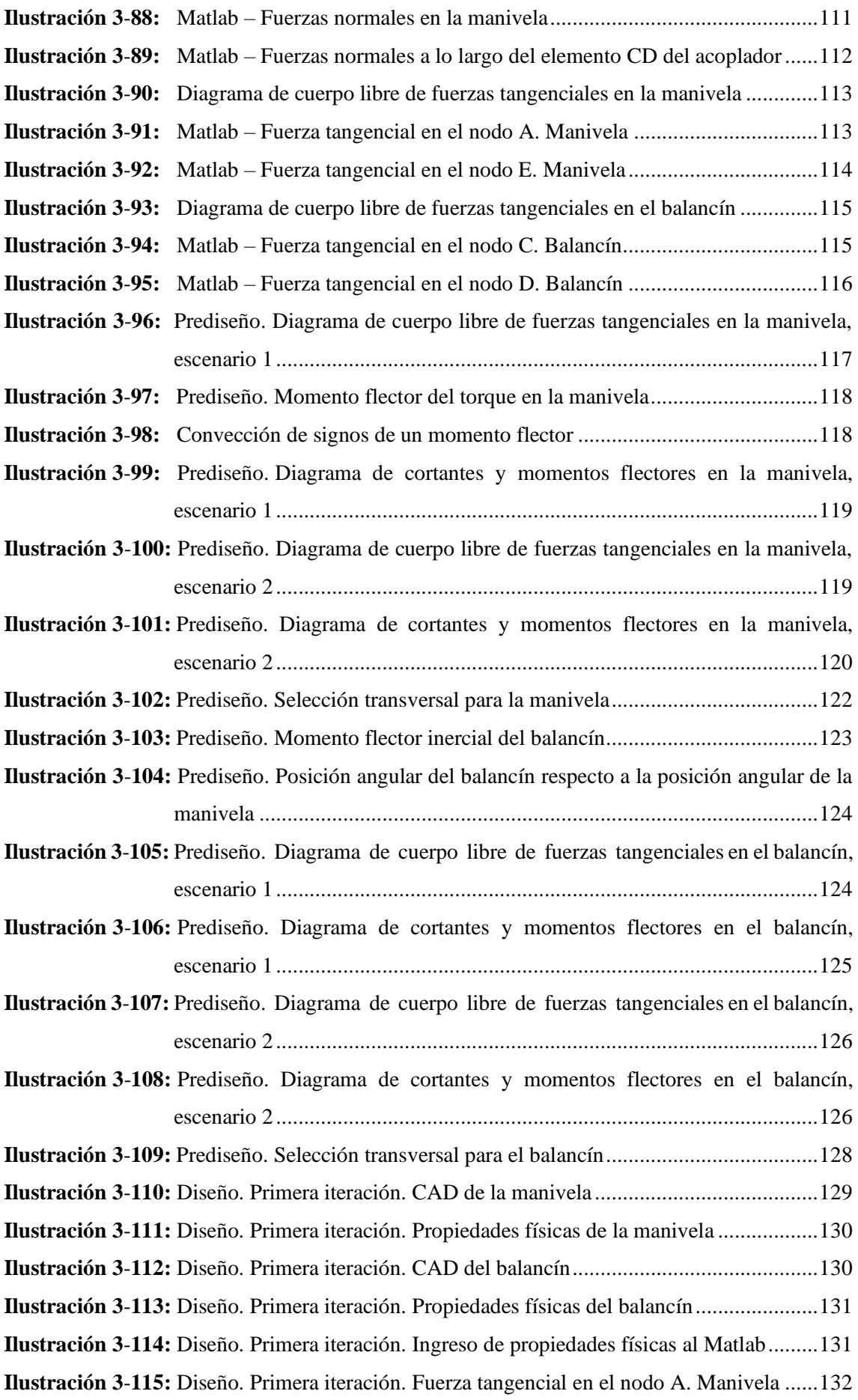

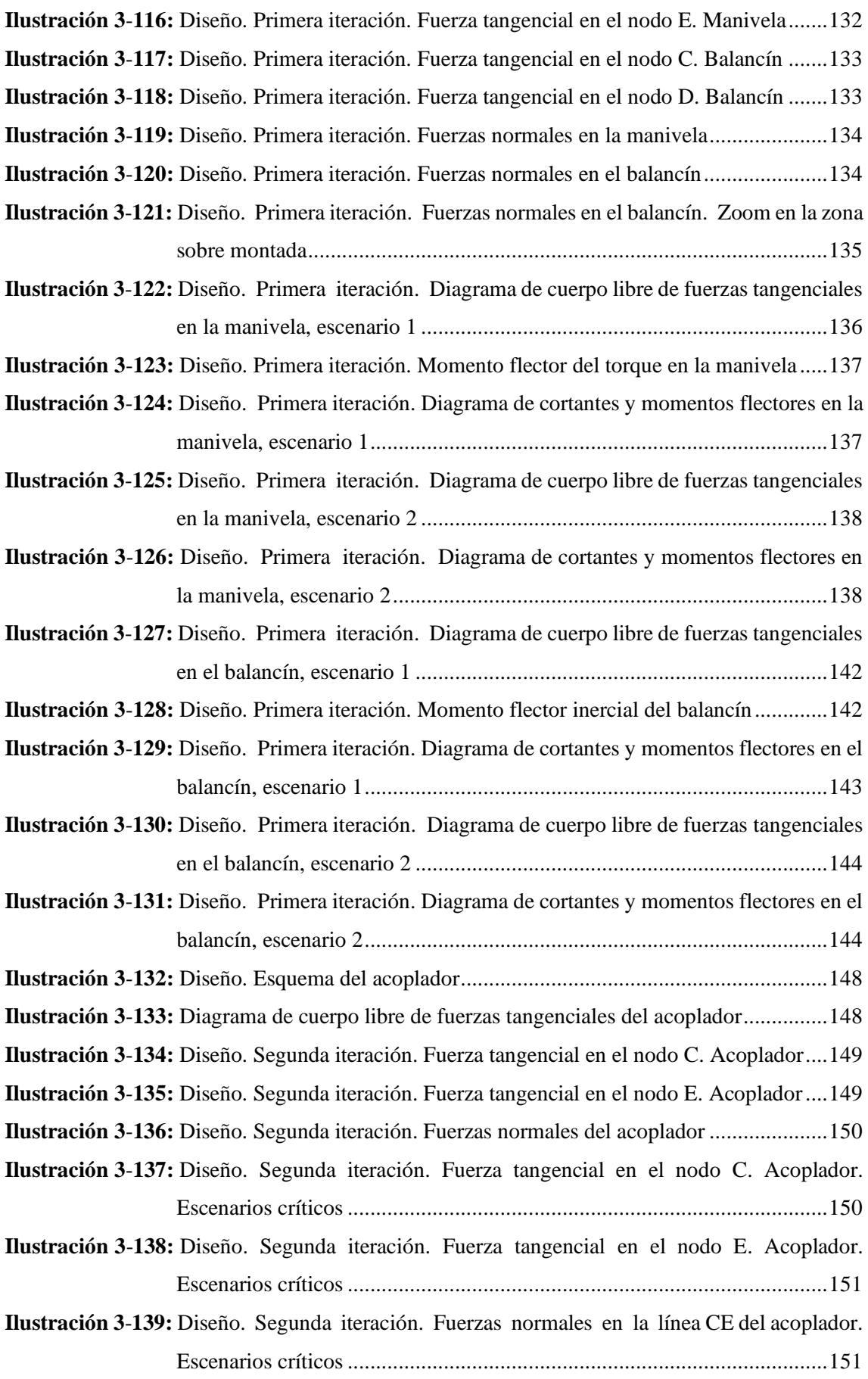

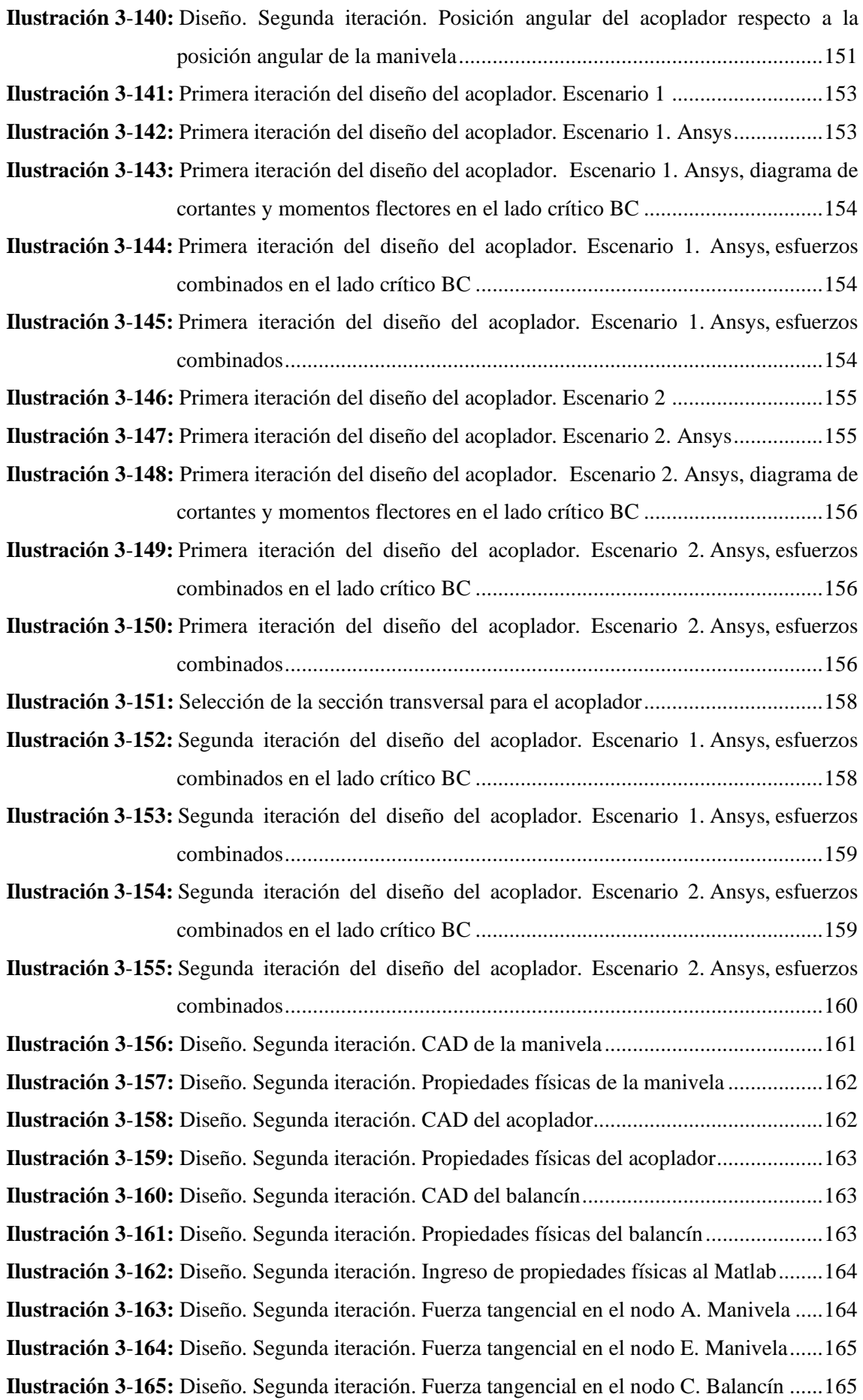

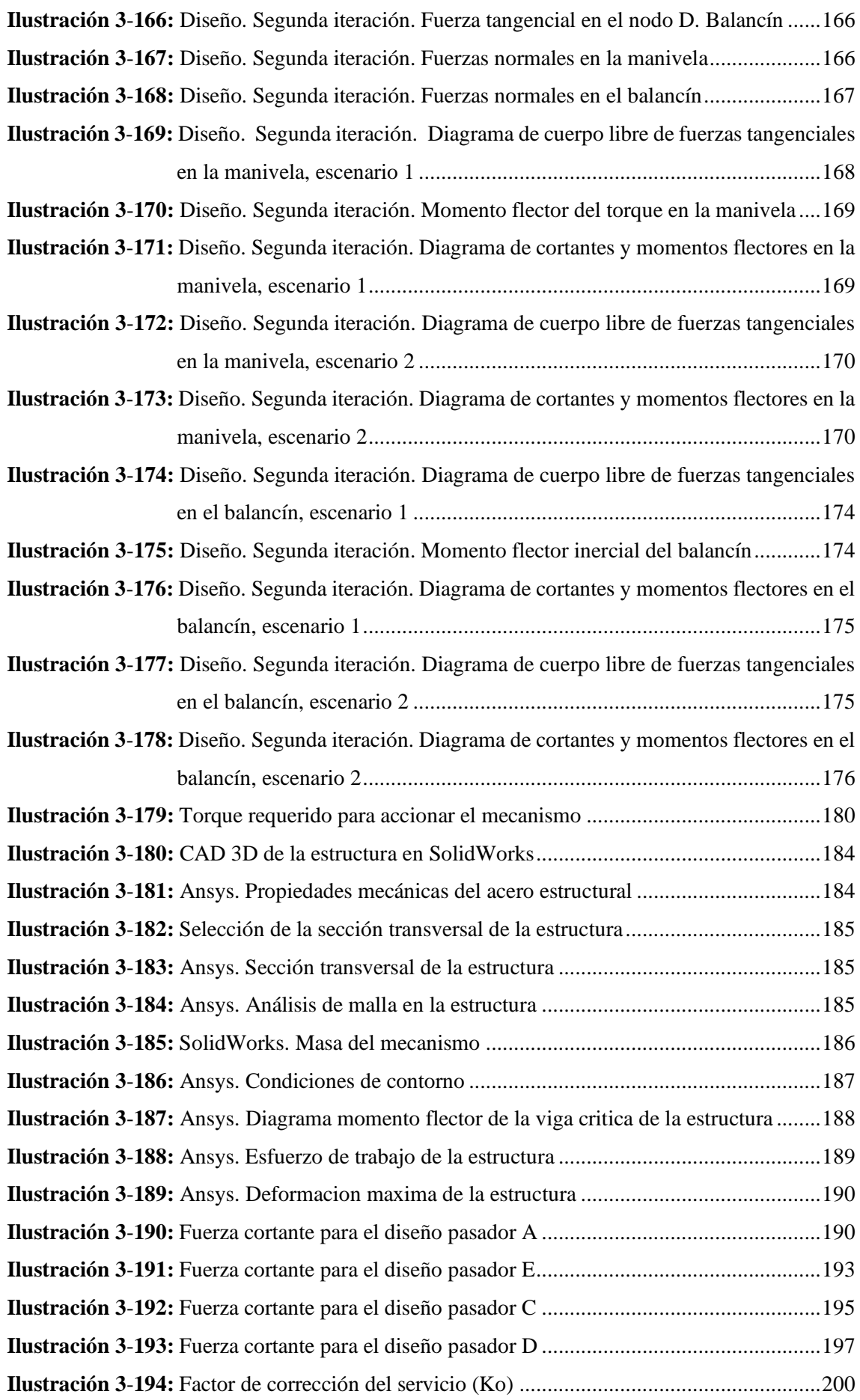

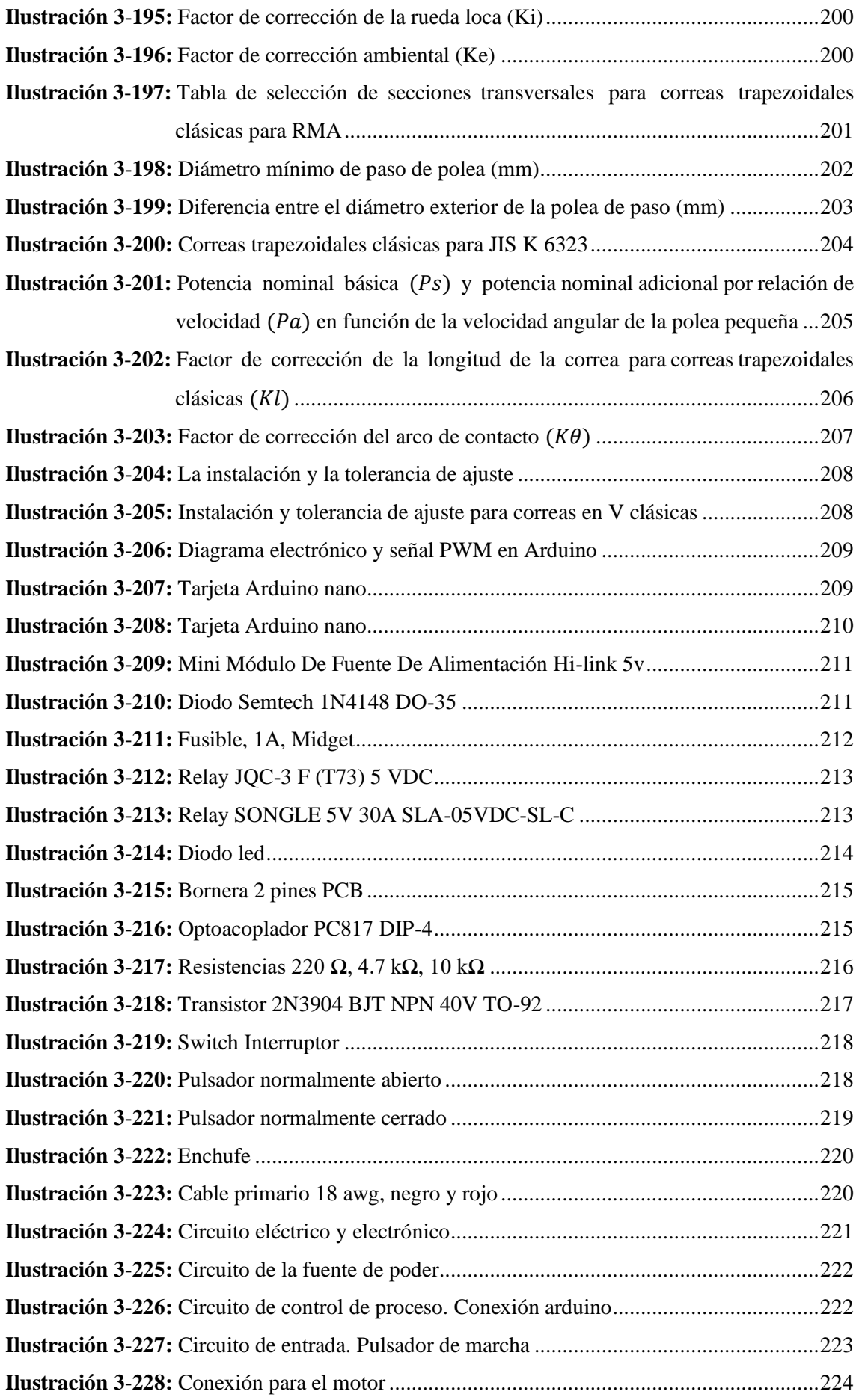

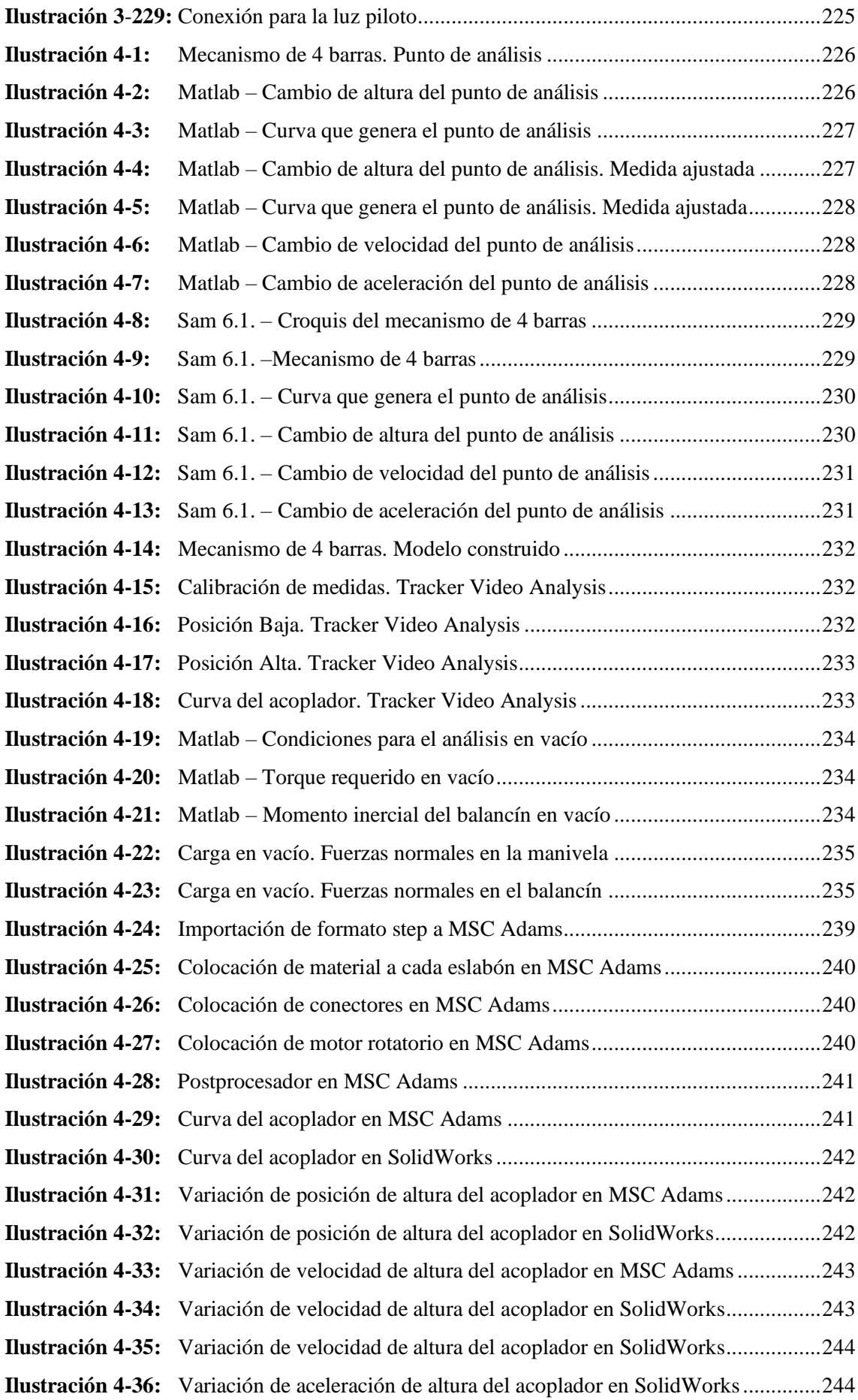

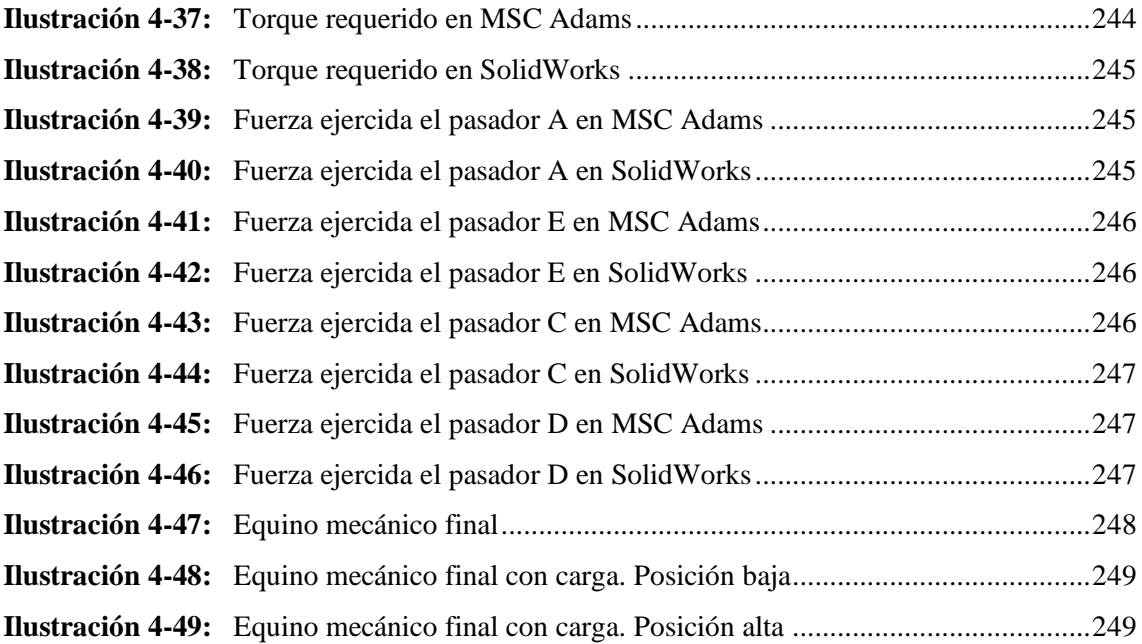

### <span id="page-25-0"></span>**INDICE DE ANEXOS**

- **ANEXO A:** CÓDIGO DE MATLAB ARCHIVO GENERAL
- **ANEXO B:** CÓDIGO DE MATLAB ARCHIVO NEWTON
- **ANEXO C:** GRÁFICAS DE MATLAB
- **ANEXO D:** CÓDIGO DE ARDUINO
- **ANEXO E:** EVIDENCIA DE ENCUESTAS A PROFESIONALES
- **ANEXO F:** ENCUESTA REALIZADA
- **ANEXO G:** SOLICITUD DE PERMISO A REPRESENTANTE DE LA PERSONA CON CAPACIDAD ESPECIAL
- **ANEXO H:** EQUINOTERAPIA

#### <span id="page-26-0"></span>**RESUMEN**

En días actuales la equinoterapia ha pasado a ser uno de los pilares fundamentales en terapia de recuperación motora de extremidades inferiores, ya sean lesiones temporales o permanentes que pueden expandirse a discapacidades como la intelectual, sin embargo, es poco probable deducir el comportamiento que el caballo llegue a tener en terapia debido a lo asustadizos que son estos animales. Por lo tanto, el objetivo del presente trabajo de integración curricular fue buscar una alternativa mecánica que sustituya el contacto directo con el equino, así como reducir la cantidad de terapistas que conlleva el proceso. La metodología implementó cálculos geométricos con el fin de sintetizar un mecanismo de 4 barras cuyo movimiento imprima en su acoplador un jineteo símil al del equino para posteriormente analizar y validar sus velocidades y aceleraciones mediante un análisis cinemático, tras esto, y conociendo las características fundamentales promedio de las personas con capacidades especiales de la Fundación Protección y Descanso quienes harán uso del mecanismo de rehabilitación se procedió a realizar un análisis dinámico cuya finalidad es encontrar fuerzas, esfuerzos generales de movimiento del mecanismo para la selección de componentes mecánicos. Mediante esta metodología se logró acondicionar el movimiento de un equino real en un equino mecánico siendo estos movimientos, así como sus velocidades y aceleraciones, verificados entre diversos softwares CAD y CAE y validándolos con análisis in situ, finalmente comparando sus curvas de acoplador, así como las posiciones altas y bajas requeridas. En ese contexto se concluye que la experiencia generada por el equino mecánico cumple con las mismas expectativas que generará un equino real, produciendo gran satisfacción para la rehabilitación de las personas con capacidades especiales de la Fundación Protección y Descanso, se propone el aumento de realidad virtual para mejorar el alcance de complacencia.

**Palabras clave:** <MECÁNICA>, <MECANISMO DE REHABILITACIÓN>, <TERAPIA ASISTIDA CON CABALLOS (TAC)>, <ANÁLISIS CINEMÁTICO>, <ANÁLISIS DINÁMICO>.

2109-DBRA-UPT-2023

ESPOCH - DBRAI<br>PROCESOS TECNICOS Y ANÁLISIS<br>BIBLIOGRÁFICO Y DOCUMENTAL 05 DIC 2023 REVISION BE RESUMEN Y BIBLIOGRAFIA  $\frac{11.55}{100}$  Hora: 11:55

#### <span id="page-27-0"></span>**SUMMARY**

Nowadays, equine therapy has become one of the fundamental pillars in lower extremity motor recovery therapy, whether temporary or permanent injuries that can expand to disabilities such as intellectual disabilities. However, it is unlikely to deduce the horse's behavior ends up helping in therapy because of how skittish these animals are. Therefore, this curricular integration work aimed to look for a mechanical alternative that replaces direct contact with the horse and reduces the number of therapists involved. The methodology implemented geometric calculations to synthesize a 4-bar mechanism whose movement imprints on its coupler a ride similar to that of the equine to subsequently analyze and validate its speeds and accelerations through a kinematic analysis, after this, and knowing the average fundamental characteristics. Considering people with special abilities of "Fundación Protecccion y Descanso" who will use the rehabilitation mechanism, dynamic analysis was carried out to find the mechanism's forces and general movement efforts to select mechanical components. Using this methodology, it was possible to condition the movement of a real horse into a mechanical horse, with these movements, as well as their speeds and accelerations, being verified between various CAD and CAE software and validating them with in situ analysis, finally comparing their coupler curves, as well as the required high and low positions. It is concluded that the experience generated by the mechanical equine meets the exact expectations that a natural equine will cause, producing great satisfaction for rehabilitating people with special abilities of "Fundación Protecccion y Descanso". It is proposed to increase virtual reality to improve the scope of complacency.

**Keywords:** <MECHANICS>, <REHABILITATION MECHANISM>, <HORSE ASSISTED THERAPY (TAC)>, <KINEMATIC ANALYSIS>, <DYNAMIC ANALYSIS>.

Lic. Sandra Leticia Guijarro Paguay C.I.: 0603366113

## <span id="page-28-0"></span>**INTRODUCCIÓN**

El presente trabajo nace del interés de dar alternativas de terapia a las personas con capacidades especiales de la fundación Protección y Descanso, quienes en los últimos meses no han recibido sesiones terapéuticas de equinoterapia por el proceso que el mismo conlleva para llevarse a cabo. Mediante el mecanismo de equino mecánico propuesto se ha solventado esta necesidad que es una de las tantas necesidades por las que pasan este tipo de fundaciones sin fines de lucro que pueden ser consideradas aptas para solventarse a los futuros Ingeniero Mecánicos de la Escuela Superior Politécnica de Chimborazo que se profundizarán en el Capítulo I y II.

Iniciando en el capítulo III se hace una comparación entre los movimientos realizados por un equino para a partir de ellos mediante relaciones geométricas se realice una síntesis de un mecanismo de 4 barras que pueda generar el mismo movimiento del equino, las velocidades y aceleraciones angulares a las que llegará a moverse, y finalmente un análisis de fuerzas para poder determinar los materiales a usarse para la construcción.

Por último, se puede evidenciar en el capítulo IV que los movimientos que genera un equino y el que imprime el equino mecánico son muy similares diferenciándose en magnitudes no significativas por lo que se hace una validación entre ellas con un análisis in situ.

## <span id="page-29-0"></span>**CAPÍTULO I**

### <span id="page-29-1"></span>**1. DIGNÓSTICO DEL PROBLEMA**

### <span id="page-29-2"></span>**1.1. Antecedentes**

La equitación terapéutica, o equinoterapia, se practica desde hace siglos. De hecho, en la antigua Grecia se recomendaba montar a caballo como forma de prevención y tratamiento de diversas dolencias físicas y psíquicas. La equinoterapia, tal como la conocemos hoy, se introdujo en los Estados Unidos y Canadá alrededor de 1900. En 1969 se establece el primer centro dedicado a la equinoterapia, el mismo año se constituye NARHA como asociación para coordinar y acreditar oficialmente estas terapias. En España, los voluntarios de la Asociación Española de Equinoterapia promueven la distribución de actividades educativas, terapéuticas y lúdicas con caballos con fines médicos y terapéuticos.

El uso de la equinoterapia se formalizó después de la Segunda Guerra Mundial, pero tiene varios precedentes. Primero, en el siglo XIX, el físico sueco Jonas Gustav Wilhelm Zander (1835-1920) fue el primero en confirmar que las vibraciones enviadas al cerebro a una velocidad de aproximadamente 180 latidos por minuto estimulan el sistema nervioso simpático (también sistema nervioso simpático). "preparación para la acción" y comunicación del comportamiento de "lucha o huida"). Zander lo confirma, pero no lo asocia con los caballos. Casi cien años después, el profesor y doctor suizo Reed, que dirige el departamento de neurología de la Universidad Martin Luther en Alemania, midió estas vibraciones en el lomo de un caballo andante y sorprendentemente comparó los valores de Zander con uno. En el año 1917 se estableció el primer departamento de terapia ecuestre en los Hospitales de la Universidad de Oxford para atender a la gran cantidad de heridos en la Primera Guerra Mundial, con la idea básica de romper la monotonía del tratamiento y promover la recuperación en un entorno natural.

Una cuarta área que actualmente está en expansión se ha desarrollado en los últimos 15 años y se ocupa de las intervenciones clínicas y terapéuticas en el ámbito ecuestre relacionadas con la salud emocional y la salud mental, denominada Intervención terapéutica asistida con caballos /IAC), dentro de las Terapia asistidas con caballos (TAC). Condiciones como trastornos. generalizados del desarrollo (TGD), autismo, TDAH, Trastornos de Ansiedad, etc. pueden ser tratadas con esta intervención.(Byzova, Roozbahani, et al. 2020).

#### <span id="page-29-3"></span>**1.2. Formación del problema**

Dentro de los familiares de uno de los autores, así como la importancia en el desarrollo de bioingeniería en la escuela de Ingeniería mecánica, se vela por el bienestar y el apoyo a personas que presenten los cuadros de trastornos previamente mencionados, por lo cual se ha optado por el desarrollo de un mecanismo que simule suavisadamente el cabalgar de un caballo a fin de otorgar una solución practica como futuros Ingenieros Mecánicos a la rehabilitación de las personas con capacidades especiales de manera sencilla, práctica y económica.

#### <span id="page-30-0"></span>**1.3. Justificación**

Según la Organización Mundial de la Salud (OMS), se calcula que 1300 millones de personas poseen algún tipo de discapacidad, es decir el 16% de la población a nivel mundial, tienen una discapacidad de importancia, y en función del tiempo este porcentaje sigue aumentando. Por esta razón, se trata de aliviar a este sector de una forma ingenieril, reemplazando al equino, a un mecanismo que simule su movimiento y de esta forma no tener contacto directo con el animal, evitando el riesgo que conlleva y su excesivo costo que acarrea beneficiarse de esta terapia.

La equinoterapia tiene grandes beneficios a nivel intelectual y emocional, por lo que es fundamental un conocimiento óptimo para su uso, y este estudio puede hacer un aporte muy importante a nivel científico, pues se ha comprobado que un niño con síndrome de Down se recupera rápido gracias a la equitación, con los ejercicios adecuados el niño ha conseguido fortalecer su musculatura general y gracias al impulso del caballo, el niño te dará. Su cerebro recibe una gran cantidad de información que le permite promover el tratamiento de manera efectiva a través de la terapia de equitación.

### <span id="page-30-1"></span>**1.4. Alcance**

Mediante el mecanismo rehabilitador de equitación, su diseño y construcción, se pretende darle vitalidad en las fundaciones dedicadas a personas con trastornos generalizados del desarrollo (TGD), autismo, TDAH, trastornos de ansiedad, entre otros, así como generalizarlos como un enfoque general a la rehabilitación de cualquier tipo de traumatismo de la mano del grupo de investigación GIEBI perteneciente a la Escuela de Ingeniería Mecánica cuyo campo de investigación es precisamente la bio-ingeniería a personas con capacidades especiales y afines.

De igual forma mediante la fundación PROTECCIÓN Y DESCANSO, se procura darle un mayor enfoque con las personas de capacidades especiales, con una inclinación referente a la discapacidad intelectual cuyo interés es generalizado puesto que la equinoterapia facilita el trato en rehabilitación de todo este tipo de discapacidad. A su vez, debido a su capacidad especial en

este tipo de personas a quieres va dirigido este trabajo de titulación su daño hacia la naturaleza y hacia los animales, especialmente domésticos, es relativamente bajo por lo que se conciencializa el efectivo respeto hacia la naturaleza y hacia los animales que es una de las visiones de este trabajo investigativo.

### <span id="page-31-0"></span>**1.5. Objetivos**

#### <span id="page-31-1"></span>*1.5.1. Objetivo General*

Diseñar un mecanismo que simule el movimiento de un equino para la rehabilitación motora, física, psicológica e intelectual mediante el diseño y construcción de un mecanismo de 4 barras para reemplazar el contacto directo de la persona con capacidad especial y el equino por los riesgos que puede conllevar en el proceso.

### <span id="page-31-2"></span>*1.5.2. Objetivos específicos*

- Determinar los parámetros de diseño y requerimientos funcionales del mecanismo para equinoterapia mediante métodos empíricos, consulta profesional y recopilación de datos, para encontrar una efectiva curva del acoplador del mecanismo.
- Diseñar un mecanismo de 4 barras mediante el uso de softwares de automatización y diseño mecánico, para identificar posiciones críticas de diseño.
- Construir un mecanismo ergonómico mediante la correcta selección de materiales y componentes para que sea amigable y de fácil manejo para el usuario.
- Evaluar los resultados de funcionamiento del mecanismo de equinoterapia mediante la realización pruebas en vacío y con carga en simulaciones computacionales e in situ para dar por válido los objetivos de rehabilitación.

## **CAPÍTULO II**

## <span id="page-31-3"></span>**2. MARCO TEÓRICO**

### <span id="page-31-4"></span>**2.1. Equinoterapia**

La equinoterapia es un método de tratamiento que utiliza los movimientos del caballo para lograr una respuesta deseada en función de la discapacidad de una persona. Las personas con discapacidad pueden sentarse en el caballo en diferentes posiciones y aceptar pasivamente los movimientos del caballo. El caballo actúa como una base de apoyo dinámica sobre la que los humanos pueden coordinar y controlar sus movimientos (Conadis-Mexico 2016).

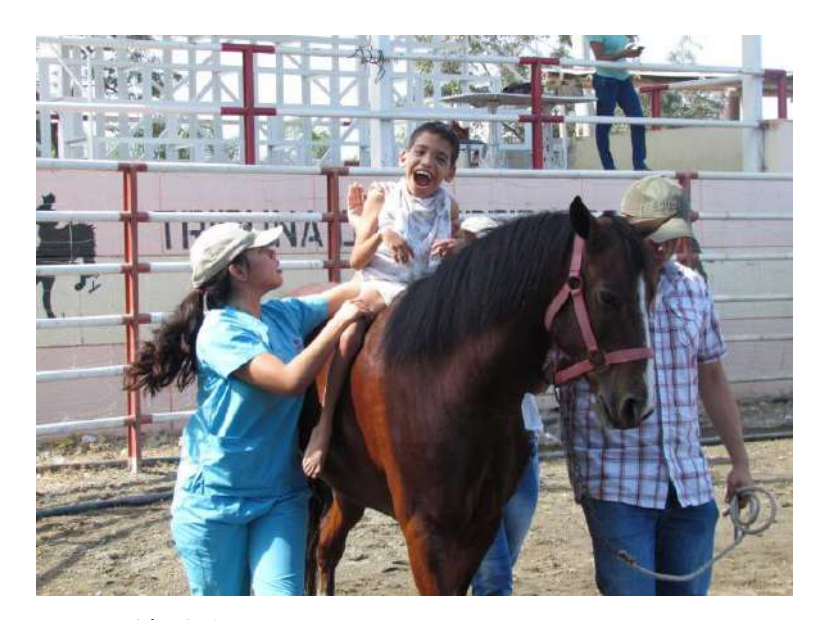

**Ilustración 2-1:** Equinoterapia **Fuente:** Conadis-Mexico 2016

<span id="page-32-1"></span>La equinoterapia o terapia asistida con caballos se divide en tres grandes áreas:

- Back riding, o hipoterapia pasiva.
- Vaulting, o hipoterapia activa.
- Equitación terapéutica, o equitación como deporte para personas con capacidades especiales de bajo grado de discapacidad.

#### <span id="page-32-0"></span>*2.1.1. Historia*

También conocido como hipoterapia debido a que proviene del griego "hippos" que significa caballo, describe estrategias terapéuticas que utilizan los movimientos del caballo para mejorar el control postural y/o el equilibrio y la movilidad. Se conoce que en el año 460 aC, cuando Hipócrates utilizó la equitación terapéutica como el mejor remedio para el insomnio y el insomnio. Más tarde, en el año 130 d. C., el médico personal del emperador Marco Aurelio, Galeno, recomendó montar a caballo para que el emperador pudiera cumplir rápidamente sus misiones porque era lento para tomar decisiones, y ya en 1800, escribió un alemán. el autor y científico Johann Wolfgang Von Goethe escribió sobre la importancia del uso de caballos en el tratamiento de dolencias mentales y físicas; pero en 1953 el Dr. Max Reichenbach, pionero en el estudio científico de la terapia ecuestre) realizó investigaciones y comenzó a experimentar con la

terapia de ejercicios ecuestres para personas con discapacidades físicas, lo que llevó al establecimiento y uso de centros de terapia ecuestre en toda Europa, Canadá y Estados Unidos. en la ciencia de la rehabilitación.

En 1970, se estableció en los EE. UU. la Asociación Norteamericana de Equitación para Discapacitados (NARHA, por sus siglas en inglés), y en 1971 se estableció en Alemania la Therapeutic Riding Association. Actualmente, la Federación Internacional de Discapacitados Ecuestres (FRDI, por sus siglas en inglés) es la organización encargada de promover la cooperación de las organizaciones en el campo de la equinoterapia y está representada en 53 países de todos los continentes. En este momento, el caballo, por su gran utilidad y como eje fundamental del proceso de intervención, pasó a ser considerado el protagonista, pues el terapeuta es una persona con conocimientos, y el caballo también juega un papel importante por sus características. . y cuando el paciente está sentado. inversión mientras el paciente está en el animal y por lo tanto el caballo pasó a ser considerado un co-terapeuta.

Actualmente se están realizando esfuerzos para popularizar científicamente la equinoterapia como método efectivo en el proceso de habilitación y rehabilitación. El trabajo realizado primero fue compartido por Herrero Gallego et al., quienes realizaron una revisión sistemática de los efectos de la equinoterapia en la parálisis cerebral y encontraron solo 7 estudios con evidencia de nivel I (que proporciona evidencia científica buena o regular), por lo que los autores son Agradecer. por muestra Existen limitaciones obvias en el pequeño número, la falta de estandarización de la evaluación y la diversidad de opciones de tratamiento. Por otro lado, O'Haire ME, quien realizó una revisión sistemática de la asistencia animal en personas con espectro autista, informó que el estudio tenía muchas debilidades metodológicas y expresó la necesidad de un mayor rigor científico en estas publicaciones.

### <span id="page-33-0"></span>*2.1.2. ¿Cómo funciona?*

La equinoterapia es un enfoque terapéutico que utiliza la interacción con los caballos como medio para mejorar la salud física, emocional y cognitiva de las personas. La equinoterapia puede incluir técnicas que ayuden a desarrollar el equilibrio y las respuestas posturales. Para que las personas con discapacidad se sientan siempre seguras y bien, los psicólogos colaboran con otro especialista que entrena caballos para adaptar el ritmo y los movimientos del animal a las necesidades individuales (Lozano 2023).

### <span id="page-34-0"></span>*2.1.2.1. Evaluación inicial*

Antes de comenzar un programa de equinoterapia, se realiza una evaluación inicial por parte de un equipo multidisciplinario que puede incluir terapeutas ocupacionales, fisioterapeutas, psicólogos u otros profesionales de la salud. Esta evaluación determina las necesidades y objetivos terapéuticos de la persona.

#### <span id="page-34-1"></span>*2.1.2.2. Sesiones terapéuticas*

Las sesiones de equinoterapia generalmente se llevan a cabo en un entorno controlado, como una pista o una instalación especializada. Durante la sesión, el terapeuta guía a la persona en interacción con el caballo, utilizando actividades específicas diseñadas para abordar las necesidades terapéuticas (Silva et al. 2021).

#### <span id="page-34-2"></span>*2.1.2.3. Montar a caballo*

El acto de montar a caballo es una parte fundamental de la equinoterapia. La persona puede sentarse en el caballo, apoyarse en él o incluso realizar ciertos movimientos mientras está montado. El movimiento rítmico y tridimensional del caballo se transmite al cuerpo de la persona, lo que estimula los músculos, mejora el equilibrio y fortalece el core.

#### <span id="page-34-3"></span>*2.1.2.4. Actividades complementarias*

Además de montar a caballo, se pueden incluir otras actividades terapéuticas en la sesión, como cepillar al caballo, alimentarlo, ponerle la silla de montar o participar en juegos y ejercicios específicos. Estas actividades tienen como objetivo promover habilidades motoras, cognitivas, emocionales y sociales.

### <span id="page-34-4"></span>*2.1.2.5. Relación con el caballo*

Los caballos tienen características únicas que los hacen excelentes compañeros terapéuticos. Su tamaño, fuerza y sensibilidad a los estímulos permiten a las personas establecer una conexión especial con ellos. Esta relación puede ayudar a mejorar la confianza, la autoestima, la comunicación y las habilidades sociales.

<span id="page-35-0"></span>A medida que avanza el programa de equinoterapia, se realizan evaluaciones periódicas para medir el progreso de la persona y ajustar las actividades terapéuticas según sea necesario. El objetivo es lograr los objetivos establecidos y trabajar hacia la mejora de la función física, emocional o cognitiva.

#### <span id="page-35-1"></span>*2.1.3. Equinoterapia como tratamiento socio-integrador*

Las personas discapacitadas sentirán su diversión, alegría y placer mientras corren en un caballo, y contribuirán a las preguntas de aprendizaje y adaptación traídas por las personas afectadas por las dificultades. Aumente la motivación, estimule las emociones, mejore la atención y la concentración y estimule la sensibilidad táctil, de visión, auditiva y del olfato.

Prioriza el tiempo libre con los animales, céntrate en la integración social y utiliza los movimientos multidimensionales curativos del caballo para neutralizar lesiones colaterales o secundarias. La equitación utiliza las relaciones afectivas que se establecen con los caballos para ayudar a personas con dificultades de adaptación social a superar conflictos emocionales e integrarse en la sociedad.

### <span id="page-35-2"></span>*2.1.4. ¿Qué son las sesiones ecuestres?*

Estas lecciones se basan en el uso que hace el jinete de los movimientos tridimensionales del caballo, evocando una estimulación similar a la que realiza el cuerpo humano al caminar. Se cree que esta interacción puede lograr una estimulación nueva y complementaria a los encuentros tradicionales (Park et al. 2012).

### <span id="page-35-3"></span>*2.1.5. ¿Qué es la equinoterapia social?*

Es muy similar al anterior, aunque con algunas pequeñas diferencias. La equitación es una disciplina ecuestre que utiliza las relaciones afectivas con los caballos para ayudar a las personas con problemas de adaptación social a superar conflictos e integrarse con normalidad en la sociedad. La terapia asistida con caballos se puede utilizar para personas con parálisis cerebral, personas con demoras psicomotoras, personas con esclerosis múltiple, personas con síndrome de Down, personas con autismo, entre otras cosas (Byzova, Hekmatmanesh, et al. 2020).
El CONADIS y la Federación Mexicana de Charrería A.C. trabajan de la mano con el propósito de promover ante los integrantes de las Uniones de Charros de cada Entidad Federativa y/o municipio, la incorporación de equinoterapia a las personas con discapacidad, con la finalidad de aportar beneficios terapéuticos (Lee et al. 2018).

# *2.1.6. Back Riding*

También conocida como hipoterapia pasiva, en este tipo de terapia el equino únicamente realiza una caminata lenta mientras la persona con capacidad especial se encuentra sobre él con un terapeuta en la espalda, de ahí su nombre "back", proveniente del inglés.

Si el jinete no puede realizar los ejercicios terapéuticos de forma independiente, el terapeuta le ayudará a realizar o masajear las zonas que necesitan estimulación al ritmo del caballo, utilizando el calor corporal, los impulsos rítmicos y los patrones de movimiento tridimensional del caballo, el terapeuta se sienta detrás del paciente para apoyarlo y ajustarlo durante su viaje (Lozano 2023).

Según Lozano, si eres nuevo en la equitación, es importante que tomes lecciones de un instructor calificado que pueda enseñarte los conceptos básicos de la equitación, incluida la postura adecuada, el manejo de las riendas y el control de los movimientos del caballo. También pueden guiarlo sobre las precauciones de seguridad y ayudarlo a desarrollar sus habilidades de conducción gradualmente. Además, nos recomienda siempre usar el equipo de seguridad adecuado, como un casco, y siga las instrucciones que le dé su instructor o los ciclistas experimentados (Park et al. 2013).

En general, montar a caballo puede ser una actividad gratificante y placentera, que le permite conectarse con la naturaleza, desarrollar nuevas habilidades y experimentar el vínculo único entre humanos y caballos, teniendo en cuenta el bienestar del caballo y tratarlo con cuidado y respeto (Trusaji et al. 2022).

# *2.1.7. Vaulting*

La equitación terapéutica es el área de equitación destinada a fines terapéuticos. El caballo es conducido por el jinete bajo la supervisión de la cuerda y el terapeuta. Este campo está dedicado a la rehabilitación mental, emocional, educativa, física y las funciones superiores del cerebro. El deporte para discapacitados, como su nombre indica, es un deporte ecuestre para personas que tienen ciertas discapacidades, pero que parecen participar en eventos ecuestres. Esta área está dedicada a la mejora de la autoestima y la superación personal (Quadros 2014).

En el Vaulting, el jinete ya es una persona experimentada a diferencia del back riding, por lo que la misma realiza movimientos sobre el caballo generando beneficios sobre niños y jóvenes con problemas de autoestima, de aprendizaje, falta de concentración y mal comportamiento, mejorando las relaciones sociales (Lozano 2023).

Este tipo de deporte se dirige a personas de grado de capacidad especial baja o nula debido a que nos da la oportunidad de tener un contacto con la naturaleza y los animales incentivando una concientización con el medio ambiente y todo lo que nos rodea, ya que permite el uso de otras actividades ajenas a la vida diaria alejándonos de la tecnología o los videojuegos mejorando la interacción social (Lozano 2023).

### *2.1.8. Equitación Terapéutica*

También conocida como hipoterapia activa, el jinete puede realizar ejercicios neuromusculares para estimular aún más la normalización del tono muscular, el equilibrio, la coordinación psicomotora y la simetría corporal, y ejercicios de estimulación neurosensorial para aumentar las sinapsis neuronales, la plasticidad cerebral y la integración sensorial, o cuando esta persona no tiene problemas en sus capacidades físicas o la capacidad especial es de grado bajo (Egenvall et al. 2022).

Este deporte se visiona para personas que tienen ciertas discapacidades, pero están interesadas en participar en eventos ecuestres. Esta área está dedicada a mejorar la autoestima y la superación de la personalidad. Esta terapia asistida por caballos (equinoterapia), en un enfoque general, es considerada una medicina complementaria porque se recomienda su uso en conjunto con cualquier otra terapia y se realizan bajo la supervisión de médicos de diversas especialidades, ya que los resultados óptimos requieren terapia, persistencia y evaluación médica constante (Lim et al. 2016).

# *2.1.9. Alcance*

La equinoterapia, también conocida como terapia asistida con caballos, está dirigida a personas de todas las edades que tienen diversas necesidades físicas, emocionales o cognitivas. Algunos de los grupos de personas a quienes se dirige la equinoterapia son:

- Personas con discapacidades físicas: La equinoterapia es beneficiosa para personas con parálisis cerebral, espina bífida, lesiones de médula espinal, amputaciones y otras condiciones que afectan la movilidad y el equilibrio.
- Personas con discapacidades cognitivas: La equinoterapia puede ayudar a personas con trastornos del espectro autista, síndrome de Down, trastornos del desarrollo y lesiones cerebrales traumáticas a mejorar sus habilidades cognitivas, comunicativas y de interacción social.
- Personas con trastornos emocionales o de conducta: La equinoterapia puede ser beneficiosa para personas con trastornos de ansiedad, trastornos del estado de ánimo, trastornos de estrés postraumático, adicciones y otros trastornos emocionales o de conducta. Los caballos proporcionan un entorno seguro y terapéutico que fomenta la confianza, la autoestima y el control emocional.
- Personas con problemas de desarrollo: La equinoterapia puede ayudar a niños con retrasos en el desarrollo a mejorar sus habilidades motoras, cognitivas y de comunicación.
- Personas con problemas de salud mental: La equinoterapia puede ser beneficiosa para personas con depresión, trastornos de ansiedad, estrés y otros problemas de salud mental. La interacción con los caballos y el entorno al aire libre pueden proporcionar un alivio del estrés y promover una sensación de bienestar.

Es importante tener en cuenta que cada programa de equinoterapia es personalizado y adaptado a las necesidades individuales de cada persona. Antes de iniciar la equinoterapia, es recomendable consultar con un profesional de la salud que pueda evaluar las necesidades específicas y determinar si es adecuada para la persona en cuestión. En general, la terapia asistida con caballos, mediante el back riding, se enfoca en las siguientes capacidades especiales:

- Síndrome de Down
- Autismo
- Parálisis Cerebral Infantil (PCI)
- Alto Riesgo Neurológico
- Problemas de Conducta
- Síndrome de West
- Cuadriparesia Espástica
- Hidrocefalia
- Bulimia, Anorexia
- Trastorno de Déficit Atencional
- Síndrome de Rett
- Poliomielitis
- Derrame Cerebral
- Hiperactividad

# **2.2. Discapacidad**

Una discapacidad son deficiencias, problemas que dañan a una actividad corporal, a su vez, una discapacidad no es sólo una condición de salud de un individuo, sino que a su vez es la consecuencia entre las interacciones humanas y el medio en el que nos desenvolvemos (PREDIF 2018).

#### *2.2.1. Tipos de discapacidades*

Existe un sin número de tipos de discapacidades, sin embargo, para las personas que va dirigido este trabado son las que se presenta a continuación:

#### *2.2.1.1. Discapacidad intelectual*

Dicha discapacidad es aquella que se diagnostica antes de tener la mayoría de edad, y tiene una particular forma de identificarse ya que tiene limitaciones significativas, como lo es en el funcionamiento intelectual y en conducta adaptiva (CREENA 2018).

#### *2.2.1.2. Discapacidad mental*

Según la Organización Mundial de la salud (OMS), la discapacidad mental se caracteriza por el deterioro progresivo de las funciones de cada etapa del desarrollo y que afecta los diferentes tipos de inteligencias, como lo es de lenguaje, cognitivas motrices y de socialización (INP 2017).

### *2.2.1.3. Discapacidad psicosocial*

Según la Organización Mundial de la Salud (OMS), esta discapacidad se refiere a aquellas personas con diagnóstico médico de trastornos mental, las cuales fueron discriminadas socialmente y de esta forma crearon una exclusión (Guillen 2018)

## *2.2.1.4. Discapacidad física*

La discapacidad física es aquella que muestra un descenso considerable en la capacidad del movimiento de una o varias partes del cuerpo, una persona tiene discapacidad física cuando le impide moverse con plena actividad del sistema motriz y se caracteriza porque le imposibilita moverse de manera permanente e irreversible (PREDIF 2018)

## *2.2.1.5. Discapacidad sensorial*

Aquella discapacidad es la que involucra algunos de 5 sentidos, los más comunes son, la discapacidad auditiva que afecta el oído, y la discapacidad visual que afecta a la vista.

## *2.2.1.6. Discapacidad múltiple*

La discapacidad múltiple es aquella en la que se presenta más de dos tipos de discapacidades, como puede ser la física, intelectual/mental, sensorial, entre otros.

# **2.3. Mecanismo de cuatro barras**

El mecanismo 4 barras está compuesto, como su propio nombre indica, por cuatro barras: una barra fija y tres móviles. Las barras se unen mediante pares cinemáticos rotacionales. Este mecanismo permite transformar un movimiento circular completo aplicado mediante un par en la manivela (barra 2) en otro movimiento rotacional distinto en el balancín (barra 4), el cual variará según la configuración de longitudes usada.

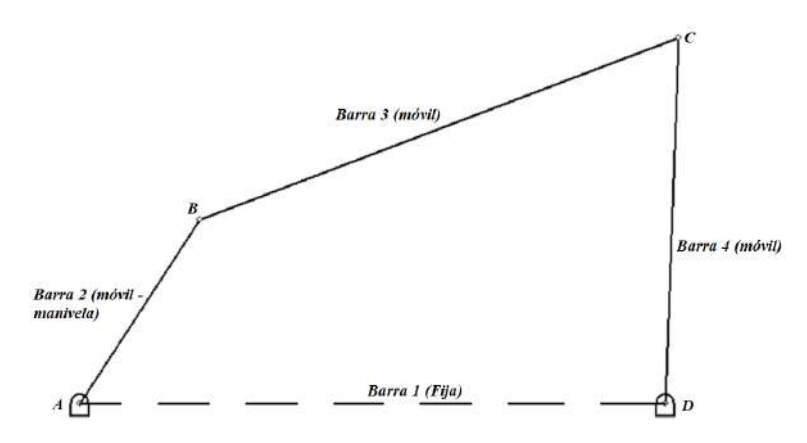

**Ilustración 2-2:** Mecanismo de 4 barras **Realizado por:** Zavala, Alex; Sanaguano, Cristhofer, 2023

#### *2.3.1. Configuraciones del mecanismo de 4 barras*

Para permitir el montaje del mecanismo, es decir, para conectar las barras, la distancia entre las bancadas y las barras fijas debe ser menor que la suma de las longitudes de las barras móviles, por lo que se propone la primera restricción al configurar el mecanismo:

$$
barra1 < barra2 + barra3 + barra4 \tag{2.1}
$$

Sin embargo, el cumplimiento de esta ecuación no asegura que la barra 2 pueda dar una vuelta completa sin romperse, es decir, el cumplimiento de esta ley es una condición necesaria pero no suficiente para una correcta configuración. Para que la barra 2 gire completamente sin dañar el mecanismo, se debe observar la relación de todas las barras, lo que es otra limitación para su montaje. Este límite se puede expresar como una desigualdad que relaciona las longitudes, conocida como ley de Grashof.

$$
s + L < p + q \tag{2.2}
$$

Siendo s la barra más pequeña, L la barra más grande, y tanto p como q el resto de las barras

El incumplimiento de la ley de Grashof significa que el mecanismo no es funcional porque presentará singularidades en varios ángulos, puesto que, al pasar por estos puntos, el mecanismo se romperá intentando llegar a lugares donde la longitud de la barra no lo permite por lo que se recomienda que siempre se cumpla la inecuación dispuesta de la siguiente manera

$$
barra2 + barra1 < barra3 + barra4 \tag{2.3}
$$

Cuando se cumplen estas restricciones de configuración, la barra 4 se moverá de manera diferente según la longitud de las demás barras, otorgando así las configuraciones mencionadas a continuación:

- Rotatorio rotatorio
- Rotatorio oscilatorio
- Oscilatorio Oscilatorio

Donde se especifica que rotatorio refiere a la barra (de preferencia la barra 2) gira sin restricción alguna una vuelta completa, sin embargo, al referirse a oscilatorio se entiende como aquella barra (normalmente la barra 4) gira una determinada carrera angular, por lo tanto, jamás conseguirá dar una revolución (Arias 2013)

#### *2.3.2. Análisis de posición del mecanismo de 4 barras*

Un análisis de posición es requerido para que con un ángulo de entrada  $\theta_2$  y conociendo la posición de los apoyos y las longitudes de los eslabones se puedan encontrar los demás ángulos  $\theta_3$ ,  $\theta_4$  y por lo que la posición del punto P de acoplador del mecanismo. Si bien este análisis puede hacerse mediante un método gráfico para rápidamente encontrar para una posición particular se requiere repetir varias veces el mismo proceso para analizar diversas posiciones del mecanismo.

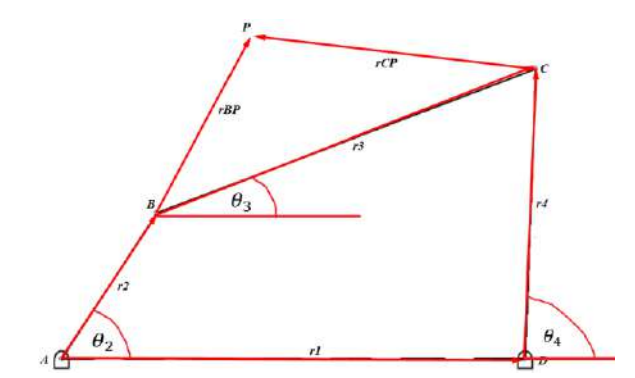

**Ilustración 2-3:** Diagrama cinemático del mecanismo de 4 barras **Realizado por:** Zavala, Alex; Sanaguano, Cristhofer, 2023

Los vectores  $r_{BP}$  y  $r_{CP}$  son referenciales para llegar a un punto de interés puesto que al formar un elemento triangular sus separaciones angulares siempre serán constantes.

Mediante una suma de vectores en el cuatro barras ABCD se tendría.

$$
\hat{r}_2 + \hat{r}_3 = \hat{r}_1 + \hat{r}_4 \tag{2.4}
$$

Si se lo expresa en algebra compleja la misma suma de vectores.

$$
r_2 e^{j\theta_2} + r_3 e^{j\theta_3} = r_1 e^{j\theta_1} + r_4 e^{j\theta_4}
$$
 (2.5)

Recordando que la fórmula de Euler nos indica que.

$$
re^{\pm j\theta} = r\cos(\theta) \pm j\,r\sin(\theta) \tag{2.6}
$$

Se reemplaza en las ecuaciones de algebra compleja determinadas, es decir.

$$
r_2 \cos(\theta_2) + j r_2 \sin(\theta_2) + r_3 \cos(\theta_3) + j r_3 \sin(\theta_3)
$$
  
=  $r_1 \cos(\theta_1) + j r_1 \sin(\theta_1) + r_4 \cos(\theta_4) + j r_4 \sin(\theta_4)$  (2.7)

Ahora, si se los separa los reales de los imaginarios se podría generar dos ecuaciones independientes de la siguiente manera.

$$
r_2 \cos(\theta_2) + r_3 \cos(\theta_3) = r_1 \cos(\theta_1) + r_4 \cos(\theta_4)
$$
 (2.8)

$$
r_2\sin(\theta_2) + r_3\sin(\theta_3) = r_1\sin(\theta_1) + r_4\sin(\theta_4)
$$
\n(2.9)

No se escriben las "j" en la ecuación de términos imaginarios puesto que al ser una ecuación éstas se simplifican.

La barra 2 al ser el controlador que influye en el movimiento de todo el mecanismo se lo puede dar a girar mediante la ayuda de un motor rotatorio de características específicas conocidas siendo estas un dato de entrada para las ecuaciones formuladas teniendo así únicamente como incógnitas las variables  $\theta_3$  y  $\theta_4$  que son fácilmente resolvibles con cualquier tipo de métodos numéricos (Obrero-Gaitán et al. 2022).

## *2.3.3. Grados de libertad del mecanismo*

Mediante el criterio de notación compleja, se puede calcular los grados de libertad de los mecanismos cuya magnitud numérica nos indicará la cantidad de actuadores, ya sean lineales o rotatorios, que requiere un mecanismo para funcionar. Se define con la siguiente ecuación.

$$
F = #_{Lagrangianos} - #_{ecuaciones disponibles}
$$
 (2.10)

Donde los lagrangianos son las variables o incógnitas presentes en el análisis de posición de los mecanismos y el número de ecuaciones representa la cantidad de ecuaciones que se pueden formular con el criterio de Euler según los lazos vectoriales que se hayan formado.

## *2.3.4. Punto de Acoplador*

Este punto de acoplador es aquel que genera una función específica y es la razón primordial por la cual se diseñan los mecanismos. En base de este, se puede verificar que el mecanismo cumpla lo que por síntesis se ha dispuesto.

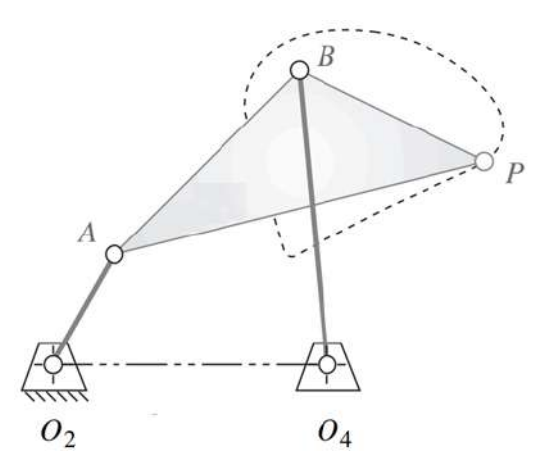

<span id="page-44-0"></span>**Ilustración 2-4:** Punto de acoplador **Realizado por:** Zavala, Alex; Sanaguano, Cristhofer, 2023

En la Ilustración 2-4**:** [Punto de acoplador](#page-44-0) , el punto P es el acoplador que indica posiciones requeridas o predispuestas en la síntesis de los mecanismos. Para determinar que esta curva o posiciones efectivamente se cumplen se hace uso de la notación compleja generando puntos desde un punto fijo o de bancada, reemplazando las barras por vectores, y cerrando el lazo vectorial con vectores x e y.

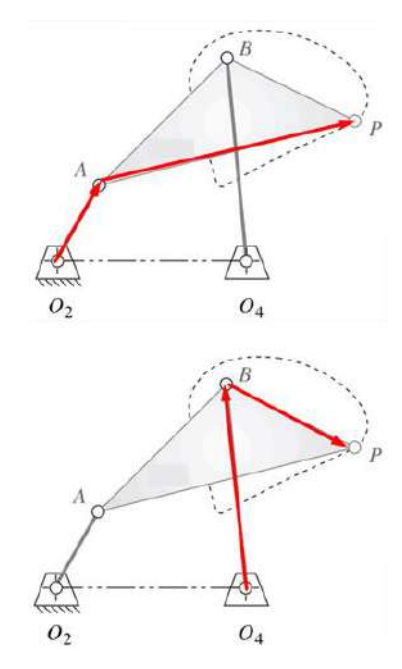

**Ilustración 2-5:** Lazo vectorial para el punto de acoplador 1 **Realizado por:** Zavala, Alex; Sanaguano, Cristhofer, 2023

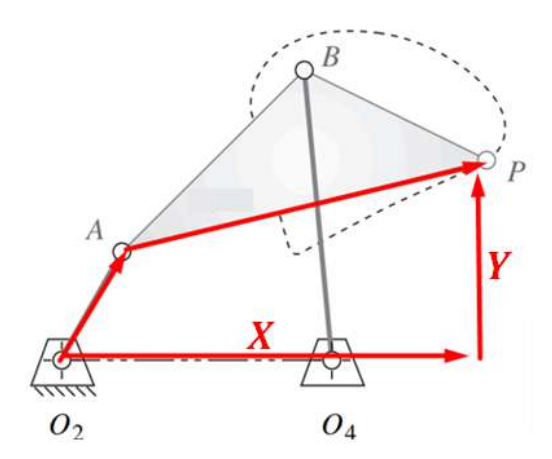

**Ilustración 2-6:** Lazo vectorial para el punto de acoplador 2 **Realizado por:** Zavala, Alex; Sanaguano, Cristhofer, 2023

Vectorialmente, se expresaría.

$$
\widehat{r_{02A}} + \widehat{r_{AP}} = \widehat{X} + \widehat{Y}
$$
\n(2.11)

Mediante notación compleja se expresaría.

$$
r_{O_2A}e^{j\theta_{O_2A}} + r_{AP}e^{j\theta_{AP}} = Xe^{j0} + Ye^{j90}
$$
 (2.12)

Repitiendo el mismo procedimiento del apartado 2.3.2.

## *2.3.5. Análisis de velocidad del mecanismo de 4 barras*

Con la ayuda del cálculo diferencial, sabiendo que la primera derivada de la posición es la velocidad, se puede determinar a partir de las ecuaciones de posición del algebra compleja y mediante su primera derivada ecuaciones que modelen en términos matemáticos las velocidades lineales y angulares del mecanismo de cuatro barras. Derivando así la ecuación de lazo de posición se tendría.

$$
r_2 \theta_2' e^{j\theta_2 + 90} + r_3 \theta_3' e^{j\theta_3 + 90} = r_4 \theta_4' e^{j\theta_4 + 90} \tag{2.13}
$$

Repitiendo las acciones emprendidas en el análisis de posición del mecanismo de 4 barras con la fórmula de Euler y reparando los reales de los imaginarios se define.

$$
r_2\theta'_2\cos(\theta_2 + 90) + r_3\theta'_3\cos(\theta_3 + 90) = r_4\theta'_4\cos(\theta_4 + 90)
$$
 (2.14)

$$
r_2 \theta'_2 \sin(\theta_2 + 90) + r_3 \theta'_3 \sin(\theta_3 + 90) = r_4 \theta'_4 \sin(\theta_4 + 90) \tag{2.15}
$$

Se evidencian 2 ecuaciones lineales ya que previamente se encontraron las posiciones angulares  $\theta_3$  y  $\theta_4$  para cualquier posición  $\theta_2$ , por lo que sabiendo la velocidad de rotación del motor que ya viene predefinido se puede encontrar fácilmente las velocidades angulares  $\theta_3'$  y  $\theta_4'$ .

## *2.3.6. Análisis de aceleración del mecanismo de 4 barras*

Nuevamente con la ayuda del cálculo diferencial, sabiendo que la segunda derivada de la posición es la aceleración, o a su vez la primera derivada de la velocidad se puede determinar a partir de las ecuaciones de velocidad del algebra compleja y mediante su primera derivada ecuaciones que modelen en términos matemáticos las aceleraciones lineales y angulares del mecanismo de cuatro barras. Derivando así la ecuación de lazo de velocidad se tendría (Debuse, Gibb y Chandler 2009).

$$
r_2\theta_2^{\prime\prime}e^{j\theta_2+90} + r_2\theta_2^{\prime\,2}e^{j\theta_2+180} + r_3\theta_3^{\prime\prime}e^{j\theta_3+90} + r_3\theta_3^{\prime\,2}e^{j\theta_3+180}
$$
\n
$$
= r_4\theta_4^{\prime\prime}e^{j\theta_4+90} + r_4\theta_4^{\prime\,2}e^{j\theta_4+180}
$$
\n(2.16)

Repitiendo las acciones emprendidas en el análisis de posición del mecanismo de 4 barras con la fórmula de Euler y reparando los reales de los imaginarios se define.

$$
r_2\theta_2''\cos(\theta_2 + 90) + r_2{\theta_2'}^2\cos(\theta_2 + 180) + r_3\theta_3''\cos(\theta_3 + 90) + r_3{\theta_3'}^2\cos(\theta_3 + 180)
$$
  
=  $r_4\theta_4''\cos(\theta_4 + 90) + r_4{\theta_4'}^2\cos(\theta_4 + 180)$  (2.17)

$$
r_2\theta_2''\sin(\theta_2+90) + r_2{\theta_2'}^2\sin(\theta_2+180) + r_3\theta_3''\sin(\theta_3+90) + r_3{\theta_3'}^2\sin(\theta_3+180)
$$
  
=  $r_4\theta_4''\sin(\theta_4+90) + r_4{\theta_4'}^2\sin(\theta_4+180)$  (2.18)

Se evidencian 2 ecuaciones lineales ya que previamente se encontraron las posiciones angulares  $\theta_3$  y  $\theta_4$ , así como las velocidades angulares  $\theta'_3$  y  $\theta'_4$ , para cualquier posición  $\theta_2$ , por lo que sabiendo la aceleración de rotación del motor que ya viene predefinido, y que normalmente es cero ya que la gran mayoría de motores trabaja con velocidades angulares constantes, se puede encontrar fácilmente las aceleraciones angulares  $\theta_3''$  y  $\theta_4''$ .

### *2.3.7. Análisis de fuerzas en un mecanismo de 4 barras*

Partiendo de un análisis estático, se desarman los elementos de cada pasador o revoluta que los mantienen unidos, así como de las articulaciones que los mantienen fijos a una bancada.

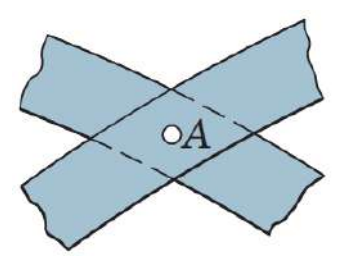

**Ilustración 2-7:** Revoluta **Fuente:** Meriam, 2012

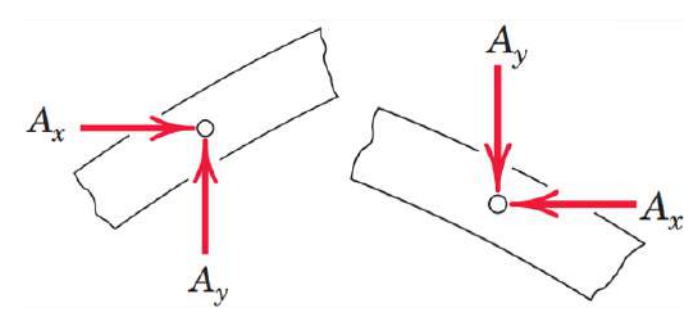

**Ilustración 2-8:** Reacciones Revoluta **Fuente:** Meriam, 2012

Existen un sinfín de reacciones posibles en los mecanismos, aunque lo más común son las articulaciones que los mantienen fijos a una posición permitiendo el giro del elemento sobre su propio eje se debe tener en cuenta que no son las únicas posibilidades de estructuras un mecanismo.

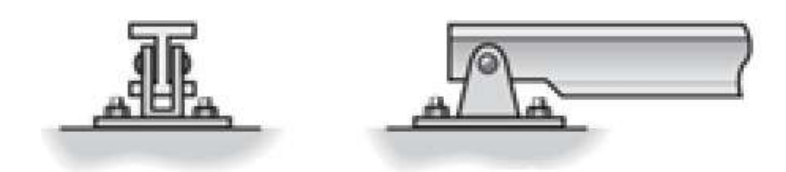

**Ilustración 2-9:** Articulación **Fuente:** Hibbeler, 2016

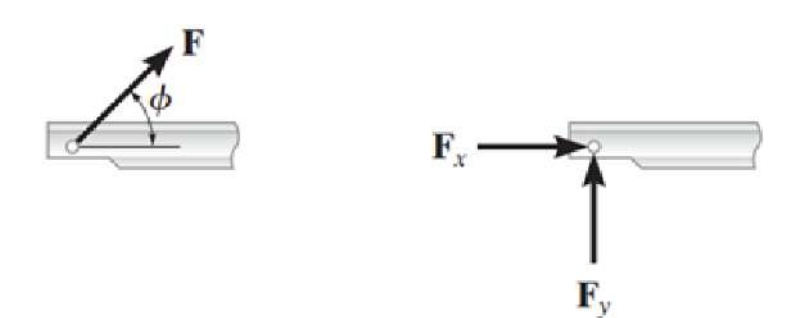

**Ilustración 2-10:** Reacciones Articulación **Fuente:** Hibbeler, 2016

Si se considera el caso de la manivela, la cual es la que va a generar el movimiento del mecanismo, por un lado, presenta una articulación 1G (1 grado de libertad, de rotación) que incluye una variable de Torque a encontrarse y que nos dirá en función de la velocidad angular la potencia requerida para que el mecanismo funcione, por otro lado, un el extremo opuesto se descompone la revoluta en reacciones símiles a la de la articulación 1G y en el centro el peso del elemento en cuestión.

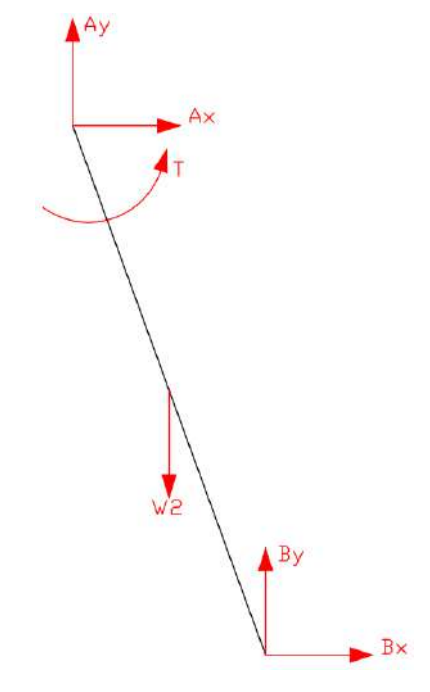

**Ilustración 2-11:** Diagrama de cuerpo libre de la manivela **Realizado por:** Zavala, Alex; Sanaguano, Cristhofer, 2023

Como esta barra no va a encontrarse estática, sino que más bien va a tener movimiento, su análisis toma forma a partir de la segunda ley de Newton que es la ley de la dinámica.

$$
\sum F = m \cdot a \tag{2.19}
$$

Puesto que la barra no solo se traslada sino también gira se considera también para el mismo movimiento la segunda ley de Newton para la rotación.

$$
\sum M = I. \alpha \tag{2.20}
$$

Donde M son los momentos o torques que se generan a determinadas distancias perpendiculares, I el momento de inercia de masa del elemento y  $\alpha$  su aceleración angular. De preferencia se realizan las sumatorias de momentos en el centro de gravedad de cada elemento para evadir las fuerzas inerciales.

#### *2.3.8. Análisis de esfuerzos en los mecanismos*

Sabiendo que los mecanismos son sistemas dinámicos una teoría de falla al análisis estático como pudiera ser la teoría de la energía de distorsión de Von Mises no llega a ser suficiente, para lo cual se necesita hacer uso de criterios de fatiga de los elementos.

#### *2.3.8.1. Tipos de esfuerzos*

Los eslabones estarán sometidos a lo largo de su trayecto a esfuerzos de tracción, compresión y flexión, si se asume que las cargas de colocarán cuidadosamente para que no generen excentricidades y por lo tanto esfuerzos de torsión.

#### a) Tracción – Compresión

Tratándose de la misma naturaleza de esfuerzo normal, diferenciándose únicamente con su signo de dirección puesto que de tratarse de una magnitud positiva indicaría tracción y de tratarse de una magnitud negativa indicaría compresión.

Este esfuerzo simplemente se calcula dividiendo la fuerza de tracción o de compresión para su sección transversal.

$$
\sigma_{T/C} = \frac{F_{T/C}}{A} \tag{2.21}
$$

b) Flexión

Siendo el que ocasiona el esfuerzo normal más crítico, se calcula a partir de los momentos flectores y el módulo de resistencia elástico de la sección transversal del elemento en cuestión.

$$
\sigma_f = \frac{M_f}{S} \tag{2.22}
$$

Siendo  $M_f$  el momento flector en el punto de análisis y  $S$  el módulo de resistencia elástico. A esta expresión también se la puede expresar de una manera distinta si se sabe que el módulo de

resistencia elástico se define como la inercia de área dividido para la distancia más alejada medida desde el centroide o eje neutro  $\left({}^{I}\!/\!{}_{c}\right)$ .

$$
\sigma_f = \frac{M_f * c}{I} \tag{2.23}
$$

#### *2.3.8.2. Límite de fatiga Teórico*

Como los mecanismos, ya sea el mecanismo de 4 barras o cualquier mecanismo desmodrómico, están sometidos siempre carga cíclica o repetitiva, esto puede provocar fracturas con tensiones muy por debajo de la tensión de rotura esperada de la aplicación de una única tensión estática generando lo que se conoce como falla por fatiga.

El comportamiento de fatiga de los metales cuando están sometidos a esfuerzos cíclicos hasta la falla se puede representar por una curva S-N, también conocida como curva de Waller. En la curva, S es la tensión y N es el número de ciclos hasta la falla. Para esta curva en algunos metales como el acero comienza a estabilizarse en un determinado valor de tensión. Este límite se conoce como límite de fatiga o resistencia a la fatiga y se alcanza para valores de 10<sup>6</sup> ciclos (Yepes 2021).

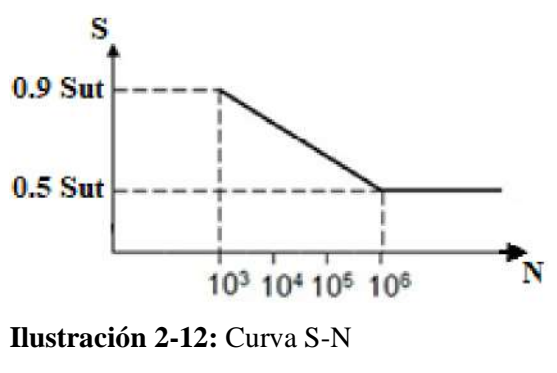

<span id="page-50-0"></span>**Fuente:** Yepes, 2021

Nótese que, al alcanzar el límite de fatiga, el elemento adquiere vida infinita.

En el caso del acero, específicamente para el acero estructural A36 con el que se llevará a cabo la fabricación del mecanismo se tienen las siguientes consideraciones.

- $S_v = 250 MPa$
- $S_{ut} = 400 MPa$
- $E = 200x10^3 MPa$

Siendo  $S_y$  el límite a la fluencia o a la zona elástica,  $S_{ut}$  el esfuerzo último a la tracción y E módulo a la elasticidad de Young.

En base a la curva S-N de la [Ilustración 2-12](#page-50-0)**:** Curva S-N, el límite a la fatiga se alcanza en 10<sup>6</sup> ciclos para un esfuerzo de  $S = 0.5 S_{ut}$ , denotándose este límite de fatiga como  $S_e$  se dispone que  $S'_e = 200 MPa.$ 

# *2.3.8.3. Límite de fatiga Real*

El límite de fatiga real de una pieza puede ser muy diferente del límite de fatiga obtenido del diagrama S-N debido a que el diagrama S-N se obtiene ensayando una muestra específica con una geometría específica, con un acabado superficial específico y bajo condiciones de carga, temperaturas de prueba, etc., suelen variar mucho dependiendo de las condiciones reales de trabajo a las que se someterá la pieza. sometido.

Determinada por Marín, estos factores toman en cuenta factores que afectan al valor real del límite de fatiga, se calcula un nuevo límite a la fatiga  $S_e$  que represente el trabajo real a partir del valor teórico (Budynas y Nisbett 2012).

$$
S_e = k_a k_b k_c k_d k_e S'_e \tag{2.24}
$$

Donde  $k_a$  representa al acabado superficial,  $k_b$  al tamaño,  $k_c$  a la confiabilidad,  $k_d$  a la temperatura y  $k_e$  la sensibilidad a las discontinuidades o a la entalla.

Esos factores que condicionan una realidad en los elementos a la fatiga se los puede representar como un solo coeficiente conocido como el coeficiente global de Marín.

$$
k = k_a k_b k_c k_d k_e \tag{2.25}
$$

Cuando se está diseñando este coeficiente global de Marín es desconocido puesto que se desconoce datos como la sección transversal. Para ello, se recomienda utilizar preliminarmente un coeficiente de  $k = 0.5$  para después ser recalculado cuando se obtengan dimensiones tentativas; por lo tanto, preliminarmente también se utilizaría un  $S_e = 100 MPa$  para de igual forma después recalcularlo.

# a) Coeficiente por acabado superficial  $(k_a)$

Según normas ATSM de prueba de ensayos para la obtención de curvas S-N indican que en la probeta las superficies deben estar pulidas como un espejo, la superficie de cualquier espécimen generalmente exhibe una mayor rugosidad. Cuanto mayor sea la resistencia eléctrica del material, mayor será su sensibilidad a la rugosidad de la superficie. Según Budynas, esta condición superficial puede representarse mediante.

$$
k_a = a S_{ut}^b \tag{2.26}
$$

Donde para el acero los valores de  $a$ ,  $b$  y  $S_{ut}$  pueden encontrarse en la siguiente ilustración.

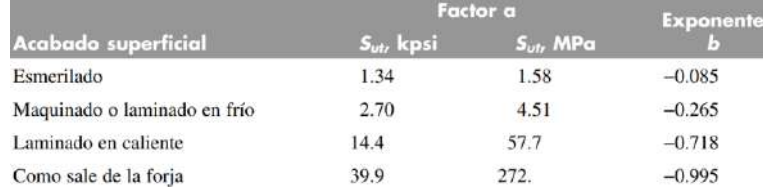

**Ilustración 2-13:** Coeficientes de acabado superficial **Fuente:** Budynas y Nisbett, 2012

# b) Coeficiente de tamaño  $(k_b)$

Cuando los elementos están sometidos a tracción o compresión no hay efecto de tamaño, por lo cual  $k_b$  siempre será 1.

Para la flexión y torsión, según Budynas para una sección circular pueden representarse como lo siguiente de acuerdo con su diámetro.

• 2.79  $\leq d \leq 51$  [mm]

$$
k_b = 1.24 \, d^{-0.107} \tag{2.27}
$$

• 51  $\leq d \leq 254$  [mm]

$$
k_b = 1.51 \, d^{-0.157} \tag{2.28}
$$

Sin embargo, al tratarse de secciones rectangulares se debe buscar secciones circulares equivalentes.

$$
d_e = 0.808\sqrt{hb} \tag{2.29}
$$

c) Coeficiente de confiabilidad  $(k_c)$ 

Según Budynas, la siguiente ilustración proporciona los factores de confiabilidad de algunas confiabilidades estándar especificadas.

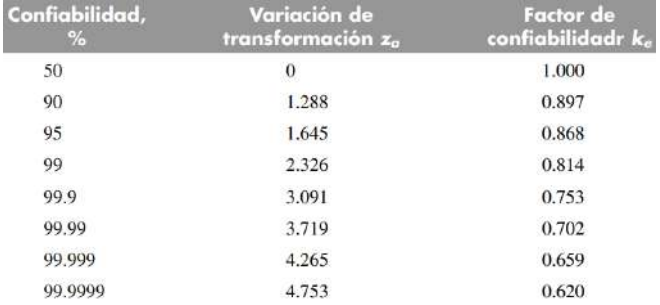

**Ilustración 2-14:** Coeficientes de confiabilidad

**Fuente:** Budynas y Nisbett, 2012

# d) Coeficiente de temperatura  $(k_d)$

Cuando la temperatura a la que va a operar un material es menor o superior a la temperatura ambiente se debe considerar el límite de fluencia a esa temperatura ya que esta fluencia disminuye rápidamente con el aumento de la temperatura. Conociendo el límite de la resistencia a la fatiga a la temperatura de operación y a temperatura ambiente se puede decir.

$$
k_d = \frac{S_T}{S_{RT}}\tag{2.30}
$$

Donde  $S_T$  es el límite de fatiga a la temperatura de operación y  $S_{RT}$  es el límite de fatiga a temperatura ambiente.  $\overline{C}$ 

Budynas recomienda utilizar la siguiente ilustración a temperaturas estándar.

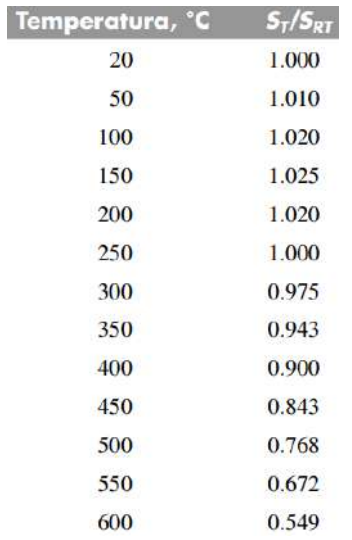

## **Ilustración 2-15:** Coeficientes de Temperatura

**Fuente:** Budynas y Nisbett, 2012

# e) Coeficiente de sensibilidad a la entalla  $(k_e)$

Dependiendo del cambio de sección de los elementos este coeficiente puede variar. Tras varios ensayos, Budynas recomienda utilizar los siguientes coeficientes dependiendo el tipo de carga al que este sometido este elemento.

• Flexión

 $k_e = 1$ 

• Carga axial

 $k_e = 0.85$ 

• Torsión

$$
k_e=0.59
$$

## *2.3.8.4. Criterio de Soderberg*

Siendo una teoría conservadora, esta teoría analiza la resistencia de elementos los cuales están sometidos a esfuerzos fluctuantes.

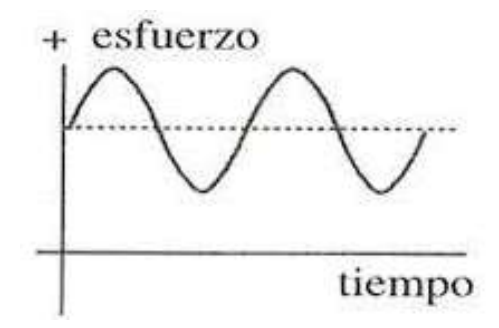

**Ilustración 2-16:** Esfuerzos fluctuantes **Realizado por:** Zavala, Alex; Sanaguano, Cristhofer, 2023

Nótese que al ser una onda presenta un esfuerzo medio y un esfuerzo amplitud. Siendo el esfuerzo medio análogo a un esfuerzo estático y el esfuerzo amplitud el esfuerzo dinámico que puede ceder a la fatiga se dispone.

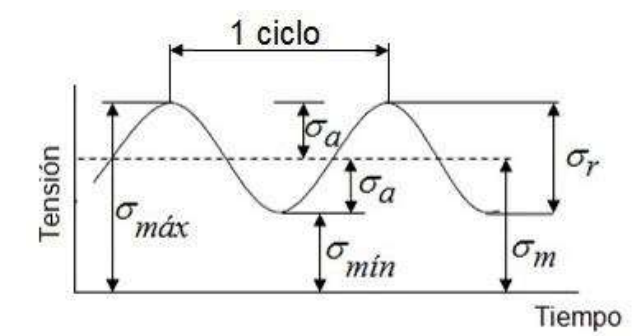

**Ilustración 2-17:** Esfuerzos medio y amplitud **Realizado por:** Zavala, Alex; Sanaguano, Cristhofer, 2023

$$
\frac{\sigma_{amplitudeq}}{S_e} + \frac{\sigma_{medio_{eq}}}{S_y} \le \frac{1}{\eta}
$$
\n(2.31)

Debido a la naturaleza de la aplicación del mecanismo a diseñarse, que son las personas con capacidades especiales, se buscará contar con un factor de seguridad al menos de 5,  $\eta \ge 5$ , para preservar así la seguridad y la efectiva equinoterapia. Sin embargo, como no se puede tener un factor de seguridad estable se aceptará como válido en un intervalo de 4 a 6, es decir,  $4 \le \eta \le 6$ .

Los esfuerzos equivalentes son aquellos esfuerzos combinados entre los esfuerzos normales y los esfuerzos cortantes. Para encontrarlos, se hace uso de una teoría de falla como lo es la teoría de la energía de distorsión de Von Mises.

$$
\sigma_{eq} = \sqrt{(\sigma)^2 + 3(\tau)^2} \tag{2.32}
$$

Siendo  $\sigma$  los esfuerzos normales y  $\tau$  los esfuerzos tangenciales.

Dado que los esfuerzos tangenciales siempre son muy pequeños en relación con los esfuerzos normales, a menos que haya esfuerzos tangenciales debido a la torsión, no se los tomará en cuenta para el análisis y se los cubrirá con el factor de seguridad.

Como los mecanismos tienen esfuerzos cíclicos repetitivos se puede determinar esfuerzos altos y bajos, o máximos y mínimos según los picos en una gráfica, determinando un esfuerzo medio y un esfuerzo amplitud.

$$
\sigma_{amplitude} = 1.5 * \frac{\sigma_{maximo} - \sigma_{minimo}}{2}
$$
\n(2.33)

$$
\sigma_{\text{medio}} = \frac{\sigma_{\text{maximo}} + \sigma_{\text{minimo}}}{2} \tag{2.34}
$$

Siendo 1.5 un factor de seguridad a los concentradores de esfuerzos debido al cambio de sección.

#### *2.3.9. Análisis de pandeo en los eslabones*

Siendo el pandeo un fenómeno de inestabilidad dada debido a la compresión debido a su esbeltez que es cuando en un elemento su longitud es mucho mayor que su sección transversal.

Para ello, según la carga crítica elástica de inestabilidad dispuesta por Euler se puede determinar a qué carga sufren pandeo los elementos.

$$
P_{cr} = \frac{\pi^2 EI}{L^2} \tag{2.35}
$$

Siendo E el módulo de elasticidad de Young del material, I el momento inercia de área del eje más débil y L la longitud del elemento de estudio.

Sin embargo, esta carga únicamente indica la carga crítica de un elemento a la inestabilidad cuando en sus extremos se encuentran articulaciones. Para otras condiciones de frontera Beer Johnston nos indica que la longitud se debe reemplazar por una longitud equivalente a la misma (Johnston y Beer 2006).

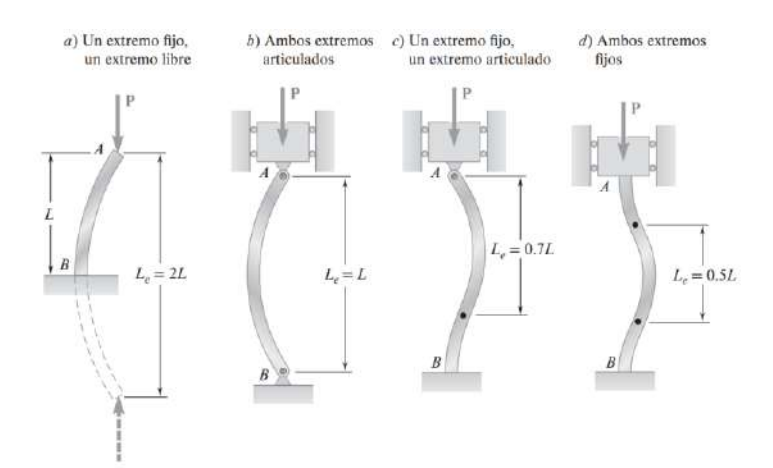

**Ilustración 2-18:** Longitudes equivalentes al Pandeo **Fuente:** Johnston y Beer, 2006

# **2.4. Sistemas de control**

#### *2.4.1. Definición*

Un Sistema de Control se define como una interconexión de componentes que reciben variables de entrada y generan variables de salida, con el propósito de manipular dichas variables para lograr el comportamiento deseado. En esencia, se trata de utilizar el control para influir en las variables y conseguir que actúen de acuerdo con nuestros objetivos. Así, un Sistema de Control se constituye como un conjunto organizado de elementos que forman una configuración capaz de proporcionar una respuesta deseada (Chancusig y Balseca 2016).

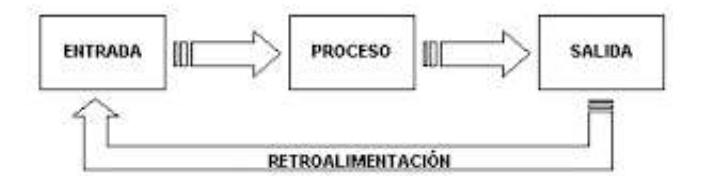

**Ilustración 2-19:** Diagrama entrada-proceso-salida **Fuente:** Chancusig y Balseca 2016

#### *2.4.2. Control de lazo abierto*

Los sistemas denominados de control de lazo abierto son aquellos en los que la acción de control no se ve afectada por la salida. En un sistema de control de lazo abierto no se realiza una comparación entre la salida y la entrada, ya que la salida no se mide ni se retroalimenta (Perez, Perez y Perez 2007).

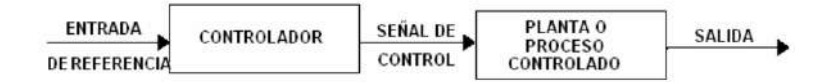

**Ilustración 2-20:** Diagrama de bloques de un sistema de control de un lazo abierto **Fuente:** Perez, Perez y Perez 2007

### *2.4.3. Control de lazo cerrado*

El control de lazo cerrado implica que la acción de control depende de la salida del sistema. La retroalimentación permite comparar la salida con la entrada, lo que resulta en modificaciones constantes de la entrada en función de la salida. En resumen, en un sistema de control en lazo cerrado, la salida influye en la entrada y ambas se utilizan para determinar la acción de control (Bricio 2015).

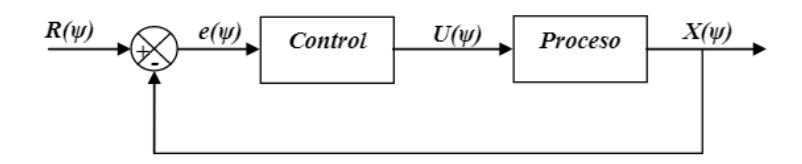

**Ilustración 2-21:** Diagrama de bloques de un sistema de control de un lazo cerrado **Fuente:** Bricio 2015

# **CAPITULO III**

## **3. MARCO METODOLOGICO**

## **3.1. Definición del producto**

### *3.1.1. Identificación de las necesidades*

La Fundación Protección y Descanso tiene la necesidad de adquirir un equipo para la rehabilitación de personas con capacidades especiales con enfoque a la terapia asistida con caballos (TAC) para lo cual se desea establecer relaciones de cooperación en el campo de la Ingeniería Mecánica con la Escuela Superior Politécnica de Chimborazo en la Facultad de Mecánica, a través de efectuar un estudio de diseño y construcción de un mecanismo que efectúe dicho movimiento. El estudio requerido será de gran ayuda para la Fundación Protección y Descanso, puesto que evitará el contacto directo con el equino facilitando así la rápida rehabilitación y eludir los riesgos que esta práctica conlleva.

# *3.1.2. Despliegue de la función de la calidad QFD (casa de la calidad)*

Cada de la calidad o QFD de sus siglas en inglés (Quality Functional Deployment) la meta primordial es escuchar la voz del cliente o usuario y transformarlo a lenguaje técnico o voz del ingeniero. procedimiento el cual permite conocer de forma cuantitativa las diferentes necesitades de los clientes, asimismo, realiza una comparativa con los productos existentes en el mercado con el fin de comparar el funcionamiento, costo, materiales, características, entre otras, de esta manera verificar que tan factible es el producto o invento.

Existe 6 pasos fundamentales para realizar la casa de la calidad, los cuales son:

- Voz del usuario.
- Análisis de competitividad.
- Voz del ingeniero.
- Correlaciones.
- Evaluación técnica.
- Compromisos técnicos

La voz del usuario es un proceso que implica la recopilación de información sobre las necesidades y expectativas de los clientes, y luego la traducción de esa información en requisitos técnicos y de diseño para el producto o servicio. Este proceso ayuda a garantizar que el producto o servicio final cumpla con las expectativas y necesidades del cliente. Además, "la voz del usuario" también puede incluir comentarios y sugerencias de los clientes para mejorar un producto o servicio existente.

Con ayuda de una encuesta (Anexo A) realizada a los involucrados como fue la coordinadora de la Fundación Protección y Descanso, y a los expertos en equinoterapia, lo cual fue necesario para extraer los requerimientos del cliente, cabe recalcar que existen requerimientos implícitos los cuales deben ser cubiertos para que el cliente esté satisfecho y los requerimientos explícitos mejorarlos.

#### *3.1.2.2. Análisis de competitividad*

Se usa con el fin de identificar las necesidades y expectativas de los clientes en relación con los productos o servicios ofrecidos por la competencia. A través de este análisis, se pueden identificar las fortalezas y debilidades del producto o servicio propio en comparación con los de la competencia, lo que puede ayudar a mejorar la calidad y satisfacción del cliente. Además, el análisis de competitividad también puede proporcionar información valiosa sobre el mercado y la competencia, lo que puede ayudar a tomar decisiones informadas sobre estrategias de marketing y desarrollo de productos.

### *3.1.2.3. La voz del ingeniero*

La voz del ingeniero se refiere a una opinión técnica en cuanto a la viabilidad y factibilidad de implementar las características técnicas solicitadas por el usuario. La opinión del ingeniero es importante ya que tiene en cuenta algunos factores como la capacidad técnica, los costos, la eficiencia, la seguridad en la implementación de las características técnicas, entre otros.

# *3.1.2.4. Correlaciones*

Hace relación entre la voz del usuario (necesidades) y la voz del ingeniero (requerimientos técnicos), con el fin de medirlo de forma cuantitativa, es decir mide las necesidades del cliente con los requerimientos técnicos anteriormente escogidos.

Existen 4 escalones con los cuales hay como calificar el tipo de correlación, como se puede ver en la siguiente tabla:

| Escala   | Símbolo | Puntuación |
|----------|---------|------------|
| Fuerte   | Θ       |            |
| Moderada | 0       |            |
| Débil    |         |            |
| Ninguna  |         |            |

**Tabla 3-1:** Símbolo y puntuación de las correlaciones

**Realizado por:** Zavala, Alex; Sanaguano, Cristhofer, 2023

# *3.1.2.5. Evaluación técnica*

La evaluación técnica es un análisis de puntuación o dicho otra forma es la incidencia de cada una de las características técnicas. Para ello se utiliza la siguiente fórmula:

$$
Imp = \sum I_d \cdot S_{dt} \tag{3.1}
$$

Donde Imp es la importancia del criterio evaluado,  $I_d$  es la incidencia de la característica técnica y  $S_{dt}$  el valor de ponderación.

## *3.1.2.6. Compromisos técnicos*

Los compromisos técnicos se encuentran ubicados en la parte superior, o haciendo analogía con una casa se puede decir que está en el techo, existen 3 métodos de evaluación, los cuales son:

| Correlación fuertemente positiva |  |
|----------------------------------|--|
| Correlación positiva             |  |
| Correlación negativa             |  |
| Correlación fuertemente negativa |  |

**Tabla 3-2:** Símbolo y puntuación de los compromisos técnicos

**Realizado por:** Zavala, Alex; Sanaguano, Cristhofer, 2023

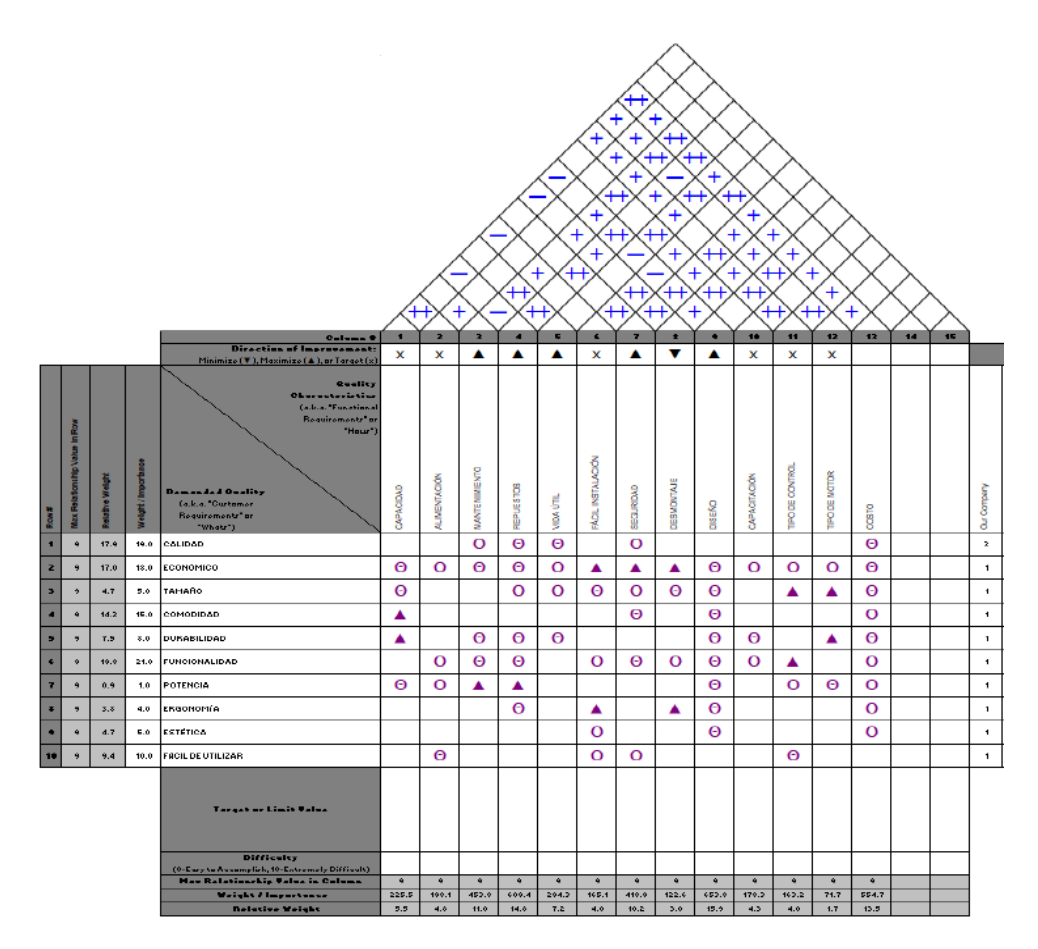

**Ilustración 3**-**1:** Casa de la Calidad **Realizado por:** Zavala, Alex; Sanaguano, Cristhofer, 2023

#### **3.2. Diseño conceptual**

Realizado las características del producto en función de las necesidades del cliente. Se procede a la asignación de puntajes de cada una según su importancia y la evaluación de cómo cada característica del producto o servicio satisface esos requerimientos. De esta manera, se pueden priorizar las características más importantes y asegurarse de que el producto o servicio final se adapte a las necesidades del cliente.

## *3.2.1. Análisis funcional del equipo*

Se enfoca en identificar las funciones principales y secundarias que debe cumplir un equipo o producto para satisfacer las necesidades del cliente. Estas funciones se clasifican en tres categorías: funciones principales, funciones secundarias y funciones adicionales.

Las funciones principales son aquellas que son esenciales para la satisfacción de las necesidades del cliente. Las funciones secundarias son aquellas que contribuyen a la satisfacción del cliente, pero no son esenciales. Las funciones adicionales son aquellas que no son necesarias para la satisfacción del cliente, pero pueden proporcionar valor agregado al producto.

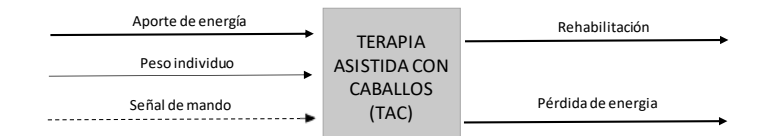

**Ilustración 3**-**2:** Análisis funcional – Nivel 0 **Realizado por:** Zavala, Alex; Sanaguano, Cristhofer, 2023

Con ayuda del nivel 0 del análisis funcional se logra definir las funciones principales, a continuación, se presenta las funciones desglosadas y mejor definidas:

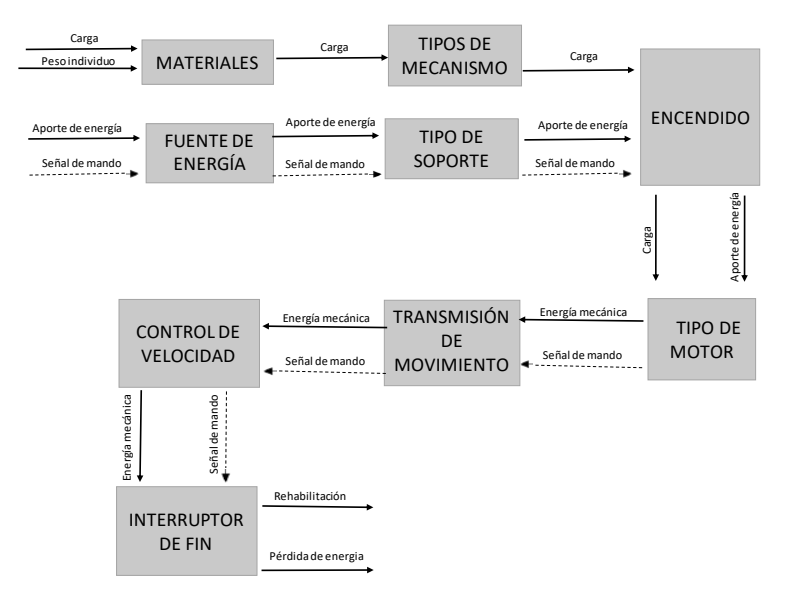

**Ilustración 3**-**3:** Análisis funcional – Nivel 1 **Realizado por:** Zavala, Alex; Sanaguano, Cristhofer, 2023

En el análisis funcional se logró establecer el nivel 0 y nivel 1. En donde en el nivel 0 de una forma general se llama al objetivo el cual es rehabilitar. De una forma más desglosada se analiza el nivel 1 en donde existen varias funciones y que de la misma manera llaga al mismo objetivo del nivel 0. En donde se seleccionará los diferentes tipos de funciones, y en donde la energía eléctrica se transforma en energía mecánica para lograr su fin especifico analizado en el nivel 0.

## *3.2.2. Definición de módulos*

Para realizar la definición de módulos se toma en cuenta el nivel 1 del análisis funcional. Este se realiza con el fin de materializar las funciones del producto. Se ha clasificado en módulo 1 y

módulo 2. En el módulo 1 se ha subdividido en la pate mecánica y eléctrica y en el módulo 2 se ha subdividido en la parte de control.

# *3.2.2.1. Módulo 1*

El módulo 1 abarca las siguientes funciones:

- Fuente de energía
- Materiales
- Tipos de mecanismo
- Tipo de soporte
- Transmisión de movimiento

#### *3.2.2.2. Módulo 2*

El módulo 2 abarca las siguientes funciones:

- Control de velocidad
- Tipo de motor
- Pantalla
- Interruptor de inicio y fin
- Interruptor de selección

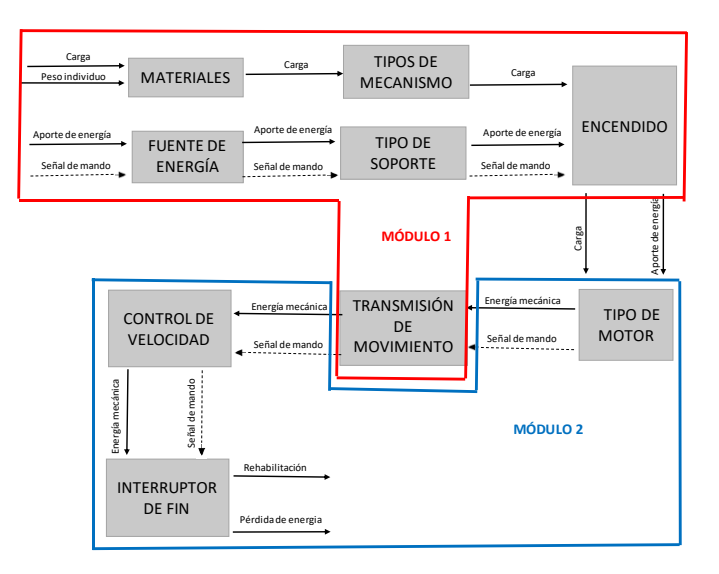

**Ilustración 3-4:** Generación de Módulos

**Realizado por:** Zavala, Alex; Sanaguano, Cristhofer, 2023

# *3.2.3. Matriz Morfológica*

El objetivo de la matriz morfológica es el de identificar las características más importantes de un producto o servicio y luego evaluar cómo se pueden lograr esas características a través de diferentes opciones, para posteriormente proceder a la etapa de diseño. Cabe recalcar que se realizó una matriz morfológica por cada módulo.

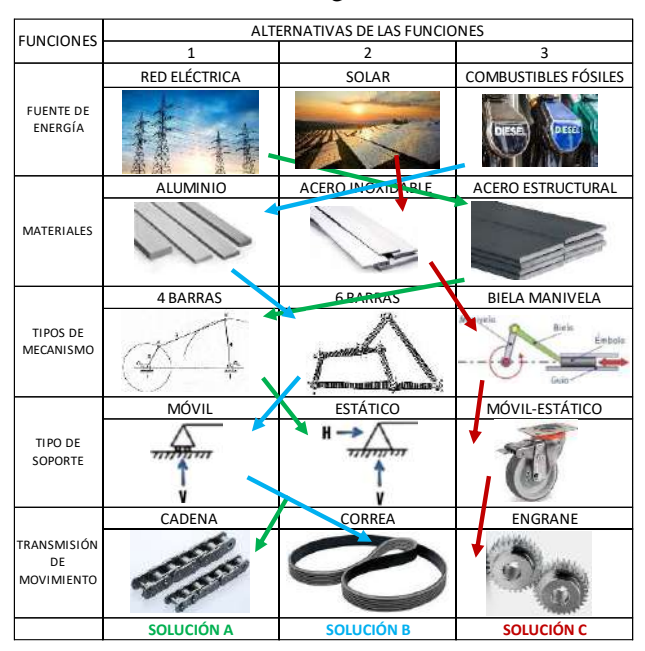

**Tabla 3**-**3:** Matriz morfológica del módulo 1

**Realizado por:** Zavala, Alex; Sanaguano, Cristhofer, 2023

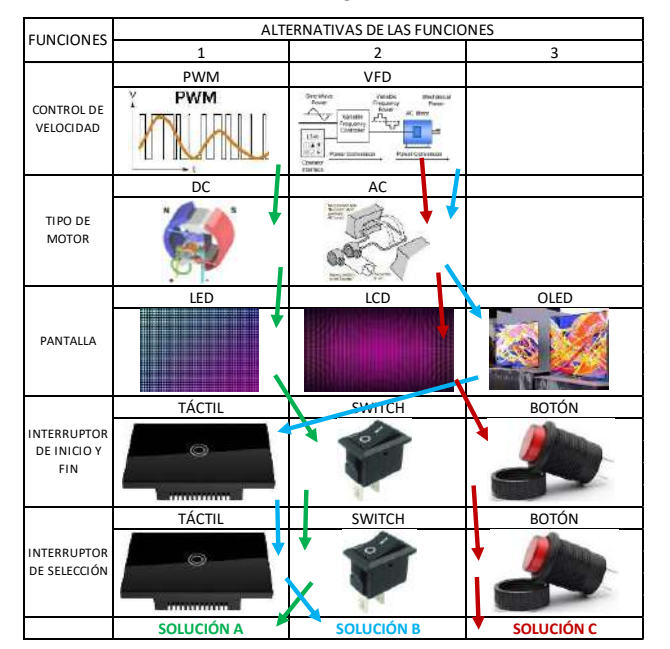

**Tabla 3-4:** Matriz morfológica del módulo 2

**Realizado por:** Zavala, Alex; Sanaguano, Cristhofer, 2023

# *3.2.4. Evaluación de soluciones*

Para poder tomar una decisión, se optó por realizar el método de ordinal corregido de criterios ponderados el cual es un enfoque matemático utilizado en la planificación de calidad para asignar prioridades a los criterios de valoración de cada módulo. Este método se basa en realizar tablas en las que un criterio se compara con otro y se atribuyen valores según sea el caso:

**Tabla 3**-**5:** Valores para la evaluación de soluciones

| 1 Cuando el criterio de la fila es superior al de la columna |
|--------------------------------------------------------------|
| 0.5 Cuando el criterio de la fila es igual al de la columna  |
| 0 Cuando el criterio de la fila es inferior al de la columna |

**Realizado por:** Zavala, Alex; Sanaguano, Cristhofer, 2023

## *3.2.4.1. Selección solución del módulo 1*

Para el módulo 1 se establecerá 3 factibles soluciones, las cuales se plantea los criterios más importantes.

Criterios de evaluación:

- Materiales
- Energía
- Soporte
- Mecanismo
- Transmisión de movimiento

**Tabla 3**-**6:** Evaluación del peso específico de cada criterio – Módulo 1

| $MECANISMO = MATERIALES > TRANSMICION$<br>DE. |                                |         |         |                 |           |   |               |             |
|-----------------------------------------------|--------------------------------|---------|---------|-----------------|-----------|---|---------------|-------------|
|                                               | MOVIMIENTO > ENERGÍA > SOPORTE |         |         |                 |           |   |               |             |
| <b>CRITERIO</b>                               | MATERIALES                     | ENERGÍA | SOPORTE | <b>ONSINY</b> C | ANSMISIÓN | щ |               | PONDERACIÓN |
| <b>MATERIALES</b>                             |                                |         |         | 0.5             |           | 1 | 4.5           | 30%         |
| <b>ENERGÍA</b>                                | 0                              |         |         |                 |           |   | $\mathcal{D}$ | 13%         |

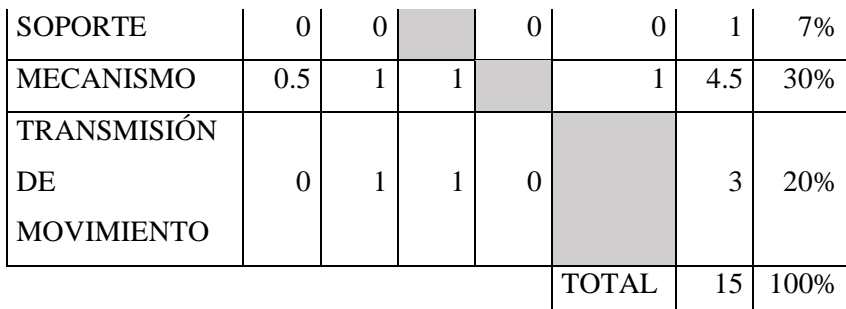

**Tabla 3**-**7:** Evaluación del peso específico del criterio materiales

| SOLUCIÓN $1 >$ SOLUCIÓN $2 >$ SOLUCIÓN 3 |          |                                             |                            |                             |               |
|------------------------------------------|----------|---------------------------------------------|----------------------------|-----------------------------|---------------|
| <b>MATERIALES</b>                        | SOLUCIÓN | $\mathbf{\sim}$<br>OLUCIÓN<br>$\mathcal{L}$ | $\mathfrak{m}$<br>SOLUCIÓN |                             | <b>ONDERA</b> |
| SOLUTION 1                               |          |                                             |                            | $\mathcal{R}$               | 50%           |
| SOLUCIÓN $2$                             | 0        |                                             | 1                          | $\mathcal{D}_{\mathcal{A}}$ | 33%           |
| SOLUCIÓN $\overline{3}$                  | 0        |                                             |                            |                             | 17%           |
|                                          |          |                                             | <b>TOTAL</b>               | 6                           | 100%          |

**Realizado por:** Zavala, Alex; Sanaguano, Cristhofer, 2023

**Tabla 3**-**8:** Evaluación del peso específico del criterio energía

| SOLUCIÓN $1 >$ SOLUCIÓN $2 >$ SOLUCIÓN 3 |                     |                           |                      |                |          |  |  |
|------------------------------------------|---------------------|---------------------------|----------------------|----------------|----------|--|--|
| <b>ENERGÍA</b>                           | <b>DLUCIÓN</b><br>S | $\mathcal{C}$<br>SOLUCIÓN | $\epsilon$<br>ξ<br>Ĕ | $\overline{+}$ | ONDERACI |  |  |
| SOLUCIÓN $1$                             |                     |                           |                      | 3              | 50%      |  |  |
| SOLUCIÓN 2                               |                     |                           |                      | $\overline{c}$ | 33%      |  |  |
| SOLUCIÓN 3                               |                     |                           |                      |                | 17%      |  |  |
|                                          |                     |                           | <b>TOTAL</b>         | 6              | 100%     |  |  |

**Realizado por:** Zavala, Alex; Sanaguano, Cristhofer, 2023

**Tabla 3**-**9:** Evaluación del peso específico del criterio soporte

| SOLUCIÓN $1 >$ SOLUCIÓN $2 >$ SOLUCIÓN 3 |  |  |  |
|------------------------------------------|--|--|--|
| <b>SOPORTE</b>                           |  |  |  |

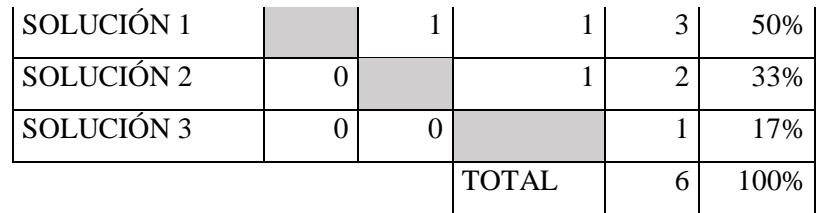

**Tabla 3**-**10:** Evaluación del peso específico del criterio mecanismo

| SOLUCIÓN $1 >$ SOLUCIÓN $2 >$ SOLUCIÓN 3 |          |                           |                            |   |               |  |  |
|------------------------------------------|----------|---------------------------|----------------------------|---|---------------|--|--|
| <b>MECANISMO</b>                         | SOLUCIÓN | $\mathcal{C}$<br>SOLUCIÓN | $\omega$<br><b>NOLDCIO</b> |   | <b>ONDERA</b> |  |  |
| SOLUCIÓN 1                               |          |                           |                            | 3 | 50%           |  |  |
| SOLUCIÓN $2$                             |          |                           |                            | 2 | 33%           |  |  |
| SOLUCIÓN $3$                             |          |                           |                            |   | 17%           |  |  |
|                                          |          |                           | <b>TOTAL</b>               | 6 | 100%          |  |  |

**Realizado por:** Zavala, Alex; Sanaguano, Cristhofer, 2023

**Tabla 3**-**11:** Evaluación del peso específico del criterio transmisión de movimiento

| SOLUCIÓN $1 >$ SOLUCIÓN $2 >$ SOLUCIÓN 3 |          |                 |              |             |          |  |  |
|------------------------------------------|----------|-----------------|--------------|-------------|----------|--|--|
| <b>TRANSMISIÓN</b>                       |          | $\mathbf{\sim}$ | $\epsilon$   |             |          |  |  |
| DE                                       |          |                 |              |             | ONDERACI |  |  |
| <b>MOVIMIENTO</b>                        | SOLUCIÓN | SOLUCIÓN        | SOLUCIÓN     | $\Sigma$ +1 |          |  |  |
| SOLUCIÓN 1                               |          |                 |              | 3           | 50%      |  |  |
| SOLUCIÓN $2$                             | $\Omega$ |                 |              | 2           | 33%      |  |  |
| SOLUCIÓN <sub>3</sub>                    | $\Omega$ | $\Omega$        |              |             | 17%      |  |  |
|                                          |          |                 | <b>TOTAL</b> | 6           | 100%     |  |  |

**Realizado por:** Zavala, Alex; Sanaguano, Cristhofer, 2023

**Tabla 3**-**12:** Resultados del módulo 1

| <b>RESULTADOS</b> | Ķ<br>IRIAI | ENER | JRTE<br>ğ<br>n | NISMO | λŠΝ<br>멎<br>∼ | <b>SUI</b> | ΡĪ<br>PRI |
|-------------------|------------|------|----------------|-------|---------------|------------|-----------|
| SOLUCIÓN 1        | 15%        | 7%   | 3%             | 15%   | 10%           | 50%        |           |
| SOLUCIÓN 2        | 10%        | 4%   | 2%             | 10%   | 7%            | 33%        |           |

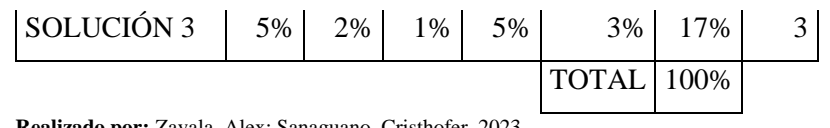

Con el análisis del método de ordinal corregido de criterios ponderados, la solución 1 es la más adecuada para el módulo 1, por tal motivo es la que se lleva a cabo para el proceso de diseño.

# *3.2.4.2. Selección solución del módulo 2*

Para el módulo 2 se establecerá 3 factibles soluciones, las cuales se plantea los criterios más importantes.

Criterios de evaluación:

- Control de velocidad
- Tipo de motor
- Pantalla
- Interruptor de selección
- Interruptor de inicio y fin

**Tabla 3**-**13:** Evaluación del peso específico de cada criterio – Módulo 2

| CONTROL DE VELOCIDAD > TIPO DE MOTOR > PANTALLA > |                                                    |                    |              |                      |                                                            |            |                 |  |  |
|---------------------------------------------------|----------------------------------------------------|--------------------|--------------|----------------------|------------------------------------------------------------|------------|-----------------|--|--|
|                                                   | INTERRUPTOR DE SELECCIÓN = INTERRUPTOR DE INICIO Y |                    |              |                      |                                                            |            |                 |  |  |
| <b>FIN</b>                                        |                                                    |                    |              |                      |                                                            |            |                 |  |  |
| <b>CRITERIO</b>                                   | Б<br>CONTROL<br>VELO                               | 月<br>MOTOR<br>DdII | PANTALLA     | NTERRUPTOR<br>DE SEI | ⊶<br><b>INTERRUPTOR</b><br><b>INICIO</b><br>D <sub>E</sub> | $\Sigma^+$ | PONDERACIÓ<br>Z |  |  |
| CONTROL DE                                        |                                                    | 1                  | $\mathbf{1}$ | 1                    | 1                                                          | 5          | 33%             |  |  |
| <b>VELOCIDAD</b>                                  |                                                    |                    |              |                      |                                                            |            |                 |  |  |
| DE<br><b>TIPO</b>                                 | $\theta$                                           |                    | $\mathbf{1}$ | 1                    | 1                                                          | 4          | 27%             |  |  |
| <b>MOTOR</b>                                      |                                                    |                    |              |                      |                                                            |            |                 |  |  |
| <b>PANTALLA</b>                                   | $\Omega$                                           | $\Omega$           |              | 1                    | 1                                                          | 3          | 20%             |  |  |
| <b>INTERRUPTOR</b>                                |                                                    |                    |              |                      |                                                            |            |                 |  |  |
| DE                                                | $\Omega$                                           | $\Omega$           | 0            |                      | 0.5                                                        | 1.5        | 10%             |  |  |
| SELECCIÓN                                         |                                                    |                    |              |                      |                                                            |            |                 |  |  |

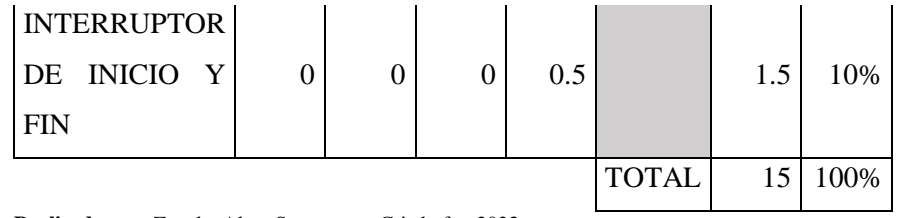

**Tabla 3**-**14:** Evaluación del peso específico del criterio control de

| velocidad                                |          |                   |              |                |              |  |  |  |
|------------------------------------------|----------|-------------------|--------------|----------------|--------------|--|--|--|
| SOLUCIÓN $1 >$ SOLUCIÓN $2 >$ SOLUCIÓN 3 |          |                   |              |                |              |  |  |  |
| <b>CONTROL</b>                           |          | $\mathbf{\Omega}$ | $\omega$     |                |              |  |  |  |
| DE                                       |          |                   |              |                |              |  |  |  |
| <b>VELOCIDAD</b>                         | SOLUCIÓN | SOLUCIÓN          | SOLUCIÓN     | $\Sigma$ +1    | PONDERA<br>ξ |  |  |  |
| SOLUCIÓN 1                               |          |                   |              | 3              | 50%          |  |  |  |
| SOLUCIÓN $\overline{2}$                  | 0        |                   |              | $\mathfrak{D}$ | 33%          |  |  |  |
| SOLUCIÓN 3                               | ∩        | 0                 |              |                | 17%          |  |  |  |
|                                          |          |                   | <b>TOTAL</b> | 6              | 100%         |  |  |  |

**Realizado por:** Zavala, Alex; Sanaguano, Cristhofer, 2023

| $SOLUTION$ 1 > SOLUCIÓN 2 > SOLUCIÓN 3 |          |                               |                        |                             |               |  |
|----------------------------------------|----------|-------------------------------|------------------------|-----------------------------|---------------|--|
| <b>TIPO DE MOTOR</b>                   | SOLUCIÓN | $\mathbf{\Omega}$<br>SOLUCIÓN | $\epsilon$<br>SOLUCIÓN | $\overline{\Sigma}$         | <b>ONDERA</b> |  |
| SOLUCIÓN 1                             |          |                               |                        | 3                           | 50%           |  |
| SOLUCIÓN 2                             | 0        |                               |                        | $\mathcal{D}_{\mathcal{L}}$ | 33%           |  |
| SOLUCIÓN 3                             |          | $\cup$                        |                        |                             | 17%           |  |
|                                        |          |                               | <b>TOTAL</b>           | 6                           | 100%          |  |

**Tabla 3**-**15:** Evaluación del peso específico del criterio tipo de motor

**Realizado por:** Zavala, Alex; Sanaguano, Cristhofer, 2023

**Tabla 3**-**16:** Evaluación del peso específico del criterio pantalla

| SOLUCIÓN $1 >$ SOLUCIÓN $2 >$ SOLUCIÓN 3 |  |  |  |  |  |
|------------------------------------------|--|--|--|--|--|
| <b>PANTALLA</b>                          |  |  |  |  |  |

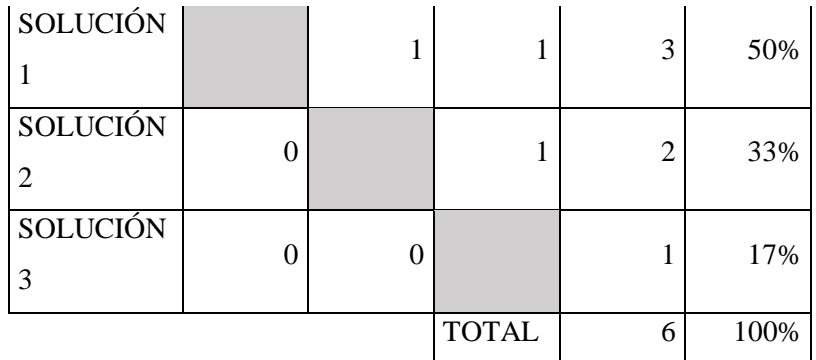

**Tabla 3**-**17:** Evaluación del peso específico del criterio interruptor de selección

| SOLUCIÓN $1 >$ SOLUCIÓN $2 >$ SOLUCIÓN 3 |          |                           |                            |                |                                    |
|------------------------------------------|----------|---------------------------|----------------------------|----------------|------------------------------------|
| <b>INTERRUPTOR DE SELECCIÓN</b>          | SOLUCIÓN | $\mathcal{C}$<br>SOLUCIÓN | $\mathfrak{g}$<br>SOLUCIÓN | $\overline{+}$ | ਹ<br><b>ONDERA</b><br>$\mathsf{K}$ |
| SOLUCIÓN 1                               |          |                           |                            | 3              | 50%                                |
| SOLUCIÓN $\overline{2}$                  |          |                           |                            | っ              | 33%                                |
| SOLUCIÓN $3$                             | 0        |                           |                            |                | 17%                                |
|                                          |          |                           | <b>TOTAL</b>               | 6              | 100%                               |

**Realizado por:** Zavala, Alex; Sanaguano, Cristhofer, 2023

**Tabla 3**-**18:** Evaluación del peso específico del criterio interruptor de inicio y fin

| SOLUCIÓN $1 >$ SOLUCIÓN $2 >$ SOLUCIÓN 3 |                          |                                                    |                     |      |                    |
|------------------------------------------|--------------------------|----------------------------------------------------|---------------------|------|--------------------|
| <b>INTERRUPTOR DE INICIO Y FIN</b>       | OLUCIÓN<br>$\mathcal{L}$ | $\mathbf{\sim}$<br><b>OLUCIÓN</b><br>$\mathcal{L}$ | $\infty$<br>DLUCIÓN | $^-$ | ਜ਼<br><b>ONDER</b> |
| SOLUCIÓN $1$                             |                          |                                                    |                     | 3    | 50%                |
| SOLUCIÓN $2$                             |                          |                                                    |                     | ↑    | 33%                |
| SOLUCIÓN $\overline{3}$                  |                          |                                                    |                     |      | 17%                |
|                                          |                          |                                                    | <b>TOTAL</b>        |      | 100%               |

**Realizado por:** Zavala, Alex; Sanaguano, Cristhofer, 2023

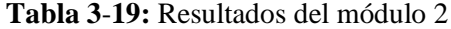

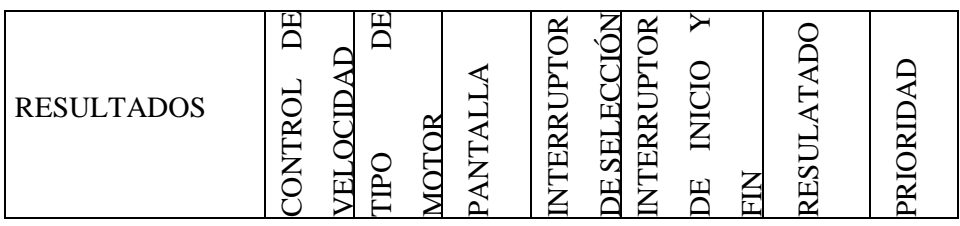
| SOLUCIÓN 1 | 15% | 7% | 3% | 15% | 10%          | 50%  |  |
|------------|-----|----|----|-----|--------------|------|--|
| SOLUCIÓN 2 | 10% | 4% | 2% | 10% | 7%           | 33%  |  |
| SOLUCIÓN 3 | 5%  | 2% | 1% | 5%  | 3%           | 17%  |  |
|            |     |    |    |     | <b>TOTAL</b> | 100% |  |

**Realizado por:** Zavala, Alex; Sanaguano, Cristhofer, 2023

Con el análisis del método de ordinal corregido de criterios ponderados, la solución 1 es la más adecuada para el módulo 2, por tal motivo es la que se lleva a cabo para el proceso de diseño.

## **3.3. Condiciones requeridas para la síntesis del mecanismo**

Dado que el mecanismo debe simular el mismo movimiento que un equino real, tras varias técnicas de medición, así como varios ensayos de estos, se ha evidenciado que el equino sube un aproximado en su lomo a partir de su punto más bajo, donde el punto más bajo es siempre horizontal, de 10  $cm$  de manera sincrónica ya que sea cual sea la velocidad de galope esta magnitud de alza siempre será la misma.

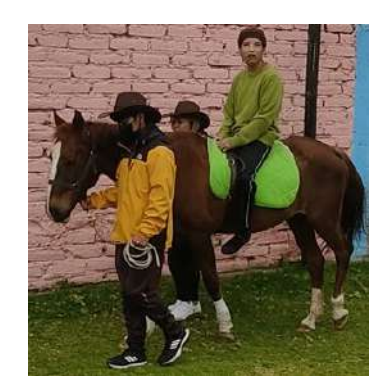

**Ilustración 3**-**5:** Análisis de movimiento del equino. Posición baja **Realizado por:** Zavala, Alex; Sanaguano, Cristhofer, 2023

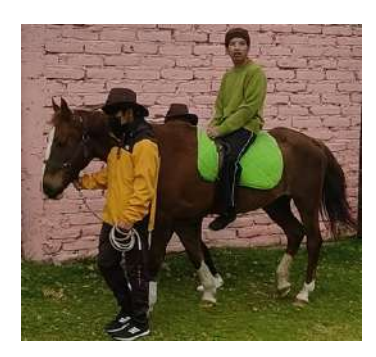

**Ilustración 3**-**6:** Análisis de movimiento del equino. Posición alta **Realizado por:** Zavala, Alex; Sanaguano, Cristhofer, 2023

Se evidencia, por lo tanto, que el equino realiza en su lomo un desplazamiento vertical de aproximadamente 10 centímetros logrando tapar al elevarse el rostro de la terapeuta. Esta medida no ha variado indistintamente de la velocidad a la que el caballo galope convirtiéndose en una especie de ley que debe cumplirse siempre repitiéndose cíclicamente, esta deducción pasa a ser magnitud fundamental como pilar para el diseño de un mecanismo que dé solución y reemplace al equino terapéutico.

En cuanto a la velocidad de caminata, el fin de la terapia asistida con caballos es que la persona con capacidad especial en cuanto a movilidad imprima en sus extremidades inferiores a la hora que el equino se desplace la misma sensación que si se estuviera desplazando o caminando por sus propios medios por lo que si consideramos que una persona promedio da 60 pasos en un minuto se podría definir una velocidad de caminata promedio para una persona promedio de  $1 \frac{m}{s}$ .

Con base en la hipoterapia, y con un especial enfoque en el back-riding, para que la terapia sea efectiva en las primeras sesiones está velocidad debe ser lenta y constante definiendo la velocidad angular del controlador, que también debe ser constante para lograr esta acción, en la sección 3.7, una vez sean encontradas las dimensiones finales del mecanismo en cuestión.

| Condición 1           |                            |
|-----------------------|----------------------------|
| Inclinación           | ∩∘                         |
| Altura                | $0 \, cm$                  |
| Condición 2           |                            |
| Inclinación           | No mayor a 15°             |
| Altura                | 10 $cm$                    |
| Velocidad             |                            |
| Velocidad de avance   | $\mathbf{1}$<br>$m_{\ell}$ |
| Aceleración           |                            |
| Aceleración de avance |                            |

**Tabla 3**-**20:** Condiciones de diseño

**Realizado por:** Zavala, Alex; Sanaguano, Cristhofer, 2023

# **3.4. Síntesis del mecanismo requerido**

## *3.4.1. Propuesta A*

Teniendo en cuenta las consideraciones esenciales de diseño, se dispone que la condición inicial del recorrido se dará cuando la montura del equino mecánico este totalmente horizontal, en otras palabras, para una posición inicial o posición 1 se requiere que el acoplador tenga una inclinación de 0 grados respecto a la horizontal perpendicularmente a la manivela en ese punto.

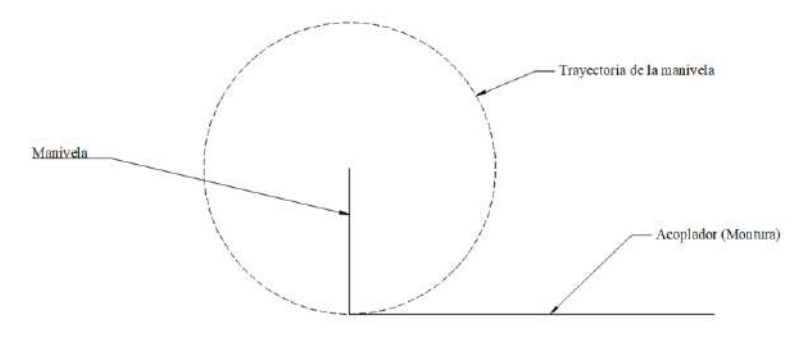

**Ilustración 3**-**7:** Posición 1 **Realizado por:** Zavala, Alex; Sanaguano, Cristhofer, 2023

Cuando la manivela haya dado media revolución se aprecia un cambio de altura igual a dos veces su medida, es decir, el diámetro de la trayectoria que forma la manivela al rotar. En este caso no es de vital importancia la inclinación a la que se encuentre la montura o el acoplador del mecanismo; sin embargo, se debe cumplir para una efectiva rehabilitación un rango de ángulo beta "β" comprendido entre 10 y 15 grados, teniendo una inclinación prudente para evadir los efectos de la gravedad o a su vez no sentir la variación de altura.

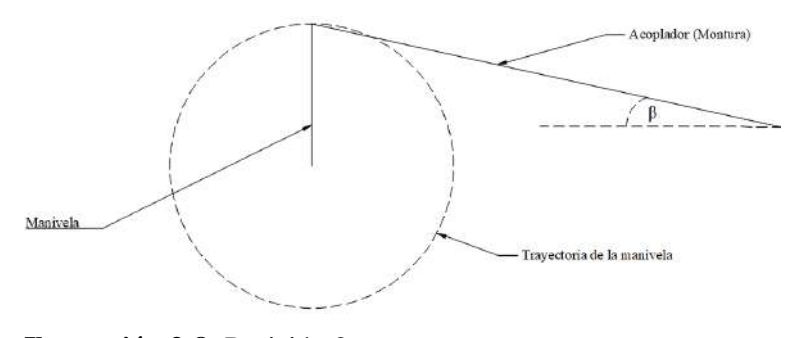

**Ilustración 3**-**8:** Posición 2 **Realizado por:** Zavala, Alex; Sanaguano, Cristhofer, 2023

Con esta premisa, y sabiendo que la manivela tiene la mitad de la altura requerida, es decir, 5 centímetros, y también recordando que a la manivela mecanismicamente hablando se le conoce comúnmente como la barra 2, se podría decir que:

$$
Manivela = r_2 = 5 \, cm \tag{3.2}
$$

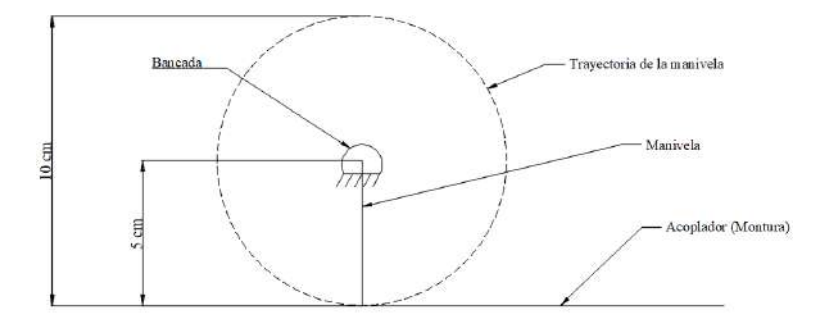

**Ilustración 3**-**9:** Altura requerida **Realizado por:** Zavala, Alex; Sanaguano, Cristhofer, 2023

Dado que el interés es que el lomo en su parte frontal suba los 5 centímetros previamente estipulados, el resto de los eslabones se los adquiere de manera iterativa respectando las dimensiones geométricas a las que se va a adaptar en la realidad, es decir, y recordando que la rehabilitación a la que más se dirige este equino mecánico es el back-riding, se requiere una longitud prudente en el acoplador o montura para albergar 2 personas sobre la misma, se ha dispuesto:

$$
Acoplador = r_3 = 100 \, \text{cm} = 1 \, \text{m} \tag{3.3}
$$

De momento se tendría lo siguiente:

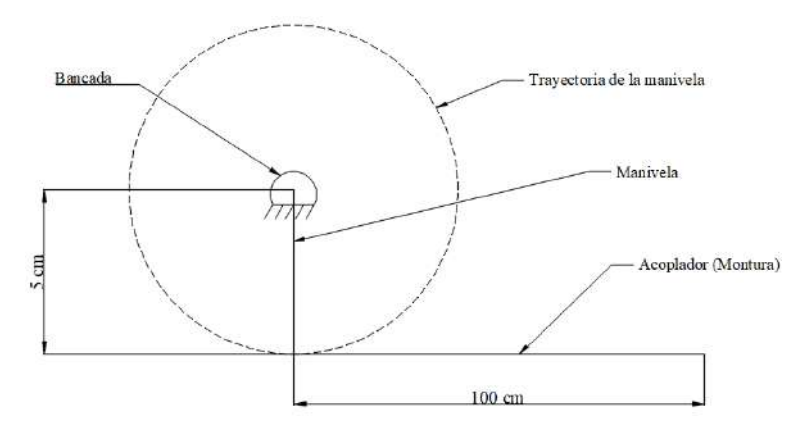

**Ilustración 3**-**10:** Posición 1, condición biela y manivela **Realizado por:** Zavala, Alex; Sanaguano, Cristhofer, 2023

*3.4.1.1. Iteración 1*

A partir de la posición señalada, la longitud del balancín o la barra 4 del mecanismo solamente posee una restricción de longitud máxima no mayor a  $1.4 \, m$ , que es la altura promedio de los equinos; sin embargo, la altura respecto al piso se puede controlar con las bancadas por lo que se podría disponer una longitud menor y así procurar evitar el pandeo, para esta primera iteración se propone una longitud del balancín igual al doble de la longitud de la manivela.

$$
Balancein = 2 \, \text{Manivela} = 10 \, \text{cm} \tag{3.4}
$$

Por otro lado, en esta posición, es necesario saber además de la longitud la dirección que debe tomar el balancín respecto de la bancada, para esto a continuación se realiza un análisis de posiciones críticas en función del torque que eventualmente debe generar el motor que se colocará en la manivela.

Para este análisis de posiciones críticas, primero se descompone el mecanismo de 4 barras en sus revolutas, como se muestra:

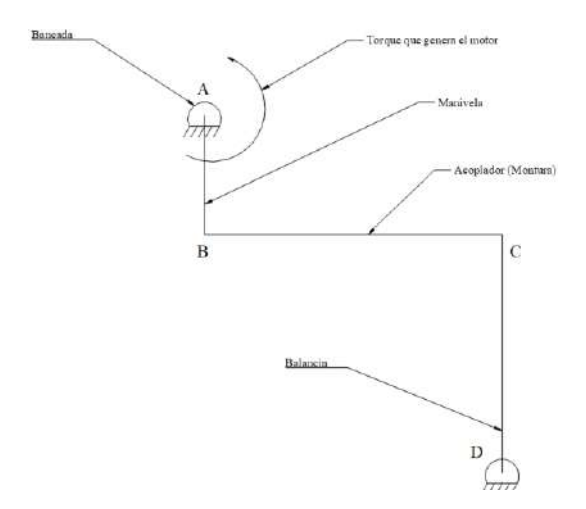

**Ilustración 3**-**11:** Iteración 1, mecanismo de 4 barras

**Realizado por:** Zavala, Alex; Sanaguano, Cristhofer, 2023

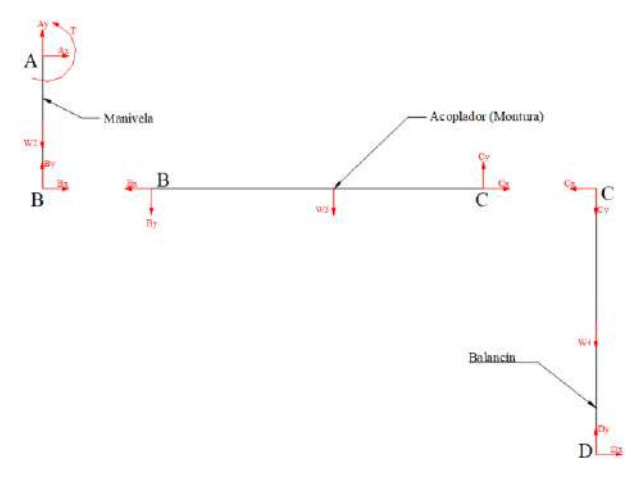

**Ilustración 3**-**12:** Iteración 1, diagramas de cuerpo libre **Realizado por:** Zavala, Alex; Sanaguano, Cristhofer, 2023

a) Análisis en la barra 2 (AB)

Realizando una sumatoria de momentos estático en el nodo A, las fuerzas en el nodo A se anulan por no tener desplazamiento, en el caso del nodo B se anula la fuerza  $B<sub>y</sub>$  debido a que en este punto de análisis se encuentra en la misma línea de acción que la fuerza  $A_y$ , el peso  $W_2$  sucede algo similar, quedando.

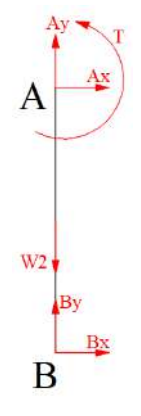

**Ilustración 3**-**13:** Iteración 1, diagrama de cuerpo libre, manivela AB **Realizado por:** Zavala, Alex; Sanaguano, Cristhofer, 2023

$$
\sum M_A = 0
$$
  

$$
T + B_x(r_2) = 0
$$
  

$$
T = -B_x(r_2)
$$
 (3.5)

En este punto, independientemente del signo, todo el torque se transfiere a través de la fuerza  $B_x$ 

b) Análisis en la barra 4 (CD)

Realizando una sumatoria de momentos estático en el nodo D, las fuerzas en el nodo D se anulan por no tener desplazamiento, en el caso del nodo C se anula la fuerza  $C_y$  debido a que en este punto de análisis se encuentra en la misma línea de acción que la fuerza  $D_y$ , el peso  $W_4$  sucede algo similar, quedando.

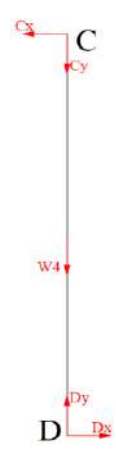

**Ilustración 3**-**14:** Iteración 1, diagrama de cuerpo libre, balancín CD **Realizado por:** Zavala, Alex; Sanaguano, Cristhofer, 2023

$$
\sum M_D = 0
$$
  
\n
$$
C_x(r_4) = 0
$$
  
\n
$$
C_x = 0
$$
\n(3.6)

Dado que la fuerza  $C_x = 0$ , este valor nos indica que en este punto la barra únicamente sirve como apoyo, es decir, como bastidor, por lo tanto, no transmite potencia. El hecho de ser un bastidor requiere un análisis para verificar en que posición puede recibir mayor carga. y dado que la carga se da por la barra 3 se debe analizar primero ese balancín antes de llegar a una conclusión.  $\mathbf{1}$ 

c) Análisis en la barra 3 (BC)

Recibiendo la información encontrada en los puntos a y b, en la barra 2 la fuerza  $B_X$  genera transmisión de potencia, sin embargo, tanto las fuerza  $B_y$  y  $C_y$  generan apoyo de magnitud desconocida aferrándose mediante la revoluta contraria a las bancadas debido al peso de cada barra, estas fuerzas  $B_y$  y  $C_y$  no son importantes para este análisis ya que simplemente lo que me interesa de ella es que mantienen en su posición a la barra 3.

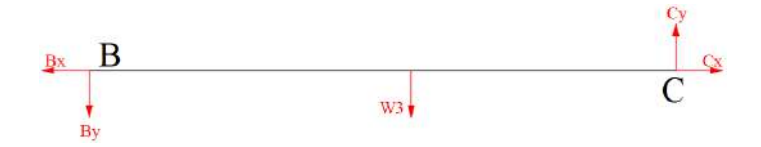

**Ilustración 3**-**15:** Iteración 1, diagrama de cuerpo libre, biela BC **Realizado por:** Zavala, Alex; Sanaguano, Cristhofer, 2023

En cuanto a la fuerza  $\mathcal{C}_x$ dado que la barra 4 no transmite potencia se la considerará una fuerza despreciable para este análisis.

Si se hace una sumatoria de momentos ya sea en el punto B o C la mayoría de fuerza se van a anular ya que coinciden en la línea de acción, para ello se va a suponer un ligero desplazamiento angular para un mejor estudio.

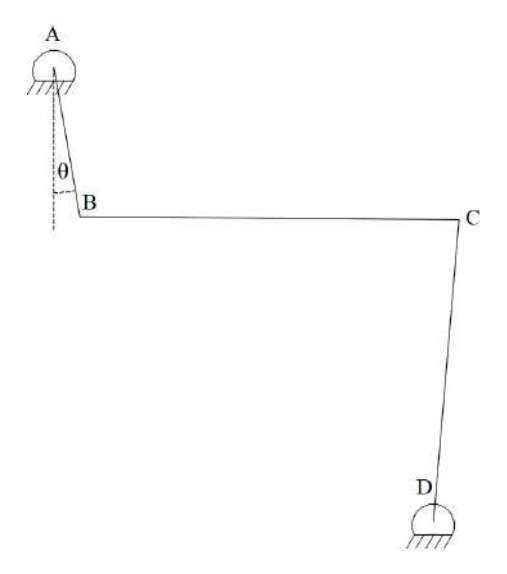

**Ilustración 3**-**16:** Iteración 1, ligero desplazamiento angular **Realizado por:** Zavala, Alex; Sanaguano, Cristhofer, 2023

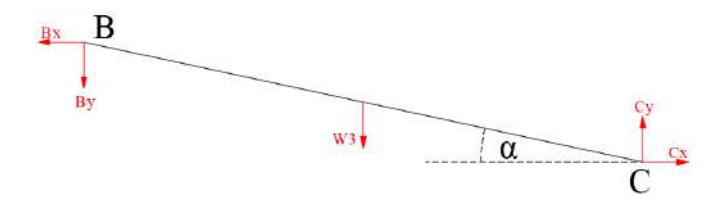

**Ilustración 3**-**17:** Iteración 1, diagrama de cuerpo libre 2, biela BC

```
Realizado por: Zavala, Alex; Sanaguano, Cristhofer, 2023
```
Realizando una sumatoria de momentos estático en el nodo C considerando el desplazamiento angular  $\alpha$  se tendría.

$$
\sum M_C=0
$$

$$
B_x(r_3 \sin(\alpha)) + B_y(r_3 \cos(\alpha)) + W_3\left(\frac{r_3}{2}\cos(\alpha)\right) = 0
$$
 (3.7)

Realizando un análisis angular a distintas carreras angulares con la ecuación 3.7 se puede definir a que puntos la eficiencia de transmisión es máxima y hacia donde la potencia va disminuyendo.

| Si $\alpha = 0^{\circ}$                                                                      |             |  |  |
|----------------------------------------------------------------------------------------------|-------------|--|--|
| $B_x$                                                                                        | Nula        |  |  |
| $B_y$                                                                                        | Máxima      |  |  |
| Si $\alpha \rightarrow Ligeramente mayor a 0^{\circ}$ , es decir: $\alpha \approx 0^{\circ}$ |             |  |  |
| $B_{x}$                                                                                      | $\approx 0$ |  |  |
| $B_{\nu}$                                                                                    | Máxima      |  |  |
| Si $\alpha = 90^\circ$                                                                       |             |  |  |
| $B_x$                                                                                        | Máxima      |  |  |
| $B_{\rm \nu}$                                                                                | Nula        |  |  |

**Tabla 3**-**21:** Iteración 1, análisis angular nodo B

**Realizado por:** Zavala, Alex; Sanaguano, Cristhofer, 2023

Si bien es cierto, cuando  $\alpha = 0$ , la fuerza  $B_x$  es nula esto solo implica en este punto no hay movimiento ya que únicamente estaría actuando la fuerza  $B_y$  y esta fuerza como se dedujo es apoyo, en otro caso, cuando  $\alpha \approx 0^{\circ}$  se evidencia que la fuerza  $B_x$  empieza a nacer por lo que podría decir que en ángulos mayores a cero el actuador genera transmisión de potencia y mientras  $\alpha$  sea cercano a 90 $^{\circ}$  será mejor la eficiencia lo que implica menor potencia requerida, sucede algo muy peculiar cuando el ángulo  $\alpha$  se va acercando a 0° ya que la potencia requerida en el motor va aumentando hasta el punto en que  $\alpha \approx 0^{\circ}$  que la potencia requerida es tan alta, tendiendo al infinito, indicando que se debe procurar llegar a un  $\alpha = 0$  para evitar estás singularidades. En la práctica, la potencia infinita no existe ya que efectos como la inercia y la fricción contradicen y evitan que esto llegue a pasar, sin embargo, en este punto de  $\alpha = 0$  la potencia que debe imprimir el motor sobre la manivela para continuar el movimiento es la más alta por lo que se considerará esta posición como una posición crítica de diseño.

Regresando a la barra 4, y concluyendo que la posición crítica de diseño de la barra 3 será cuando  $\alpha = 0$ , se trae a colación la barra 4 en la posición cuando se ha aplicado un pequeño desplazamiento angular  $\theta$  en la manivela.

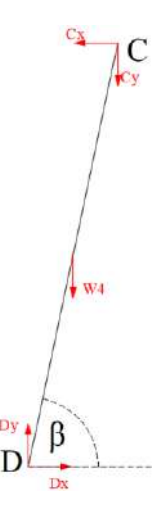

**Ilustración 3**-**18:** Iteración 1, diagrama de cuerpo libre 2, balancín CD **Realizado por:** Zavala, Alex; Sanaguano, Cristhofer, 2023

Mediante acción-reacción, es decir la 3ra ley de Newton, recordando la barra 3 se puede deducir que la fuerza  $C_x$  corresponde a la potencia del actuador que se imprime en la fuerza  $B_x$ .

$$
\sum F_{x_{BarraBc}} = 0
$$
  

$$
-B_x + C_x = 0
$$
  

$$
B_x = C_x
$$
 (3.8)

La fuerza  $\mathcal{C}_x$  entonces es la encargada de transmitir la potencia del actuador rotatorio en la barra 4 por lo que de ser posible seria lo mejor evitar que se pierda potencia sosteniendo y moviendo el peso de esta para que la mayor potencia sea utilizada en el acoplador que es donde se va a colocar la carga útil, si se realiza una sumatoria de momentos estático en el nodo D considerando el desplazamiento angular  $\beta$  se tendría.

$$
\sum M_D = 0
$$
  

$$
C_x(r_4 \sin(\beta)) - C_y(r_4 \cos(\beta)) + W_4\left(\frac{r_4}{2}\cos(\beta)\right) = 0
$$
 (3.9)

Realizando un análisis angular a distintas carreras angulares con la ecuación 3.9 se puede definir a que puntos el actuador sostiene el peso de la barra 4 y en que punto la barra 4 cumple la función de bastidor sosteniendo todo el peso sobre si mismo sin necesitar ayuda del actuador.

Antes de iniciar el análisis, y recordando la definición del momento o torque en un plano bidimensional, que no es nada más que el trabajo requerido para mover una fuerza alrededor de un punto se cita.

$$
M = F * d * \cos(\beta) \tag{3.10}
$$

Donde  $M$  es la magnitud del momento,  $F$  el módulo de la fuerza,  $d$  la distancia entre el punto de rotación y la fuerza, y  $\beta$  el ángulo que da dirección a la fuerza medido desde el eje horizontal. Analizando esta ecuación de entrada mediante el coseno nos indica que cuando  $\beta$  sea igual a 0 el momento será máximo, y que a media que  $\beta$  vaya creciendo este momento irá disminuyendo hasta que  $\beta$  sea igual a 90 donde el momento será nulo.

| Si $\beta = 0^{\circ}$                                           |             |  |  |
|------------------------------------------------------------------|-------------|--|--|
| $\mathcal{C}_x$                                                  | Nula        |  |  |
| $\mathcal{C}_y$                                                  | Máxima      |  |  |
| M                                                                | Máxima      |  |  |
| Si $\beta \rightarrow Ligeramente mayor a 0^{\circ}$ , es decir: |             |  |  |
| $\beta \approx 0^{\circ}$                                        |             |  |  |
| $\mathcal{C}_x$                                                  | $\approx 0$ |  |  |
| $\mathcal{C}_{\mathcal{Y}}$                                      | Máxima      |  |  |
| M                                                                | Máxima      |  |  |
| Si $\beta = 90^\circ$                                            |             |  |  |
| $\mathcal{C}_x$                                                  | Máxima      |  |  |
| $\overline{\mathcal{C}_y}$                                       | Nula        |  |  |
| M                                                                | Nula        |  |  |

**Tabla 3**-**22:** Iteración 1, análisis angular nodo C

**Realizado por:** Zavala, Alex; Sanaguano, Cristhofer, 2023

Analizando, lo que se podría decir es que en ángulos mayores a cero el momento irá decreciendo y mientras  $\beta$  sea cercano a 90° el torque será nulo lo que implica que en esta posición no requiere potencia del actuador, sucede algo interesante cuando el ángulo  $\beta$  se va acercando a 0° ya que en la sumatoria de momentos la fuerza  $C_x$  se anula pero en este mismo punto el torque requerido para girar la barra 4 es máximo pero como se anula por más fuerza de aplique el actuador no generará una rotación en la barra ya que simplemente no hay una distancia perpendicular para generar esta acción, pero cuando  $\beta \approx 0^{\circ}$  existe aún una pequeña distancia perpendicular de magnitud despreciable por lo que la fuerza  $C_x$  que debería imprimir el actuador para lograr el giro sobre el punto D de la barra 4 es tan alta que la potencia requerida tendería al infinito, indicando que se debe procurar llegar a un  $\beta = 0^{\circ}$  de lo contrario el mecanismo dejaría de funcionar. En la práctica, la potencia infinita no existe ya que efectos como la inercia o el mismo peso evitan que quede en una posición horizontal a largo plazo, sin embargo, de ser el caso, en este punto de  $\beta$  = 0° por más potencia que imprima el motor sobre la manivela para continuar el movimiento no lograría que esta barra 4 rote sobre su pivote, pero cuando  $\beta = 90^{\circ}$  cualquier fuerza por más pequeña que sea lograría que esta barra gire, y justamente esta condición indica que el actuador no está generando ningún trabajo para mantener a esta barra en esta mencionada posición sobreentendiendo que todo el peso está recayendo sobre sí misma, está condición puede ser utilizada para aprovechar a la barra como una columna en su posición más crítica de carga para la barra por lo que en esta primera iteración se tomará a este balancín en una posición vertical cuando el acoplador esté totalmente horizontal.

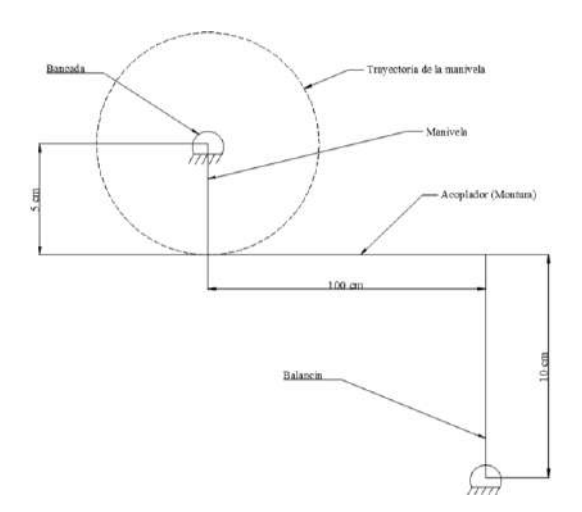

**Ilustración 3**-**19:** Propuesta A, Iteración 1 **Realizado por:** Zavala, Alex; Sanaguano, Cristhofer, 2023

### *3.4.2. Propuesta B*

En base a la propuesta A, se observa que las bancadas tanto de la manivela como del balancín tienen un descentramiento vertical generando una variación en el tiempo de ida y el tiempo de retorno, lo que se le conoce como mecanismo de retorno rápido, para esta aplicación eso no es elemental siempre y cuando esta variación de tiempo no sea muy elevada. Sabiendo que el ángulo de desequilibrio, que en este caso lo llamaremos  $\varphi$ , es el ángulo formado entre las posiciones críticas o límites del mecanismo por líneas que nacen de la bancada de la manivela.

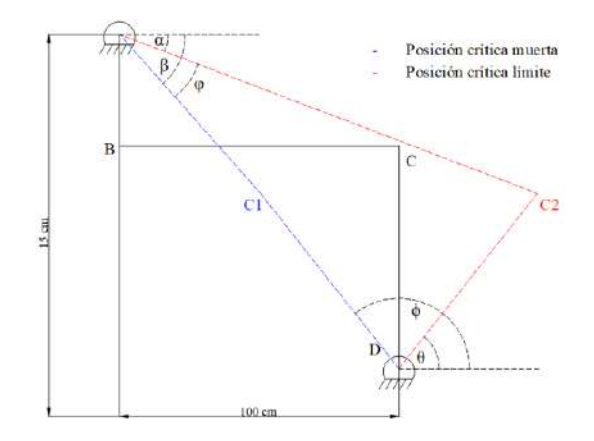

**Ilustración 3**-**20:** Posiciones críticas de la propuesta A **Realizado por:** Zavala, Alex; Sanaguano, Cristhofer, 2023

Donde posición crítica muerta indica la posición del mecanismo de 4 barras en la que las barras 2 y 3 se sobre montan, mientras que la posición crítica límite menciona a la alineación extendida de la barra 2 y 3, recodando que la barra 2 es la manivela y la barra 3 es el balancín.

Para el cálculo de los ángulos se puede determinar mediante trigonometría lo siguiente:

$$
100 = (100 - 5)\cos(\beta) + 10\cos(180 - \phi) \tag{3.11}
$$

$$
15 = (100 - 5)\sin(\beta) + 10\sin(180 - \phi) \tag{3.12}
$$

Resolviendo:

 $\beta = 3.91^\circ$  $\phi = 121.47^{\circ}$ 

$$
100 = (100 + 5)\cos(\alpha) + 10\cos(180 - \theta)
$$
\n(3.13)

$$
15 = (100 + 5)\sin(\alpha) + 10\sin(180 - \theta)
$$
\n(3.14)\n
$$
\alpha = 3.4^{\circ}
$$
\n
$$
\theta = 61.22^{\circ}
$$

Resolviendo:

 $\alpha = 3.4^{\circ}$  $\theta = 61.22$ ° Ahora, sabiendo los valores de  $\alpha$  y  $\beta$ , se podría decir lo siguiente:

$$
\varphi = \beta - \alpha \tag{3.15}
$$
\n
$$
\varphi = 3.91^{\circ} - 3.4^{\circ}
$$
\n
$$
\varphi = 0.51^{\circ}
$$

Finalmente, teniendo el ángulo de desequilibrio, se podría calcular la razón de movimiento para determinar las diferencias entre el tiempo de ida y de regreso, es decir, verificar la cantidad de variación de tiempo que determina al mecanismo de retorno rápido como su nombre lo indica.

$$
Q = \frac{180 + \varphi}{180 - \varphi}
$$
\n
$$
Q = \frac{180 + 0.51}{180 - 0.51}
$$
\n
$$
Q = 1.0057
$$
\n(3.16)

Este valor de  $Q = 1.0057$  solamente nos indica que un movimiento, ya sea de ida o de retorno, es 0.0057 veces más rápido que el otro notando una diferencia imperceptible en este movimiento por lo cual no se podría decir que es un mecanismo de retorno rápido como tal sino únicamente funcionaria como un mecanismo de movimiento simétrico; sin embargo, de requerir que las bancadas estén alineadas horizontalmente se propone lo siguiente. Para ello, se reciclan las posiciones de interés de la Propuesta A, se aclara que la escala no es la correcta, sino más bien una esquematización para el mejor entendimiento en cuando a cálculos.

> $B(0:140)$  $C(100;140)$

> > Medidas en [cm]

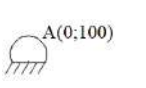

**Ilustración 3**-**21:** Posición 1, propuesta B **Realizado por:** Zavala, Alex; Sanaguano, Cristhofer, 2023

Para determinar las coordenadas de la posición 2 se requiere esquematizar en la Propuesta A la misma posición y determinar sus ángulos de inclinación para posteriormente adaptarle a la propuesta B en un sistema coordenado.

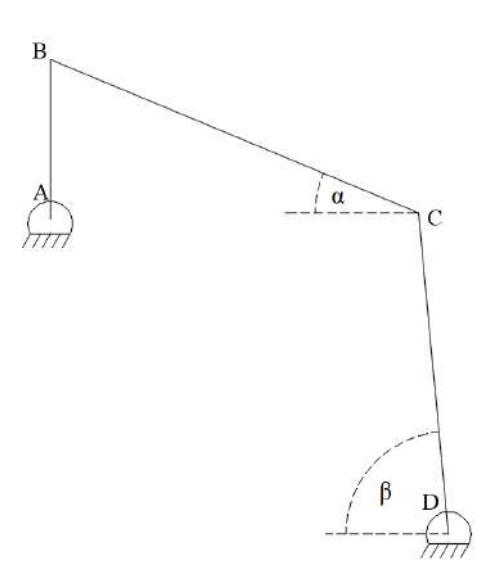

**Ilustración 3**-**22:** Posición 2, propuesta A **Realizado por:** Zavala, Alex; Sanaguano, Cristhofer, 2023

Realizando un análisis en las bancadas, de izquierda a derecha:

$$
100 = 100 \cos(\alpha) + 10 \cos(\beta) \tag{3.17}
$$

Ahora, un análisis de abajo hacia arriba:

$$
20 = 10\sin(\beta) + 100\sin(\alpha)
$$
\n
$$
\text{cos:}
$$
\n
$$
\alpha = 5.75^{\circ}
$$
\n(3.18)

Se tendría los siguientes resultados:

 $\alpha = 5.75^{\circ}$  $\beta = 87.12^{\circ}$ 

Con estos ángulos se calcula las coordenadas del punto C esta posición:

$$
C_x = L_{BC} \cos(\alpha) \tag{3.19}
$$

 $C_x = 1000 \cos(5.75)$ 

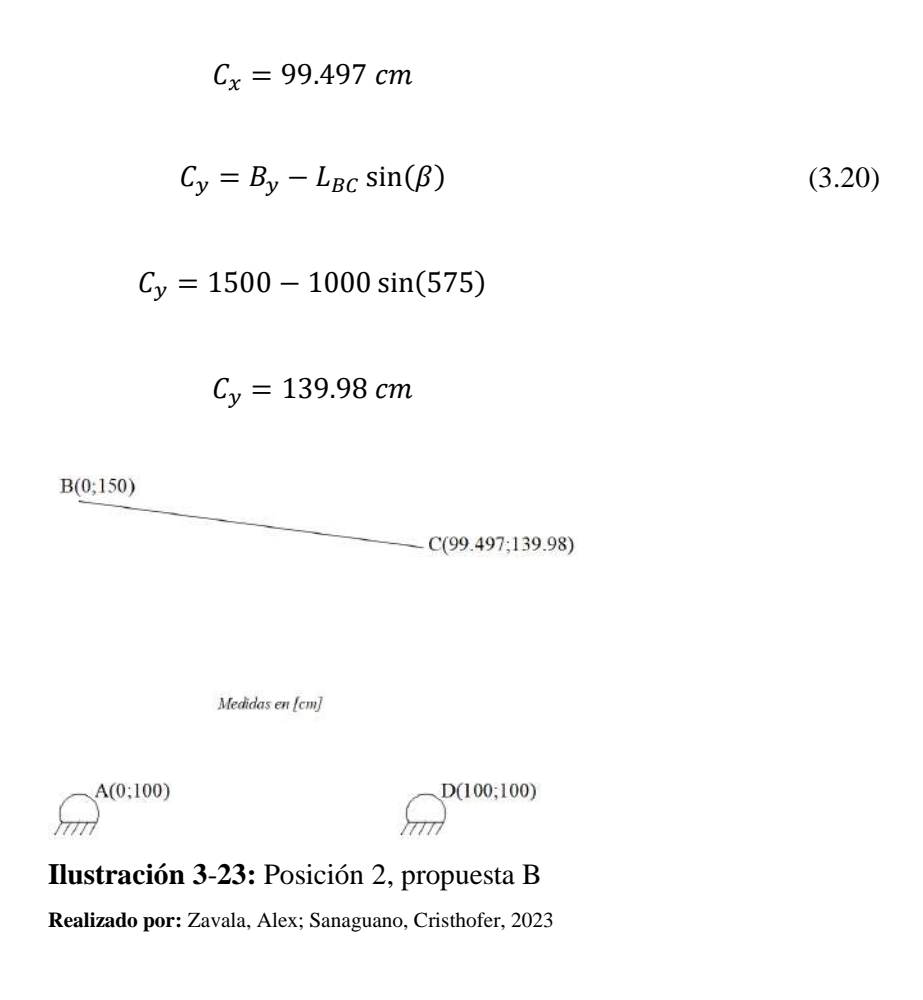

Teniendo esquematizadas las 2 posiciones fundamentales requeridas del mecanismo, se puede integrar en un solo diagrama dichas posiciones para posteriormente realizar una inversión cinemática, como se tiene a continuación.

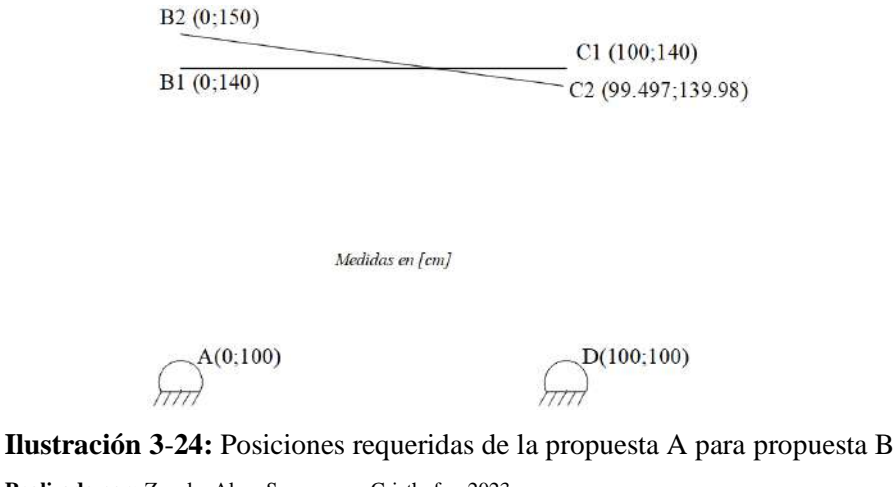

**Realizado por:** Zavala, Alex; Sanaguano, Cristhofer, 2023

*3.4.2.1. Diseño del mecanismo*

a) Inversión cinemática

Una de las técnicas para diseñar mecanismos cuando se tiene especificado el lugar donde se tienen que colocar las bancada, ya sea de la manivela, del balancín, o de ambas, es realizar una inversión cinemática que no es más que encontrar un mecanismo en donde ahora la barra 1 o bancada se convierte en una barra móvil y una posición especifica del acoplador se convierte ahora en una barra fija o en la bancada, tras esto se especifican mediante bisectrices puntos de roto polo que especifican las revolutas de mi nuevo acoplador, para así nuevamente regresar al mecanismo original.

Se especifica la posición  $A_1 - B_1$  como la posición inicial, en conjunto con las bancadas requeridas, partiendo de esto para realizar la inversión cinemática debemos trasladar estar bancadas a la posición 2, es decir, a la posición  $A_2 - B_2$ . Para llevar a cabo esta acción se utilizará la ayuda trigonométrica de triángulos con longitudes lineales y angulares bien definidas para saber cuánto debe trasladarse de la posición 2 a la posición 1.

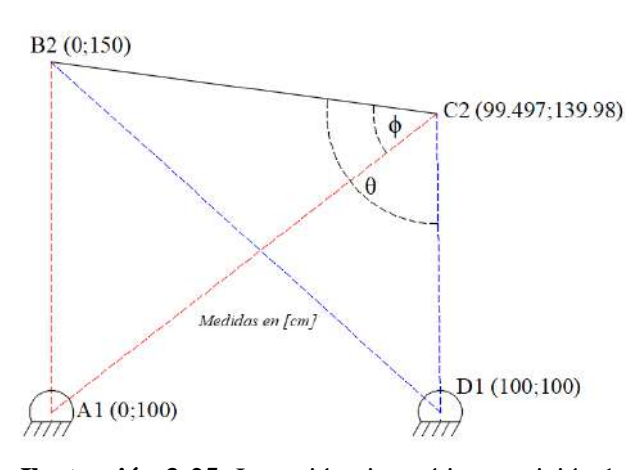

**Ilustración 3**-**25:** Inversión cinemática, posición 1 **Realizado por:** Zavala, Alex; Sanaguano, Cristhofer, 2023

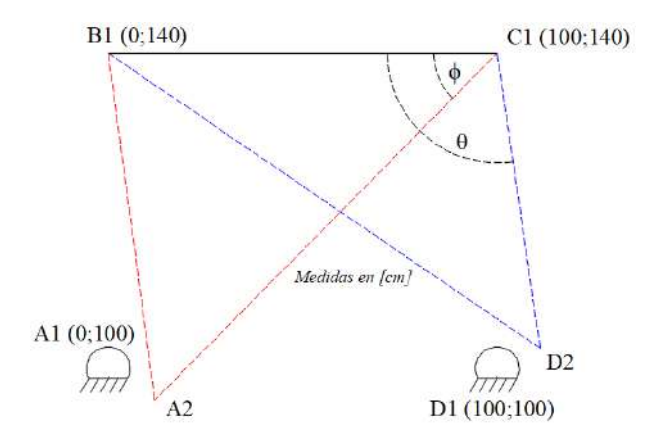

**Ilustración 3**-**26:** Inversión cinemática, posición 2 **Realizado por:** Zavala, Alex; Sanaguano, Cristhofer, 2023

b) Cálculo de las coordenadas de la inversión cinemática

Una vez realizada la inversión cinemática se debe conocer las nuevas coordenadas que la rotación de las bancadas ha generado, para ello nos servirán los triángulos generados, donde el triángulo de color rojo indica la rotación del punto de la bancada A, y el triángulo de color azul indica la rotación del punto de la bancada B.

• Triángulo Rojo

Como se mencionó, este triángulo indica la rotación de la bancada A por lo que es necesario conocer a donde llego tras la rotación, en primera instancia se va a analizar este triángulo previo a la rotación.

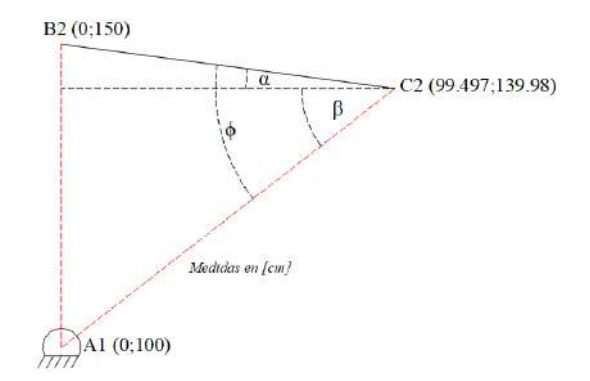

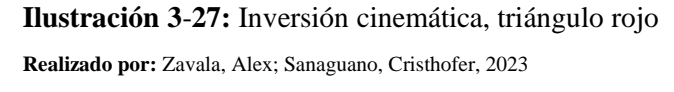

$$
L_{A_1C_2} = \sqrt{(99.497)^2 + (139.98 - 100)^2}
$$
 (3.21)

$$
L_{A_1C_2} = 107.23 \; cm
$$

$$
\tan \alpha = \frac{150 - 139.98}{99.497}
$$
 (3.22)

$$
\alpha=5.75^{\circ}
$$

$$
\tan \beta = \frac{139.98 - 100}{99.497} \tag{3.23}
$$

 $\beta = 21.896^{\circ}$ 

$$
\phi = \alpha + \beta \tag{3.24}
$$
\n
$$
\phi = 5.75 + 21.896
$$
\n
$$
\phi = 27.696^{\circ}
$$

Teniendo medidas angulares conocidas se puede evaluar al triángulo una vez haya rotado, ya que las dimensiones de longitud y ángulos entre sus lados no variará.

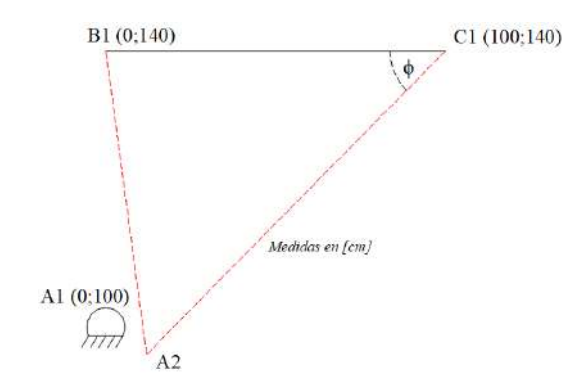

**Ilustración 3**-**28:** Inversión cinemática, coordenadas A2 **Realizado por:** Zavala, Alex; Sanaguano, Cristhofer, 2023

$$
A_{2_x} = C_{1_x} + L_{A_1 C_2} \cos(180 + \phi) \tag{3.25}
$$

$$
A_{2_x} = 100 + 107.23 \cos(207.646)
$$

 $A_{2<sub>x</sub>} = 5.13$  $A_{2y} = C_{2y} + L_{A_1C_2} \sin(180 + \phi)$  $A_{2y} = 140 + 107.23 \sin(207.646)$  $A_{2y} = 90.245$  $(3.26)$ 

Con esto, se puede concluir que la nueva bancada A rotada se encontrará en la coordenada  $A_2$  (5.13; 90.245).

### • Triángulo Azul

Al igual que en el triángulo anterior, este triángulo indica la rotación de la bancada D por lo que es necesario conocer a donde llego tras la rotación, nuevamente, en primera instancia se va a analizar este triángulo previo a la rotación.

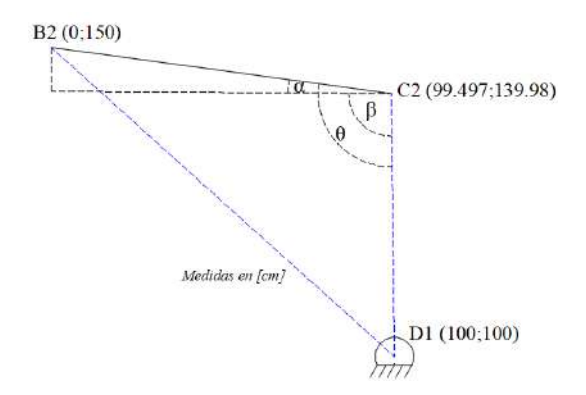

**Ilustración 3**-**29:** Inversión cinemática, triángulo azul **Realizado por:** Zavala, Alex; Sanaguano, Cristhofer, 2023

$$
L_{C_2D_1} = \sqrt{(100 - 99.497)^2 + (139.98 - 10)^2}
$$
 (3.27)

$$
L_{c_2D_1} = 40 \text{ cm}
$$
  
\n
$$
\tan \alpha = \frac{150 - 139.98}{99.497}
$$
  
\n
$$
\alpha = 5.75^{\circ}
$$
  
\n
$$
\beta \approx 90^{\circ}
$$
  
\n
$$
\phi = \alpha + \beta
$$
  
\n
$$
\phi = 5.75 + 90
$$
  
\n
$$
\phi = 95.75^{\circ}
$$
  
\n(3.29)

Nuevamente, una vez conseguidas las medidas angulares conocidas se puede evaluar al triángulo una vez haya rotado, ya que las dimensiones de longitud y ángulos entre sus lados no variará.

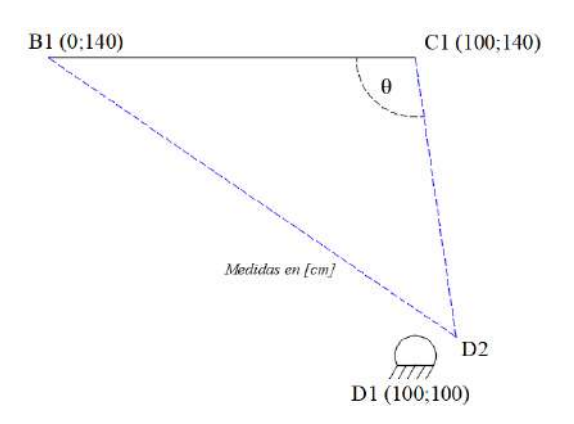

**Ilustración 3**-**30:** Inversión cinemática, coordenadas D2 **Realizado por:** Zavala, Alex; Sanaguano, Cristhofer, 2023

 $D_{2_x} = C_{1_x} + L_{C_2D_1} \cos(180 + \theta)$  $D_{2<sub>x</sub>}$  = 100 + 40 cos(205.75)  $D_{2<sub>x</sub>} = 104.51$  $D_{2y} = C_{2y} + L_{C_2D_1} \sin(180 + \theta)$  $D_{2y} = 140 + 40 \sin(205.75)$  $D_{2_y} = 100.255$ (3.30)  $(3.31)$ 

Por lo tanto, se puede concluir que la nueva bancada D rotada se encontrará en la coordenada  $D_2$  (104.51; 100.255).

Finalmente, y teniendo todas estas coordenadas se puede finalizar la inversión cinemática, teniendo como consecuencia el siguiente esquema.

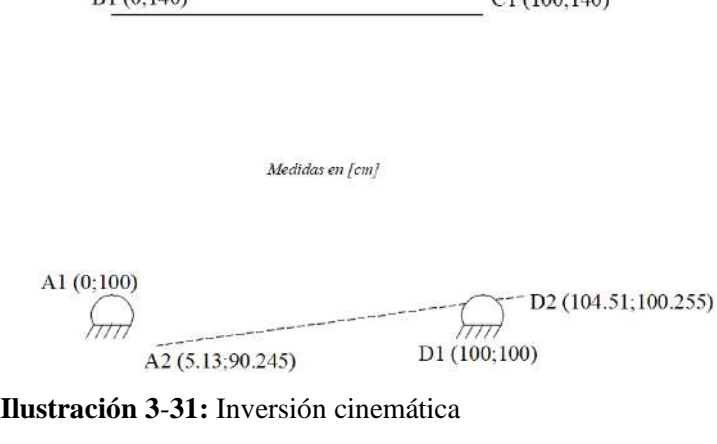

 $01/100110$ 

**Realizado por:** Zavala, Alex; Sanaguano, Cristhofer, 2023

 $D1(0.140)$ 

c) Primera iteración

El fin de utilizar la inversión cinemática es que nos permite encontrar un mecanismo en base a bancadas definidas, la aplicación resulta en iteraciones hasta encontrar un mecanismo agradable y funcional; las iteraciones van más allá de solo la geometría ya que se debería generar un análisis de esfuerzos para así validarlo o rechazarlo.

Primero, se unen los puntos de bancada con sus respectivos rotados, como se observa.

B1 (0;140)  $C1(100;140)$ Medidas en [cm] A1 $(0;100)$  $D2 (104.51;100.255)$ h<del>ii</del> D1 (100;100)  $A2(5.13;90.245)$ 

**Ilustración 3**-**32:** Inversión cinemática, unión de puntos de bancadas en sus posiciones 1 y 2 **Realizado por:** Zavala, Alex; Sanaguano, Cristhofer, 2023

De inmediato, se generan bisectrices de ambas líneas de unión hasta encontrar una intersección.

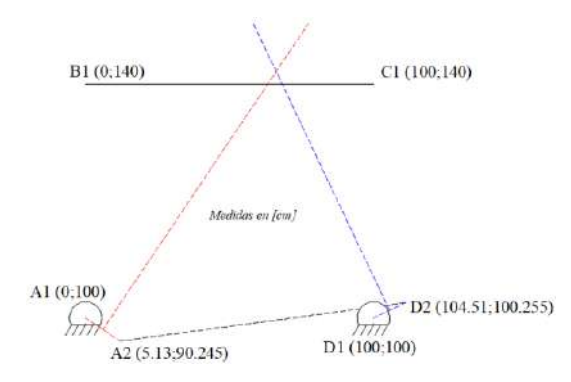

**Ilustración 3**-**33:** Inversión cinemática, bisectrices de bancadas A y D **Realizado por:** Zavala, Alex; Sanaguano, Cristhofer, 2023

Mediante la ayuda de las bisectrices se pueden definir los eslabones 2 y 4, es decir, manivela y balancín, respectivamente.

Los eslabones nacen de las bancadas hacia un punto cualquiera de las bisectrices, bisectriz roja para la manivela y bisectriz azul para el balancín, para esta primera iteración se considerará un punto en el que la manivela se encuentre totalmente horizontal y el balancín totalmente vertical. Para esto, se deben generar las siguientes intersecciones hacia sus respectivas bisectrices.

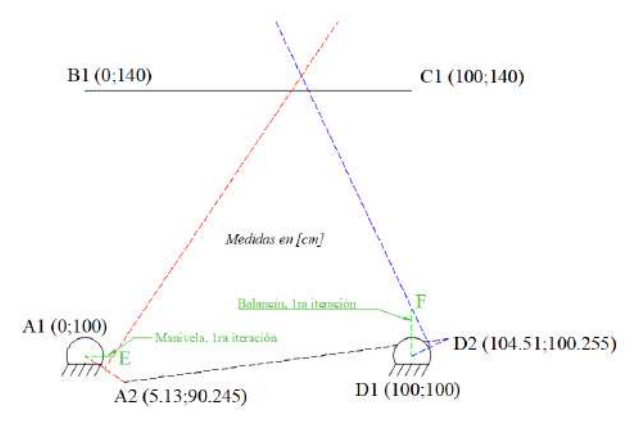

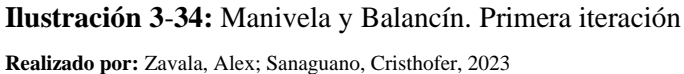

#### • Punto E

Dado que se requiere conocer la coordenada del punto E en este punto para determinar la longitud de la manivela para esta primera iteración, se llega a la coordenada mediante trigonometría.

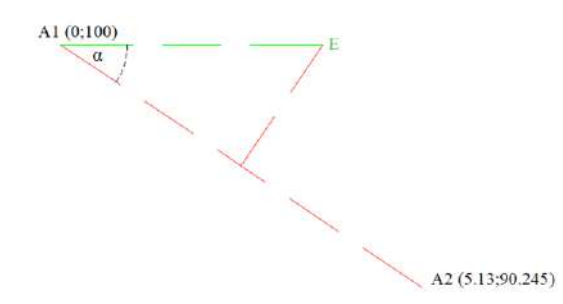

## **Ilustración 3**-**35:** Manivela. Primera iteración

**Realizado por:** Zavala, Alex; Sanaguano, Cristhofer, 2023

$$
\tan \alpha = \frac{100 - 90.245}{5.13} \tag{3.32}
$$

$$
\alpha=62.8^{\circ}
$$

$$
E_y = 100 = \frac{A_{1y} + A_{2y}}{2} + L_E \sin(90 - \alpha)
$$
 (3.33)

$$
E_y = 100 = \frac{100 + 90.245}{2} + L_E \sin(90 - 62.8)
$$

$$
L_E=10.67\;cm
$$

$$
E_x = \frac{A_{1x} + A_{2x}}{2} + L_E \cos(90 - \alpha)
$$
 (3.34)

$$
E_x = \frac{0 + 5.13}{2} + 10.67 \cos(90 - 62.8)
$$

$$
E_x=12
$$

Definiendo que la revoluta E se encuentra en la coordenada  $E(12; 100)$ .

• Punto F

De igual forma que en el punto E, se requiere conocer la coordenada del punto F en este punto para determinar la longitud del balancín para esta primera iteración, mediante trigonometría se tendría.

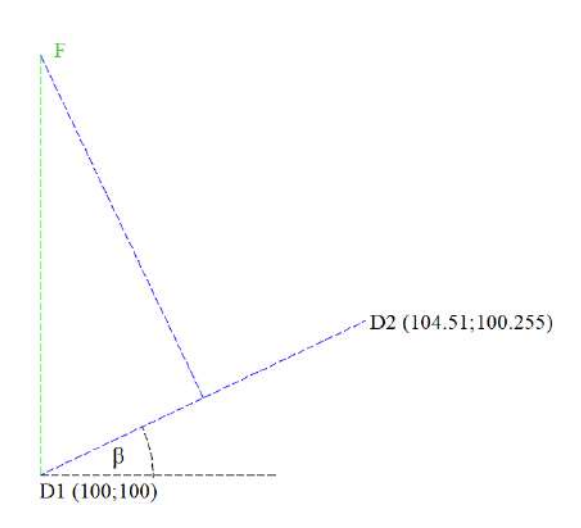

**Ilustración 3**-**36:** Balancín. Primera iteración **Realizado por:** Zavala, Alex; Sanaguano, Cristhofer, 2023

$$
\tan \beta = \frac{100.255 - 100}{104.51 - 100} \tag{3.35}
$$

 $\beta = 3.24^\circ$ 

$$
F_x = 100 = \frac{D_{1x} + D_{2x}}{2} + L_F \cos(90 + \beta)
$$
 (3.36)

$$
F_x = 100 = \frac{100 + 104.51}{2} + L_F \cos(90 + 3.24)
$$

 $L_F = 39.88 \, \text{cm}$ 

$$
F_y = \frac{D_{1y} + D_{2y}}{2} + L_F \sin(90 + \beta)
$$
 (3.37)

$$
F_y = \frac{100 + 100.255}{2} + 39.88 \sin(90 + 3.24)
$$
  

$$
F_y = 139.94 \approx 140
$$

Como se evidencia, la coordenada en  $F_y$  es aproximada 140, siendo así que la coordenada F sería  $F(100; 140)$ , por lo que coincide en este caso con la coordenada  $\mathcal{C}_1$  la cual es  $\mathcal{C}_1(100; 140)$ .

Con estas coordenadas finalmente se tendría diseñado el mecanismo a bancadas conocidas, siendo así que esquemáticamente el mecanismo de 4 barras seria como se lo muestra a continuación.

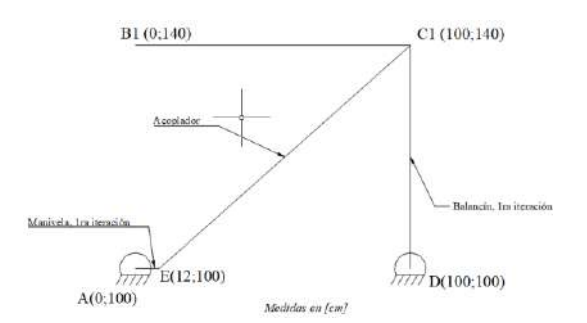

**Ilustración 3**-**37:** Boceto de mecanismo. Primera iteración **Realizado por:** Zavala, Alex; Sanaguano, Cristhofer, 2023

Este mecanismo de 4 barras aún no integra las posiciones requeridas, sin embargo, lo único que se tiene que hacer para integrar estás posiciones es realizar una pequeña modificación a la barra 3 o acoplador, la forma de esta barra no importa siempre y cuando el espacio físico lo permita siempre y cuando tenga en una de sus aristas un lado que represente lo requerido. Para ahorrar costos lo ideal es modificar a esta barra con la menor sección transversal y de paso ahorramos peso, una forma económica y funcional sería algo como lo siguiente.

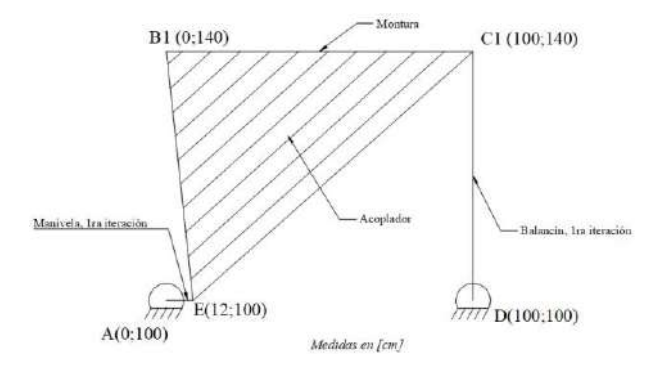

**Ilustración 3**-**38:** Propuesta B. Primera iteración **Realizado por:** Zavala, Alex; Sanaguano, Cristhofer, 2023

Se aprecia el mecanismo final, a partir de ello se puede definir las dimensiones de cada eslabón o barra.

• Manivela

$$
Manivela = r_2 = 12\ cm
$$

• Balancín

$$
Balancín = r_4 = 140 \; cm
$$

• Acoplador

En el caso del acoplador, no es una barra como tal sino más bien un cuerpo sólido triangular con las siguientes dimensiones en sus lados.

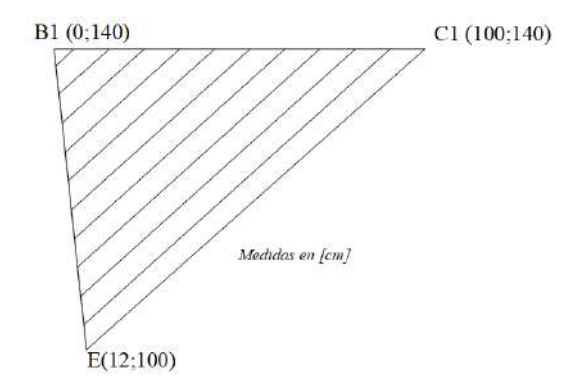

**Ilustración 3**-**39:** Propuesta B, acoplador **Realizado por:** Zavala, Alex; Sanaguano, Cristhofer, 2023

$$
Lado BC = \sqrt{(100 - 0)^2 + (140 - 140)^2}
$$
 (3.38)

$$
Lado BE = 100 cm
$$

$$
Lado BE = \sqrt{(12 - 0)^2 + (140 - 100)^2}
$$
 (3.39)

 $Lado BE = 41.76 cm$ 

$$
Lado CE = \sqrt{(100 - 12)^2 + (140 - 100)^2}
$$
 (3.40)

$$
Lado CE = 96.66 cm
$$

$$
A_T = 100(140 - 100) - \frac{1}{2}(12)(140 - 100) - \frac{1}{2}(100 - 12)(140 - 100) \tag{3.41}
$$

$$
A_T = 2000 \, \text{cm}^2
$$

d) Segunda iteración

En base a la Iteración 1, si suponemos que el mecanismo ha rotado de tal forma que la manivela se encuentre en una posición de 270°, es decir, apuntando hacia abajo, se observa que la barra 3 del mecanismo o acoplador se ha inclinado a una posición no requerida que se debe evitar ya que la posición más baja a la que debe llegar la arista que simula la montura debe ser totalmente horizontal.

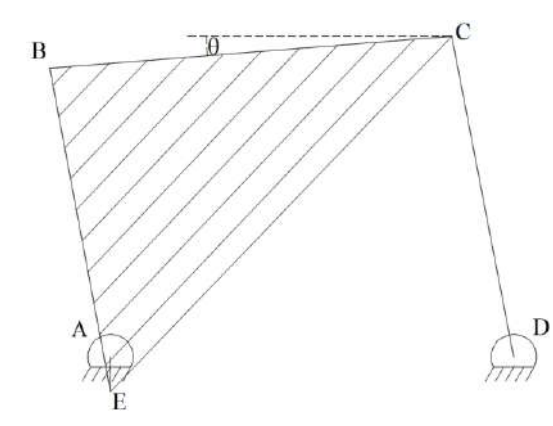

<span id="page-99-0"></span>**Ilustración 3**-**40:** Propuesta B, posición más baja de la montura BC **Realizado por:** Zavala, Alex; Sanaguano, Cristhofer, 2023

En la Ilustración **3-**40**:** [Propuesta B, posición más baja de la montura BC,](#page-99-0) se evidencia un pequeño desplazamiento angular Δθ, desplazamiento que no debería existir según las condiciones de diseño ya que esta arista BC debería ser totalmente horizontal, es decir,  $\theta = 0$ , para ello simplemente se realizará una nueva iteración a partir de la bisectriz generada por la línea  $A_1A_2$  la cuál es la genera el mecanismo a partir de longitudes de manivelas iterativas. Para este caso simplemente se deberá buscar la intersección entre la línea bisectriz y una manivela apuntando hacia abajo en una dirección de 270°.

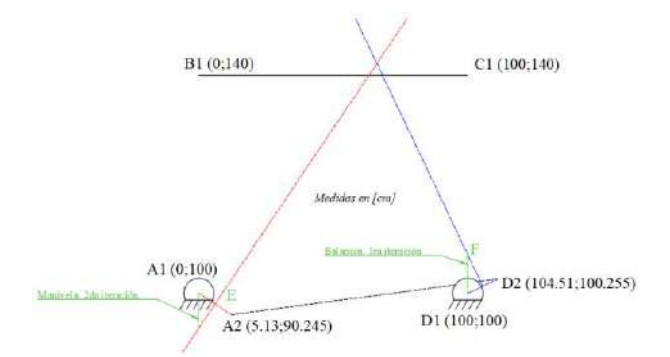

**Ilustración 3**-**41:** Manivela y Balancín. Segunda iteración **Realizado por:** Zavala, Alex; Sanaguano, Cristhofer, 2023

Recalculando en punto E, mediante trigonometría se realizan nuevamente los cálculos hechos en la primera iteración.

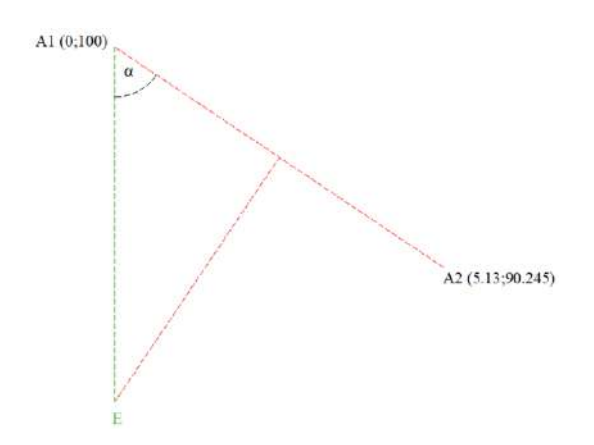

**Ilustración 3**-**42:** Manivela. Segunda iteración

**Realizado por:** Zavala, Alex; Sanaguano, Cristhofer, 2023

$$
\tan \alpha = \frac{5.13 - 0}{100 - 90.245} \tag{3.42}
$$

 $\alpha = 27.198^\circ$ 

$$
E_x = 0 = \frac{A_{1x} + A_{2x}}{2} + L_E \cos(180 + \alpha)
$$
 (3.43)

$$
E_x = 0 = \frac{0 + 5.13}{2} + L_E \cos(180 + 27.198)
$$

$$
L_E = 2.818 \; \text{cm}
$$

$$
E_y = \frac{A_{1y} + A_{2y}}{2} + L_E \sin(180 + \alpha)
$$
 (3.44)

$$
E_y = \frac{100 + 90.245}{2} + 2.818 \sin(180 + 27.198)
$$

$$
E_y = 93.834
$$

La nueva coordenada para E, en este caso la coordenada  $E_y$  ya que como se busca que la manivela en este punto sea totalmente vertical no habrá desplazamiento en x, será la coordenada  $E(0; 93.834).$ 

Con estas coordenadas diseñamos nuevamente el mecanismo a bancadas conocidas, siendo así que esquemáticamente el mecanismo de 4 barras seria como se lo muestra a continuación.

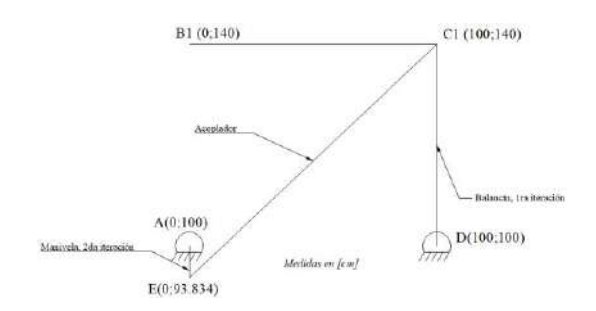

**Ilustración 3**-**43:** Boceto de mecanismo. Segunda iteración **Realizado por:** Zavala, Alex; Sanaguano, Cristhofer, 2023

Al igual que en la primera iteración, este mecanismo de 4 barras aún no integra las posiciones requeridas, por lo tanto, se realiza nuevamente una pequeña modificación a la barra 3 o acoplador, recordando que la forma de esta barra no importa siempre y cuando el espacio físico lo permita siempre y cuando tenga en una de sus aristas un lado que represente lo requerido. Realizando un procedimiento similar, una forma económica y funcional sería algo como lo siguiente.

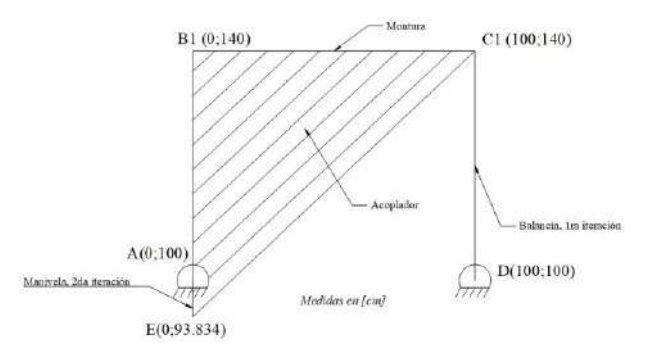

**Ilustración 3**-**44:** Propuesta B. Segunda iteración **Realizado por:** Zavala, Alex; Sanaguano, Cristhofer, 2023

Recalculando las longitudes de las barras, tanto la manivela como el acoplador han sufrido cambios en sus dimensiones, sin embargo, el balancín sigue teniendo la misma longitud que en la primera iteración ya que no se ha tocado las bisectrices que forman la misma.

• Balancín

$$
Balancín = r_4 = 40 \; cm
$$

• Manivela

74 *Manivela* =  $r_2$  = 6.166 *cm*  • Acoplador

Nuevamente, en el caso del acoplador, no es una barra como tal sino más bien un cuerpo sólido triangular con las siguientes dimensiones en sus lados.

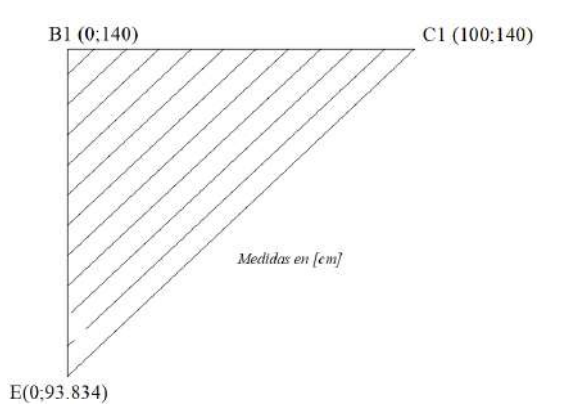

**Ilustración 3**-**45:** Propuesta B, acoplador. Segunda iteración

**Realizado por:** Zavala, Alex; Sanaguano, Cristhofer, 2023

$$
Lado BC = \sqrt{(100 - 0)^2 + (140 - 140)^2}
$$
 (3.45)

$$
Lado\ BC=100\ cm
$$

$$
Lado BE = \sqrt{(0-0)^2 + (140-93.834)^2}
$$
 (3.46)

 $Lado$   $BE = 46.166$  cm

$$
Lado CE = \sqrt{(100 - 0)^2 + (140 - 93.834)^2}
$$
 (3.47)

 $Lado \, CE = 110.142 \, cm$ 

$$
A_T = \frac{1}{2}(100)(140 - 93.834)
$$
\n(3.48)

$$
A_T = 2308.3 \, \text{cm}^2
$$

## *3.5. Selección del mecanismo*

En base a la síntesis del mecanismo de la sección 3.2., se ha generado 2 propuestas que generan el mismo movimiento que simulan el galopeo de los equinos, centrado en los equinos utilizados en el back-riding.

Para la selección, se cita una tabla comparativa entre las propuestas A y B.

| <b>Items</b>    | Propuesta          | Propuesta         | <b>B</b> , | 1ra               | Propuesta B, 2da iteración |
|-----------------|--------------------|-------------------|------------|-------------------|----------------------------|
|                 | A                  | iteración         |            |                   |                            |
| Manivela        | 5 cm               |                   |            | $12 \, \text{cm}$ | 6.166 cm                   |
| Acoplador       | $100 \, \text{cm}$ | 100x41.76x96.66cm |            |                   | 100x46.166x110.142cm       |
| Balancín        | $10 \, \text{cm}$  |                   |            | 40 cm             | 40 cm                      |
| <b>Bancadas</b> | $100 \, \text{cm}$ |                   |            | 100 cm            | $100 \, \text{cm}$         |

**Tabla 3**-**23:** Resumen de propuesta de mecanismos funcionales

**Realizado por:** Zavala, Alex; Sanaguano, Cristhofer, 2023

Debido a que se requiere que en la posición más baja del mecanismo el acoplador-montura se encuentre totalmente horizontal por lo que no le da oportunidad a tener un ángulo de menor inclinación que 0°, se descarta la primera iteración de la propuesta B.

En cuanto a la propuesta A, su sencillez de montura, la cual a su vez es excesivamente grande en comparación con la manivela y el balancín, podría generar problemas de pandeo lateral torsional que por su naturaleza de ser un sistema dinámico se debe evitar siempre en lo posible. Sin embargo, en la segunda iteración de la propuesta B el hecho de tener un marco triangular, que de por si son los elementos más rígidos de la naturaleza por ser mecanismos bloqueados,  $F = 0$ , mediante el criterio de Gruebler, genera una mayor seguridad por lo que se hará el estudio en dicha propuesta.

### **3.6. Verificación mediante la ley de Grashof**

La ley de Grashof nos indica de que tipo de configuración de mecanismo se trata, de cumplirse, se encuentra un mecanismo rotatorio – oscilatorio que es lo mismo que una manivela – balancín el cual es el mecanismo más optimo.

Reemplazando las longitudes de las barras en la ley de Grashof de la ecuación 2.3.

### $6.166 + 110.142 < 100 + 40$

$$
116.308 < 140
$$

Dado que el término de la izquierda, el cual es 116.308, es menor que el término de la derecha, el cual es 140, cumple con la ley de Grashof por lo que se asegura que este mecanismo se trata de una configuración rotatorio – oscilatorio y puesto que el eslabón más pequeño es la barra 2 se asegura que efectivamente esta barra sea y actúe como la manivela.

### **3.7. Análisis de posiciones**

Teniendo finalmente la síntesis del mecanismo, que genere los movimientos o curvas requeridas, se procede a realizar un análisis profundo de todo lo que conllevaría el traerlo a la realidad ya que de requerir esfuerzos o potencias elevadas lo recomendable seria elegir otra de las propuestas y buscarle solución a los inconvenientes por generarse que se evaluó en la selección del mecanismo.

Para la simplificación del cálculo, se considerará a la manivela como la barra 2, al acoplador como la barra 3 y al balancín como la barra 4.

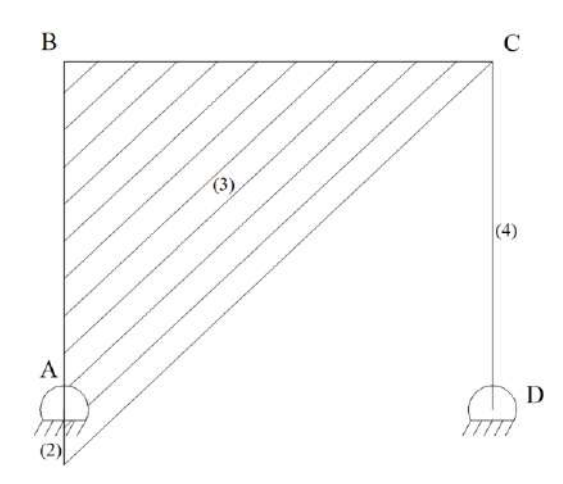

**Ilustración 3**-**46:** Mecanismo de 4 barras final **Realizado por:** Zavala, Alex; Sanaguano, Cristhofer, 2023

Mediante el uso del método de Raven, también conocido como el método de notación compleja, se generan lazos vectoriales que reemplacen a las barras por vectores donde esta suma de vectores puede cerrar en cualquier nodo de revoluta siempre y cuando se haya hecho el reemplazo de manera efectiva a cada una de las barras.

El punto B para el análisis cinemático no es de importante ya que el interés es conocer próximamente las velocidades y aceleraciones angulares del sistema por lo que lo que gire una barra simplificada CE será lo mismo que rote una barra triangular BCE. Definiendo un origen para el lazo vectorial en A, punto donde se debe colocar el actuador ya que es la manivela, se tendría.

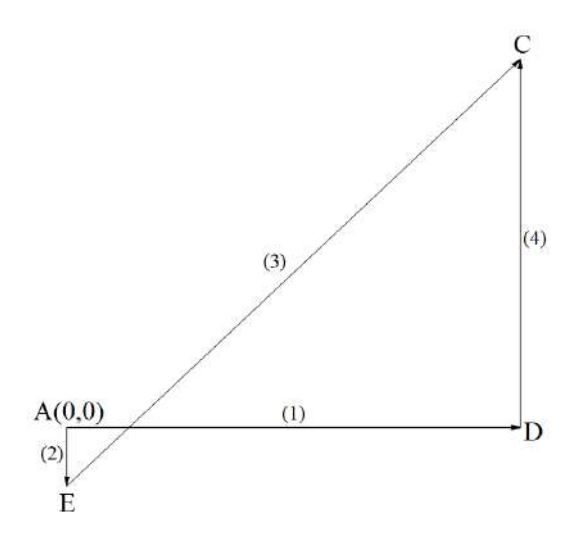

**Ilustración 3**-**47:** Lazo vectorial **Realizado por:** Zavala, Alex; Sanaguano, Cristhofer, 2023

Cada vector del lazo vectorial tiene un módulo y un ángulo que lo define. En cuanto al módulo, este puede ser constante o variable; para el mecanismo propuesto el módulo siempre será constante, siempre y cuando se tenga cuidando en el diseño de los elementos y se realice un análisis de rigidez para que la deformación sea lo más pequeña posible que resulte imperceptible.

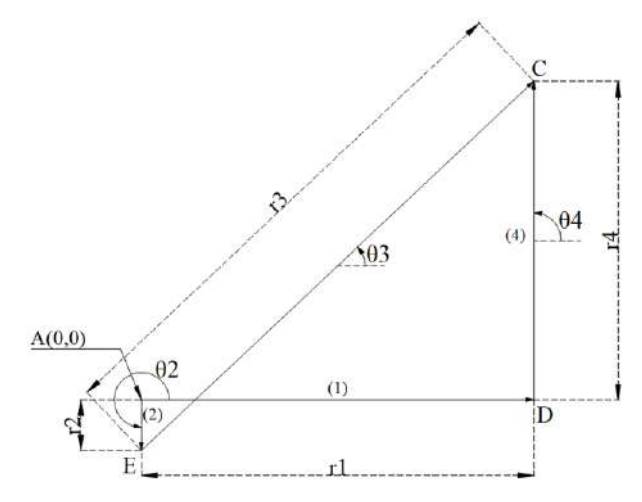

<span id="page-105-0"></span>**Ilustración 3**-**48:** Lazo vectorial. Cotas **Realizado por:** Zavala, Alex; Sanaguano, Cristhofer, 2023

Analizando la Ilustración **3-**48**:** [Lazo vectorial. Cotas,](#page-105-0) las longitudes de las barras 1, 2, 3 y 4 siempre serán constantes mientras que las medidas angulares definidos por los ángulos thetas serán variables a lo largo del tiempo a excepción del ángulo que define a la barra 1 que siempre será constante. A estas medidas angulares que siempre serán variables se les conoce como lagrangianos y definen los grados de libertad del mecanismo.

Lagrangianos: 
$$
\theta_2, \theta_3, \theta_4
$$
 (3.49)

Definiendo cuantitativamente los lagrangianos.

$$
\#_{Lagrangianos} = 3
$$

Dado que solo se ha generado un lazo vectorial, y cada lazo vectorial nos proporciona 2 ecuaciones en términos de reales e imaginarios se tendría.

#
$$
equaciones disponibles = 2
$$

Utilizando la ecuación 2.10.

$$
F=3-2=1
$$

Este resultado  $F = 1$  indica que el mecanismo únicamente requiere un actuador para funcionar. Para este mecanismo se utilizará un motor que es lo mismo que un actuador rotatorio.

Generando matemáticamente los lazos vectoriales con el método de Raven se podría definir lo siguiente.

$$
r_2 e^{j\theta_2} + r_3 e^{j\theta_3} = r1 e^{j0} + r_4 e^{j\theta_4}
$$
\n(3.50)

Para la barra AD, que es la barra 1 o bancada, su ángulo de inclinación siempre será 0° con su flecha vectorial apuntando hacia la derecha ya que es una barra fija o inmóvil en todo momento.

Ahora, utilizando la definición de Euler para números complejos se definiría al mismo lazo vectorial de la siguiente manera.  $\sim$ 

$$
(r_2 \cos(\theta_2) + j r_2 \sin(\theta_2)) + (r_3 \cos(\theta_3) + j r_3 \sin(\theta_3))
$$
  
= (AD cos(0) + j ADsin(0)) + (r<sub>4</sub> cos(\theta<sub>4</sub>) + j r<sub>4</sub> sin(\theta<sub>4</sub>)) (3.51)

Se puede observar una ecuación que combina tanto términos reales como términos imaginarios, sin embargo, estos términos no se pueden mezclar ya que pertenecen a naturalezas completamente diferentes, separando los términos reales de los imaginarios, y viceversa, se generarían dos ecuaciones funcionales.

• Ecuación formada por los términos reales

$$
r_2 \cos(\theta_2) + r_3 \cos(\theta_3) = AD \cos(0) + r_4 \cos(\theta_4)
$$
 (3.52)

Resolviendo.

$$
r_2 \cos(\theta_2) + r_3 \cos(\theta_3) = \text{AD} + r_4 \cos(\theta_4)
$$

• Ecuación formada por términos imaginarios

$$
j r_2 \sin(\theta_2) + j r_3 \sin(\theta_3) = j AD \sin(0) + j r_4 \sin(\theta_4)
$$
 (3.53)

Resolviendo, el coeficiente *j*, que no es nada más que la raíz de menos 1, se puede simplificar.

$$
r_2 \sin(\theta_2) + r_3 \sin(\theta_3) = r_4 \sin(\theta_4)
$$

Finalmente, se puede observar que se cuenta con 2 ecuaciones funcionales para el estudio de posiciones de los mecanismos. Por otro lado, el ángulo  $\theta_2$  está definido por la manivela la cual estará unida a un motor de ciclo abierto que implica que estará girando indefinidamente mientras este esté encendido.

Notando que cada que la manivela de una revolución se generará un ciclo, y que todo lo que venga de ahí en adelante será repetitivo cíclicamente se define un tramo de análisis que seria.

$$
0 \le \theta_2 \le 360
$$

Por lo tanto, se genera un sistema de ecuaciones de 2 ecuaciones con 2 incógnitas; sin embargo, las ecuaciones presentan a las incógnitas dentro de funciones sinusoidales por lo que resulta en
sistemas no lineales. Para resolver este sistema de ecuaciones se utilizará teoría de métodos numéricos, específicamente el método de Newton Raphson, mediante el uso de Matlab.

Con la ayuda de las funciones de Matlab se consigue este beneficio numérico generando un archivo "newton" donde se ingresará las ecuaciones no lineales en cuestión a resolverse.

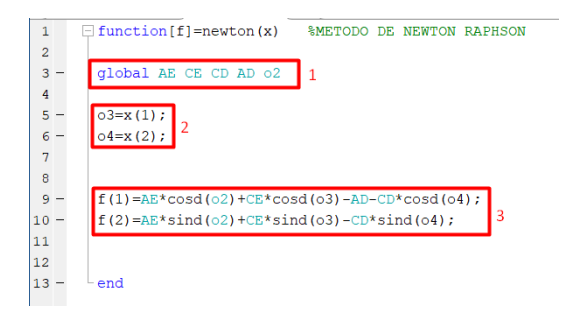

**Ilustración 3**-**49:** Matlab – Newton Raphson **Realizado por:** Zavala, Alex; Sanaguano, Cristhofer, 2023

• Grupo 1

Este grupo trae de un archivo general el valor en magnitud numérica de cada una de estas variables para que la función no la malinterprete como una incógnita.

• Grupo 2

Esta sección indica el orden de entrada y salida de las incógnitas a resolverse. Dado que el método de Newton Raphson requiere conocer valores cercanos a la respuesta se ha enviado previamente un vector "xi" con estas condiciones en el mismo orden que este grupo nos indica

> 훇  $03004$  $xi=[45 90];$

**Ilustración 3**-**50:** Matlab – Condiciones iniciales **Realizado por:** Zavala, Alex; Sanaguano, Cristhofer, 2023

• Grupo 3

En esta parte final del método de Newton Raphson se ingresan las ecuaciones que requieren ser solucionadas. Como los métodos numéricos encuentran una solución cuando la función es muy cercana o en efecto es cero todas las ecuaciones se encuentran igualadas a cero donde el software encontrará respuesta cuando  $f(1)$  y  $f(2)$  sean aproximadamente cero.

> fsolve completed because the vector of function values is near zero as measured by the value of the function tolerance, and the problem appears reqular as measured by the gradient.

**Ilustración 3**-**51:** Matlab – Newton Raphson resuelto correctamente

**Realizado por:** Zavala, Alex; Sanaguano, Cristhofer, 2023

Equation solved.

Una vez resuelto el sistema de ecuaciones los valores se almacenarán dentro del vector "q" dispuesto para este método. Sabiendo que  $\theta_3$  se dispuso en una posición 1 y que  $\theta_4$  en la posición 2, se puede decir lo siguiente.

```
q=fsolve(@newton, xi);
```

```
o3 = a(1,1);
o4=q(1,2);
```
**Ilustración 3**-**52:** Matlab – Respuestas encontradas mediante Newton Raphson **Realizado por:** Zavala, Alex; Sanaguano, Cristhofer, 2023

Ahora, se ha enviado una determinada cantidad de variables a la función de Newton Raphson, variables que aún no han sido definidas pero que ya fueron identificadas en la síntesis del mecanismo por lo que simplemente se transcriben; también se deben enviar las variables como en el grupo 1 de la función Newton Raphson para que puedan ser utilizadas en ese archivo.

```
global AE CE CD AD 02
```
AE=61.66; %mm CE=1101.42; %mm  $CD = 400;$  %mm AD=1000; %mm

**Ilustración 3**-**53:** Matlab – Cotas del mecanismo

**Realizado por:** Zavala, Alex; Sanaguano, Cristhofer, 2023

Para el ángulo  $\theta_2$ , el cuál es que controlará el movimiento del mecanismo, inicialmente de definirán sus condiciones de funcionamiento sabiendo que debe la manivela generan revoluciones completas.

# $o2i = 270;$  $o2f = o2i + 360$

**Ilustración 3**-**54:** Matlab – Intervalo de acción del mecanismo **Realizado por:** Zavala, Alex; Sanaguano, Cristhofer, 2023

Como se observa, el ángulo  $\theta_2$  está definido dentro de un rango de 270° a 630°, es decir, una revolución, que para su estudio se lo puede dividir en tramos iguales.

Para el código se definirá una cantidad determinada de puntos de análisis donde inicialmente se dará un valor de 10, valor que al final del código se aumentará para conseguir mejores resultados.

$$
n=10-100
$$

Por lo que el rango de análisis no será nada más que la resta de las posiciones de frontera dividido para la cantidad de puntos de análisis requerido.

$$
inc = (o2f - o2i)/n;
$$

**Ilustración 3**-**55:** Matlab – Rango de análisis del mecanismo **Realizado por:** Zavala, Alex; Sanaguano, Cristhofer, 2023

Utilizando un ciclo For para generar un bucle finito que vaya de 1 hasta la "n" cantidad de puntos de análisis que se requiera se redefine el método de Newton Raphson para que considere la variación la posición del ángulo de control.

```
\exists for i=1:1:n+1
       if i == 1o2 = o2i;else
            o2 = o2 + inc;end
       q=fsolve(@newton, xi);
       Q_3(i,1)=q(1,1);04(i, 1) = q(1, 2);\mathsf{\mathsf{L}} end
```
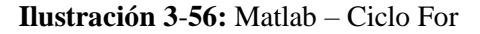

**Realizado por:** Zavala, Alex; Sanaguano, Cristhofer, 2023

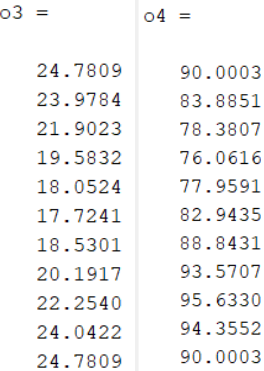

**Ilustración 3-57:** Matlab – Variación de los ángulos  $\theta_3$  y  $\theta_4$ en el intervalo de acción del mecanismo **Realizado por:** Zavala, Alex; Sanaguano, Cristhofer, 2023

Se evidencia que se requiere un análisis de  $i = 1$ , que es la posición inicial, hasta una posición  $i = n + 1$  para que llegue al punto donde da una revolución, razón por la cual el punto inicial y el punto final siempre coincidirán.

Por último, se debe verificar que efectivamente se están cumpliendo el cambio de altura requerida según la síntesis por lo que simplemente se lanzan vectores que vayan hacia el punto de interés cerrando el lazo vectorial con vectores X e Y, donde el origen del lazo vectorial será el previamente ya definido.

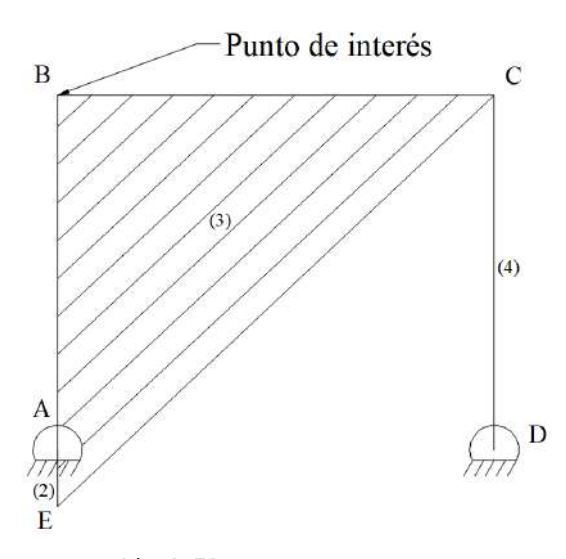

**Ilustración 3**-**58:** Punto de análisis **Realizado por:** Zavala, Alex; Sanaguano, Cristhofer, 2023

Para esto, se requiere conocer los ángulos del cuerpo triangular para poder llegar al punto B a partir del punto C ya que ambos puntos pertenecen a la barra 3 por lo que se los puede relacionar con el ángulo  $\theta_3$ .

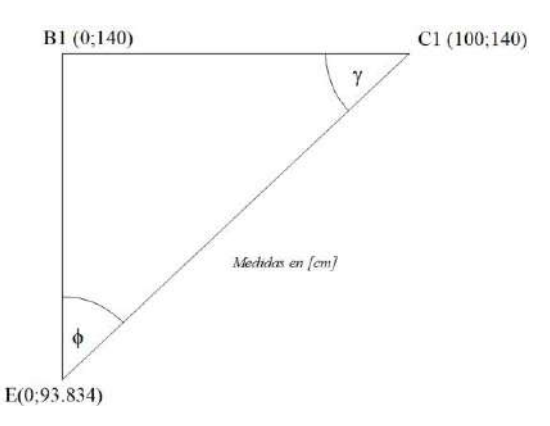

<span id="page-112-0"></span>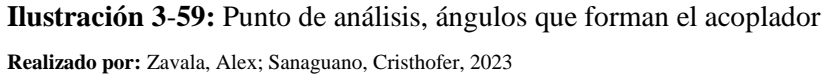

De la Ilustración **3-**59**:** Punto de [análisis, ángulos que forman el acoplador,](#page-112-0) se puede decir lo siguiente.

$$
\tan \gamma = \frac{140 - 93.834}{100}
$$
\n
$$
\gamma = 24.78^{\circ}
$$
\n
$$
\phi = 90 - \gamma
$$
\n
$$
\phi = 90 - 24.78
$$
\n
$$
\phi = 65.22^{\circ}
$$
\n(3.55)

Nótese que el ángulo fi siempre será el mismo sea cual sea la posición del mecanismo debido a que los elementos triangulares mantienen ángulos invariables por lo que si el ángulo medido desde el eje x positivo lanzado desde E hasta el punto C es  $\theta_3$ , el ángulo lanzado desde el punto E hasta el punto B no será más que  $\theta_3 + \phi$ .

Sabiendo que para conocer las posiciones se debe usar el criterio de acoplador, se tendría.

$$
r_2 e^{j\theta_2} + r_{BE} e^{j\theta_3 + \phi} = X e^{j0} + Y e^{j90}
$$
 (3.56)

Utilizando la definición de Euler para números complejos se definiría al mismo lazo vectorial de (3.11 la siguiente manera.

$$
(r_2 \cos(\theta_2) + j r_2 \sin(\theta_2)) + (r_{BE} \cos(\theta_3 + \phi) + j r_{BE} \sin(\theta_3 + \phi))
$$
  
= (X cos(0) + j X sin(0)) + (Y cos(90) + j Y sin(90)) (3.57)

Separando los términos reales de los imaginarios, y viceversa, se generarían dos ecuaciones funcionales. 8)

• Ecuación formada por los términos reales

$$
r_2 \cos(\theta_2) + r_{BE} \cos(\theta_3 + \phi) = X \cos(0) + Y \cos(90)
$$
 (3.58)

Resolviendo.

$$
r_2 \cos(\theta_2) + r_{\text{BE}} \cos(\theta_3 + +\phi) = X
$$

• Ecuación formada por términos imaginarios

$$
j r_2 \sin(\theta_2) + j r_{BE} \sin(\theta_3 + \phi) = j X \sin(0) + j Y \sin(90)
$$
 (3.59)

Resolviendo, el coeficiente j, que no es nada más que la raíz de menos 1, se puede simplificar.

$$
r_2 \sin(\theta_2) + r_{BE} \sin(\theta_3 + +\phi) = Y
$$

Como  $\theta_2$  y  $\theta_3$  ya son conocidos para este punto del análisis, simplemente se tabulan los valores de X e Y para cada posición de la manivela  $\theta_2$  pero como la posición en X no es de importancia para este análisis solo se considerará la posición en Y.

#### $altura(i, 1) = 1000 + AE*sind(02) + BE*sind(03(i, 1) + fi);$

<span id="page-113-0"></span>**Ilustración 3**-**60:** Matlab – Análisis de posición del punto de interés **Realizado por:** Zavala, Alex; Sanaguano, Cristhofer, 2023

El valor inicial "1000" de la Ilustración **3-**60**:** Matlab – [Análisis de posición del punto de interés](#page-113-0) se da porque la bancada está situada a 1 metro del piso.

Para verificar que se cumpla la altura necesaria por el acoplador se realiza la gráfica de esta variación de altura respecto a la posición angular de la manivela.

```
%Variación de altura del acoplador
fiqure;
plot(motriz, altura);
title ('Variación de altura del acoplador')
xlabel ('Posición angular del motriz')
ylabel('Altura [mm]')
grid on
```
## **Ilustración 3**-**61:** Matlab – Títulos de ejes de la gráfica de

#### posición del punto de interés

**Realizado por:** Zavala, Alex; Sanaguano, Cristhofer, 2023

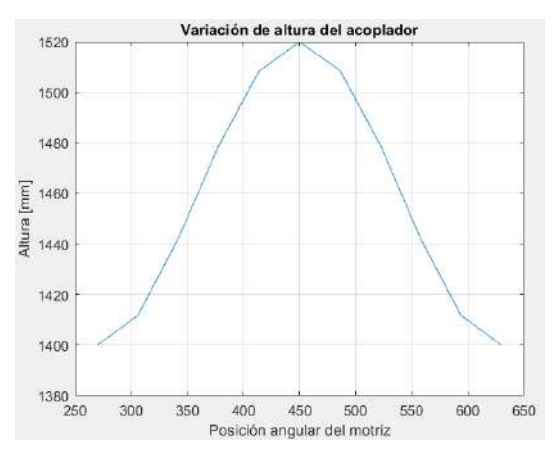

**Ilustración 3**-**62:** Matlab – Gráfica de posición del punto de interés **Realizado por:** Zavala, Alex; Sanaguano, Cristhofer, 2023

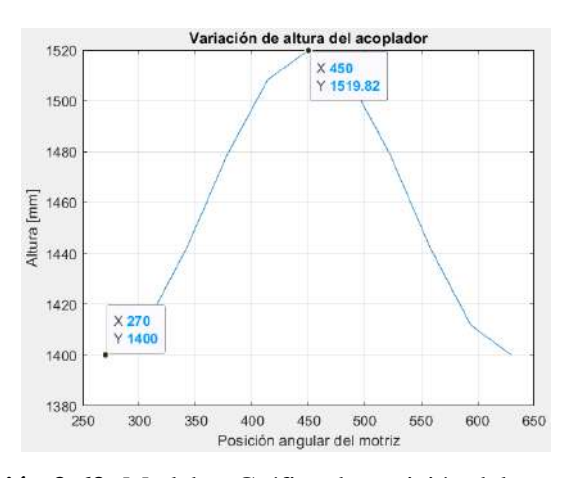

**Ilustración 3**-**63:** Matlab – Gráfica de posición del punto de interés. Posiciones límites **Realizado por:** Zavala, Alex; Sanaguano, Cristhofer, 2023

Cuando la manivela este en la posición más baja que es cuando este apuntando hacia abajo, es decir, 270°, su altura respecto al piso es de 1.4 metros, y en su posición más alta que es cuando  $\theta_2 = 450^\circ$  que es lo mismo que  $\theta_2 = 90^\circ$  su altura respecto al piso es de 1.52 *metros* que está dentro del rango necesario de funcionamiento.

## **3.8. Análisis de velocidades**

La ecuación de velocidades se encuentra derivando la ecuación del análisis de posición del mecanismo, teniendo.

$$
r_2 \theta_2' e^{j\theta_2 + 90} + r_3 \theta_3' e^{j\theta_3 + 90} = r_4 \theta_4' e^{j\theta_4 + 90}
$$
\n(3.60)

Aplicando la definición de Euler.

$$
r_2\theta'_2\cos(\theta_2 + 90) + j r_2\theta'_2\sin(\theta_2 + 90) + r_3\theta'_3\cos(\theta_3 + 90) + j r_3\theta'_3\sin(\theta_3 + 90)
$$
  
=  $r_4\theta'_4\cos(\theta_4 + 90) + j r_4\theta'_4\sin(\theta_4 + 90)$  (3.61)

Separando los términos reales de los imaginarios, y viceversa, se generarían dos ecuaciones funcionales lineales.

• Ecuación formada por los términos reales

$$
r_2 \theta'_2 \cos(\theta_2 + 90) + r_3 \theta'_3 \cos(\theta_3 + 90) = r_4 \theta'_4 \cos(\theta_4 + 90)
$$
 (3.62)

• Ecuación formada por términos imaginarios

$$
j r_2 \theta'_2 \sin(\theta_2 + 90) + j r_3 \theta'_3 \sin(\theta_3 + 90) = j r_4 \theta'_4 \sin(\theta_4 + 90) \tag{3.63}
$$

Resolviendo, el coeficiente *j*, que no es nada más que la raíz de menos 1, se puede simplificar.

$$
r_2\theta'_2 \sin(\theta_2 + 90) + r_3\theta'_3 \sin(\theta_3 + 90) = r_4\theta'_4 \sin(\theta_4 + 90)
$$

Ahora, para conocer la velocidad angular de la manivela, la cual es el controlador, se sabe que por las condiciones de diseño una persona promedio avanza por cada paso una cantidad de 1 metro en un segundo, es decir, una velocidad de avanza de 1  $m/s$ .

Si la manivela tiene un radio de  $6.166$  *cm* cuando de una revolución habrá recorrido una sección angular de  $38.742$   $cm$ .

$$
s = r\theta \tag{3.64}
$$

$$
s = 6.166 \times (2\pi)
$$

$$
s = 38.742 \text{ cm}
$$

Cuando recorra esta sección angular a determinada revolución se tendría la velocidad de avance de 1  $\frac{m}{s}$  dispuestas por las condiciones de diseño, teniendo así todo lo necesario para determinar la velocidad angular requerida por la manivela.

$$
s * \theta'_{2} = 1 \frac{m}{s}
$$
\n
$$
0.38742 \ m * \theta'_{2} = 1 \frac{m}{s}
$$
\n
$$
\theta'_{2} = 2.5812 \frac{rad}{s} = 24.648 \, rpm
$$
\n(3.65)

Para resolver las 2 ecuaciones funcionales se puede utilizar cualquier método de resolución de ecuaciones, si expresamos las ecuaciones en su forma matricial

$$
A * X = B \tag{3.66}
$$

Donde A es la matriz de coeficiente de las incógnitas, que para los mecanismos se le conoce como la matriz Jacobiana e indica el desarrollo correcto del movimiento, los cortes de movimiento y las singularidades. Para este mecanismo no se profundizará su análisis debido a que no es necesario puesto que al ser un mecanismo rotatorio – oscilatorio o lo que es lo mismo que manivela – balancín siempre estará girando.

La matriz X es las incógnitas, esta matriz es la que lleva los datos que se busca. Finalmente, la matriz B indica la matriz de constantes presentes en la ecuación.

Siendo la matriz X la matriz deseada, se la despeja.

$$
X = A^{-1} * B \tag{3.67}
$$

Como se evidencia, la matriz A es una matriz inversa por lo que se utilizará este método matricial para la resolución de este sistema de ecuaciones.

Insertando las matrices al Matlab, y recordando que la matriz "A" es el jacobiano "J".

 $\approx$  03p  $04p$  $J = [CE * \cos d(03(i, 1) + 90) - CD * \cos d(04(i, 1) + 90);$  $CE* \sin d(03(i, 1) + 90)$   $-CD* \sin d(04(i, 1) + 90)$ ; B=[-AE\*o2p\*cosd(o2+90); -AE\*o2p\*sind(o2+90)];  $X=(J^{\wedge}-1) *B;$  $Q3p(i,1)=X(1,1);$ 

 $Q4p(i, 1) = X(2, 1);$ 

**Ilustración 3**-**64:** Matlab – Matrices del análisis de velocidad

**Realizado por:** Zavala, Alex; Sanaguano, Cristhofer, 2023

 $o3p =$  $\circ 4p =$  $-0.0000$  0.3979  $0.1120$   $0.4498$  $0.1723$   $0.3062$ 0.1471 0.0132 0.0678  $-0.2700$  $-0.4174$  $-0.0196$  $-0.0927$  $-0.4031$  $-0.1402$  $-0.2567$  $-0.0308$  $-0.1473$  $-0.0994$  $0.2110$  $-0.000000003979$ 

**Ilustración 3**-**65:** Matlab – Variación de las velocidades

angulares  $\theta'_3$  y  $\theta'_4$ 

**Realizado por:** Zavala, Alex; Sanaguano, Cristhofer, 2023

Ahora para el acoplador, recordando la ecuación de posiciones utilizada para conocer las posiciones del acoplador se la deriva.

$$
r_2 \theta_2' e^{j\theta_2 + 90} + r_{BE} \theta_3' e^{j\theta_3 + \phi + 90} = X' e^{j0} + Y' e^{j90}
$$
 (3.68)

Utilizando la definición de Euler para números complejos se definiría al mismo lazo vectorial de (3.14 la siguiente manera.

$$
(r_2\theta'_2 \cos(\theta_2 + 90) + j r_2\theta'_2 \sin(\theta_2 + 90))
$$
  
+ 
$$
(r_{BE}\theta'_3 \cos(\theta_3 + \phi + 90) + j r_{BE}\theta'_3 \sin(\theta_3 + \phi + 90))
$$
  
= 
$$
(X' \cos(0) + j X' \sin(0)) + (Y' \cos(90) + j Y' \sin(90))
$$
 (3.69)

Separando los términos reales de los imaginarios, y viceversa, se generarían dos ecuaciones funcionales.

• Ecuación formada por los términos reales

$$
r_2 \theta'_2 \cos(\theta_2 + 90) + r_{BE} \theta'_3 \cos(\theta_3 + \phi + 90) = X' \cos(0) + Y' \cos(90) \tag{3.70}
$$

Resolviendo.

$$
r_2\theta'_2\cos(\theta_2 + 90) + r_{BE}\theta'_3\cos(\theta_3 + +\phi + 90) = X'
$$

• Ecuación formada por términos imaginarios

$$
j r_2 \theta'_2 \sin(\theta_2 + 90) + j r_{BE} \theta'_3 \sin(\theta_3 + \phi + 90) = j X' \sin(0) + j Y' \sin(90) \quad (3.71)
$$

Resolviendo, el coeficiente *j*, que no es nada más que la raíz de menos 1, se puede simplificar.

$$
r_2\theta'_2 \sin(\theta_2 + 90) + r_{BE}\theta'_3 \sin(\theta_3 + +\phi + 90) = Y'
$$

Como  $\theta_2$  y  $\theta_3$ , así como  $\theta'_2$  y  $\theta'_3$  ya son conocidos para este punto del análisis, simplemente se tabulan los valores de  $X'$  e  $Y'$  para cada posición de la manivela  $\theta_2$  considerando nuevamente solo la posición en Y.

> $valtura (i, 1) = AE * o2p * sind(o2+90) + BE * o3p(i, 1) * sind(o3(i, 1) + fi+90)$ ;</u> **Ilustración 3**-**66:** Matlab – Análisis de velocidad del punto de interés **Realizado por:** Zavala, Alex; Sanaguano, Cristhofer, 2023

Verificando la velocidad en el punto de acoplador se realiza la gráfica de esta variación de velocidad de la altura respecto a la posición angular de la manivela.

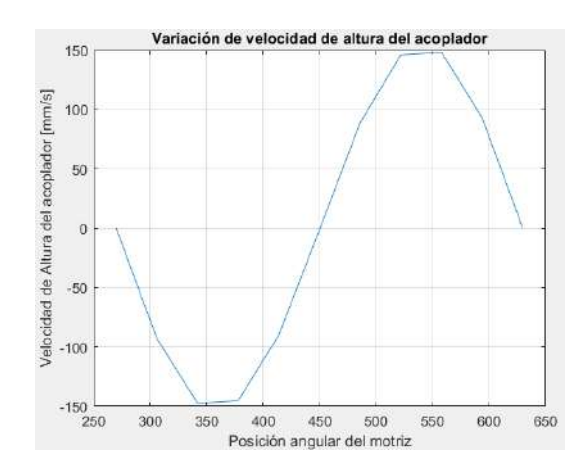

**Ilustración 3**-**67:** Matlab – Gráfica de velocidad del punto de interés

**Realizado por:** Zavala, Alex; Sanaguano, Cristhofer, 2023

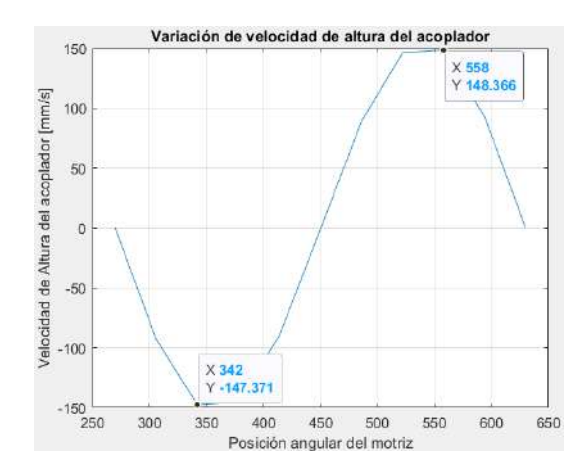

**Ilustración 3**-**68:** Matlab – Gráfica de velocidad del punto de interés. Posiciones límite **Realizado por:** Zavala, Alex; Sanaguano, Cristhofer, 2023

Teniendo velocidades críticas en 342° y 198°, a velocidades de −0.147  $m/$ <sub>S</sub> y 0.148  $m/$ <sub>S</sub>, respectivamente. Como se puede observar son velocidades bajas, criterio que servirá más adelante para el análisis dinámico.

#### **3.9. Análisis de aceleraciones**

La ecuación de aceleraciones, en un símil como la ecuación de velocidades, se encuentra derivando la ecuación del análisis de velocidad del mecanismo.

$$
r_2\theta_2''e^{j\theta_2+90} + r_2\theta_2'^2e^{j\theta_2+180} + r_3\theta_3''e^{j\theta_3+90} + r_3\theta_3'^2e^{j\theta_3+180}
$$
  
=  $r_4\theta_4''e^{j\theta_4+90} + r_4\theta_4'^2e^{j\theta_4+180}$  (3.72)

Aplicando la definición de Euler.

$$
r_2\theta_2''\cos(\theta_2 + 90) + j r_2\theta_2''\sin(\theta_2 + 90) + r_2\theta_2'^2\cos(\theta_2 + 180) + j r_2\theta_2'^2\sin(\theta_2 + 180)
$$
  
+  $r_3\theta_3''\cos(\theta_3 + 90) + j r_3\theta_3''\sin(\theta_3 + 90) + r_3\theta_3'^2\cos(\theta_3 + 180)$   
+  $j r_3\theta_3'^2\sin(\theta_3 + 180)$   
=  $r_4\theta_4''\cos(\theta_4 + 90) + j r_4\theta_4''\sin(\theta_4 + 90) + r_4\theta_4'^2\cos(\theta_4 + 180)$   
+  $j r_4\theta_4'^2\sin(\theta_4 + 180)$  (3.73)

Como el actuador va a estar girando siempre a la misma velocidad, es decir, va a tener velocidad angular constante directamente se puede decir que  $\theta_2'' = 0$ .

Separando los términos reales de los imaginarios, y viceversa, se generarían dos ecuaciones funcionales lineales.  $\mathbf{1}$ 

• Ecuación formada por los términos reales

$$
r_2{\theta'_2}^2 \cos(\theta_2 + 180) + r_3 \theta''_3 \cos(\theta_3 + 90) + r_3 {\theta'_3}^2 \cos(\theta_3 + 180)
$$
  
=  $r_4 \theta''_4 \cos(\theta_4 + 90) + r_4 {\theta'_4}^2 \cos(\theta_4 + 180)$  (3.74)

• Ecuación formada por términos imaginarios

$$
j r_2 {\theta_2'}^2 \sin(\theta_2 + 180) + j r_3 {\theta_3'}^2 \sin(\theta_3 + 90) + j r_3 {\theta_3'}^2 \sin(\theta_3 + 180)
$$
  
=  $j r_4 {\theta_4'}^2 \sin(\theta_4 + 90) + j r_4 {\theta_4'}^2 \sin(\theta_4 + 180)$  (3.75)

Resolviendo, el coeficiente j, que no es nada más que la raíz de menos 1, se puede simplificar.

$$
r_2{\theta'_2}^2 \sin(\theta_2 + 180) + r_3 \theta''_3 \sin(\theta_3 + 90) + r_3 {\theta'_3}^2 \sin(\theta_3 + 180)
$$
  
=  $r_4 \theta''_4 \sin(\theta_4 + 90) + r_4 {\theta'_4}^2 \sin(\theta_4 + 180)$ 

Para resolver estas 2 ecuaciones funcionales nuevamente se hará uso del método matricial para la resolución de ecuaciones adaptándolo al análisis de aceleraciones.

$$
A * X_{acel} = B_{acel} \tag{3.76}
$$

Donde A como se sabe es la matriz de coeficiente de las incógnitas conocida como la matriz Jacobiana que será invariante ya sea para el análisis de velocidades como de aceleraciones. Por lo tanto, se reutilizará esta matriz de la sección anterior.

Como la matriz  $X_{acel}$  es la matriz deseada, se la despeja.

$$
X_{acel} = A^{-1} * B_{acel} \tag{3.77}
$$

Insertando la matriz  $B_{acel}$  al Matlab, recordando que la matriz "A" es el jacobiano "J" del análisis de velocidades.

```
\text{Bacel} = [-AE * o2p^2 * cos d (o2 + 180) - CE * o3p (i, 1) ^2 * cos d (o3 (i, 1) + 180) + CD * o4p (i, 1) ^2 * cos d (o4 (i, 1) + 180)-AE*o2p^2*sind(o2+180)-CE*o3p(i,1)^2*sind(o3(i,1)+180)+CD*o4p(i,1)^2*sind(o4(i,1)+180);Xacel = (J^{\wedge} - 1) * Bacel;_{\odot}3pp(i, 1)=Xacel(1, 1);
Q4pp(i,1) = Xacel(2,1);
```
**Ilustración 3**-**69:** Matlab – Matrices del análisis de aceleración

**Realizado por:** Zavala, Alex; Sanaguano, Cristhofer, 2023

```
\text{o3pp} = \text{o4pp} =-0.4741 - 0.5472-0.3974 0.1699
           0.9809<br>1.3027<br>0.9333
  -0.07090.2509
   0.3660
   0.3382 0.26510.2561 - 0.36050.1240 -0.8055-0.0772 -1.0067-0.3155 - 0.9321-0.4741 - 0.5472
```
**Ilustración 3**-**70:** Matlab – Variación de las aceleraciones angulares  $\theta_3''$  y  $\theta_4''$ **Realizado por:** Zavala, Alex; Sanaguano, Cristhofer, 2023

Nuevamente, para el acoplador, recordando la ecuación de velocidades utilizada para conocer las velocidades del acoplador se la deriva.

$$
r_2 \theta_2^{\prime\prime} e^{j\theta_2 + 90} + r_2 \theta_2^{\prime 2} e^{j\theta_2 + 180} + r_{BE} \theta_3^{\prime\prime} e^{j\theta_3 + \phi + 90} + r_{BE} {\theta_3^{\prime}}^2 e^{j\theta_3 + \phi + 180}
$$
  
=  $X^{\prime\prime} e^{j0} + Y^{\prime\prime} e^{j90}$  (3.78)

Recodando que  $\theta_2'' = 0$ .

$$
r_2{\theta'_2}^2 e^{j\theta_2+180} + r_{BE}\theta''_3 e^{j\theta_3+\phi+90} + r_{BE}\theta'^2_3 e^{j\theta_3+\phi+180} = X''e^{j0} + Y''e^{j90}
$$

Utilizando la definición de Euler para números complejos se definiría al mismo lazo vectorial de la siguiente manera.

$$
r_2{\theta'_2}^2 \cos(\theta_2 + 180) + j r_2{\theta'_2}^2 \sin(\theta_2 + 180) + r_{BE}\theta''_3 \cos(\theta_3 + \phi + 90)
$$
  
+  $j r_{BE}\theta''_3 \sin(\theta_3 + \phi + 90) + r_{BE}{\theta'_3}^2 \cos(\theta_3 + \phi + 180)$   
+  $j r_{BE}{\theta'_3}^2 \sin(\theta_3 + \phi + 180)$   
=  $(X' \cos(0) + j X' \sin(0)) + (Y' \cos(90) + j Y' \sin(90))$  (3.79)

Separando los términos reales de los imaginarios, y viceversa, se generarían dos ecuaciones funcionales.

• Ecuación formada por los términos reales

$$
r_2{\theta_2'}^2 \cos(\theta_2 + 180) + r_{BE}\theta_3'' \cos(\theta_3 + \phi + 90) + r_{BE}{\theta_3'}^2 \cos(\theta_3 + \phi + 180)
$$
  
= X' cos(0) + Y' cos(90) (3.80)

Resolviendo.

$$
r_2{\theta_2'}^2 \cos(\theta_2 + 180) + r_{BE}\theta_3'' \cos(\theta_3 + \phi + 90) + r_{BE}\theta_3'^2 \cos(\theta_3 + \phi + 180) = X''
$$

• Ecuación formada por términos imaginarios

$$
j r_2 {\theta'_2}^2 \sin(\theta_2 + 180) + j r_{BE} {\theta''_3} \sin(\theta_3 + \phi + 90) + j r_{BE} {\theta'_3}^2 \sin(\theta_3 + \phi + 180)
$$
  
= j X'' sin(0) + j Y'' sin(90) (3.81)

Resolviendo, el coeficiente *j*, que no es nada más que la raíz de menos 1, se puede simplificar.

$$
r_2{\theta'_2}^2 \sin(\theta_2 + 180) + r_{BE}\theta''_3 \sin(\theta_3 + \phi + 90) + r_{BE}\theta'^2_3 \sin(\theta_3 + \phi + 180) = Y''
$$

Como  $\theta_2$  y  $\theta_3$ , así como  $\theta'_2$  y  $\theta'_3$ , y  $\theta''_2$  y  $\theta''_3$ , ya son conocidos para este punto del análisis, simplemente se tabulan los valores de  $X''$  e  $Y''$  para cada posición de la manivela  $\theta_2$  considerando nuevamente solo la posición en Y.

 $\underline{aalturg}(i,1)=AE*o2p^2*sind(o2+180)+BE*o3pp(i,1)*sind(o3(i,1)+fi+90)+BE*(o3p(i,1)^2)*sind(o3(i,1)+fi+180)$ 

**Ilustración 3**-**71:** Matlab – Análisis de aceleración del punto de interés **Realizado por:** Zavala, Alex; Sanaguano, Cristhofer, 2023

Verificando la aceleración en el punto de acoplador se realiza la gráfica de esta variación de aceleración de la altura respecto a la posición angular de la manivela.

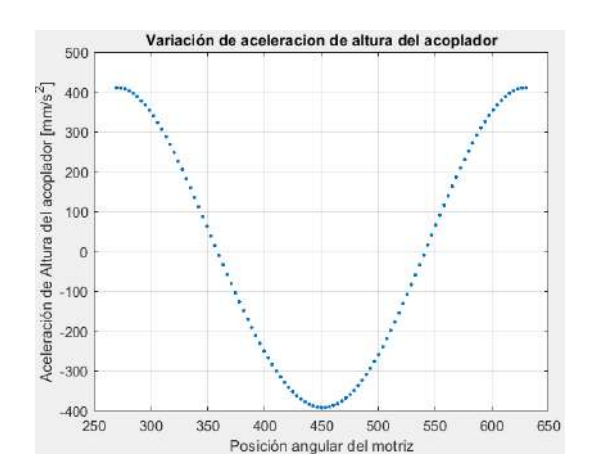

**Ilustración 3**-**72:** Matlab – Gráfica de aceleración del punto de interés **Realizado por:** Zavala, Alex; Sanaguano, Cristhofer, 2023

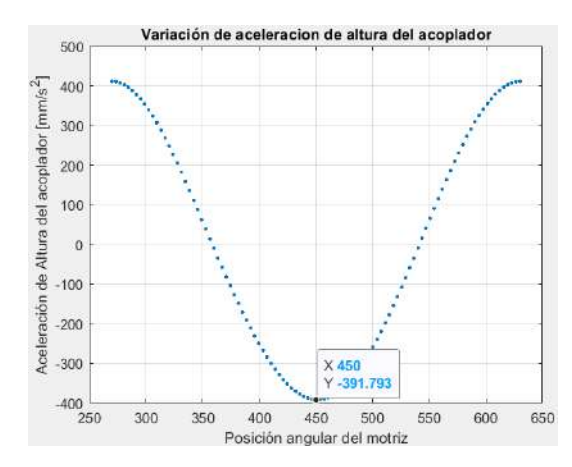

**Ilustración 3**-**73:** Matlab – Gráfica de aceleración del punto de

interés. Posiciones límites **Realizado por:** Zavala, Alex; Sanaguano, Cristhofer, 2023

Teniendo aceleraciones críticas en 450°, es decir, 90°, de  $-0.392 \frac{m}{s^2}$ , posición que preliminarmente puede ser considerada como crítica para el análisis dinámico.

## *3.9.1. Aceleración en la barra AE (Barra 2)*

Como se requieren conocer las aceleraciones de cada elemento en su centro de gravedad para definir las fuerzas inerciales de movimiento se lanzan lazos vectoriales a cada centro de gravedad desde el origen dispuesto en el análisis vectorial de la sección 3.7.

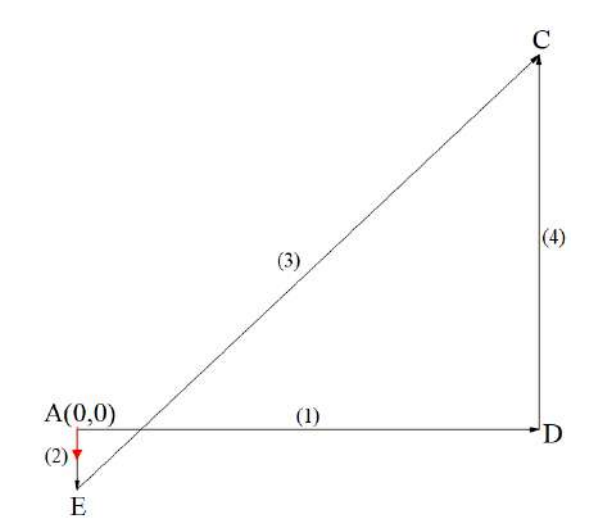

**Ilustración 3**-**74:** Lazo vectorial al C.G. de la manivela **Realizado por:** Zavala, Alex; Sanaguano, Cristhofer, 2023

Mediante notación compleja se tendría.

$$
P_2 = \frac{r_2}{2} e^{j\theta_2} \tag{3.82}
$$

Derivando esta ecuación se define la ecuación de velocidades.

$$
V_2 = \frac{r_2}{2} \theta_2' e^{j\theta_2 + 90} \tag{3.83}
$$

Nuevamente derivando la ecuación de posiciones se define la ecuación de aceleraciones.

$$
a_2 = \frac{r_2}{2} \theta_2^{\prime\prime} e^{j\theta_2 + 90} + \frac{r_2}{2} \theta_2^{\prime\,2} e^{j\theta_2 + 180} \tag{3.84}
$$

Aplicando la definición de Euler, y recordando que  $\theta_2'' = 0$ .

$$
a_2 = \frac{r_2}{2} {\theta'_2}^2 \cos(\theta_2 + 180) + j \frac{r_2}{2} {\theta'_2}^2 \sin(\theta_2 + 180)
$$
 (3.85)

Separando los términos reales de los imaginarios, y viceversa, se generarían dos ecuaciones con respuestas directas de las aceleraciones de la barra AE dado que todos sus términos ya se han encontrado previamente.

• Ecuación formada por los términos reales

$$
a_{2_x} = \frac{r_2}{2} {\theta'_2}^2 \cos(\theta_2 + 180)
$$
 (3.86)

• Ecuación formada por términos imaginarios

$$
a_{2y} = \frac{r_2}{2} \theta_2'^2 \sin(\theta_2 + 180)
$$
 (3.87)

#### *3.9.2. Aceleración en el elemento triangular BCE (Barra 3)*

Para el caso de este elemento, si bien es cierto se deben lanzar vectores al centro de gravedad desde el origen dispuesto en el análisis vectorial de la sección 3.7, primero de debe identificar en que posición respecto a los vértices BCE se encuentra el centroide. Para ello, se ubica el baricentro que no es más que la intersección de las líneas generadas desde los vértices hasta el punto medio del cateto opuesto.

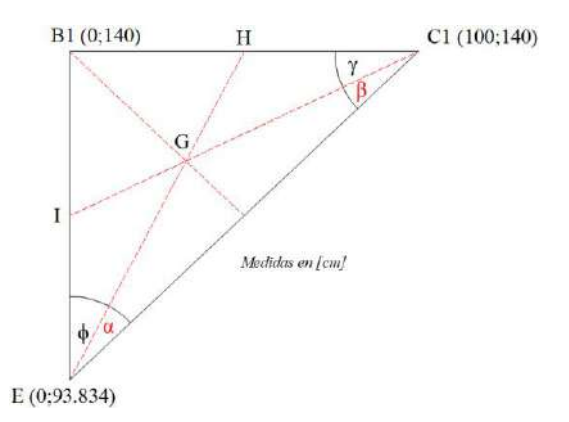

<span id="page-125-0"></span>**Ilustración 3**-**75:** Centro de gravedad del acoplador **Realizado por:** Zavala, Alex; Sanaguano, Cristhofer, 2023

Los ángulos  $\phi$  y  $\gamma$  ya fueron encontrados previamente.

• Triángulo BEH

$$
\tan(\phi - \alpha) = \frac{\left(\frac{100 + 0}{2}\right)}{140 - 93.834}
$$
\n
$$
\alpha = 17.94^{\circ}
$$
\n(3.88)

• Triángulo BCI

$$
\tan(\gamma - \beta) = \frac{140 - \left(\frac{140 + 93.834}{2}\right)}{100}
$$
 (3.89)

 $\beta = 11.78$ °

Como ya se tienen las medidas angulares necesarias para poder llegar al centro de gravedad se genera el lazo vectorial que definen las aceleraciones del elemento triangular BCE.

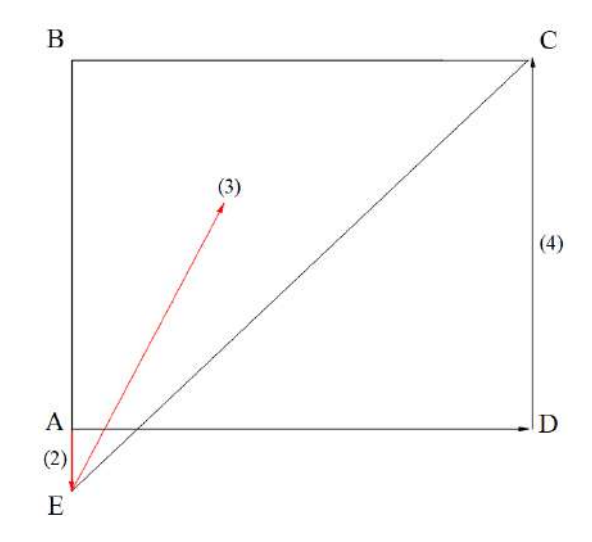

**Ilustración 3**-**76:** Lazo vectorial al C.G. del acoplador **Realizado por:** Zavala, Alex; Sanaguano, Cristhofer, 2023

Mediante notación compleja se tendría.

$$
P_3 = 2P_2 + \frac{r_{EG}}{2}e^{j\theta_3 + \alpha} \tag{3.90}
$$

Derivando esta ecuación se define la ecuación de velocidades.

$$
V_3 = 2V_2 + \frac{r_{\rm EG}}{2} \theta_3' e^{j\theta_3 + \alpha + 90} \tag{3.91}
$$

Nuevamente derivando la ecuación de posiciones se define la ecuación de aceleraciones.

$$
a_3 = 2a_2 + \frac{r_{EG}}{2} \theta_3^{\prime\prime} e^{j\theta_3 + \alpha + 90} + \frac{r_{EG}}{2} {\theta_3^{\prime}}^2 e^{j\theta_3 + \alpha + 180}
$$
 (3.92)

Aplicando la definición de Euler.

$$
a_3 = 2a_2 + \frac{r_{EG}}{2}\theta_3'' \cos(\theta_3 + \alpha + 90) + j \frac{r_{EG}}{2}\theta_3'' \sin(\theta_3 + \alpha + 90)
$$
  
+ 
$$
\frac{r_{EG}}{2}\theta_3'^2 \cos(\theta_3 + \alpha + 180) + j \frac{r_{EG}}{2}\theta_3'^2 \sin(\theta_3 + \alpha + 180)
$$
(3.93)

Separando los términos reales de los imaginarios, y viceversa, se generarían dos ecuaciones con respuestas directas de las aceleraciones de la barra BC dado que todos sus términos ya se han encontrado previamente.  $\mathfrak{D}$ 

• Ecuación formada por los términos reales

$$
a_{3x} = 2a_{2x} + \frac{r_{EG}}{2}\theta_3'' \cos(\theta_3 + \alpha + 90) + \frac{r_{EG}}{2}\theta_3'^2 \cos(\theta_3 + \alpha + 180)
$$
 (3.94)

• Ecuación formada por términos imaginarios

$$
a_{3y} = 2a_{2y} + \frac{r_{EG}}{2}\theta_3'' \sin(\theta_3 + \alpha + 90) + \frac{r_{EG}}{2}\theta_3'^2 \sin(\theta_3 + \alpha + 180)
$$
 (3.95)

## *3.9.3. Aceleración en la barra CD (Barra 4)*

Finalmente, generando nuevamente un lazo vectorial que cierre en el centro de gravedad de la barra CD desde el origen dispuesto en el análisis vectorial de la sección 3.7.

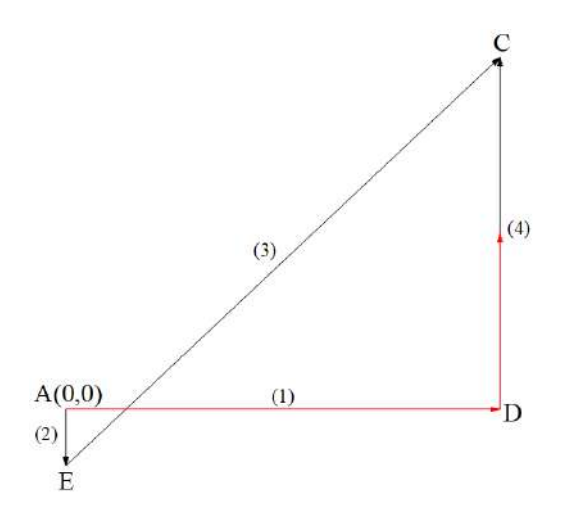

**Ilustración 3**-**77:** Lazo vectorial al C.G. del balancín **Realizado por:** Zavala, Alex; Sanaguano, Cristhofer, 2023

Mediante notación compleja se tendría.

$$
P_4 = r_1 e^{j\theta_1} + \frac{r_4}{2} e^{j\theta_4}
$$
 (3.96)

Derivando esta ecuación se define la ecuación de velocidades.

$$
V_4 = \frac{r_4}{2} \theta'_4 e^{j\theta_4 + 90} \tag{3.97}
$$

Nuevamente derivando la ecuación de posiciones se define la ecuación de aceleraciones,

$$
a_4 = \frac{r_4}{2} \theta_4^{\prime\prime} e^{j\theta_4 + 90} + \frac{r_4}{2} {\theta_4^{\prime}}^2 e^{j\theta_4 + 180}
$$
 (3.98)

Aplicando la definición de Euler, y recordando que  $\theta_2'' = 0$ ,

$$
a_4 = \frac{r_4}{2} \theta_4'' \cos(\theta_4 + 90) + j \frac{r_4}{2} \theta_4'' \sin(\theta_4 + 90) + \frac{r_4}{2} {\theta_4'}^2 \cos(\theta_4 + 180)
$$
  
+  $j \frac{r_4}{2} {\theta_4'}^2 \sin(\theta_4 + 180)$  (3.99)

Separando los términos reales de los imaginarios, y viceversa, se generarían dos ecuaciones con respuestas directas de las aceleraciones de la barra AE dado que todos sus términos ya se han encontrado previamente.  $\mathfrak{D}$ 

• Ecuación formada por los términos reales

$$
a_{4_x} = \frac{r_4}{2} \theta_4'' \cos(\theta_4 + 90) + \frac{r_4}{2} {\theta_4'}^2 \cos(\theta_4 + 180)
$$
 (3.100)

• Ecuación formada por términos imaginarios

$$
a_{4y} = \frac{r_4}{2} \theta_4'' \sin(\theta_4 + 90) + \frac{r_4}{2} \theta_4'^2 \sin(\theta_4 + 180)
$$
 (3.101)

#### **3.10. Análisis Dinámico**

Para este análisis, se separan las barras una de las otras, descomponiéndolas de sus puntos de unión como revolutas o articulaciones como si de un análisis estático se tratase.  $\frac{1}{2}$ 

#### *3.10.1. Eslabón AE (Barra 2)*

Como el eslabón AE es la manivela se sabe que, en el punto descompuesto por la articulación en A, como se lo había definido en la Ilustración **3-**12**:** [Iteración 1, diagramas de cuerpo libre,](#page-76-0) además de las restricciones de desplazamiento se le debe incluir un torque que imprime rotación en la barra; nótese que el torque no quiere decir que es un punto de empotramiento sino más bien se la considera ya que es la variable que genera el movimiento y es la que nos indicará la capacidad requerida del actuador para que el mecanismo cumpla su función. El punto E simplemente genera reacciones de desplazamiento para evitar que se separe de la barra EC.

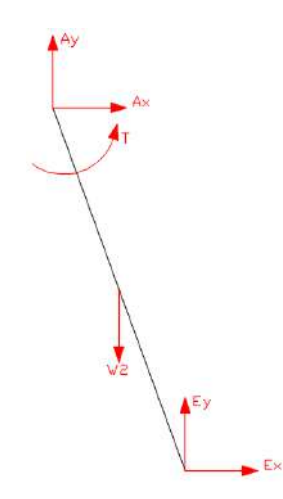

<span id="page-129-0"></span>**Ilustración 3**-**78:** Diagrama de cuerpo libre de la manivela **Realizado por:** Zavala, Alex; Sanaguano, Cristhofer, 2023

El peso del elemento se lo considera como una carga puntual en el centro de gravedad de la barra AE, es importante resaltar que las cargas puntuales no existen, pero facilitan a resolución de este problema ya que no se trata de una fuerza externa.

Mediante la segunda ley de newton para la traslación, ya que el punto E se encontrará en cualquier posición a lo largo del giro de esta manivela, se realizan sumatorias en los ejes bidimensionales X e Y.

• Sumatoria de fuerzas dinámicas en el eje x

$$
\sum F_x = m_2 a_{2x}
$$
  

$$
A_x + E_x = m_2 a_{2x}
$$
 (3.102)

• Sumatoria de fuerzas dinámicas en el eje y

$$
\sum F_y = m_2 a_{2y}
$$
  

$$
A_y + E_y - W_2 = m_2 a_{2y}
$$
 (3.103)

Asimismo, esta manivela rotará cíclicamente alrededor de roto polo en A por lo que es importante también darle uso a la segunda ley de newton, pero ahora para la rotación. Se realizará el análisis en el centro de gravedad para evadir las fuerzas inerciales.

$$
\sum M_{CG_2} = I_2 \alpha_2
$$

Debido a la complejidad de designar escalarmente una ecuación de momentos puesto que el mecanismo por ser un sistema dinámico siempre estará el movimiento se dará uso al momento matricial. Matricialmente, un momento es el resultado de un producto vectorial entre un vector que indique el desplazamiento desde el punto dispuesto de rotación para el análisis hasta otro punto en donde se encuentren fuerzas o reacciones, mejor conocido como vector posición, por las fuerzas del punto en cuestión, es decir,  $M = \Gamma x F$ .

$$
T + \begin{bmatrix} i & j & k \\ \frac{r_2}{2} \cos(\theta_2) & \frac{r_2}{2} \sin(\theta_2) & 0 \\ E_x & B_y & 0 \end{bmatrix} + \begin{bmatrix} i & j & k \\ -\frac{r_2}{2} \cos(\theta_2) & -\frac{r_2}{2} \sin(\theta_2) & 0 \\ E_x & A_y & 0 \end{bmatrix} = I_2 \alpha_2
$$

Resolviendo:

$$
T + A_x \left(\frac{r_2}{2} \sin(\theta_2)\right) - A_y \left(\frac{r_2}{2} \cos(\theta_2)\right) + E_x \left(\frac{r_2}{2} \sin(\theta_2)\right) + E_y \left(\frac{r_2}{2} \cos(\theta_2)\right)
$$
  
=  $I_2 \alpha_2$  (3.104)

*3.10.2. Eslabón EC (Barra 3)*

Siendo el eslabón EC un elemento sin ninguna articulación que lo fije al piso o a una bancada, es decir, un elemento dispuesto siempre en el aire, los nodos E y C simplemente genera reacciones de desplazamiento para evitar que se separe de la barra AE el nodo E y de la barra CD el nodo C.

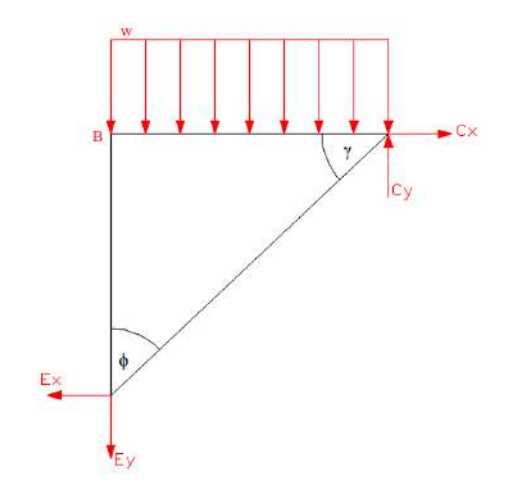

**Ilustración 3**-**79:** Diagrama de cuerpo libre del acoplador **Realizado por:** Zavala, Alex; Sanaguano, Cristhofer, 2023

El caso de este eslabón es algo especial ya que se trata de un elemento triangular, y además, es el elemento que transmite potencia y que va a generar el movimiento para el cuál fue concebido desde la síntesis del mecanismo. La carga distribuida "w" para este análisis puede expresarse como una fuerza puntual resaltando nuevamente que las cargas puntuales no existen, sin embargo, esta carga de presión en su forma natural no puede ser estudiada por ello se requiere aplicar esta equivalencia matemática facilitando la resolución sin olvidar que se trata de una fuerza externa.

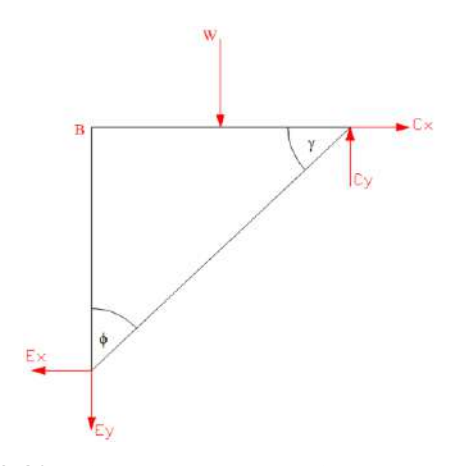

**Ilustración 3**-**80:** Diagrama de cuerpo libre del acoplador. Fuerzas equivalentes **Realizado por:** Zavala, Alex; Sanaguano, Cristhofer, 2023

Mediante la segunda ley de newton para la traslación, ya que tanto el punto E como el punto C se encontrarían en cualquier posición a lo largo del giro de la manivela AE, se realizan sumatorias en los ejes bidimensionales X e Y.

• Sumatoria de fuerzas dinámicas en el eje x

$$
\sum F_x = m_3 a_{3_x}
$$
  

$$
-E_x + C_x = m_3 a_{3_x}
$$
 (3.105)

• Sumatoria de fuerzas dinámicas en el eje y

$$
\sum F_y = m_3 a_{3y}
$$
  

$$
-E_y + C_y - W_3 - W = m_3 a_{3y}
$$
 (3.106)

entificiale realiza el análisis en el centro de gravedad para evadir las fuerzas inerciales se requiere recordar el centro de gravedad de la Ilustración **3-**75**:** [Centro de gravedad](#page-125-0) del acoplador y adaptarle a este diagrama de nuevo libre.

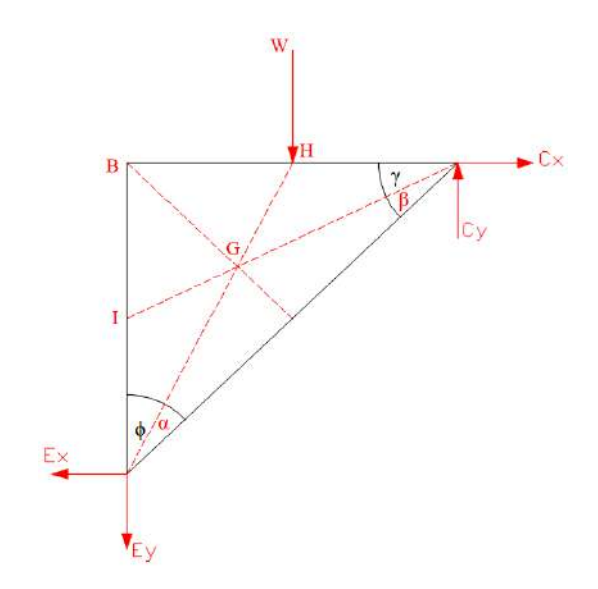

**Ilustración 3**-**81:** Diagrama de cuerpo libre del acoplador.

Cotas necesarias **Realizado por:** Zavala, Alex; Sanaguano, Cristhofer, 2023

$$
\sum M_{CG_3} = I_3 \alpha_3
$$

Debido a la complejidad de designar escalarmente una ecuación de momentos nuevamente se dará uso al momento matricial.

$$
\begin{bmatrix}\ni & j & k \\
C G \cos(\theta_3 - \beta) & C G \sin(\theta_3 - \beta) & 0 \\
C_x & C_y & 0\n\end{bmatrix} + \begin{bmatrix}\ni & j & k \\
-EG \cos(\theta_3 + \alpha) & -EG \sin(\theta_3 + \alpha) & 0 \\
- E_x & -E_y & 0\n\end{bmatrix}
$$
\n
$$
+ \begin{bmatrix}\ni & j & k \\
GH \cos(\theta_3 + \alpha) & GH \sin(\theta_3 + \alpha) & 0 \\
0 & -W & 0\n\end{bmatrix} = I_3 \alpha_3
$$

Resolviendo:

$$
-E_x(EG \sin(\theta_3 + \alpha)) + E_y(EG \cos(\theta_3 + \alpha)) - C_x(CG \sin(\theta_3 - \beta)) + C_y(CG \cos(\theta_3 - \beta))
$$
  
- W(GH \cos(\theta\_3 + \alpha)) = I\_3\alpha\_3 (3.107)

## *3.10.3. Eslabón CD (Barra 4)*

Siendo el eslabón CD un elemento con una articulación en D que lo fija al piso de una bancada, este elemento será un eslabón oscilatorio con reacciones de desplazamiento para evitar que se

salga de esta bancada, pero sin ninguna restricción de giro, y el nodo C nuevamente genera reacciones de desplazamiento para evitar que se separe de la barra EC en sentido opuesto a ésta.

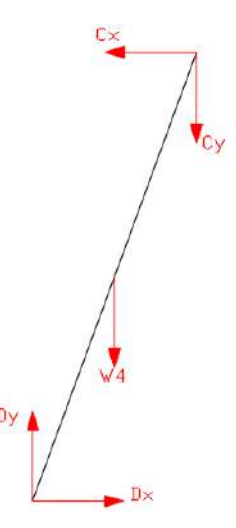

<span id="page-134-0"></span>**Ilustración 3**-**82:** Diagrama de cuerpo libre del balancín **Realizado por:** Zavala, Alex; Sanaguano, Cristhofer, 2023

Al igual que el eslabón AE, el peso del elemento se lo considera como una carga puntual en el centro de gravedad de la barra CD, de igual forma es importante resaltar que las cargas puntuales no existen, pero facilitan a resolución de este problema ya que no se trata de una fuerza externa.

Mediante la segunda ley de newton para la traslación, ya que el punto C se encontrará en cualquier posición a lo largo del giro de esta manivela, se realizan sumatorias en los ejes bidimensionales X e Y.

• Sumatoria de fuerzas dinámicas en el eje x

$$
\sum F_x = m_4 a_{4x}
$$
  

$$
-C_x + D_x = m_4 a_{4x}
$$
 (3.108)

• Sumatoria de fuerzas dinámicas en el eje y

$$
\sum F_y = m_4 a_{4y}
$$
  

$$
-C_y + D_y - W_4 = m_4 a_{4y}
$$
 (3.109)

Asimismo, esta manivela oscilará cíclicamente alrededor de roto polo en D por lo que es importante también darle uso a la segunda ley de newton, pero ahora para la rotación. Se realizará el análisis en el centro de gravedad para evadir las fuerzas inerciales.

$$
\sum M_{CG_4} = I_4 \alpha_4
$$

Debido a la complejidad de designar escalarmente una ecuación de momentos nuevamente se dará uso al momento matricial.

$$
\begin{bmatrix} i & j & k \ r_4 \cos(\theta_4) & \frac{r_4}{2}\sin(\theta_4) & 0 \ -C_x & -C_y & 0 \end{bmatrix} + \begin{bmatrix} i & j & k \ -\frac{r_4}{2}\cos(\theta_4) & -\frac{r_4}{2}\sin(\theta_4) & 0 \ D_x & D_y & 0 \end{bmatrix} = I_4 \alpha_4
$$

Resolviendo:

$$
C_x \left(\frac{r_4}{2} \sin(\theta_4)\right) - C_y \left(\frac{r_4}{2} \cos(\theta_4)\right) + D_x \left(\frac{r_4}{2} \sin(\theta_4)\right) - D_y \left(\frac{r_4}{2} \cos(\theta_4)\right) = I_4 \alpha_4 \tag{3.110}
$$

#### **3.11. Prediseño**

En el diseño mecánico a la hora de diseñar cualquier elemento de máquina inicialmente se está a ciegas puesto que medidas requeridas como espesores no son conocidos, y partiendo de esto, datos como pesos de los elementos, inercias, entre otros son netamente desconocidos. En base a esto, una de las técnicas de diseño es asumir mediante la experiencia datos cercanos a la realidad y adaptarlos a un modelo matemático, resolver el modelo matemático, para después llegar a una respuesta aproximada y recalcular todo el proceso para obtener una respuesta real.

En función a lo mencionado, se definen las siguientes condiciones de masas en los elementos para un cálculo inicial.

| $m2=1$ ; %Kq     |  |
|------------------|--|
| $m3=1$ ; $kq$    |  |
| $m4 = 1$ ; $8Kq$ |  |

**Ilustración 3**-**83:** Masas de prediseño **Realizado por:** Zavala, Alex; Sanaguano, Cristhofer, 2023

Sin embargo, datos de cargas vivas a las que estará sometido el mecanismo como los pesos de las personas que montarán al equino mecánico serán ya conocidos. En el back-riding, se sabe que 2 personas montarán al equino, el paciente y el terapista, cada uno con un peso conservador de 100  $Kgf$  dando un total de 200  $Kgf$ , puesto que diseñar un solo mecanismo para un peso como éste sabiendo que las dimensiones dispuestas en síntesis son pequeñas de preferencia se diseñará 2 mecanismos simétricos para dividir esta carga viva a la mitad.

Teniendo una carga viva de 100  $Kgf$  para cada uno de los mecanismos simétricos, se dispone.

 $m = 100;$  % Kg  $q=9.81;$  %m/s^2

# **Ilustración 3**-**84:** Carga viva y gravedad

**Realizado por:** Zavala, Alex; Sanaguano, Cristhofer, 2023

Para la inercia de la ley de newton, siendo la resistencia al cambio de movimiento a la rotación sobre el eje de giro, dado que se desconocen dimensiones de los cuerpos inicialmente se disponen inercias de masa para después corregirla con las dimensiones del cuerpo.

> $I2 = 100000;$  %Kg-mm^2  $I3 = 100000;$  %Kg-mm^2  $I4 = 100000;$  %Kg-mm^2

**Ilustración 3**-**85:** Inercias de masa de prediseño **Realizado por:** Zavala, Alex; Sanaguano, Cristhofer, 2023

Ingresando las ecuaciones del análisis dinámico al Matlab para resolverlo con el método matricial se encuentran las reacciones preliminares.

```
%Ax Ay Cx Cy Dx Dy Ex Ey
                                                                        \mathbf{T}0 \qquad 00:-1\overline{0}\begin{array}{cccccccc} (11 & 0 & 0 & 0 & 0 & 0 & 1 & 0 & 0) \\ 0 & 1 & 0 & 0 & 0 & 0 & 0 & 0 & 1 & 0 \\ (AE/2)*sind(02) & -(AB/2)*cosd(02) & 0 & 0 & 0 & 1 & 0 \\ 0 & 0 & 1 & 0 & 0 & 0 & 0 & -1 & 0 & 0 \\ 0 & 0 & 0 & 1 & 0 & 0 & 0 & 0 & -1 & 0 \end{array},0 0 0 - (AE/2) * \sinh(\frac{\pi}{2}) (BE/2) * \cosh(\frac{\pi}{2})\begin{array}{cccccc} 0 & -(C\mathbb{G})\ast\sinh(\mathbb{G}\,3\,(1,1)-\text{beta}) & (C\mathbb{G})\,\ast \\ 0 & -1 & 0 & 1 & 0 & 0 & 0 \\ 0 & 0 & -1 & 0 & 1 & 0 & 0 & 0 \\ \end{array},(CG) * \cos d(03(i, 1) - \text{beta}) 0 0 - (EG) * sind (03(i, 1) + al:
      \sqrt{2}\Omega\overline{0}\ddot{\mathbf{0}}\overline{\phantom{0}}(CD/2) * \sin d (o4 (i, 1)) - (CD/2) * \cos d (o4 (i, 1)) (CD/2) * \sin d (o4 (i, 1)) - (CD/2) * \cos d (o4 (i, 1))BF=[m2*a2x(i,1);m2*a2v(i,1)+W2;
      \overline{0};
      m3*a3x(i,1);
      m3*a3y(i, 1) +W3+W;
      T3*03\text{pp} (i.1) +W* (GH) *cosd (o3(i.1) +alfa) :
      m4 * a4x(i,1);m4 * a4y(i, 1) + W4;I4*04pp(i,1)];XF=(JF^{\wedge}-1)*BF;Ax (i, 1) =XF (1, 1); \& NAv(i, 1) = XF(2, 1); %N
Cx(i, 1) = XF(3, 1); %N
CY(i, 1) = XF(4, 1); %N
Dx(i, 1) = XF(5, 1); %N
Dy (i, 1) = \text{XF}(6, 1); %N
EX (i, 1) = XF (7, 1); %N
EY(i, 1)=XF(8, 1); \&NT(i, 1) = XF(9, 1); %N.mm
```
**Ilustración 3**-**86:** Matlab – Matrices para el cálculo de fuerzas dinámicas

**Realizado por:** Zavala, Alex; Sanaguano, Cristhofer, 2023

Nótese que las reacciones en las articulaciones y en las revolutas están dispuestas en componentes X e Y, sin embargo, mediante el uso del teorema de Pitágoras se puede encontrar una reacción total equivalente o resultante.

> $\underline{A}(i,1) = sqrt((Ax(i,1)^2) + (Ay(i,1)^2));$  %N  $E(i, 1) = sqrt((Ex(i, 1)^2) + (Ey(i, 1)^2))$ ; %N  $C(i, 1) = sqrt((Cx(i, 1)^2) + (Cy(i, 1)^2));$  %N  $D(i, 1) = sqrt((Dx(i, 1)^2) + (Dy(i, 1)^2));$  %N

**Ilustración 3**-**87:** Matlab – Fuerzas resultantes de corte en los

pasadores **Realizado por:** Zavala, Alex; Sanaguano, Cristhofer, 2023

Estas reacciones totales en cada nodo de articulación o revoluta nos permiten encontrar un diámetro de pasador tentativo para los ejes guías, proceso que se lo retomará después del prediseño.

## *3.11.1. Fuerzas normales*

Los eslabones a lo largo de su rotación estarán expuesto a esfuerzos de tracción o compresión que deben ser estudiadas, sobre todo la compresión que puede dar lugar al fenómeno de pandeo, para lo cual se requiere conocer las fuerzas que generan estos esfuerzos.

Descomponiendo a partir de las reacciones de componente X e Y de cada articulación y revoluta se disponen a partir de sus diagramas de cuerpo libre.

Es importante resaltar que se descomponen a tal manera que magnitudes positivas representan fuerzas de tracción y magnitudes negativas representan fuerzas de compresión, además, no se considera el peso de los elementos que al ser muy pequeños en comparación de las fuerzas que se ejecutan no juegan un papel importante en la magnitud numérica.

## *3.11.1.1. Fuerzas normales en la barra AE*

Siendo en nodo E el nodo activo ya que en nodo A siempre se mantendrá en el mismo lugar, partiendo de la Ilustración **3-**78**:** [Diagrama de cuerpo libre de la manivela.](#page-129-0)

$$
F_{N_{AE}} = -Ex\cos(\theta_2) - Ey\sin(\theta_2)
$$
\n(3.111)

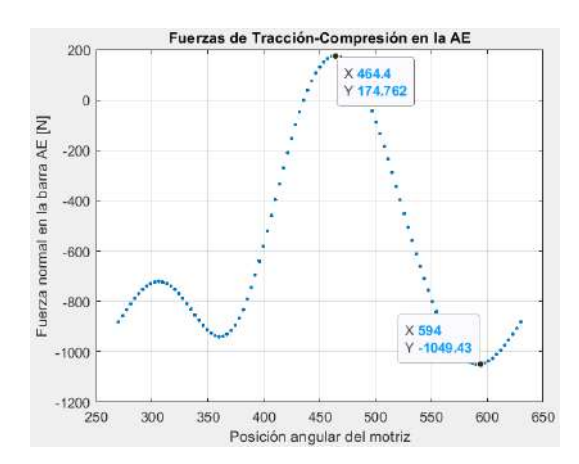

**Ilustración 3**-**88:** Matlab – Fuerzas normales en la manivela **Realizado por:** Zavala, Alex; Sanaguano, Cristhofer, 2023

Preliminarmente se tiene un esfuerzo máximo a tracción de 174.762 N cuando la manivela se encuentre a 464.4°, que es lo mismo que 104.4°; de la misma manera se tiene un esfuerzo máximo a compresión de 1049.43 N cuando la manivela se encuentre a  $594^\circ$ , que es lo mismo que  $234^\circ$ .

## *3.11.1.2. Fuerzas normales en el elemento triangular BCE*

Debido a la configuración geométrica del elemento dificulta generar ecuaciones de prediseño por lo que este elemento se obviará para realizar un análisis de elementos finitos en su posición más crítica cuando ya se conozcan dimensiones preliminares de las barras AE y CD.

## *3.11.1.3. Fuerzas normales en la barra CD*

Al igual que en la barra AE, el nodo C es un nodo de actividad mientras que el nodo D siempre se mantendrá en el mismo sitio, partiendo de la Ilustración **3-**82**:** [Diagrama de cuerpo libre del](#page-134-0)  [balancín.](#page-134-0)

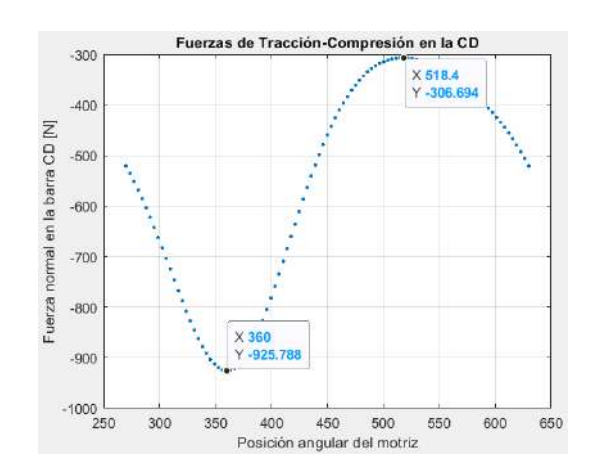

$$
F_{N_{CD}} = Cx \cos(180 - \theta_4) - Cy \cos(\theta_4 - 90) \tag{3.112}
$$

**Ilustración 3**-**89:** Matlab – Fuerzas normales a lo largo del elemento CD del acoplador **Realizado por:** Zavala, Alex; Sanaguano, Cristhofer, 2023

Preliminarmente se tiene un esfuerzo máximo a compresión de 306.694 N cuando la manivela se encuentre a 518.4°, que es lo mismo que 158.4°; de la misma manera se tiene un esfuerzo mínimo a compresión de 925.788 N cuando la manivela se encuentre a  $360^{\circ}$ , que es lo mismo que  $0^{\circ}$  o en una posición 100% horizontal.

## *3.11.2. Fuerzas tangenciales*

Al igual que las fuerzas normales, los eslabones a lo largo de su rotación generarán fuerzas perpendiculares que darán lugar a que el eslabón se fleje, esta flexión generará nuevamente esfuerzos de tracción o compresión.

Nuevamente se descomponen a fuerzas tangenciales a partir de las reacciones de componentes X e Y de cada articulación y revoluta se disponen a partir de sus diagramas de cuerpo libre.

Considerando positivo todo lo que este sobre EA, a diferencia de las fuerzas normales se debe encontrar las fuerzas tangenciales en cada nodo.

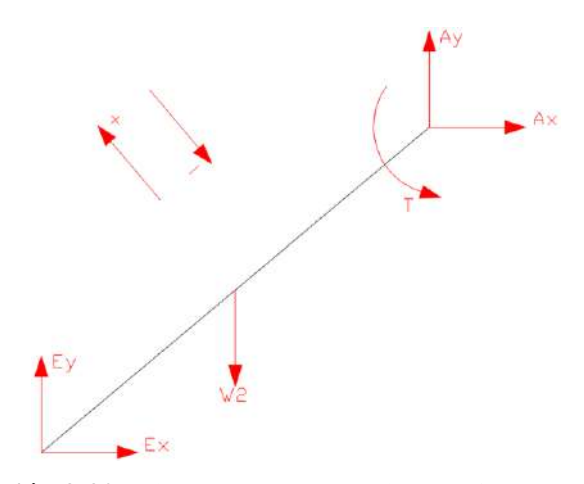

**Ilustración 3**-**90:** Diagrama de cuerpo libre de fuerzas tangenciales en la manivela **Realizado por:** Zavala, Alex; Sanaguano, Cristhofer, 2023

• Nodo A

$$
F_{V_A} = -Ax \sin(\theta_2) + Ay \cos(\theta_2)
$$
 (3.113)

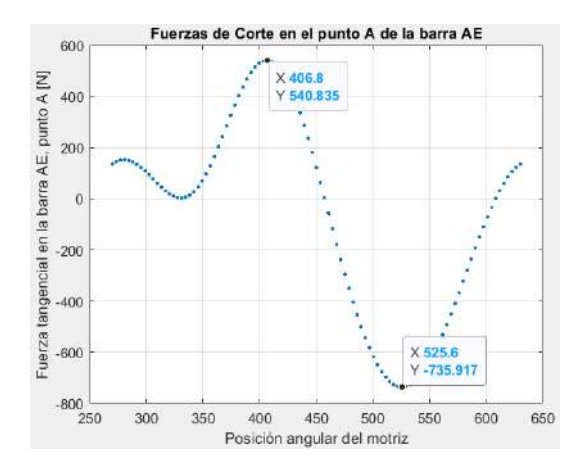

**Ilustración 3**-**91:** Matlab – Fuerza tangencial en el nodo A. Manivela **Realizado por:** Zavala, Alex; Sanaguano, Cristhofer, 2023

Preliminarmente se tiene una reacción perpendicular a EA (positiva) de 540.835 N cuando la manivela se encuentre a 406.8°, que es lo mismo que 46.8°; de igual forma se tiene una reacción

perpendicular a AE (negativa) de 735.917 cuando la manivela se encuentre a 525.6°, que es lo mismo que 165.6°.

• Nodo E

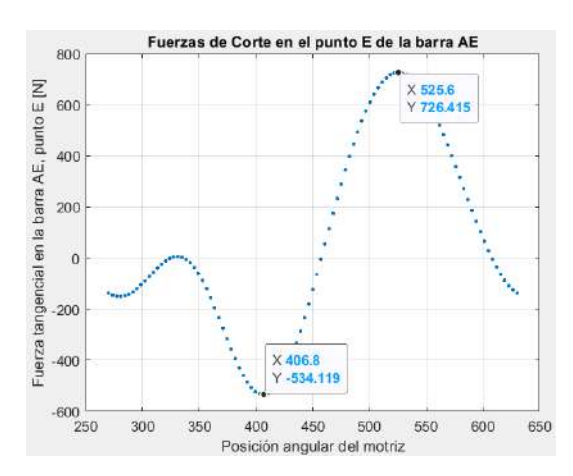

$$
F_{V_E} = -Ex \sin(\theta_2) + Ey \cos(\theta_2) \tag{3.114}
$$

**Ilustración 3**-**92:** Matlab – Fuerza tangencial en el nodo E. Manivela **Realizado por:** Zavala, Alex; Sanaguano, Cristhofer, 2023

Preliminarmente se tiene una reacción perpendicular a EA (positiva) de 726.415 N cuando la manivela se encuentre a 525.6°, que es lo mismo que 165.6°; de igual forma se tiene una reacción perpendicular a AE (negativa) de 534.119  $N$  cuando la manivela se encuentre a 406.8°, que es lo mismo que 46.8°.

## *3.11.2.2. Fuerzas tangenciales en el elemento triangular BCE*

Como se había mencionado, para este elemento triangular se considerará un análisis de elementos finitos posteriormente debido a su configuración geométrica.

## *3.11.2.3. Fuerzas tangenciales en la barra CD*

Al igual que en la barra AE, se requiere un análisis de fuerzas tangenciales por cada nodo considerando como positivo todo lo que este sobre CD.

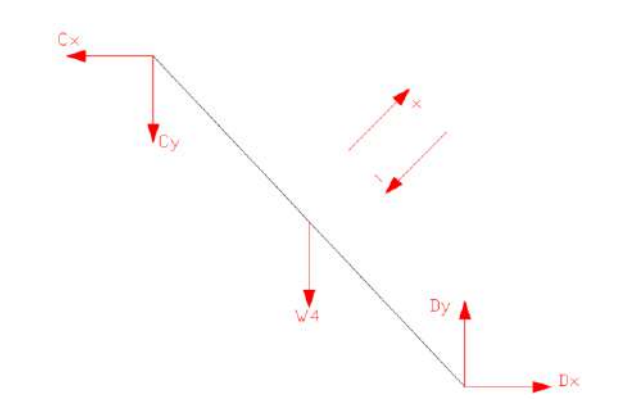

**Ilustración 3**-**93:** Diagrama de cuerpo libre de fuerzas tangenciales en el balancín **Realizado por:** Zavala, Alex; Sanaguano, Cristhofer, 2023

• Nodo C

$$
F_{V_C} = -Cx\sin(180 - \theta_4) - Cy\sin(\theta_4 - 90)
$$
\n(3.115)

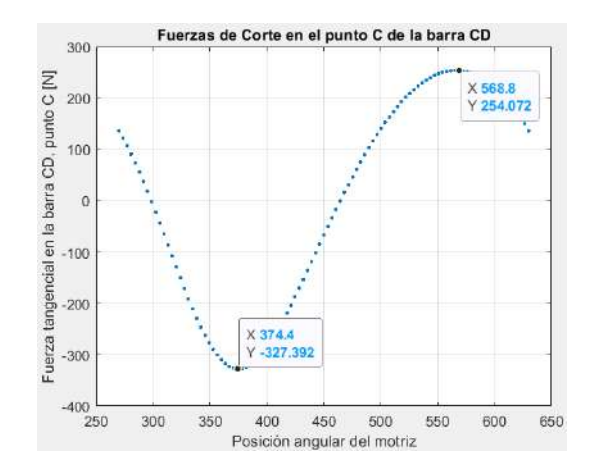

**Ilustración 3**-**94:** Matlab – Fuerza tangencial en el nodo C. Balancín **Realizado por:** Zavala, Alex; Sanaguano, Cristhofer, 2023

Preliminarmente se tiene una reacción perpendicular a CD (positiva) de 254.072 N cuando la manivela se encuentre a 568.8°, que es lo mismo que 208.8°; de igual forma se tiene una reacción perpendicular a DC (negativa) de 327.392 N cuando la manivela se encuentre a 374.4°, que es lo mismo que 14.4°.

• Nodo D

$$
F_{V_D} = Dx \sin(180 - \theta_4) + Dy \sin(\theta_4 - 90) \tag{3.116}
$$

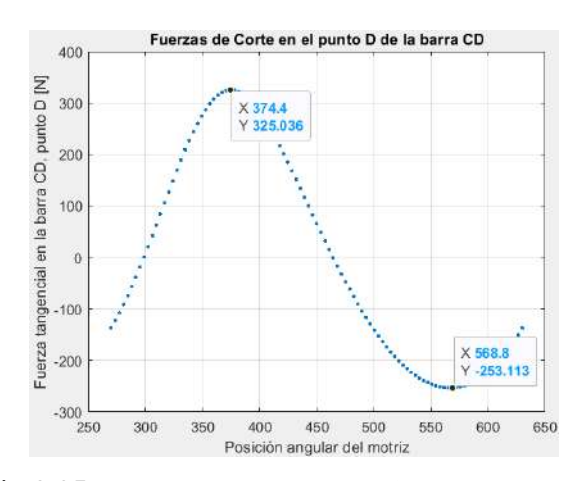

**Ilustración 3**-**95:** Matlab – Fuerza tangencial en el nodo D. Balancín **Realizado por:** Zavala, Alex; Sanaguano, Cristhofer, 2023

Preliminarmente se tiene una reacción perpendicular a CD (positiva) de 325.036 N cuando la manivela se encuentre a 374.4°, que es lo mismo que 14.4°; de igual forma se tiene una reacción perpendicular a DC (negativa) de 253.113  $N$  cuando la manivela se encuentre a 568.8 $^{\circ}$ , que es lo mismo que 208.8°.

## *3.11.3. Cálculo de dimensiones preliminares*

Teniendo como base las reacciones tangenciales preliminares en cada una de las barras, sin considerar las reacciones normales de tracción o compresión para este prediseño ya que son muy pequeñas en comparación con los esfuerzos normales de flexión por lo que con un factor de seguridad al prediseño se las cubriría. Este desprecio no se puede realizar cuando ya se tengan dimensiones reales.

Puesto que de inicio no se conocen las dimensiones de la sección transversal los eslabones se asumirán para facilitar el prediseño como una sección transversal cuadrada por lo que su momento de inercia de área se definiría.

$$
I = \frac{1}{12}a^4\tag{3.117}
$$

Donde a es el ancho y el largo de prediseño. Modificando la ecuación 2.23 que define los esfuerzos a flexión se tendría los esfuerzos en función de esta variable,  $\frac{3}{2}$
$$
\sigma_f = \frac{M_f * \left(\frac{a}{2}\right)}{12 * a^4}
$$
\n
$$
\sigma_f = \frac{6 M_f}{a^3} \tag{3.118}
$$

# *3.11.3.1. Prediseño de la manivela AE*

Como se dispuso únicamente considerar los efectos de la flexión, se observa que para los nodos A y E las reacciones críticas se dará cuando la manivela alcance posiciones angulares de 406.8° y 525.6°, que es lo mismo que 46.8° y 165.6°, respectivamente.

a) Escenario 1, inclinación a 46.8°

Partiendo del análisis de fuerzas tangenciales de esta barra, se tendría.

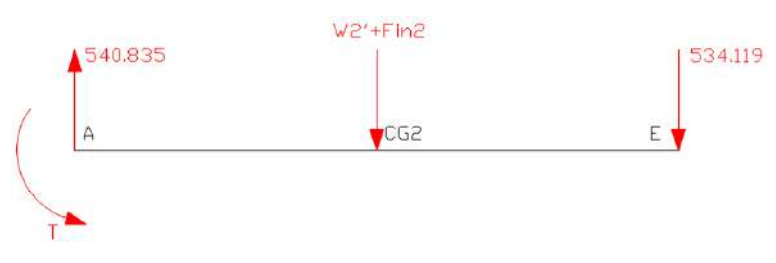

**Ilustración 3**-**96:** Prediseño. Diagrama de cuerpo libre de fuerzas tangenciales en la manivela, escenario 1 **Realizado por:** Zavala, Alex; Sanaguano, Cristhofer, 2023

Donde  $W'_2 + F_{inc_2}$  indica la resultante entre el peso del elemento descompuesto a la inclinación de la barra y la fuerza inercial descompuesta en un eje tangencial debido a que se está trabajando en un sistema dinámico, es decir, con movimiento.

Dado que en el punto A se da la presencia de un momento generado por el actuador para que esta manivela pueda rotar alrededor de este punto, este momento se lo debe considerar ya que actuará directamente sobre el diagrama de momentos flectores.

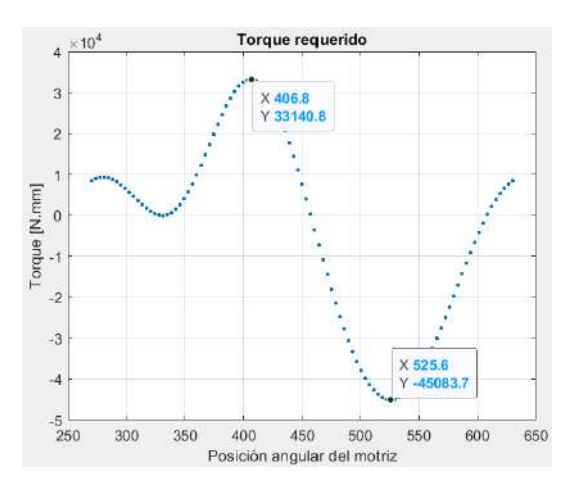

<span id="page-145-0"></span>**Ilustración 3**-**97:** Prediseño. Momento flector del torque en la manivela **Realizado por:** Zavala, Alex; Sanaguano, Cristhofer, 2023

Siendo el momento positivo para esta posición angular de la manivela, sin embargo, según la convección de signos utilizada para momentos flectores un momento flector debe flejar una viga de tal forma que la parte cóncava se encuentre arriba.

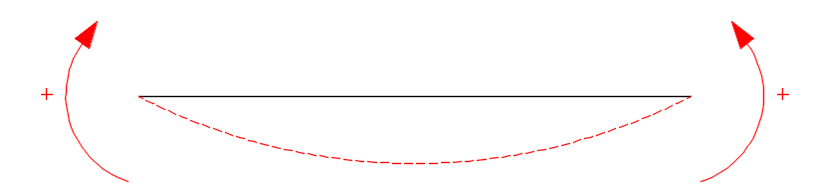

**Ilustración 3**-**98:** Convección de signos de un momento flector **Realizado por:** Zavala, Alex; Sanaguano, Cristhofer, 2023

Entonces, como el momento generado por el actuador es positivo por lo que tiene un sentido antihorario en la articulación A, en el diagrama de momentos flectores entraría como un momento flector negativo. Es importante mencionar que este eslabón no cuenta con momento inercial puesto que al ser su velocidad angular constante su aceleración angular es cero.

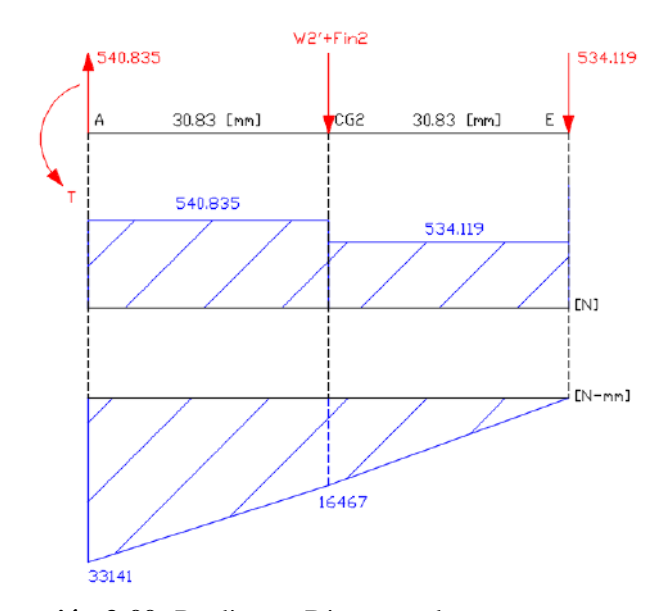

**Ilustración 3**-**99:** Prediseño. Diagrama de cortantes y momentos flectores en la manivela, escenario 1 **Realizado por:** Zavala, Alex; Sanaguano, Cristhofer, 2023

Se evidencia que en el nodo A se encuentra la criticidad por lo que con el uso de este momento flector del prediseño del primer escenario se tendrían los siguientes esfuerzos reemplazando en la ecuación 3.118.

$$
\sigma_f = \frac{6(-33 \, 141)}{a^3}
$$
\n
$$
\sigma_f = -\frac{198 \, 846}{a^3}
$$

 $a^3$ 

b) Escenario 2, inclinación a 165.6°

Partiendo del análisis de fuerzas tangenciales de esta barra, se tendría.

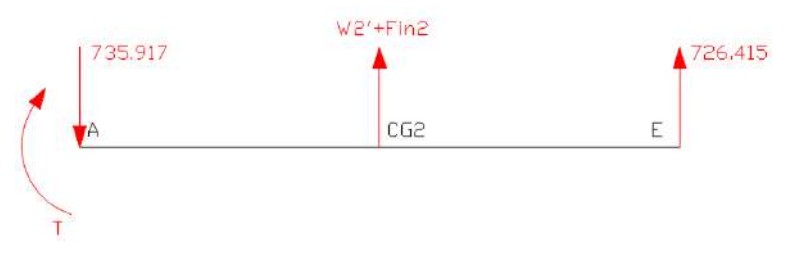

**Ilustración 3**-**100:** Prediseño. Diagrama de cuerpo libre de fuerzas tangenciales en la manivela, escenario 2 **Realizado por:** Zavala, Alex; Sanaguano, Cristhofer, 2023

Recordando la Ilustración **3-**97**:** [Prediseño. Momento flector del torque en la manivela,](#page-145-0) se observa que se tiene un momento del actuador con signo negativo lo que implica que este momento ingresaría como positivo en el diagrama de momentos flectores.

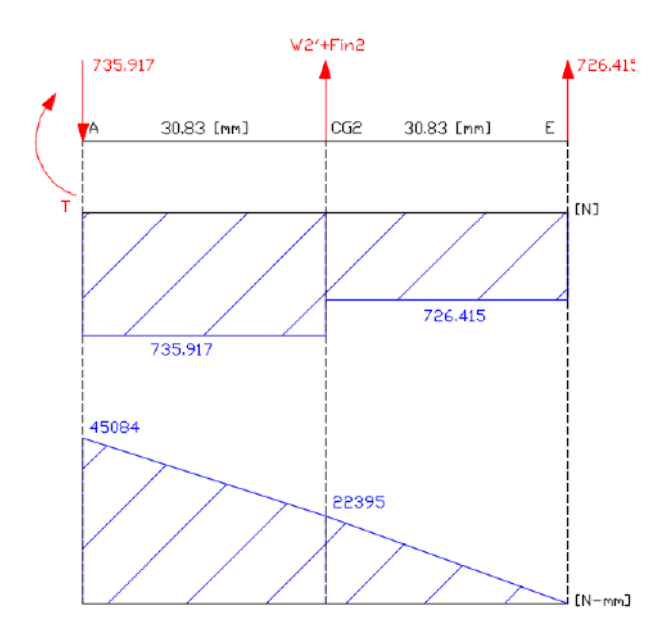

**Ilustración 3**-**101:** Prediseño. Diagrama de cortantes y momentos flectores en la manivela, escenario 2 **Realizado por:** Zavala, Alex; Sanaguano, Cristhofer, 2023

Se tiene que hacer el análisis en el mismo nodo que en el escenario 1, aunque se evidencia que nuevamente el nodo A se encuentra la criticidad por lo que con el uso de este momento flector del prediseño del segundo escenario se tendrían los siguientes esfuerzos reemplazando en la ecuación 3.118.

$$
\sigma_f = \frac{6 (45 084)}{a^3}
$$

$$
\sigma_f = \frac{270 504}{a^3}
$$

# c) Dimensiones preliminares

Siendo el escenario 2 el escenario que genera más esfuerzos en la manivela se deduce lo siguiente:

$$
\sigma_{max} = \frac{270\,504}{a^3}
$$

$$
\sigma_{min} = -\frac{198\,846}{a^3}
$$

Haciendo uso de las definiciones de esfuerzos medio y amplitud de las ecuaciones 2.33 y 2.34.

$$
\sigma_{medio_{eq}} = \frac{270\,504 + (-198\,846)}{2a^3}
$$
\n
$$
\sigma_{meq} = \frac{35\,829}{a^3}
$$
\n
$$
\sigma_{amplitudeq} = 1.5 * \frac{270\,504 - (-198\,846)}{2a^3}
$$
\n
$$
\sigma_{aeq} = \frac{352\,012.5}{a^3}
$$

Aplicando la ecuación 2.31 se tendría.

$$
\frac{352\ 012.5}{100\ a^3} + \frac{35\ 829}{250\ a^3} = \frac{1}{5}
$$

Despejando.

$$
a=26.36 \mathrm{~mm}
$$

Sin embargo, esta medida no es un valor real ya que se supuso para el prediseño una sección cuadrada, recalculando el momento de inercia de área.

$$
I_2 = 40\,234,6639\,mm^4
$$

Mediante este momento de inercia de área es posible determinar una sección transversal para la manivela, dimensiones que se deben verificar para respetar el factor de seguridad de  $\eta \geq 5$ dispuesto. Si se dispone a la barra en la construcción colocarlo de tal forma que los esfuerzos se reflejen en un eje de inercia fuerte.

$$
I = \frac{1}{12}bh^3 \tag{3.119}
$$

Donde b es la base o espesor que debe ser menor a la altura h de la sección transversal para cumplir que la barra esté colocada sobre el eje fuerte.

$$
b = \frac{12 l}{h^3} \tag{3.120}
$$

En base a un catálogo DIPAC, se dispone a encontrar espesores para esta manivela (DIPAC 2023).

• Primera iteración,  $h = 38$  mm

En uso de la ecuación 3.120, se define

$$
b = \frac{12 (40 234,6639)}{(38)^3}
$$

$$
b=8.799\,mm
$$

Aunque el prediseño nos indique que debemos utilizar un espesor 8.799 mm y el valor estándar  $m$ ás cercano es 9  $mm$ , se utilizará para una primera iteración un valor estándar inmediato superior de 12 mm puesto que algunos esfuerzos no se consideraron para este prediseño, es decir, un valor de  $b = 12$  mm estandarizado al catálogo DIPAC debido a que en un supuesto inicial se había considerado una sección transversal cuadrada, y según el factor de seguridad recalculado que se obtenga se variará esta medida hasta ajustarlo a lo requerido.

|    |                  | <b>Dimensiones</b> |                         | Peso  |       | Area |
|----|------------------|--------------------|-------------------------|-------|-------|------|
|    | Denominación     | mm                 |                         |       |       |      |
|    |                  | A                  | $\theta$                | ka/m  | kg/6m | cm2  |
|    | <b>FLT 12X3</b>  | 12                 | $\overline{\mathbf{3}}$ | 0.28  | 1.70  | 0.36 |
|    | <b>PLT 12X4</b>  | 12                 | 4                       | 0.38. | 2.45  | 0.48 |
| ú. | <b>PLT 12X6</b>  | 12                 | 6                       | 0.57  | 3,40  | 0.72 |
|    | <b>PLT 19X3</b>  | 19                 | ä                       | 0,45  | 2,68  | 0.57 |
|    | <b>PLT 19X4</b>  | 19                 |                         | 0,60. | 3,58  | 0,76 |
|    | <b>PLT 19X6</b>  | 19                 | $\frac{4}{6}$           | 0.89  | 5.37  | 1.15 |
|    | PLT 25X3         | 25                 | $\overline{3}$          | 0.59  | 3.53  | 0.75 |
|    | <b>PLT 25X4</b>  | 25                 | ă.                      | 0.79  | 4.71  | 1,00 |
|    | <b>PLT 25X3</b>  | 25                 | ß.                      | 1,18  | 7.07  | 1,50 |
|    | PLT 25X12        | 30                 | š                       | 0.71  | 4,24  | 0.90 |
|    | <b>PLT 30X4</b>  | 30                 | 4                       | 0.94  | 5,65  | 1.20 |
|    | <b>PLT 30X6</b>  | 30                 | $\overline{6}$          | 1.41  | 8.47  | 1,80 |
|    | <b>PLT 30X9</b>  | 30                 | ä                       | 2.12  | 12.71 | 2,70 |
|    | PLT 30X12        | 30                 | 12                      | 2.83  | 16,95 | 3,60 |
|    | <b>PLT 38X3</b>  | 38                 | 3                       | 0,89  | 5.37  | 1,15 |
|    | <b>PLT 38X4</b>  | 38                 |                         | 1,19  | 7,16  | 1,52 |
|    | PLT 38X6         | 38                 | ġ                       | 1.79  | 11,40 | 2.28 |
|    | <b>PLT 38X9</b>  | 38                 | $\overline{9}$          | 2.69  | 16.11 | 3.42 |
|    | <b>PLT.38X12</b> | 38                 | 12 <sub>12</sub>        | 3,58  | 21,48 | 4,56 |
|    | <b>PLT 60X3</b>  | 50                 | з                       | 1.18  | 7.08  | 1,50 |
|    | <b>PLT 50X4</b>  | 50                 | d                       | 1,58  | 9,42  | 2,00 |
|    | PLT 50X6         | 50                 | ă                       | 2,26  | 14,16 | 3,00 |
|    | <b>PLT 50X9</b>  | 50                 | 9                       | 3.53  | 21,20 | 4,50 |
|    | PLT 60X12        | 50                 | 12                      | 4.71  | 28,26 | 6.00 |

**Ilustración 3**-**102:** Prediseño. Selección transversal para la manivela **Fuente:** DIPAC 2023

## *3.11.3.2. Prediseño del balancín CD*

Como se dispuso únicamente considerar los efectos de la flexión, se observa que para los nodos C y D las reacciones críticas se dará cuando la manivela alcance posiciones angulares de 374.4° y 568.8°, que es lo mismo que 14.4° y 208.8°, respectivamente.

Puesto que esta barra cuenta con aceleración angular es importante resaltar la resistencia al cambio de rotación a lo largo del trayecto de la manivela determinada por el momento inercial del eslabón.

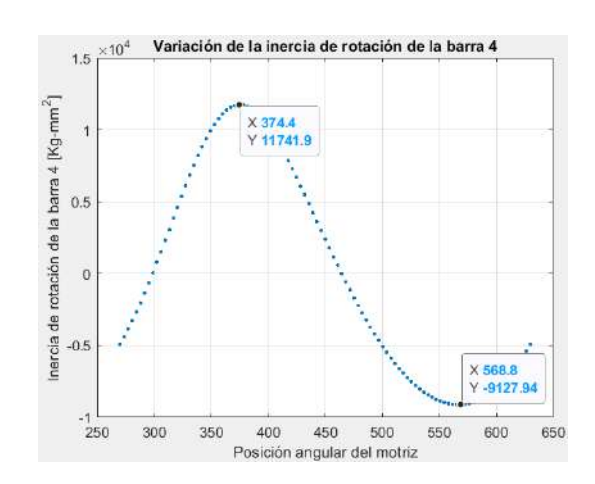

$$
M_{inc_4} = I_4 * \alpha_4 \tag{3.121}
$$

**Ilustración 3**-**103:** Prediseño. Momento flector inercial del balancín **Realizado por:** Zavala, Alex; Sanaguano, Cristhofer, 2023

Evidenciando que las resistencias más altas a la rotación se encuentran en las mismas posiciones críticas del balancín. El momento inercial a la rotación se ubica en el punto D al ser un punto el rotopolo o punto de rotación.

Para los diagramas, tanto de cortantes como de momentos flectores, se requiere saber en qué posición angular estará la manivela CD cuando la manivela alcance las posiciones mencionadas.

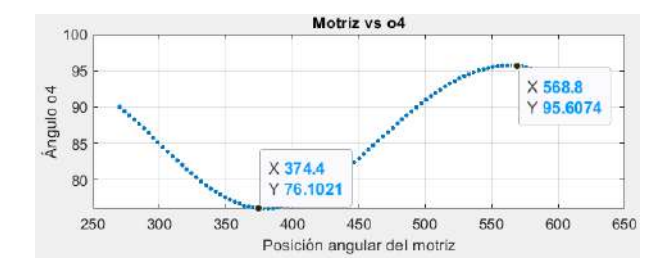

**Ilustración 3**-**104:** Prediseño. Posición angular del balancín respecto a la posición angular de la manivela **Realizado por:** Zavala, Alex; Sanaguano, Cristhofer, 2023

a) Escenario 1, inclinación a 14.4° ( $\theta_4 = 76.1$ °)

Partiendo del análisis de fuerzas tangenciales de esta barra, se tendría.

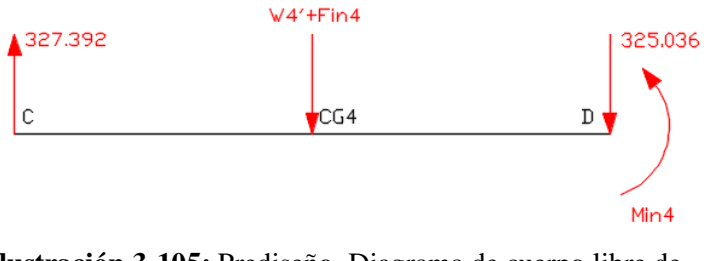

**Ilustración 3**-**105:** Prediseño. Diagrama de cuerpo libre de fuerzas tangenciales en el balancín, escenario 1 **Realizado por:** Zavala, Alex; Sanaguano, Cristhofer, 2023

Donde  $W'_4 + F_{inc_4}$  indica la resultante entre el peso del elemento descompuesto a la inclinación de la barra y la fuerza inercial descompuesta en un eje tangencial debido a que se está trabajando en un sistema dinámico, es decir, con movimiento.

Dado que el momento inercial gira en sentido contrario a las de las manecillas del reloj ingresa al diagrama de momentos flectores con signo negativo.

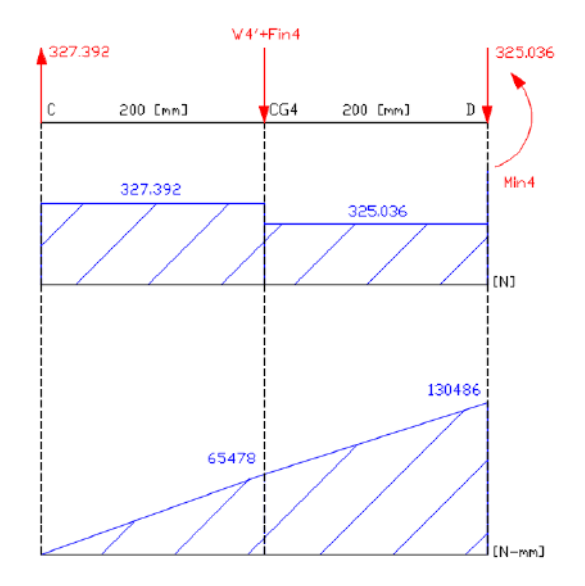

**Ilustración 3**-**106:** Prediseño. Diagrama de cortantes y momentos flectores en el balancín, escenario 1 **Realizado por:** Zavala, Alex; Sanaguano, Cristhofer, 2023

Se evidencia que en el nodo D se encuentra la criticidad debido al momento inercial. Nótese que el momento flector y el momento inercial del nodo D no coindicen, esto debido a que el momento de inercial de masa no dada como un supuesto ya que aún se desconocen las medidas reales debido a encontrarse en una etapa de prediseño, sin embargo, al ser mayor el momento flector que el momento inercial se está del lado de la seguridad; siendo así, que con el uso de este momento flector del prediseño del primer escenario se tendrían los siguientes esfuerzos reemplazando en la ecuación 3.118.

$$
\sigma_f = \frac{6 (130\,486)}{a^3}
$$

$$
\sigma_f = \frac{782\,916}{a^3}
$$

b) Escenario 2, inclinación a 208.8° ( $\theta_4 = 95.61$ °)

Partiendo del análisis de fuerzas tangenciales de esta barra, se tendría.

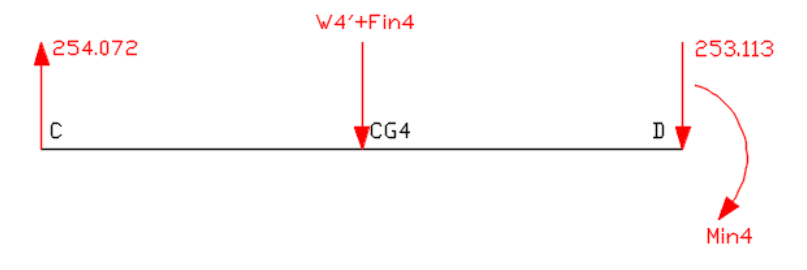

**Ilustración 3**-**107:** Prediseño. Diagrama de cuerpo libre de fuerzas tangenciales en el balancín, escenario 2 **Realizado por:** Zavala, Alex; Sanaguano, Cristhofer, 2023

Para este escenario, el momento inercial gira en el mismo sentido a las de las manecillas del reloj, sin embargo, al eslabón cambiar de cuadrante cartesiano (dentro del sistema de referencia) cambia el tipo de esfuerzo que este genera por lo que ingresa al diagrama de momentos flectores con signo negativo.

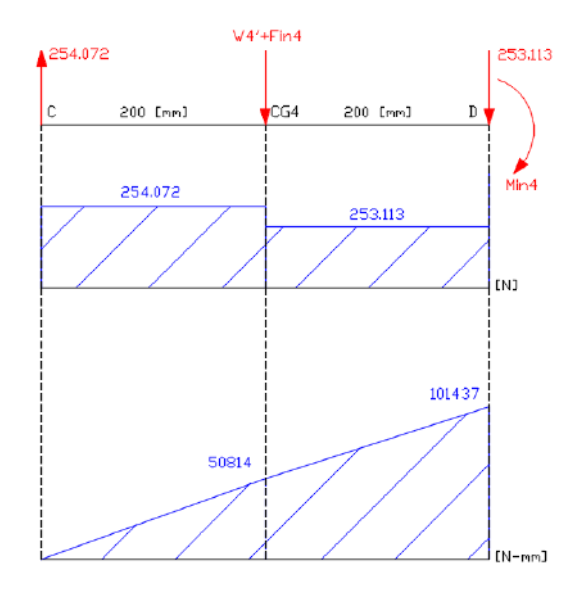

**Ilustración 3**-**108:** Prediseño. Diagrama de cortantes y momentos flectores en el balancín, escenario 2 **Realizado por:** Zavala, Alex; Sanaguano, Cristhofer, 2023

Nuevamente, se evidencia que en el nodo D se encuentra la criticidad debido al momento inercial. Nótese que el momento flector y el momento inercial del nodo D no coindicen, esto debido a que el momento de inercial de masa no dada como un supuesto ya que aún se desconocen las medidas reales debido a encontrarse en una etapa de prediseño, sin embargo, al ser mayor el momento flector que el momento inercial se está del lado de la seguridad; siendo así, que con el uso de este momento flector del prediseño del primer escenario se tendrían los siguientes esfuerzos reemplazando en la ecuación 3.118.

$$
\sigma_f = \frac{6 (101437)}{a^3}
$$

$$
\sigma_f = \frac{608622}{a^3}
$$

c) Dimensiones preliminares

Siendo el escenario 2 el escenario que genera más esfuerzos en la manivela se deduce lo siguiente:

$$
\sigma_{max} = \frac{782\ 916}{a^3}
$$

$$
\sigma_{min} = \frac{608\ 622}{a^3}
$$

Haciendo uso de las definiciones de esfuerzos medio y amplitud de las ecuaciones 2.33 y 2.34.

$$
\sigma_{medio_{eq}} = \frac{782916 + 608622}{2a^3}
$$

$$
\sigma_{meq} = \frac{695769}{a^3}
$$

$$
\sigma_{amplitudeq} = 1.5 * \frac{782916 - 608622}{2a^3}
$$

$$
\sigma_{a_{eq}} = \frac{130\,720,5}{a^3}
$$

Aplicando la ecuación 2.31 se tendría.

$$
\frac{130\,720,5}{100\,a^3} + \frac{695\,769}{250\,a^3} = \frac{1}{5}
$$

Despejando.

$$
a=27.35\ \mathrm{mm}
$$

Sin embargo, esta medida no es un valor real ya que se supuso para el prediseño una sección cuadrada, recalculando el momento de inercia de área.

$$
I_4 = 46\,628.1384\,mm^4
$$

• Primera iteración,  $h = 38$  mm

En uso de la ecuación 3.120, se define.

$$
b = \frac{12 (46 628,1384)}{(38)^3}
$$

$$
b=10.197\ mm
$$

Aunque el prediseño nos indique que debemos utilizar un espesor 10.197 mm, se utilizará para una primera iteración un valor estándar inmediato superior de  $12 \, mm$  puesto que algunos esfuerzos no se consideraron para este prediseño, es decir, un valor de  $b = 12$  mm estandarizado al catálogo DIPAC debido a que en un supuesto inicial se había considerado una sección transversal cuadrada, y según el factor de seguridad recalculado que se obtenga se variará esta medida hasta ajustarlo a lo requerido.

|   |                 | <b>Dimensiones</b> |                         | Peso  |         | Area  |  |
|---|-----------------|--------------------|-------------------------|-------|---------|-------|--|
|   | Denominación    | mm                 |                         |       |         |       |  |
|   |                 | A                  | e                       | ka/m  | kg/6m   | cm2   |  |
|   | <b>FLT 12X3</b> | 12                 | $\overline{\mathbf{3}}$ | 0.28  | 1.70    | 0.36  |  |
|   | <b>PLT 12X4</b> | 12                 | è,                      | 0.38. | 2,45    | 0.48  |  |
|   | <b>PLT 12X6</b> | 12                 | 6                       | 0.57  | 3,40    | 0.72  |  |
|   | <b>PLT 19X3</b> | 19                 | ä                       | 0.45  | 2.68    | 0,57  |  |
|   | <b>PLT 19X4</b> | 19                 |                         | 0,60  | 3,58    | 0,76  |  |
|   | <b>PLT 19X6</b> | 19                 | $\frac{4}{8}$           | 0.89  | 5.37    | 1.15  |  |
|   | PLT 25X3        | 25                 | $3^{\circ}$             | 0.59  | 3.53    | 0.75  |  |
|   | <b>PLT 25X4</b> | 25                 | ă.                      | 0.79  | 4.71    | 1,00  |  |
|   | <b>PLT 25X3</b> | 25                 | $\alpha$                | 1,18  | 7.07    | 1,50  |  |
|   | PLT 25X12       | 30                 | ś                       | 0.71  | 4.24    | 0.90  |  |
|   | <b>PLT 30X4</b> | 30                 | Ł                       | 0,94  | $-5,65$ | 1.20. |  |
|   | <b>PLT 30X6</b> | 30                 | $\overline{a}$          | 1.41  | 8.47    | 1,80  |  |
|   | <b>PLT 30X9</b> | 30                 | ä                       | 2.12  | 12,71   | 2.70  |  |
| A | PLT 30X12       | 30                 | 12                      | 2.83  | 16,95   | 3,60  |  |
|   | <b>PLT 38X3</b> | 38                 | з                       | 0,89  | 5,37    | 1,15  |  |
|   | <b>PLT 38X4</b> | 38                 | ì                       | 1,19  | 7,16    | 1,52  |  |
|   | PLT 38X6        | 38                 | $\overline{a}$          | 1.79  | 11,40   | 2.28  |  |
|   | PLT 38X9        | 38                 | $\mathbf{Q}$            | 2.69  | 16.11   | 3.42  |  |
|   | PLT 38X12       | 38                 | 12 <sub>1</sub>         | 3,58  | 21,48   | 4,56  |  |
|   | <b>PLT 60X3</b> | 60                 | $\overline{3}$          | 1.18  | 7.08    | 1,50  |  |
|   | <b>PLT 50X4</b> | 50                 |                         | 1.58  | 9.42    | 2,00  |  |
|   | <b>PLT 50X6</b> | 60                 | ŝ                       | 2.26  | 14, 16  | 3,00  |  |
|   | <b>PLT 50X9</b> | 50                 | $\overline{a}$          | 3.53  | 21.20   | 4,50  |  |
|   | PLT 60X12       | KF1                | +5                      | A.71  | 28.26   | 6.00  |  |

**Ilustración 3**-**109:** Prediseño. Selección transversal para el balancín **Fuente:** DIPAC 2023

## *3.11.3.3. Medidas Preliminares*

Tras realizar el prediseño, se disponen las siguientes medidas que deben ser verificadas en el diseño del mecanismo. Las medidas para el acoplador se realizarán a la par del diseño mediante un análisis de elementos finitos.

| tems      | Ancho | Espesor    |
|-----------|-------|------------|
| Manivela  | 38 mm | $12 \, mm$ |
| Acoplador |       |            |
| Balancín  | 38 mm | $12 \, mm$ |

**Tabla 3**-**24:** Dimensiones preliminares de prediseño

**Realizado por:** Zavala, Alex; Sanaguano, Cristhofer, 2023

## **3.12. Diseño del mecanismo**

## *3.12.1. Primera iteración*

Como se muestra en la tabla, en base al prediseño se sugiere utilizar una sección transversal para la manivela un ancho de 38 mm y un espesor de 12 mm, así como para el balancín un ancho de  $38 \, mm$  y un espesor de 12  $mm$ , es decir, ambos eslabones preliminarmente consideran la misma sección transversal. Tomando como punto de inicio estas dimensiones transversales, con la ayuda de SolidWorks se calculan propiedades físicas como el peso, y las inercias.

### *3.12.1.1. Cálculo de propiedades físicas*

a) Manivela AE  $(A_2 = 38x12 \, mm^2)$ 

Sin considerar los agujeros para las articulaciones y revolutas puesto que aún se desconocen estas medidas, y sabiendo que este detalle sobredimensiona al elemento estando del lado de la seguridad, con el uso del software CAD SolidWorks se obtienen las siguientes magnitudes.

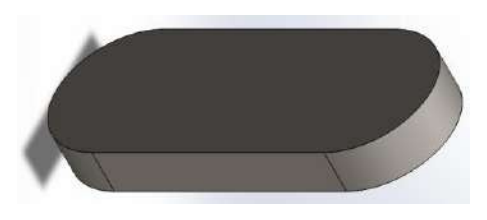

**Ilustración 3**-**110:** Diseño. Primera iteración. CAD de la manivela **Realizado por:** Zavala, Alex; Sanaguano, Cristhofer, 2023

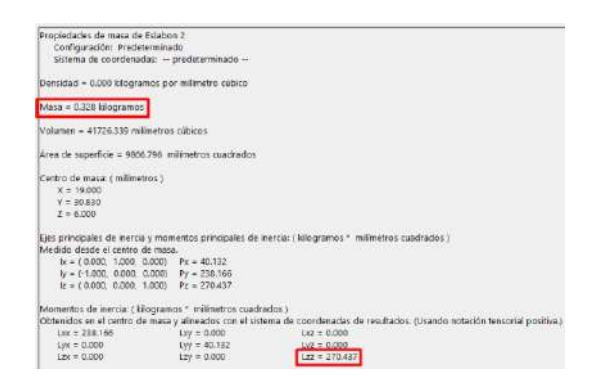

**Ilustración 3**-**111:** Diseño. Primera iteración. Propiedades físicas de la manivela **Realizado por:** Zavala, Alex; Sanaguano, Cristhofer, 2023

Recalculando el momento de inercia de área con esta sección transversal con el uso de la ecuación 3.119.

$$
I_2 = \frac{1}{12}(12)(38)^3
$$

 $I_2 = 54872$  mm<sup>4</sup>

b) Balancín CD  $(A_4 = 38x12 \, mm^2)$ 

Sin considerar nuevamente los agujeros para las articulaciones y revolutas puesto que aún se desconocen estas medidas, y sabiendo que este detalle sobredimensiona al elemento estando del lado de la seguridad, con el uso del software CAD SolidWorks se obtienen las siguientes magnitudes.

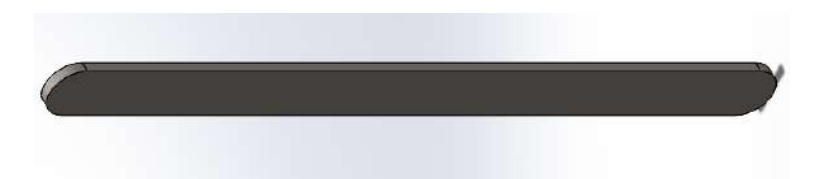

**Ilustración 3**-**112:** Diseño. Primera iteración. CAD del balancín **Realizado por:** Zavala, Alex; Sanaguano, Cristhofer, 2023

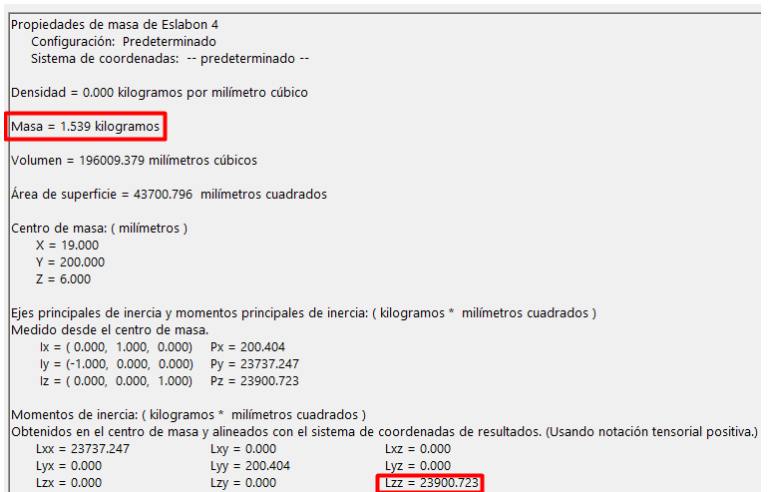

**Ilustración 3**-**113:** Diseño. Primera iteración. Propiedades

físicas del balancín

**Realizado por:** Zavala, Alex; Sanaguano, Cristhofer, 2023

Recalculando el momento de inercia de área con esta sección transversal con el uso de la ecuación 3.119.

$$
I_4 = \frac{1}{12}(12)(38)^3
$$

$$
I_4 = 54\,872\;mm^4
$$

# *3.12.1.2. Cálculo de fuerzas normales y tangenciales*

Considerando las magnitudes físicas obtenidas con ayuda de un software CAD, se ingresan al código de Matlab corrigiendo las magnitudes supuestas en el prediseño.

```
m2=0.328; %Kg
m3=1; %Kg
m4=1.539; %Kg
I2=270.437; %Kg-mm^2
I3=100000; % Kg-mm^2<br>I4=23900.723; % Kg-mm^2
```
**Ilustración 3**-**114:** Diseño. Primera iteración. Ingreso de

propiedades físicas al Matlab

**Realizado por:** Zavala, Alex; Sanaguano, Cristhofer, 2023

Tanto las masas como las inercias bajaron su magnitud lo que indica que en el prediseño se utilizó un sobre diseño. Tanto la masa como la inercia de la barra 3 no se corrigen puesto que aún se desconocen, sin embargo, dado que la carga viva será mucho mayor que la carga muerta el peso real de la barra 3 a colocarse no afectará.

- a) Fuerzas tangenciales
- Fuerzas tangenciales en la manivela AE

Recalculando en el código del Matlab con las nuevas magnitudes físicas.

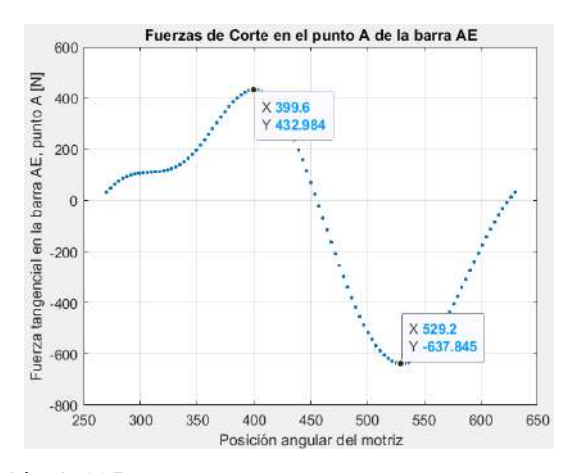

**Ilustración 3**-**115:** Diseño. Primera iteración. Fuerza tangencial en el nodo A. Manivela

**Realizado por:** Zavala, Alex; Sanaguano, Cristhofer, 2023

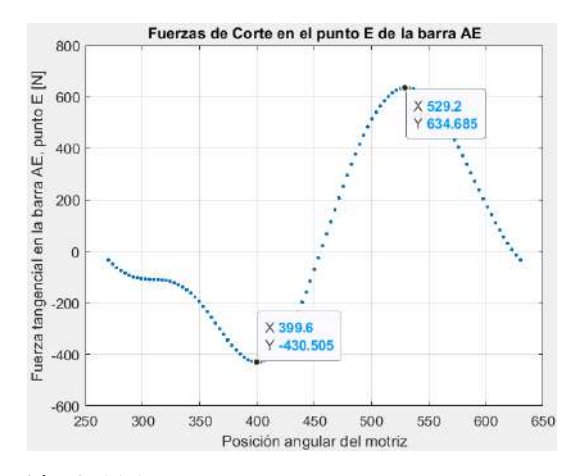

**Ilustración 3**-**116:** Diseño. Primera iteración. Fuerza tangencial en el nodo E. Manivela **Realizado por:** Zavala, Alex; Sanaguano, Cristhofer, 2023

Se evidencia escenarios críticos cuando la manivela se encuentre a 399,6° y 529.2°, que es lo mismo que 39.6° y 169.2°, respectivamente.

• Fuerzas tangenciales en el balancín CD

Recalculando en el código del Matlab con las nuevas magnitudes físicas

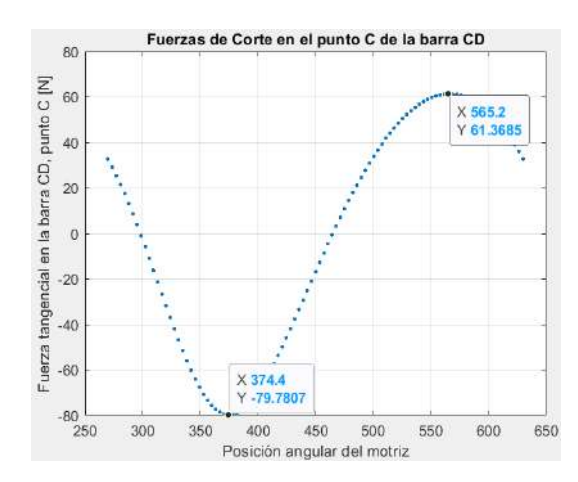

**Ilustración 3**-**117:** Diseño. Primera iteración. Fuerza tangencial en el nodo C. Balancín

**Realizado por:** Zavala, Alex; Sanaguano, Cristhofer, 2023

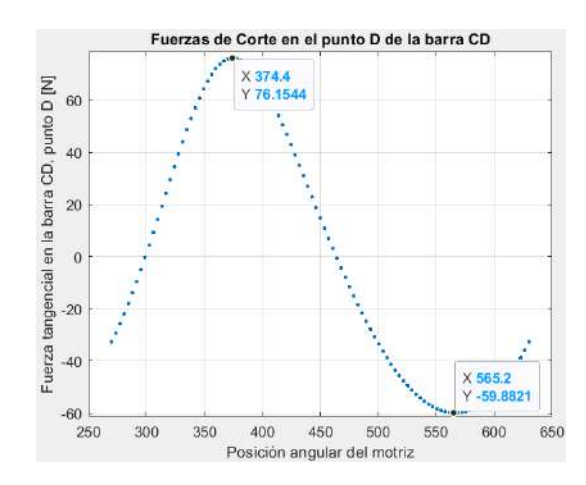

**Ilustración 3**-**118:** Diseño. Primera iteración. Fuerza tangencial en el nodo D. Balancín **Realizado por:** Zavala, Alex; Sanaguano, Cristhofer, 2023

Se evidencia escenarios críticos cuando la manivela se encuentre a 374.4° y 565.2°, que es lo mismo que 14.4° y 205.2°, respectivamente, al igual que en el prediseño.

- b) Fuerzas normales
- Fuerzas normales en la manivela AE

Sabiendo que los esfuerzos normales generadas por flexión debido a las fuerzas tangenciales son mucho mayores que los esfuerzos normales generados por fuerzas normales se consideran prudente encontrar las fuerzas normales generadas en la misma posición de la manivela que las fuerzas tangenciales. Sin embargo, es importante conocer el esfuerzo más crítico de compresión para un análisis de pandeo.

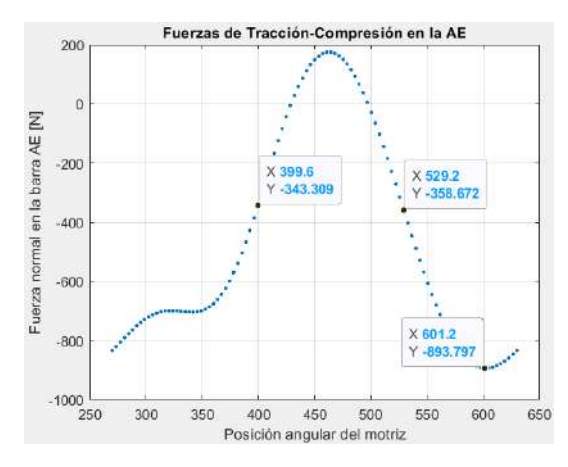

<span id="page-161-0"></span>**Ilustración 3**-**119:** Diseño. Primera iteración. Fuerzas normales en la manivela **Realizado por:** Zavala, Alex; Sanaguano, Cristhofer, 2023

• Fuerzas normales en el balancín CD

Se consideran los mismos criterios que en la manivela, también en la importancia al esfuerzo más crítico de compresión para un análisis de pandeo.

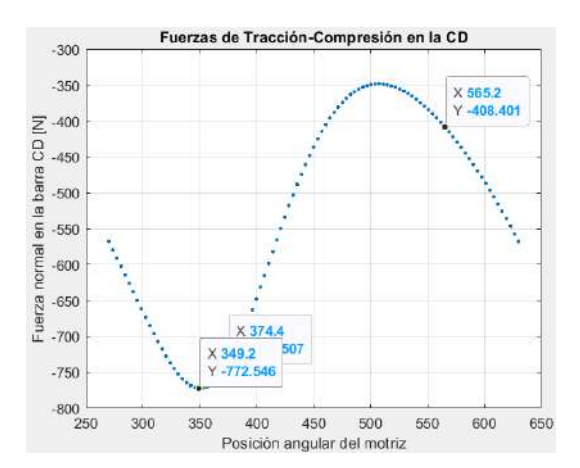

**Ilustración 3**-**120:** Diseño. Primera iteración. Fuerzas normales en el balancín

**Realizado por:** Zavala, Alex; Sanaguano, Cristhofer, 2023

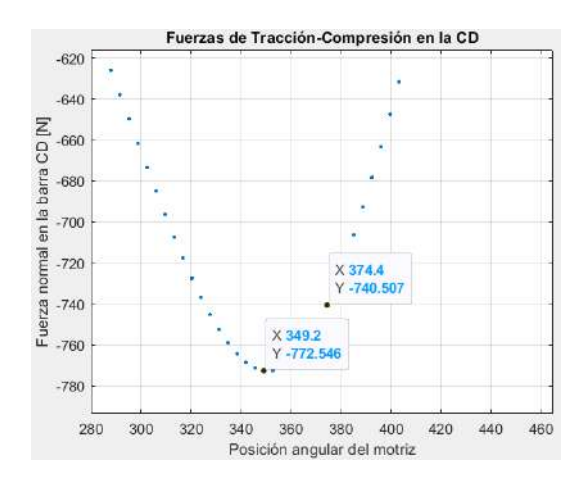

<span id="page-162-0"></span>**Ilustración 3**-**121:** Diseño. Primera iteración. Fuerzas normales en el balancín. Zoom en la zona sobre montada **Realizado por:** Zavala, Alex; Sanaguano, Cristhofer, 2023

#### *3.12.1.3. Verificación de dimensiones preliminares*

Diferenciándose al prediseño, puesto que son conocidas dimensiones preliminares partiendo de la ecuación 2.23 se incluye la nueva inercia de la sección transversal.

$$
\sigma_f = \frac{M_f * \left(\frac{h}{2}\right)}{12 * b * h^3}
$$
\n
$$
\sigma_f = \frac{6 M_f}{b * h^2}
$$
\n(3.122)

- a) Manivela AE
- Cálculo del coeficiente de Marín
- 1)  $k_a = 1$ , debido a que se requiere un acabado superficial tipo espejo para evitar fricciones o trabas a lo que rote el mecanismo.
- 2)  $k_h$

Utilizando la ecuación 2.29 ya que se dispone de una sección transversal rectangular se define una sección circular equivalente.

$$
d_e = 0.808 \sqrt{12 * (38)}
$$
  
135

$$
d_e = 17.254 \; \text{mm}
$$

Finalmente, con el uso de la ecuación 2.27 ya que la sección circular equivalente está en el intervalo 2.79  $\leq d \leq 51$  [ $mm$ ] se tiene.

$$
k_b = 1.24 \ (19.79)^{-0.107}
$$

$$
k_b=0.914
$$

3)  $k_c = 0.814$ , para una confiabilidad del 99%.

4)  $k_d = 1$ , ya que el equino mecánico trabajará a temperatura ambiente.

5)  $k_e = 0.85$ , puesto que el mecanismo dispondrá de los efectos de tracción y compresión.

Reemplazando estos coeficientes en la ecuación 2.25.

$$
k = 1 * (0.914) * (0.814) * (1) * (0.85)
$$

$$
k=0.632
$$

• Escenario 1, inclinación a 39.6°

En base a las fuerzas tangenciales, se calculan los diagramas de cortantes y momentos flectores.

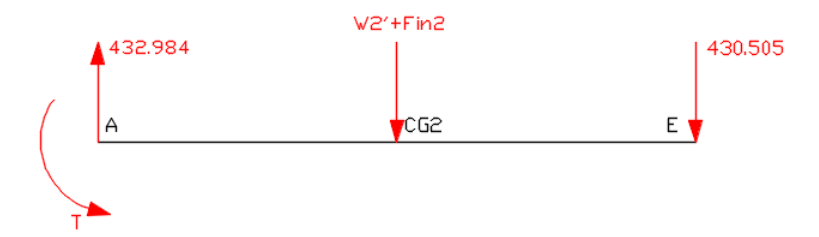

**Ilustración 3**-**122:** Diseño. Primera iteración. Diagrama de cuerpo libre de fuerzas tangenciales en la manivela, escenario 1 **Realizado por:** Zavala, Alex; Sanaguano, Cristhofer, 2023

Dado que la manivela presenta un momento flector en el nodo A perteneciente al torque se debe verificar con que signo ingresa el torque en el diagrama de momentos flectores.

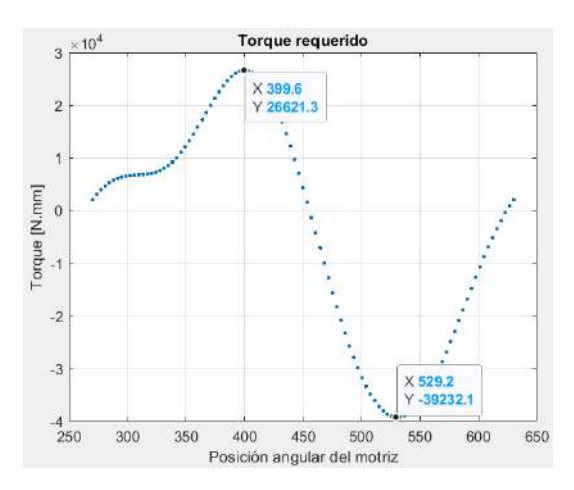

<span id="page-164-0"></span>**Ilustración 3**-**123:** Diseño. Primera iteración. Momento flector del torque en la manivela **Realizado por:** Zavala, Alex; Sanaguano, Cristhofer, 2023

Nótese que para este escenario se tiene un torque positivo por lo que en el diagrama de momentos flectores ingresaría como negativo.

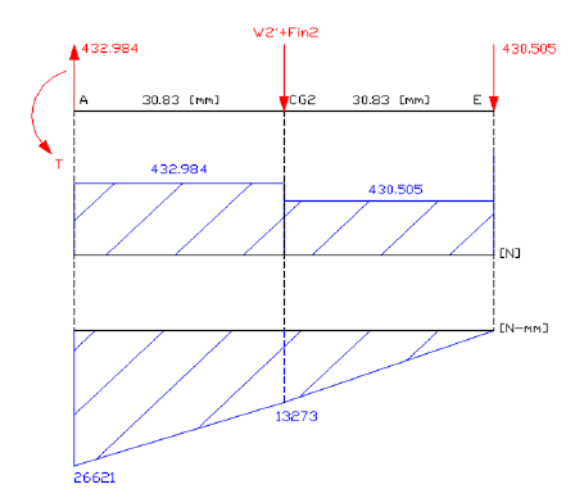

**Ilustración 3**-**124:** Diseño. Primera iteración. Diagrama de cortantes y momentos flectores en la manivela, escenario 1 **Realizado por:** Zavala, Alex; Sanaguano, Cristhofer, 2023

Se evidencia que en el nodo A se encuentra la criticidad por lo que con el uso de este momento flector del prediseño del primer escenario se tendrían los siguientes esfuerzos reemplazando en la ecuación 3.122.

$$
\sigma_f = \frac{6(-26621)}{12*(38)^2}
$$

$$
\sigma_f = -9.22 MPa
$$

• Escenario 2, inclinación a 169.2°

En base a las fuerzas tangenciales, se calculan los diagramas de cortantes y momentos flectores.

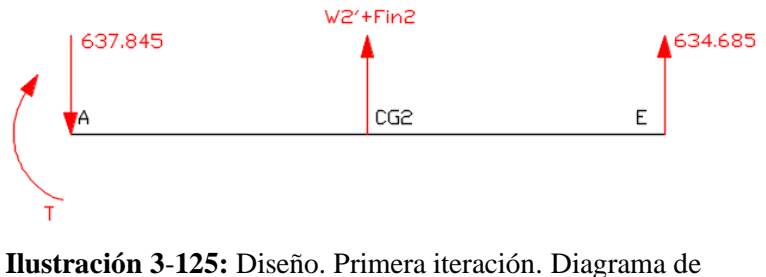

cuerpo libre de fuerzas tangenciales en la manivela, escenario 2 **Realizado por:** Zavala, Alex; Sanaguano, Cristhofer, 2023

Nótese que para este escenario se tiene un torque negativo, según la [Ilustración](#page-164-0) **3-**123**:** Diseño. [Primera iteración. Momento flector del torque en la manivela,](#page-164-0) por lo que en el diagrama de momentos flectores ingresaría como positivo.

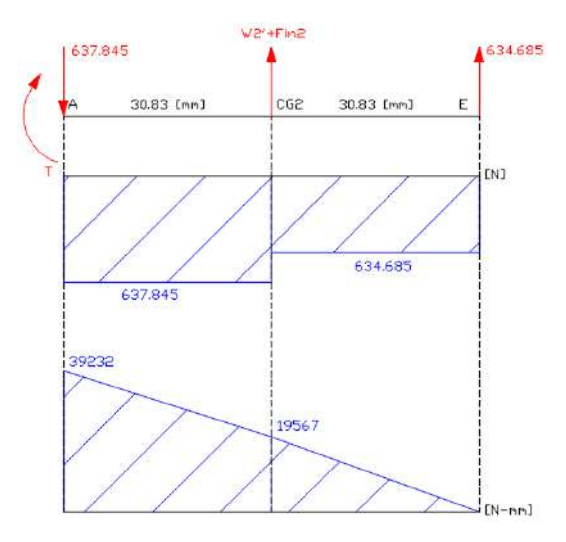

**Ilustración 3**-**126:** Diseño. Primera iteración. Diagrama de cortantes y momentos flectores en la manivela, escenario 2 **Realizado por:** Zavala, Alex; Sanaguano, Cristhofer, 2023

Se evidencia que en el nodo A nuevamente se encuentra la criticidad por lo que con el uso de este momento flector del prediseño del segundo escenario se tendrían los siguientes esfuerzos reemplazando en la ecuación 3.122.

$$
\sigma_f = \frac{6 (39 232)}{12 \times (38)^2}
$$

Siendo el escenario 2 el escenario que genera más esfuerzos en la manivela se deduce lo siguiente, introduciendo el esfuerzo normal de la tracción o compresión como suma algebraica directa sin importar el signo debido a que la flexión es un esfuerzo normal simultaneo de tracción y compresión:

$$
\sigma_{max} = 13.584 + \frac{358.672}{b * h}
$$

$$
\sigma_{max} = 13.584 + \frac{358.672}{12 * (38)}
$$

$$
\sigma_{max} = 14.371 MPa
$$

$$
\sigma_{min} = -9.22 - \frac{343.309}{b * h}
$$

$$
\sigma_{min} = -9.22 - \frac{343.309}{12 * (38)}
$$

$$
\sigma_{min} = -9.971 MPa
$$

• Verificación del factor de seguridad real a flexión

Haciendo uso de las definiciones de esfuerzos medio y amplitud de las ecuaciones 2.33 y 2.34.

$$
\sigma_{medio_{eq}} = \frac{14.371 + (-9.971)}{2}
$$

$$
\sigma_{m_{eq}} = 2.2 \; MPa
$$

$$
\sigma_{amplitudeq} = 1.5 * \frac{14.371 - (-9.971)}{2}
$$

$$
\sigma_{a_{eq}} = 18.256 MPa
$$

Aplicando la ecuación 2.31 se tendría.

$$
\frac{18.256}{0.632*(200)} + \frac{2.2}{250} = \frac{1}{\eta}
$$

Despejando

$$
\eta=6.52
$$

Obtenido un factor de seguridad  $\eta \geq 5$  como se propuso para esta aplicación para salvaguardar la integridad de las personas con capacidades especiales a quienes está dirigido este equino mecánico se dan por válidas las dimensiones de  $38x12 \, mm$  para la sección transversal de la manivela AE.

• Verificación a inestabilidad o pandeo

Mediante el uso de la ecuación 2.35 se determina la carga crítica de inestabilidad al pandeo de Euler, para lo cual previamente se requiere conocer el momento de inercia de área respecto al eje débil ya que por ahí será la tendencia a falla por inestabilidad. Nótese que ambos extremos tienen articulaciones, esto para las condiciones de frontera.

$$
I_{2d\'ebil} = \frac{1}{12}hb^3
$$

$$
I_{2_{\text{d\'{e}bil}}} = \frac{1}{12} (38)(12)^3
$$

$$
I_{2_{\text{d\'e}bil}} = 5\ 472\ mm^4
$$

$$
P_{cr} = \frac{\pi^2 * (200 \times 10^3) * (5\ 472)}{(61.66)^2}
$$

$$
P_{cr} = 2\;841\;KN
$$

Según la Ilustración **3-**119**:** [Diseño. Primera iteración. Fuerzas normales en la manivela](#page-161-0) obtenida del software Matlab la carga más elevada a la compresión es de 893.797 N generándose el siguiente factor de seguridad al pandeo.

$$
\eta = \frac{P_{cr}}{F_{cr}}
$$

$$
\eta = \frac{2\ 841\ 000}{893.797}
$$

$$
\eta = 3\ 178
$$

Obteniéndose un factor de seguridad al pandeo extremadamente alto al no tratarse de un eslabón esbelto.

- b) Balancín CD
- Cálculo del coeficiente de Marín
- 1)  $k_a = 1$ , debido a que se requiere un acabado superficial tipo espejo para evitar fricciones o trabas a lo que rote el mecanismo.
- 2)  $k_b$

Utilizando la ecuación 2.29 ya que se dispone de una sección transversal rectangular se define una sección circular equivalente.

$$
d_e = 0.808 \sqrt{12 * (38)}
$$
  

$$
d_e = 17.254 \text{ mm}
$$

Finalmente, con el uso de la ecuación 2.27 ya que la sección circular equivalente está en el intervalo 2.79  $\leq d \leq 51$  [mm] se tiene.

$$
k_b = 1.24 \ (17.254)^{-0.107}
$$

$$
k_b=0.914
$$

- 3)  $k_c = 0.814$ , para una confiabilidad del 99%.
- 4)  $k_d = 1$ , ya que el equino mecánico trabajará a temperatura ambiente.

5)  $k_e = 0.85$ , puesto que el mecanismo dispondrá de los efectos de tracción y compresión.

Reemplazando estos coeficientes en la ecuación 2.25.

$$
k = 1 * (0.914) * (0.814) * (1) * (0.85)
$$

$$
k=0.632
$$

• Escenario 1, inclinación a 14.4° ( $\theta_4 = 76.1$ °)

En base a las fuerzas tangenciales, se calculan los diagramas de cortantes y momentos flectores.

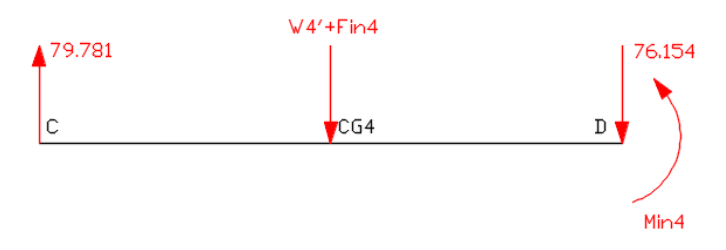

**Ilustración 3**-**127:** Diseño. Primera iteración. Diagrama de cuerpo libre de fuerzas tangenciales en el balancín, escenario 1 **Realizado por:** Zavala, Alex; Sanaguano, Cristhofer, 2023

Dado que el balancín presenta un momento inercial en el nodo D se debe verificar con que signo ingresa en el diagrama de momentos flectores.

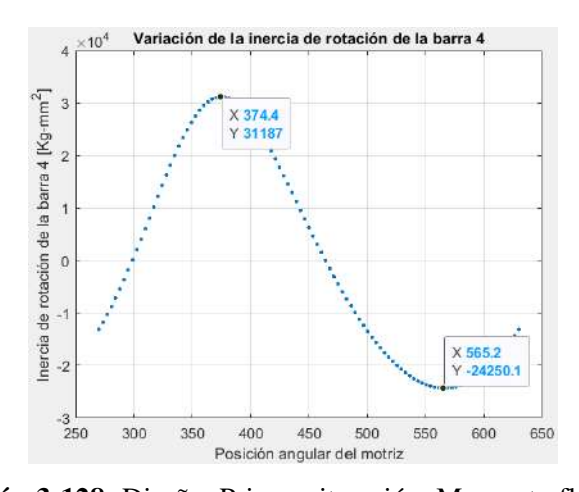

**Ilustración 3**-**128:** Diseño. Primera iteración. Momento flector

**Realizado por:** Zavala, Alex; Sanaguano, Cristhofer, 2023

inercial del balancín

Nótese que para este escenario se tiene un momento inercial positivo por lo que en el diagrama de momentos flectores ingresaría como negativo.

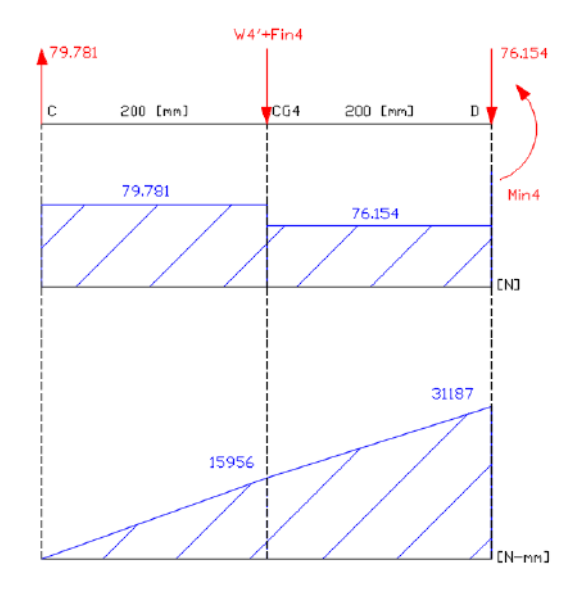

**Ilustración 3**-**129:** Diseño. Primera iteración. Diagrama de cortantes y momentos flectores en el balancín, escenario 1 **Realizado por:** Zavala, Alex; Sanaguano, Cristhofer, 2023

Se evidencia que en el nodo D se encuentra la criticidad debido al momento inercial. Nótese que el momento flector y el momento inercial del nodo D coinciden, por lo que se corrige lo surgido en el prediseño; siendo así, que con el uso de este momento flector del prediseño del primer escenario se tendrían los siguientes esfuerzos reemplazando en la ecuación 3.122.

$$
\sigma_f = \frac{6 (31 \, 187)}{12 \times (38)^2}
$$
\n
$$
\sigma_f = 10.799 \, MPa
$$

• Escenario 2, inclinación a 208.8° ( $\theta_4 = 95.61$ °)

En base a las fuerzas tangenciales, se calculan los diagramas de cortantes y momentos flectores.

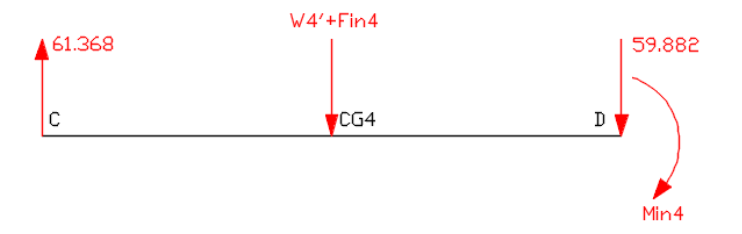

**Ilustración 3**-**130:** Diseño. Primera iteración. Diagrama de cuerpo libre de fuerzas tangenciales en el balancín, escenario 2 **Realizado por:** Zavala, Alex; Sanaguano, Cristhofer, 2023

Para este escenario, al igual que en el prediseño, el momento inercial gira en el mismo sentido a las de las manecillas del reloj, sin embargo, al eslabón cambiar de cuadrante cartesiano (dentro del sistema de referencia) cambia el tipo de esfuerzo que este genera por lo que ingresa al diagrama de momentos flectores con signo negativo.

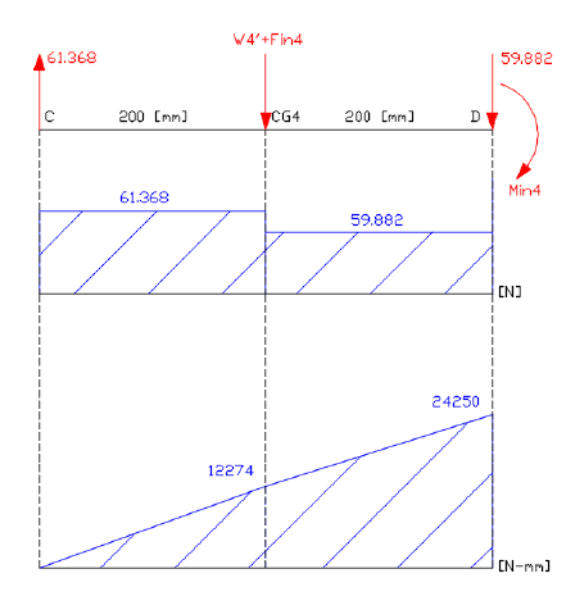

**Ilustración 3**-**131:** Diseño. Primera iteración. Diagrama de cortantes y momentos flectores en el balancín, escenario 2 **Realizado por:** Zavala, Alex; Sanaguano, Cristhofer, 2023

Se evidencia que en el nodo D se encuentra la criticidad debido al momento inercial. Por lo tanto, que con el uso de este momento flector del prediseño del segundo escenario se tendrían los siguientes esfuerzos reemplazando en la ecuación 3.122.

$$
\sigma_f = \frac{6 (24 \, 250)}{12 \times (38)^2}
$$

Siendo el escenario 1 el escenario que genera más esfuerzos en el balancín se deduce lo siguiente, introduciendo el esfuerzo normal de la tracción o compresión como suma algebraica directa sin importar el signo debido a que la flexión es un esfuerzo normal simultaneo de tracción y compresión:

$$
\sigma_{max} = 10.799 + \frac{740.507}{b * h}
$$
\n
$$
\sigma_{max} = 10.799 + \frac{740.507}{12 * (38)}
$$
\n
$$
\sigma_{max} = 12.423 \, MPa
$$
\n
$$
\sigma_{min} = 8.367 + \frac{408.401}{b * h}
$$
\n
$$
\sigma_{min} = 8.367 + \frac{408.401}{12 * (38)}
$$
\n
$$
\sigma_{min} = 9.292 \, MPa
$$

• Verificación del factor de seguridad real

Haciendo uso de las definiciones de esfuerzos medio y amplitud de las ecuaciones 2.33 y 2.34.

$$
\sigma_{medio_{eq}} = \frac{12.423 + 9.292}{2}
$$
\n
$$
\sigma_{meq} = 10.857 \, MPa
$$
\n
$$
\sigma_{amplitudeq} = 1.5 * \frac{12.423 - 9.292}{2}
$$
\n
$$
\sigma_{a_{eq}} = 2.348 \, MPa
$$

Aplicando la ecuación se tendría 2.31.

$$
\frac{2.348}{0.632*(200)} + \frac{10.857}{250} = \frac{1}{\eta}
$$

Despejando.

$$
\eta=16.128
$$

Obtenido un factor de seguridad  $\eta \geq 5$  relativamente alto, si al verificar por pandeo sigue siendo alto lo recomendable es disminuir las magnitudes de la sección transversal propuesta para ahorrar material, dinero y peso.

• Verificación a inestabilidad o pandeo

Mediante el uso de la ecuación 2.35 se determina la carga crítica de inestabilidad al pandeo de Euler, para lo cual previamente se requiere conocer el momento de inercia de área respecto al eje débil ya que por ahí será la tendencia a falla por inestabilidad. Nótese que ambos extremos tienen articulaciones, esto para las condiciones de frontera.

$$
I_{4_{d\acute{e}bil}} = \frac{1}{12}hb^3
$$

$$
I_{4_{d\acute{e}bil}} = \frac{1}{12}(38)(12)^3
$$

$$
I_{4_{d\acute{e}bil}} = 5\ 472\ mm^4
$$

$$
P_{cr} = \frac{\pi^2 \times (200x10^3) \times (5\ 472)}{(400)^2}
$$

$$
P_{cr} = 67.508\ KN
$$

Según la Ilustración **3-**121**:** [Diseño. Primera iteración. Fuerzas normales en el balancín. Zoom en](#page-162-0)  [la zona sobre montada](#page-162-0) obtenida del software Matlab la carga más elevada a la compresión es de 772.546 N generándose el siguiente factor de seguridad al pandeo.

$$
\eta = \frac{P_{cr}}{F_{cr}}
$$

$$
\eta = \frac{67\,508}{772.546}
$$

$$
\eta = 87.38
$$

Este factor de seguridad al pandeo es excesivamente alto, aunque no tan alto como el de la manivela al tener este balancín una esbeltez media. Sin embargo, para tener simetría entre todas las barras del mecanismo se considerará esta sección transversal, es decir, se da por válida una sección transversal para el balancín de  $38x12$  mm.

#### *3.12.2. Segunda iteración*

En base a la primera iteración, los factores de seguridad obtenidos con las secciones transversales recomendadas por el prediseño son altos en cuento al factor de seguridad requerido, sin embargo, el factor de seguridad de la manivela llega estar muy al límite puesto que al corregir el peso y el momento de inercia de masa disminuirá posiblemente a la mitad por lo que para compensar esta disminución se subirá el ancho al valor estándar siguiente en el catálogo, es decir, 50  $mm$ , cuya factor de seguridad real se verá reflejado al final de esta sección. Para un ahorro de material en la manufacturación lo recomendable es fabricar todo de un mismo material y notando que las secciones transversales de la manivela serán las que manden el diseño se considerarán también esas dimensiones para el balancín.

| Items     | Ancho      | Espesor |
|-----------|------------|---------|
| Manivela  | $50 \, mm$ | 9 mm    |
| Acoplador |            |         |
| Balancín  | $50 \; mm$ | 9 mm    |

**Tabla 3**-**25:** Dimensiones preliminares de diseño. Primera iteración

**Realizado por:** Zavala, Alex; Sanaguano, Cristhofer, 2023

Tomando como punto de inicio estas dimensiones transversales, se deduce que el lado BE también tendrá estas dimensiones por lo cual se procede inicialmente al diseño del elemento triangular BCE.

## *3.12.2.1. Diseño del elemento triangular BCE*

Para el diseño de este elemento resulta complicado un método clásico por lo que como alternativa resulta ideal un análisis de elementos finitos para el elemento triangular BCE comenzando para una primera iteración con las medidas transversales de  $50x9$  mm en la biela del mecanismo de cuatro barras que vendría siendo la barra 3 que une con la manivela y el balancín. Sin embargo, para los 2 lados restantes del acoplador por ergonomía no sería recomendable el uso de platinas por lo que se ha optado el uso de tubos cuadrados.

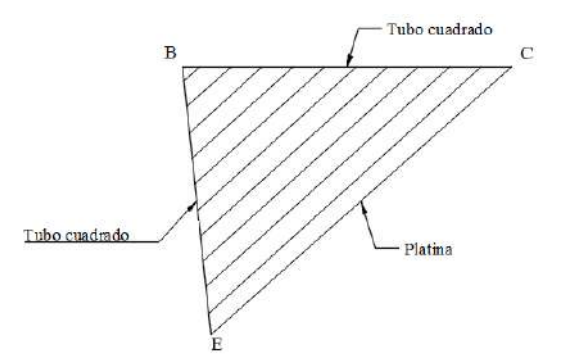

**Ilustración 3**-**132:** Diseño. Esquema del acoplador **Realizado por:** Zavala, Alex; Sanaguano, Cristhofer, 2023

En base a la Ilustración **3-**133**:** [Diagrama de cuerpo libre de fuerzas](#page-175-0) tangenciales en la línea CE [del acoplador,](#page-175-0) se pueden definir fuerzas normales y de corte a lo largo de la platina CE, esto para identificar las posiciones críticas del elemento BCE.

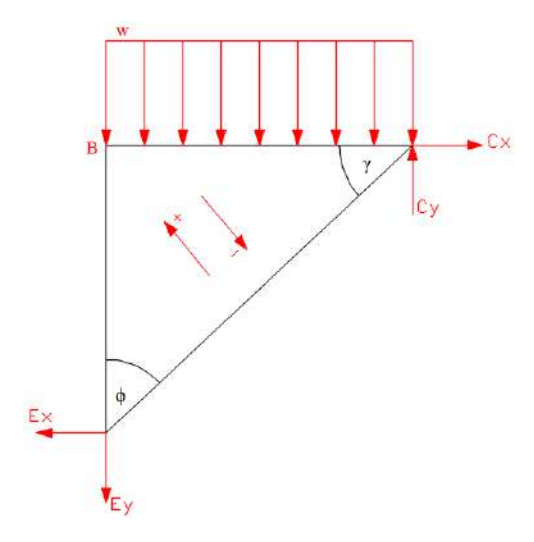

<span id="page-175-0"></span>**Ilustración 3**-**133:** Diagrama de cuerpo libre de fuerzas tangenciales en la línea CE del acoplador **Realizado por:** Zavala, Alex; Sanaguano, Cristhofer, 2023

$$
F_{N_{CE}} = Cx \cos(\theta_3) + Cy \sin(\theta_3)
$$
\n(3.123)

$$
F_{V_{C_3}} = -Cx\sin(\theta_3) + Cy\cos(\theta_3)
$$
\n(3.124)

$$
F_{V_{E_3}} = Ex \sin(\theta_3) - Ey \cos(\theta_3) \tag{3.125}
$$

Teniendo de base todas las magnitudes físicas halladas hasta el momento se graficas las fuerzas normales y tangenciales del lado CE del elemento triangular BCE. <u>.</u><br>fuerzas

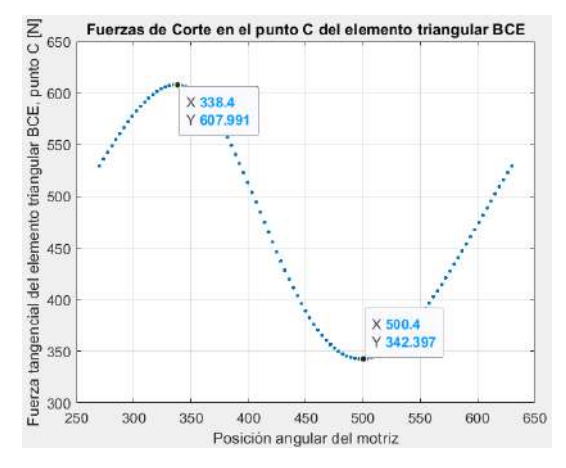

**Ilustración 3**-**134:** Diseño. Segunda iteración. Fuerza

tangencial en el nodo C. Acoplador

**Realizado por:** Zavala, Alex; Sanaguano, Cristhofer, 2023

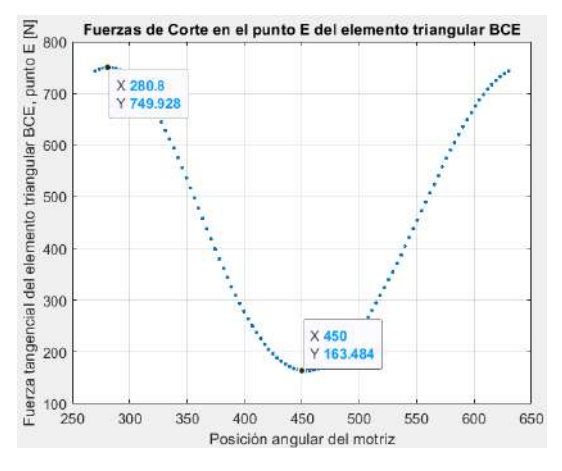

**Ilustración 3**-**135:** Diseño. Segunda iteración. Fuerza

tangencial en el nodo E. Acoplador **Realizado por:** Zavala, Alex; Sanaguano, Cristhofer, 2023

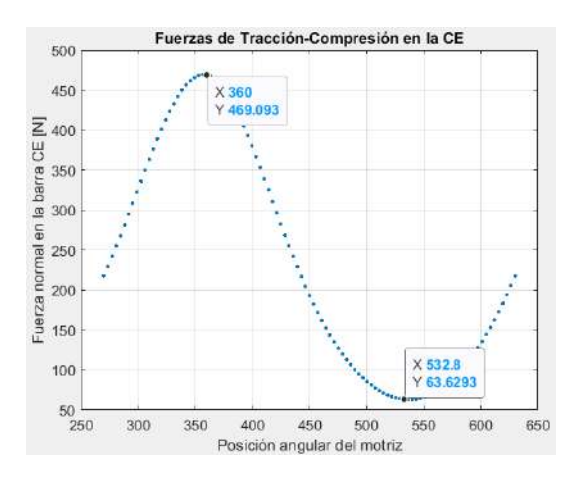

**Ilustración 3**-**136:** Diseño. Segunda iteración. Fuerzas normales en la línea CE del acoplador **Realizado por:** Zavala, Alex; Sanaguano, Cristhofer, 2023

Es notable que los picos que generan las fuerzas más elevadas sobre el lado CE del elemento triangular BCE no coinciden por lo que se pude definir un punto crítico máximo de 749.928 cuando la manivela alcance una posición angular de 280.8°, y un punto crítico mínimo de 163.484  $N$  cuando la manivela alcance una posición angular de 540 $^{\circ}$  que es lo mismo que 180 $^{\circ}$ . Por lo que encontrando las fuerzas que se ejercen a dichas posiciones.

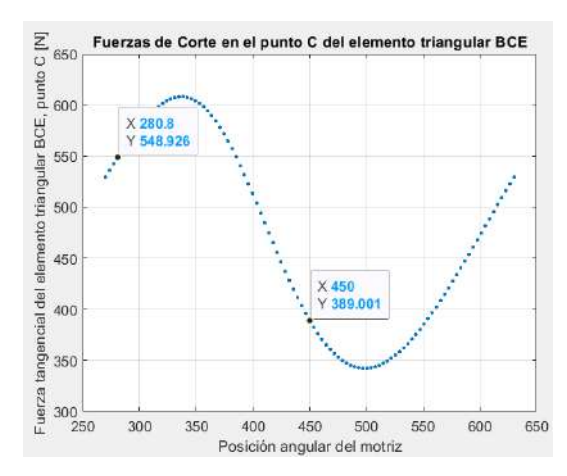

**Ilustración 3**-**137:** Diseño. Segunda iteración. Fuerza tangencial en el nodo C. Acoplador. Escenarios críticos **Realizado por:** Zavala, Alex; Sanaguano, Cristhofer, 2023

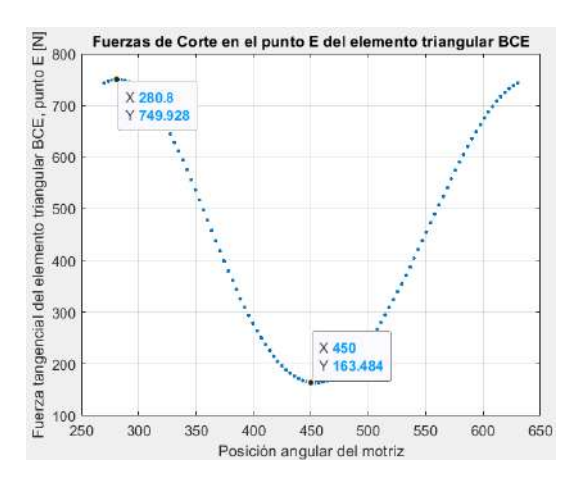

**Ilustración 3**-**138:** Diseño. Segunda iteración. Fuerza tangencial en el nodo E. Acoplador. Escenarios críticos **Realizado por:** Zavala, Alex; Sanaguano, Cristhofer, 2023

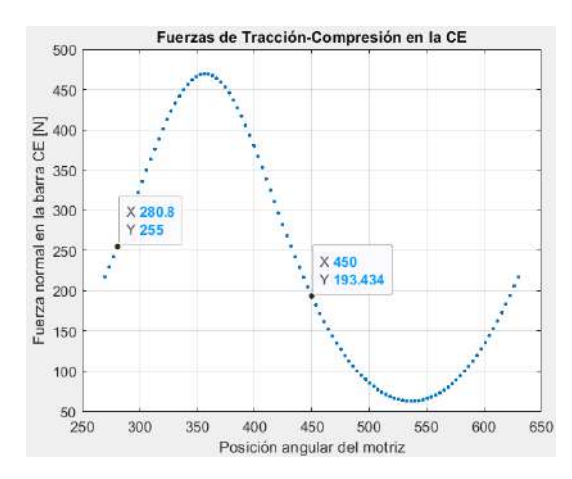

**Ilustración 3**-**139:** Diseño. Segunda iteración. Fuerzas normales en la línea CE del acoplador. Escenarios críticos **Realizado por:** Zavala, Alex; Sanaguano, Cristhofer, 2023

Asimismo, actualmente solo se conoce la posición de la manivela por lo que es requerido conocer la rotación de la barra 3 en las posiciones angulares de la manivela definidos.

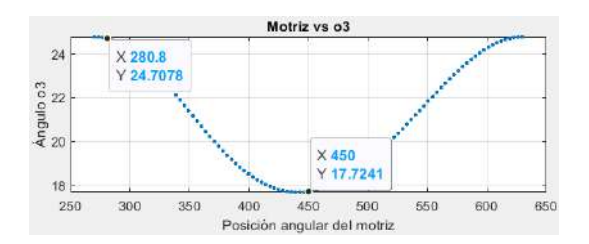

**Ilustración 3**-**140:** Diseño. Segunda iteración. Posición angular del acoplador respecto a la posición angular de la manivela **Realizado por:** Zavala, Alex; Sanaguano, Cristhofer, 2023

Puesto que el peso de este elemento se lo puede definir directamente en un software que realice análisis de elementos finitos como Ansys como una fuerza gravitacional lo que resta por conocer es la carga viva distribuida en el elemento.

Dado que la carga viva se aplicará sobre el lado BC y que este tiene una longitud de 1 metro, se puede definir lo siguiente.

$$
w = \frac{W}{L}
$$
\n
$$
= \frac{100 \, Kgf}{1 \, m}
$$
\n(3.126)

$$
w = 100 \frac{Kgf}{m} = 981 \frac{N}{m}
$$

 $\boldsymbol{w}$ 

Una postura crítica resulta sí el mecanismo se detuviera repentinamente a la inclinación donde recibe una alta cantidad de esfuerzos, esta situación no es descabellada ya que puede iniciar o finalizar el movimiento en cualquier posición. En base a este preámbulo, se realiza un análisis estático para cada escenario. (3.270)  $\overline{3}$ 

#### a) Primera iteración

Como el software Ansys no admite la simulación sin haberle asignado una sección transversal o geometría a los elementos, se iniciará como primera iteración con tubos cuadrados de  $1$   $pulg$  con  $3$  mm de espesor, es decir,  $25x25x3$  mm.

• Escenario 1, inclinación a 24.71°

En este escenario la barra BC tiene una inclinación de 0.07° respecto a la horizontal por lo cual se la puede dar como horizontal.
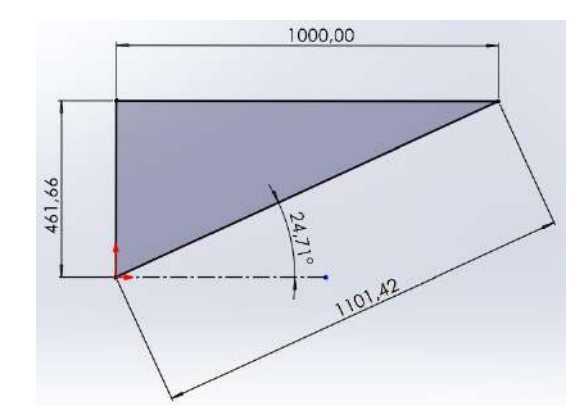

**Ilustración 3**-**141:** Primera iteración del diseño del acoplador.

Escenario 1 **Realizado por:** Zavala, Alex; Sanaguano, Cristhofer, 2023

Tras importarlo al Ansys, se definen condiciones de frontera, así como las fuerzas externas que gobiernan al elemento triangular donde en el nodo C y el nodo únicamente se restringe el desplazamiento de lo contrario no simulará y de paso son las consideraciones que generan las revolutas. Si bien es cierto las respuestas no serán las mismas que en un análisis dinámico se dieran éstas estarán en el mismo orden en una magnitud más alta por lo que estará del lado de la seguridad.

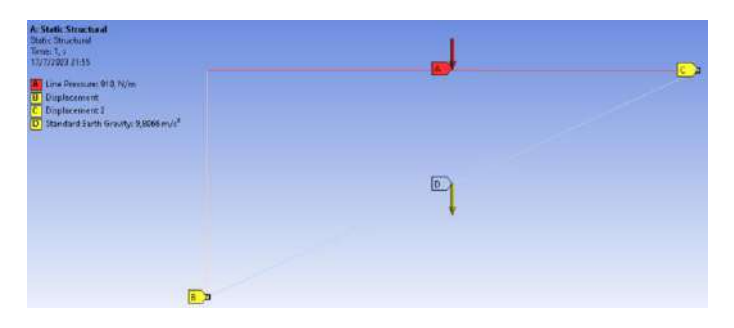

**Ilustración 3**-**142:** Primera iteración del diseño del acoplador. Escenario 1. Ansys **Realizado por:** Zavala, Alex; Sanaguano, Cristhofer, 2023

Obteniendo así los siguientes diagramas de cortantes y momentos flectores a lo largo del tubo cuadrado BC, así como los esfuerzos máximos sobre el mismo.

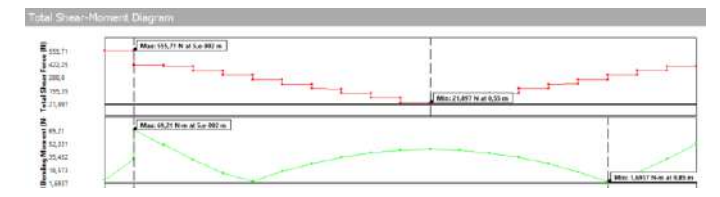

**Ilustración 3**-**143:** Primera iteración del diseño del acoplador. Escenario 1. Ansys, diagrama de cortantes y momentos flectores en el lado crítico BC **Realizado por:** Zavala, Alex; Sanaguano, Cristhofer, 2023

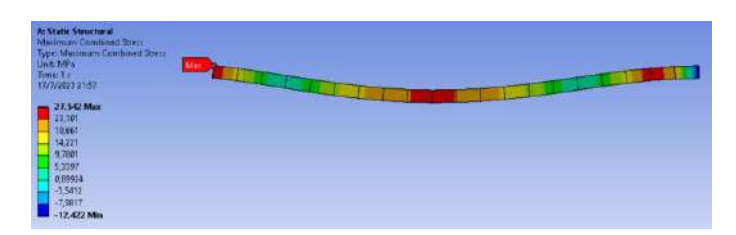

**Ilustración 3**-**144:** Primera iteración del diseño del acoplador. Escenario 1. Ansys, esfuerzos combinados en el lado crítico BC **Realizado por:** Zavala, Alex; Sanaguano, Cristhofer, 2023

Dentro de un panorama general el esfuerzo máximo es el mismo, confirmando que el punto de más criticidad será el punto B para este escenario.

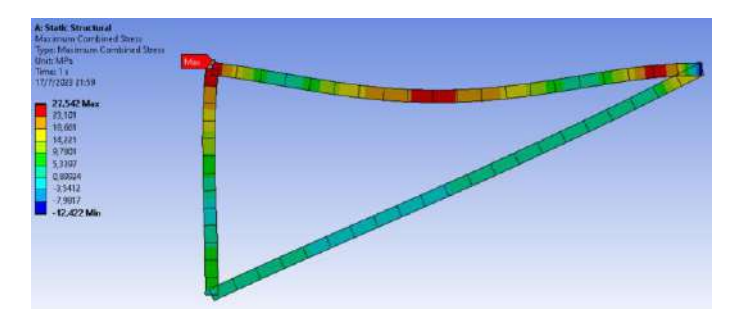

**Ilustración 3**-**145:** Primera iteración del diseño del acoplador. Escenario 1. Ansys, esfuerzos combinados **Realizado por:** Zavala, Alex; Sanaguano, Cristhofer, 2023

Dado que se realiza el análisis en un elemento Beam no existe la necesidad de realizar convergencia puesto que los resultados arrojados son 99% cercanos a la realidad. Por lo tanto, se define lo siguiente.

$$
\sigma_{eq}=27.542 MPa
$$

• Escenario 2, inclinación a 17.72°

En este escenario la barra BC tiene una inclinación de 7.26° respecto a la horizontal.

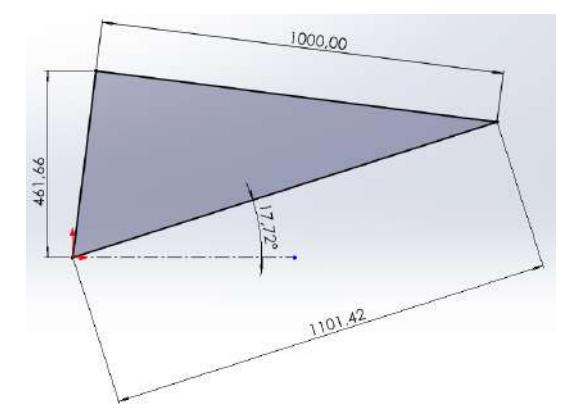

**Ilustración 3**-**146:** Primera iteración del diseño del acoplador. Escenario 2 **Realizado por:** Zavala, Alex; Sanaguano, Cristhofer, 2023

Tras importarlo al Ansys, al igual que en el primer escenario se definen condiciones de frontera, así como las fuerzas externas que gobiernan al elemento triangular donde en el nodo C y el nodo únicamente se restringe el desplazamiento de lo contrario no simulará y de paso son las consideraciones que generan las revolutas. Si bien es cierto las respuestas no serán las mismas que en un análisis dinámico se dieran éstas estarán en el mismo orden en una magnitud más alta por lo que estará del lado de la seguridad.

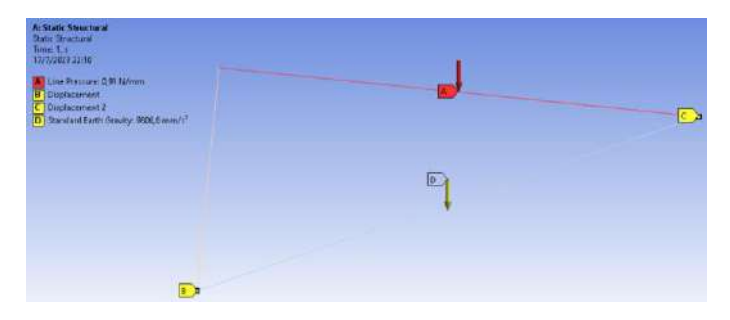

**Ilustración 3**-**147:** Primera iteración del diseño del acoplador.

Escenario 2. Ansys **Realizado por:** Zavala, Alex; Sanaguano, Cristhofer, 2023

Obteniendo así los siguientes diagramas de cortantes y momentos flectores a lo largo del tubo cuadrado BC, así como los esfuerzos máximos sobre el mismo.

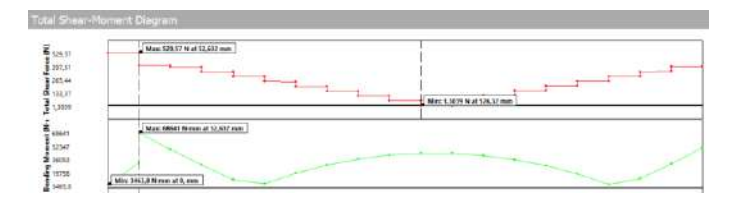

**Ilustración 3**-**148:** Primera iteración del diseño del acoplador. Escenario 2. Ansys, diagrama de cortantes y momentos flectores en el lado crítico BC **Realizado por:** Zavala, Alex; Sanaguano, Cristhofer, 2023

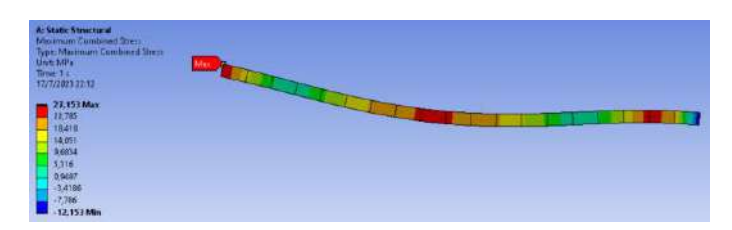

**Ilustración 3**-**149:** Primera iteración del diseño del acoplador. Escenario 2. Ansys, esfuerzos combinados en el lado crítico BC **Realizado por:** Zavala, Alex; Sanaguano, Cristhofer, 2023

Dentro de un panorama general el esfuerzo máximo es el mismo, confirmando que el punto de más criticidad será el punto B para este escenario.

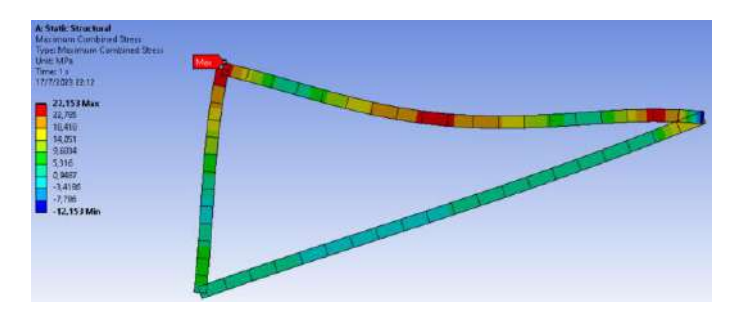

**Ilustración 3**-**150:** Primera iteración del diseño del acoplador. Escenario 2. Ansys, esfuerzos combinados **Realizado por:** Zavala, Alex; Sanaguano, Cristhofer, 2023

Dado que se realiza el análisis en un elemento Beam no existe la necesidad de realizar convergencia puesto que los resultados arrojados son 99% cercanos a la realidad. Por lo tanto, se define lo siguiente.

$$
\sigma_{eq}=27.153 MPa
$$

Siendo el escenario 1 el escenario que genera más esfuerzos en la manivela se deduce lo siguiente.

$$
\sigma_{max} = 27.542 MPa
$$
  

$$
\sigma_{min} = 27.153 MPa
$$

• Verificación del factor de seguridad real a flexión

Haciendo uso de las definiciones de esfuerzos medio y amplitud de las ecuaciones 2.33 y 2.34.

$$
\sigma_{medio_{eq}} = \frac{27.542 + 27.153}{2}
$$
\n
$$
\sigma_{meq} = 27.3475 \, MPa
$$
\n
$$
\sigma_{amplitudeq} = 1.5 * \frac{27.542 - 27.153}{2}
$$
\n
$$
\sigma_{aeq} = 0.29175 \, MPa
$$

Aplicando la ecuación 2.31 se tendría, utilizando un coeficiente de Marín genérico de  $k = 0.6$ puesto que resulta complejo determinarlo y de paso el esfuerzo dinámico resulta casi imperceptible respecto al esfuerzo estático.

$$
\frac{0.29175}{0.6*(200)} + \frac{27.3475}{250} = \frac{1}{\eta}
$$

Despejando.

$$
\eta=8.94
$$

Siendo este factor de seguridad para un tubo cuadrado de  $25x25x3$  mm con sobre diseño puesto que el factor se seguridad sugerido es que sea  $\eta \ge 5$  pero tampoco tan lejano a 5 para un ahorro económico y de material.

b) Segunda iteración

En base a la primera iteración se evidencia el ligero sobre diseño que para solventarla se sugiere una sección transversal para tubo cuadrado de 20 mm con un espesor de 1.5 mm, es decir,  $20x20x1.5$  mm en cual es la segunda medida más pequeña que se puede conseguir en el catálogo DIPAC.

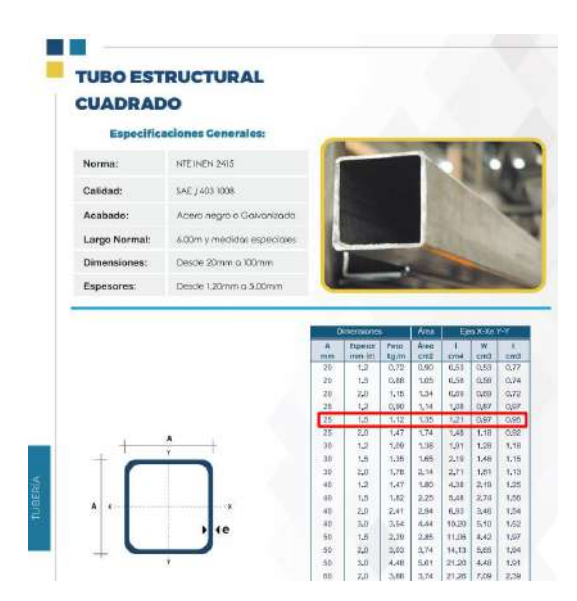

**Ilustración 3**-**151:** Selección de la sección transversal para el acoplador **Fuente:** DIPAC 2023

Puesto que las magnitudes angulares para la determinación de posiciones críticas no diferirán mucho de las posiciones críticas del primer escenario se reciclarán esas posiciones

• Escenario 1

Se definen las mismas condiciones de frontera de la primera iteración, así como las fuerzas externas que gobiernan al elemento triangular. Nuevamente, las respuestas no serán las mismas que en un análisis dinámico se dieran éstas estarán en el mismo orden en una magnitud más alta por lo que estará del lado de la seguridad.

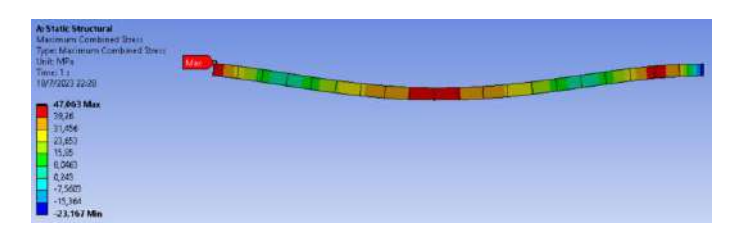

**Ilustración 3**-**152:** Segunda iteración del diseño del acoplador. Escenario 1. Ansys, esfuerzos combinados en el lado crítico BC **Realizado por:** Zavala, Alex; Sanaguano, Cristhofer, 2023

Dentro de un panorama general el esfuerzo máximo es el mismo, confirmando que el punto de más criticidad será el punto B para este escenario.

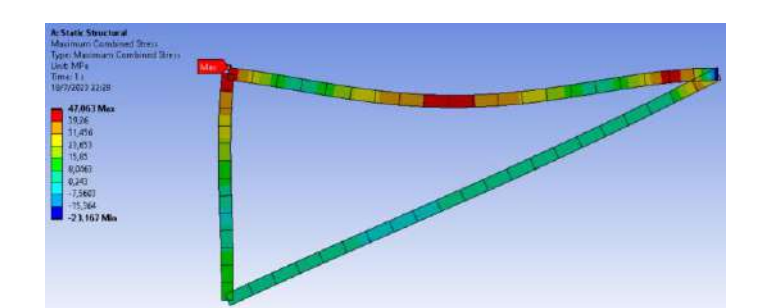

**Ilustración 3**-**153:** Segunda iteración del diseño del acoplador. Escenario 1. Ansys, esfuerzos combinados **Realizado por:** Zavala, Alex; Sanaguano, Cristhofer, 2023

Dado que se realiza el análisis en un elemento Beam no existe la necesidad de realizar convergencia puesto que los resultados arrojados son 99% cercanos a la realidad. Por lo tanto, se define lo siguiente.

$$
\sigma_{eq}=47.063\ MPa
$$

• Escenario 2

Al igual que en el primer escenario se definen condiciones de frontera, así como las fuerzas externas que gobiernan al elemento triangular.

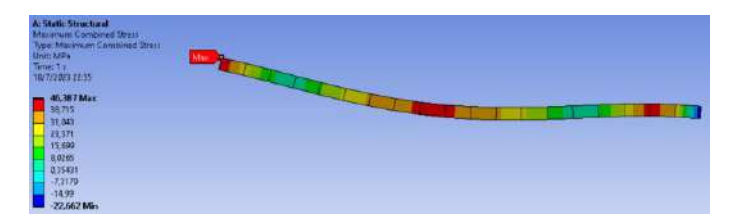

**Ilustración 3**-**154:** Segunda iteración del diseño del acoplador. Escenario 2. Ansys, esfuerzos combinados en el lado crítico BC **Realizado por:** Zavala, Alex; Sanaguano, Cristhofer, 2023

Dentro de un panorama general el esfuerzo máximo es el mismo, confirmando que el punto de más criticidad será el punto B para este escenario.

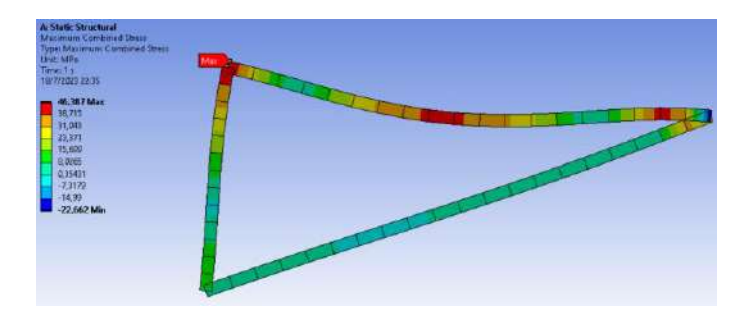

**Ilustración 3**-**155:** Segunda iteración del diseño del acoplador. Escenario 2. Ansys, esfuerzos combinados **Realizado por:** Zavala, Alex; Sanaguano, Cristhofer, 2023

Dado que se realiza el análisis en un elemento Beam no existe la necesidad de realizar convergencia puesto que los resultados arrojados son 99% cercanos a la realidad. Por lo tanto, se define lo siguiente.

$$
\sigma_{eq}=46.387 MPa
$$

Siendo el escenario 1 el escenario que genera más esfuerzos en la manivela se deduce lo siguiente.

$$
\sigma_{max} = 47.063 \; MPa
$$

$$
\sigma_{min}=46.387\; MPa
$$

• Verificación del factor de seguridad real a flexión

Haciendo uso de las definiciones de esfuerzos medio y amplitud de las ecuaciones 2.33 y 2.34.

$$
\sigma_{medio_{eq}} = \frac{47.063 + 46.387}{2}
$$

$$
\sigma_{m_{eq}} = 46.725 \; MPa
$$

$$
\sigma_{amplitudeq} = 1.5 * \frac{47.063 - 46.387}{2}
$$

$$
\sigma_{a_{eq}} = 0.507 \; MPa
$$

Aplicando la ecuación 2.31 se tendría, utilizando un coeficiente de Marín genérico de  $k = 0.6$ puesto que resulta complejo determinarlo y de paso el esfuerzo dinámico resulta casi imperceptible respecto al esfuerzo estático.

$$
\frac{0.507}{0.6*(200)} + \frac{46.725}{250} = \frac{1}{\eta}
$$

Despejando.

 $\eta = 5.23$ 

Siendo este tubo cuadrado de  $25x25x1.5$  mm un elemento ideal puesto que el factor se seguridad sugerido es que sea  $\eta \geq 5$  pero tampoco tan lejano a 5 para un ahorro económico y de material.

Partiendo de esto, se procede a la verificación del factor de seguridad en la manivela y el balancín para una sección transversal de  $50x9$  mm.

*3.12.2.2. Cálculo de propiedades físicas*

a) Manivela AE  $(A_2 = 50x9 \, mm^2)$ 

Sin considerar los agujeros para las articulaciones y revolutas puesto que aún se desconocen estas medidas, y sabiendo que este detalle sobredimensiona al elemento estando del lado de la seguridad, con el uso del software CAD SolidWorks se obtienen las siguientes magnitudes.

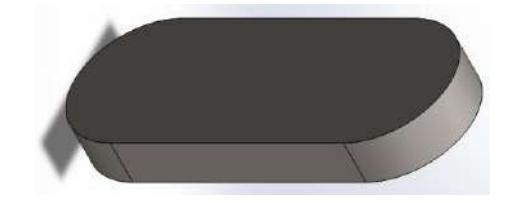

**Ilustración 3**-**156:** Diseño. Segunda iteración. CAD de la manivela **Realizado por:** Zavala, Alex; Sanaguano, Cristhofer, 2023

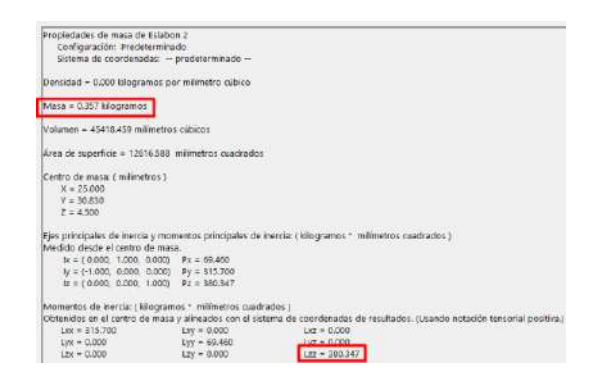

**Ilustración 3**-**157:** Diseño. Segunda iteración. Propiedades físicas de la manivela **Realizado por:** Zavala, Alex; Sanaguano, Cristhofer, 2023

Recalculando el momento de inercia de área con esta sección transversal con el uso de la ecuación 3.119.

$$
I_2 = \frac{1}{12}(9)(50)^3
$$
  

$$
I_2 = 93\,750\,mm^4
$$

b) Elemento triangular BCE

Sin tomar en consideración los agujeros para las articulaciones y revolutas puesto que aún se desconocen estas medidas, y sabiendo que este detalle sobredimensiona al elemento estando del lado de la seguridad, con el uso del software CAD SolidWorks se obtienen las siguientes magnitudes.

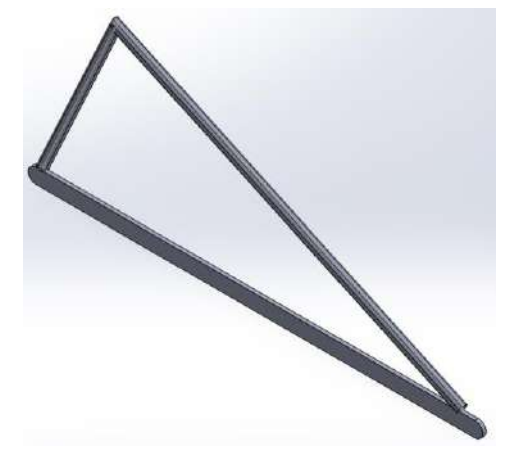

**Ilustración 3**-**158:** Diseño. Segunda iteración. CAD del acoplador **Realizado por:** Zavala, Alex; Sanaguano, Cristhofer, 2023

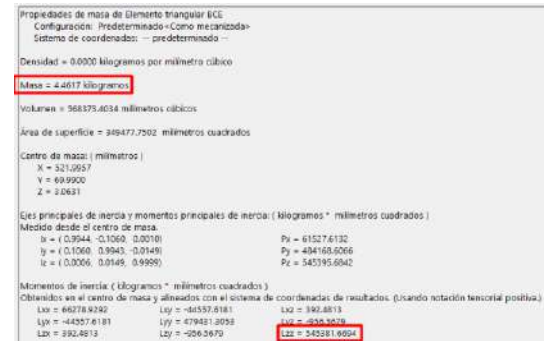

**Ilustración 3**-**159:** Diseño. Segunda iteración. Propiedades físicas del acoplador **Realizado por:** Zavala, Alex; Sanaguano, Cristhofer, 2023

c) Balancín CD  $(A_4 = 50x9 \, mm^2)$ 

Sin considerar nuevamente los agujeros para las articulaciones y revolutas puesto que aún se desconocen estas medidas, y sabiendo que este detalle sobredimensiona al elemento estando del lado de la seguridad, con el uso del software CAD SolidWorks se obtienen las siguientes magnitudes.

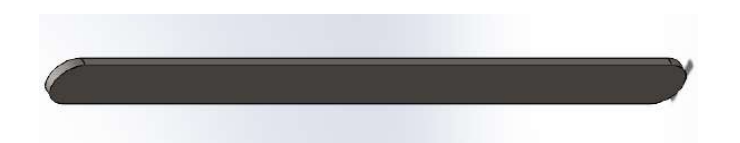

**Ilustración 3**-**160:** Diseño. Segunda iteración. CAD del

### balancín

**Realizado por:** Zavala, Alex; Sanaguano, Cristhofer, 2023

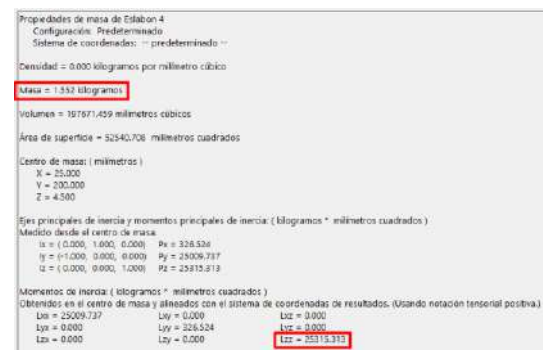

**Ilustración 3**-**161:** Diseño. Segunda iteración. Propiedades

físicas del balancín

**Realizado por:** Zavala, Alex; Sanaguano, Cristhofer, 2023

Recalculando el momento de inercia de área con esta sección transversal con el uso de la ecuación 3.119.

$$
I_4 = \frac{1}{12}(9)(50)^3
$$

$$
I_4 = 93\ 750\ mm^4
$$

*3.12.2.3. Cálculo de fuerzas normales y tangenciales*

Considerando las magnitudes físicas obtenidas con ayuda de un software CAD, se ingresan al código de Matlab corrigiendo las magnitudes supuestas en el prediseño.

```
m2=0.357; kqm3=4.4617; %Kg
m4=1.552; %Kg
I2 = 380.347; %Kg-mm^2
13 = 545381.6694; \\text{Kg-mm^2<br>14=25315.313; \\text{Kg-mm^2
```
**Ilustración 3**-**162:** Diseño. Segunda iteración. Ingreso de

propiedades físicas al Matlab **Realizado por:** Zavala, Alex; Sanaguano, Cristhofer, 2023

a) Fuerzas tangenciales

• Fuerzas tangenciales en la manivela AE

Recalculando en el código del Matlab con las nuevas magnitudes físicas.

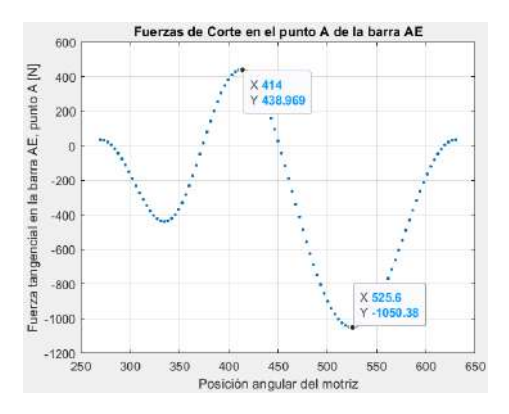

**Ilustración 3**-**163:** Diseño. Segunda iteración. Fuerza

tangencial en el nodo A. Manivela

**Realizado por:** Zavala, Alex; Sanaguano, Cristhofer, 2023

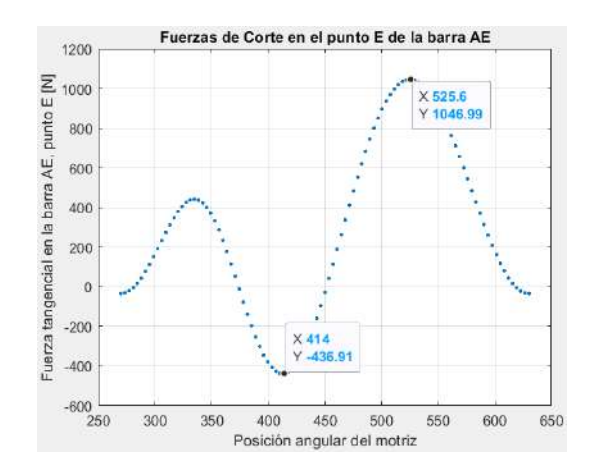

**Ilustración 3**-**164:** Diseño. Segunda iteración. Fuerza tangencial en el nodo E. Manivela **Realizado por:** Zavala, Alex; Sanaguano, Cristhofer, 2023

Se evidencia escenarios críticos cuando la manivela se encuentre a 414° y 525.6°, que es lo mismo que 54° y 165.6°, respectivamente.

• Fuerzas tangenciales en el balancín CD

Recalculando en el código del Matlab con las nuevas magnitudes físicas.

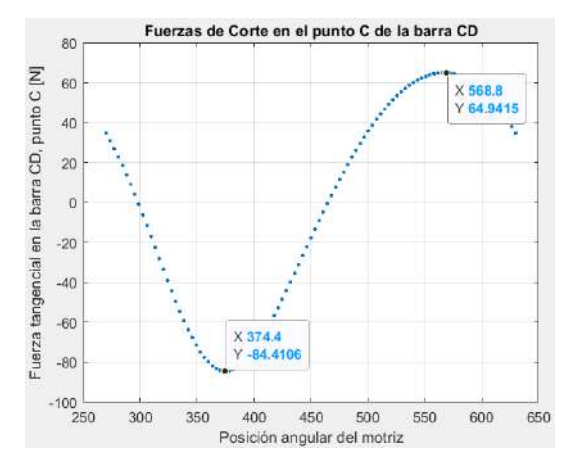

**Ilustración 3**-**165:** Diseño. Segunda iteración. Fuerza tangencial en el nodo C. Balancín **Realizado por:** Zavala, Alex; Sanaguano, Cristhofer, 2023

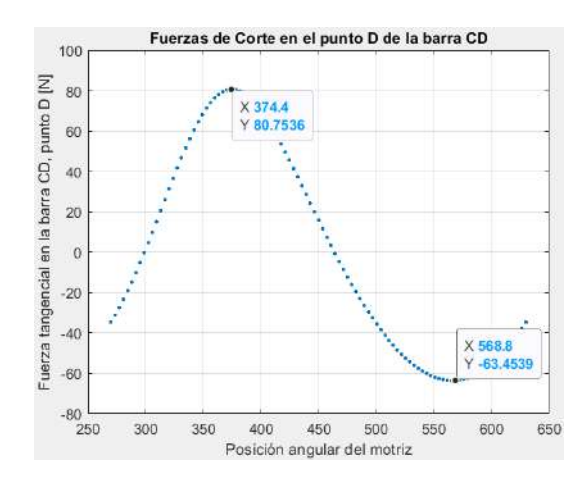

**Ilustración 3**-**166:** Diseño. Segunda iteración. Fuerza tangencial en el nodo D. Balancín **Realizado por:** Zavala, Alex; Sanaguano, Cristhofer, 2023

Se evidencia escenarios críticos cuando la manivela se encuentre a 374.4° y 565.2°, que es lo mismo que 14.4° y 205.2°, respectivamente, al igual que en el prediseño y la primera iteración.

b) Fuerzas normales

• Fuerzas normales en la manivela AE

Sabiendo que los esfuerzos normales generadas por flexión debido a las fuerzas tangenciales son mucho mayores que los esfuerzos normales generados por fuerzas normales se consideran prudente encontrar las fuerzas normales generadas en la misma posición de la manivela que las fuerzas tangenciales. Sin embargo, es importante conocer el esfuerzo más crítico de compresión para un análisis de pandeo.

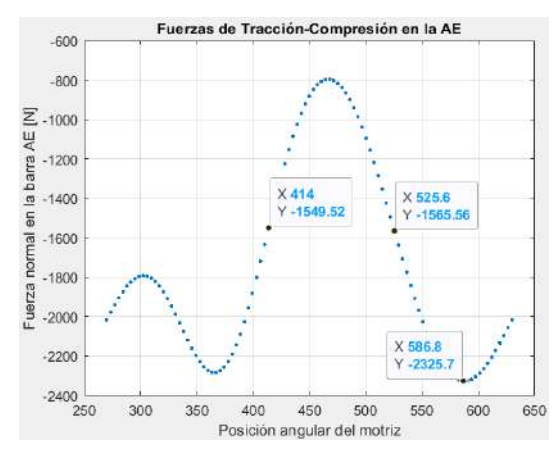

<span id="page-193-0"></span>**Ilustración 3**-**167:** Diseño. Segunda iteración. Fuerzas normales en la manivela **Realizado por:** Zavala, Alex; Sanaguano, Cristhofer, 2023

• Fuerzas normales en el balancín CD

Se consideran los mismos criterios que en la manivela, también en la importancia al esfuerzo más crítico de compresión para un análisis de pandeo.

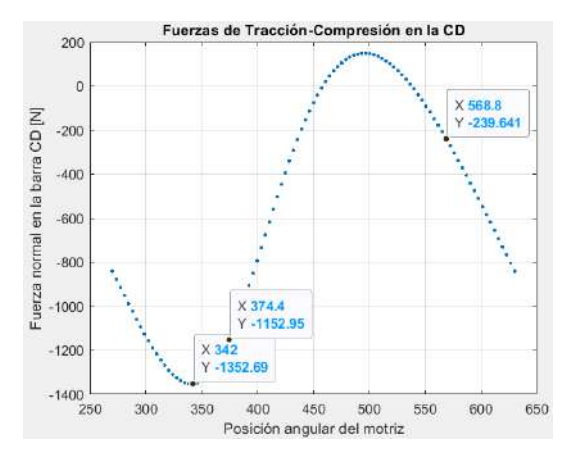

<span id="page-194-0"></span>**Ilustración 3**-**168:** Diseño. Segunda iteración. Fuerzas normales en el balancín **Realizado por:** Zavala, Alex; Sanaguano, Cristhofer, 2023

*3.12.2.4. Verificación de dimensiones preliminares*

- a) Manivela AE
- Cálculo del coeficiente de Marín
- 1)  $k_a = 1$ , debido a que se requiere un acabado superficial tipo espejo para evitar fricciones o trabas a lo que rote el mecanismo.
- 2)  $k_b$

Utilizando la ecuación 2.29 ya que se dispone de una sección transversal rectangular se define una sección circular equivalente.

$$
d_e = 0.808 \sqrt{9 * (50)}
$$

$$
d_e = 17.14 \; mm
$$

Finalmente, con el uso de la ecuación 2.27 ya que la sección circular equivalente está en el intervalo 2.79  $\leq d \leq 51$  [mm] se tiene.

$$
k_b = 1.24 (17.14)^{-0.107}
$$
  

$$
k_b = 0.915
$$

3)  $k_c = 0.814$ , para una confiabilidad del 99%.

- 4)  $k_d = 1$ , ya que el equino mecánico trabajará a temperatura ambiente.
- 5)  $k_e = 0.85$ , puesto que el mecanismo dispondrá de los efectos de tracción y compresión.

Reemplazando estos coeficientes en la ecuación 2.25.

$$
k = 1 * (0.915) * (0.814) * (1) * (0.85)
$$
  

$$
k = 0.633
$$

• Escenario 1, inclinación a 54°

En base a las fuerzas tangenciales, se calculan los diagramas de cortantes y momentos flectores.

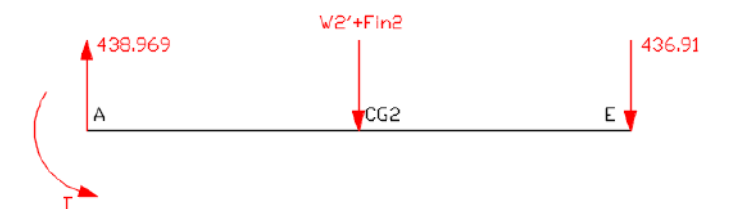

**Ilustración 3**-**169:** Diseño. Segunda iteración. Diagrama de cuerpo libre de fuerzas tangenciales en la manivela, escenario 1 **Realizado por:** Zavala, Alex; Sanaguano, Cristhofer, 2023

Dado que la manivela presenta un momento flector en el nodo A perteneciente al torque se debe verificar con que signo ingresa el torque en el diagrama de momentos flectores.

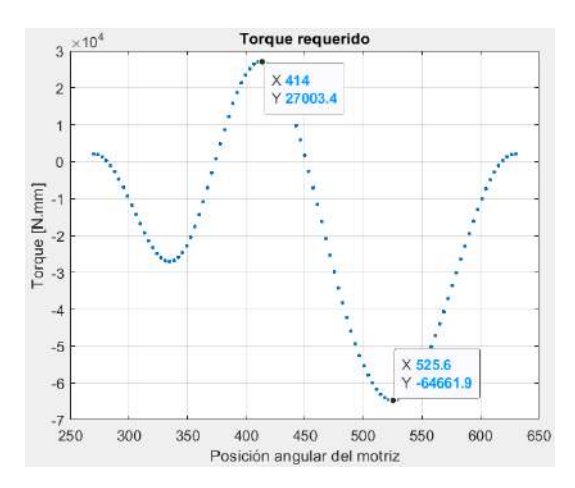

<span id="page-196-0"></span>**Ilustración 3**-**170:** Diseño. Segunda iteración. Momento flector del torque en la manivela **Realizado por:** Zavala, Alex; Sanaguano, Cristhofer, 2023

Nótese que para este escenario se tiene un torque positivo por lo que en el diagrama de momentos flectores ingresaría como negativo.

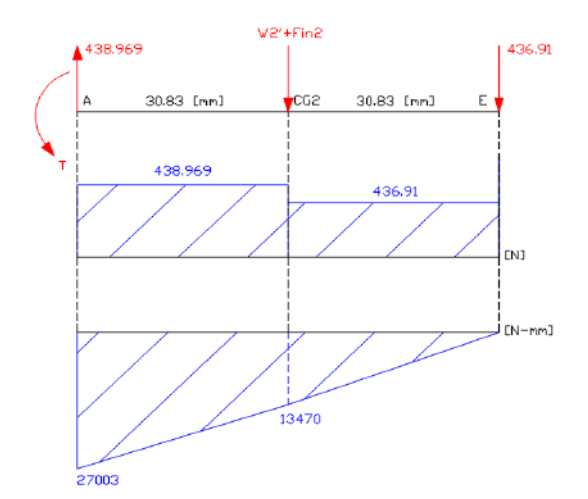

**Ilustración 3**-**171:** Diseño. Segunda iteración. Diagrama de cortantes y momentos flectores en la manivela, escenario 1 **Realizado por:** Zavala, Alex; Sanaguano, Cristhofer, 2023

Se evidencia que en el nodo A se encuentra la criticidad por lo que con el uso de este momento flector del prediseño del primer escenario se tendrían los siguientes esfuerzos reemplazando en la ecuación 3.122.

$$
\sigma_f = \frac{6(-27\ 003)}{9*(50)^2}
$$

• Escenario 2, inclinación a 165.6°

En base a las fuerzas tangenciales, se calculan los diagramas de cortantes y momentos flectores.

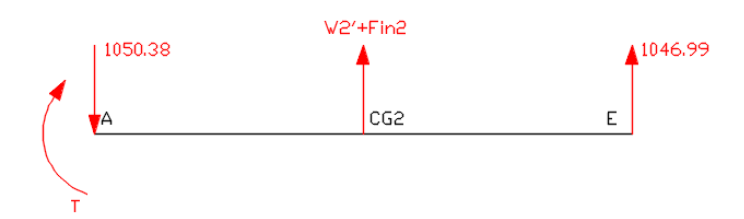

**Ilustración 3**-**172:** Diseño. Segunda iteración. Diagrama de cuerpo libre de fuerzas tangenciales en la manivela, escenario 2 **Realizado por:** Zavala, Alex; Sanaguano, Cristhofer, 2023

Nótese que para este escenario se tiene un torque negativo, según la [Ilustración 3-170](#page-196-0)**:** Diseño. [Segunda iteración. Momento flector del torque en la manivela,](#page-196-0) por lo que en el diagrama de momentos flectores ingresaría como positivo.

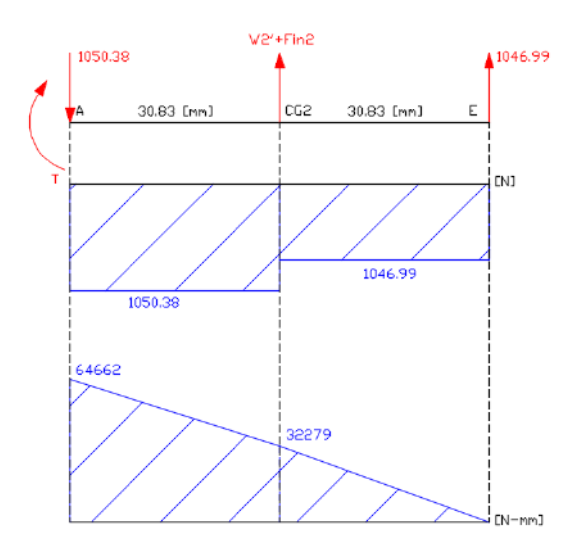

**Ilustración 3**-**173:** Diseño. Segunda iteración. Diagrama de cortantes y momentos flectores en la manivela, escenario 2 **Realizado por:** Zavala, Alex; Sanaguano, Cristhofer, 2023

Se evidencia que en el nodo A nuevamente se encuentra la criticidad por lo que con el uso de este momento flector del prediseño del segundo escenario se tendrían los siguientes esfuerzos reemplazando en la ecuación 3.122.

$$
\sigma_f = \frac{6 (64 662)}{9 * (50)^2}
$$

Siendo el escenario 2 el escenario que genera más esfuerzos en la manivela se deduce lo siguiente, introduciendo el esfuerzo normal de la tracción o compresión como suma algebraica directa sin importar el signo debido a que la flexión es un esfuerzo normal simultaneo de tracción y compresión:

$$
\sigma_{max} = 17.243 + \frac{1565.56}{b * h}
$$

$$
\sigma_{max} = 17.243 + \frac{1565.56}{9 * (50)}
$$

$$
\sigma_{max} = 20.722 MPa
$$

$$
\sigma_{min} = -7.201 - \frac{1549.52}{b * h}
$$

$$
\sigma_{min} = -7.201 - \frac{1549.52}{9 * (50)}
$$

$$
\sigma_{min} = -10.644 MPa
$$

• Verificación del factor de seguridad real a flexión

Haciendo uso de las definiciones de esfuerzos medio y amplitud de las ecuaciones 2.33 y 2.34.

$$
\sigma_{medio_{eq}} = \frac{20.722 + (-10.644)}{2}
$$

$$
\sigma_{m_{eq}} = 5.039 \; MPa
$$

$$
\sigma_{amplitudeq} = 1.5 * \frac{20.722 - (-10.644)}{2}
$$

$$
\sigma_{a_{eq}}=23.525\; MPa
$$

Aplicando la ecuación 2.31 se tendría.

$$
\frac{23.525}{0.633*(200)} + \frac{5.039}{250} = \frac{1}{\eta}
$$

Despejando.

$$
\eta=4.855
$$

Obtenido un factor de seguridad  $\eta$  < 5. A pesar de ser menor al factor de seguridad propuesto sigue siendo seguro y de paso cumple con el supuesto de validez de  $4 \le \eta \le 6$  dado que en la realidad no se lo puede estabilizar; obtenido el factor de seguridad en el balancín se realizará un análisis final.

• Verificación a inestabilidad o pandeo

Mediante el uso de la ecuación 2.35 se determina la carga crítica de inestabilidad al pandeo de Euler, para lo cual previamente se requiere conocer el momento de inercia de área respecto al eje débil ya que por ahí será la tendencia a falla por inestabilidad. Nótese que ambos extremos tienen articulaciones, esto para las condiciones de frontera.

$$
I_{2_{d\acute{e}bil}} = \frac{1}{12} h b^3
$$

$$
I_{2_{d\acute{e}bil}} = \frac{1}{12} (50)(9)^3
$$

$$
I_{2_{d\acute{e}bil}} = 3\ 037.5\ mm^4
$$

$$
P_{cr} = \frac{\pi^2 * (200x10^3) * (3\ 037.5)}{(61.66)^2}
$$

$$
P_{cr} = 1\ 577\ KN
$$

Según la Ilustración **3-**167**:** [Diseño. Segunda iteración. Fuerzas normales en la manivela](#page-193-0) obtenida del software Matlab la carga más elevada a la compresión es de 2 325.7 N generándose el siguiente factor de seguridad al pandeo.

$$
\eta = \frac{P_{cr}}{F_{cr}}
$$

$$
\eta = \frac{1\,577\,000}{2\,325.7}
$$

$$
\eta = 678.09
$$

Obteniéndose un factor de seguridad al pandeo extremadamente alto al no tratarse de un eslabón esbelto.

b) Balancín CD

- Cálculo del coeficiente de Marín
- 1)  $k_a = 1$ , debido a que se requiere un acabado superficial tipo espejo para evitar fricciones o trabas a lo que rote el mecanismo.

2)  $k_b$ 

Utilizando la ecuación 2.29 ya que se dispone de una sección transversal rectangular se define una sección circular equivalente.

$$
d_e = 0.808 \sqrt{9 * (50)}
$$
  

$$
d_e = 17.14 \text{ mm}
$$

Finalmente, con el uso de la ecuación 2.27 ya que la sección circular equivalente está en el intervalo 2.79  $\leq d \leq 51$  [ $mm$ ] se tiene.

$$
k_b = 1.24 (17.14)^{-0.107}
$$

$$
k_b = 0.915
$$

3)  $k_c = 0.814$ , para una confiabilidad del 99%.

4)  $k_d = 1$ , ya que el equino mecánico trabajará a temperatura ambiente.

5)  $k_e = 0.85$ , puesto que el mecanismo dispondrá de los efectos de tracción y compresión.

Reemplazando estos coeficientes en la ecuación 2.25.

$$
k = 1 * (0.915) * (0.814) * (1) * (0.85)
$$
  

$$
k = 0.633
$$

• Escenario 1, inclinación a 14.4°  $(\theta_4 = 76.1^{\circ})$ 

En base a las fuerzas tangenciales, se calculan los diagramas de cortantes y momentos flectores.

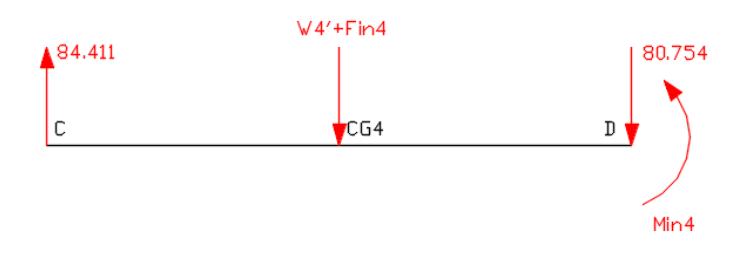

**Ilustración 3**-**174:** Diseño. Segunda iteración. Diagrama de cuerpo libre de fuerzas tangenciales en el balancín, escenario 1 **Realizado por:** Zavala, Alex; Sanaguano, Cristhofer, 2023

Dado que el balancín presenta un momento inercial en el nodo D se debe verificar con que signo ingresa en el diagrama de momentos flectores.

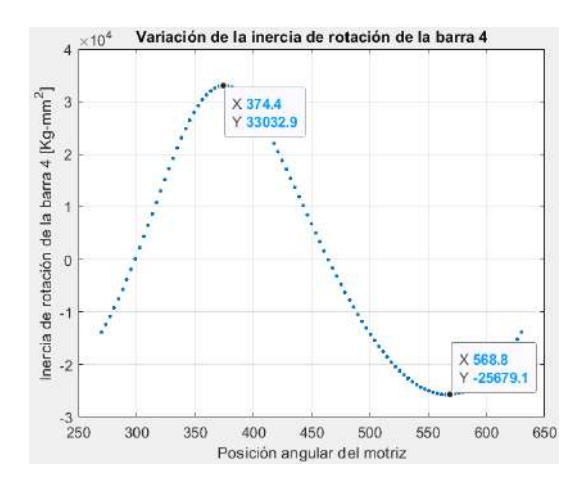

**Ilustración 3**-**175:** Diseño. Segunda iteración. Momento flector inercial del balancín **Realizado por:** Zavala, Alex; Sanaguano, Cristhofer, 2023

Nótese que para este escenario se tiene un momento inercial positivo por lo que en el diagrama de momentos flectores ingresaría como negativo.

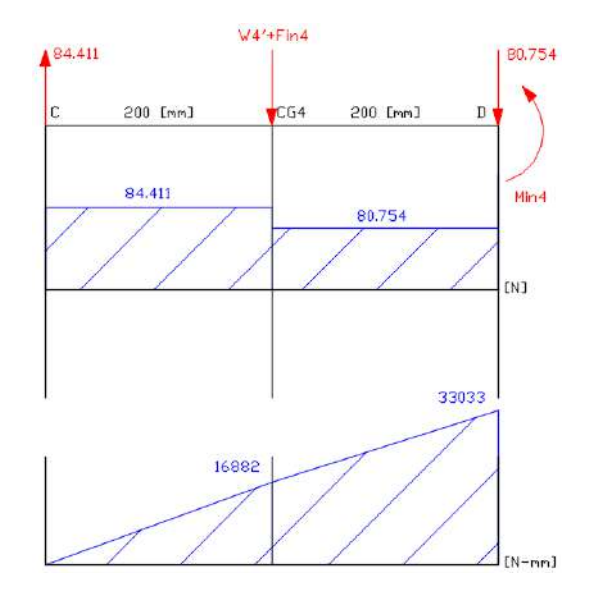

**Ilustración 3**-**176:** Diseño. Segunda iteración. Diagrama de cortantes y momentos flectores en el balancín, escenario 1 **Realizado por:** Zavala, Alex; Sanaguano, Cristhofer, 2023

Se evidencia que en el nodo D se encuentra la criticidad debido al momento inercial. Nótese que el momento flector y el momento inercial del nodo D coinciden, por lo que se corrige lo surgido en el prediseño; siendo así, que con el uso de este momento flector del prediseño del primer escenario se tendrían los siguientes esfuerzos reemplazando en la ecuación 3.122.

$$
\sigma_f = \frac{6 (33 033)}{9 * (50)^2}
$$

$$
\sigma_f = 8.809 MPa
$$

• Escenario 2, inclinación a 208.8° ( $\theta_4 = 95.61$ °)

En base a las fuerzas tangenciales, se calculan los diagramas de cortantes y momentos flectores.

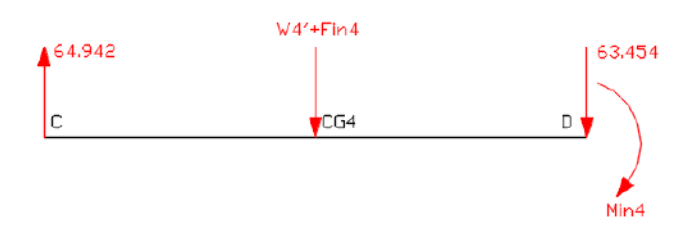

**Ilustración 3**-**177:** Diseño. Segunda iteración. Diagrama de cuerpo libre de fuerzas tangenciales en el balancín, escenario 2 **Realizado por:** Zavala, Alex; Sanaguano, Cristhofer, 2023

Para este escenario, al igual que en el prediseño, el momento inercial gira en el mismo sentido a las de las manecillas del reloj, sin embargo, al eslabón cambiar de cuadrante cartesiano (dentro del sistema de referencia) cambia el tipo de esfuerzo que este genera por lo que ingresa al diagrama de momentos flectores con signo negativo.

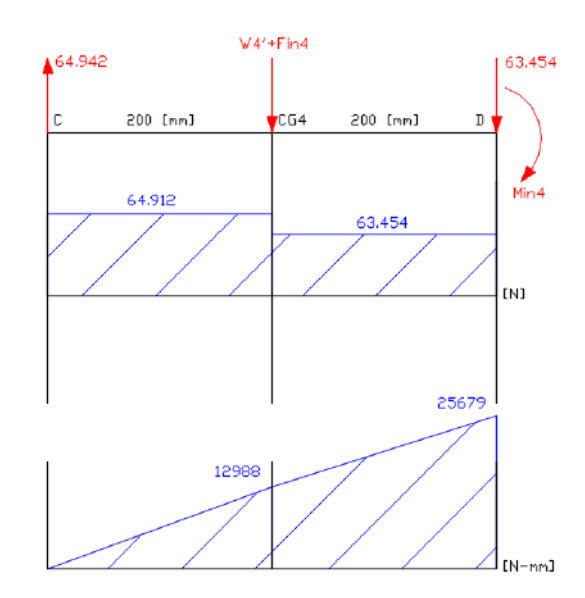

**Ilustración 3**-**178:** Diseño. Segunda iteración. Diagrama de cortantes y momentos flectores en el balancín, escenario 2 **Realizado por:** Zavala, Alex; Sanaguano, Cristhofer, 2023

Se evidencia que en el nodo D se encuentra la criticidad debido al momento inercial. Por lo tanto, que con el uso de este momento flector del prediseño del segundo escenario se tendrían los siguientes esfuerzos reemplazando en la ecuación 3.122.

$$
\sigma_f = \frac{6 (25 679)}{9 * (50)^2}
$$

$$
\sigma_f = 6.848 MPa
$$

Siendo el escenario 1 el escenario que genera más esfuerzos en el balancín se deduce lo siguiente, introduciendo el esfuerzo normal de la tracción o compresión como suma algebraica directa sin importar el signo debido a que la flexión es un esfuerzo normal simultaneo de tracción y compresión:

$$
\sigma_{max} = 8.809 + \frac{1152.95}{b*h}
$$

$$
\sigma_{max} = 8.809 + \frac{1152.95}{9*(50)}
$$

$$
\sigma_{max} = 11.371 MPa
$$

$$
\sigma_{min} = 6.848 + \frac{239.641}{b*h}
$$

$$
\sigma_{min} = 6.848 + \frac{239.641}{9*(50)}
$$

$$
\sigma_{min} = 7.38 MPa
$$

• Verificación del factor de seguridad real

Haciendo uso de las definiciones de esfuerzos medio y amplitud de las ecuaciones 2.33 y 2.34.

$$
\sigma_{medio_{eq}} = \frac{11.371 + 7.38}{2}
$$
\n
$$
\sigma_{meq} = 9.376 \, MPa
$$
\n
$$
\sigma_{amplitude_q} = 1.5 * \frac{11.371 - 7.38}{2}
$$

$$
\sigma_{a_{eq}} = 2.993 \; MPa
$$

Aplicando la ecuación 2.31 se tendría.

$$
\frac{2.993}{0.633*(200)} + \frac{9.376}{250} = \frac{1}{\eta}
$$

Despejando.

$$
\eta=16.355
$$

Obtenido nuevamente un factor de seguridad  $\eta \geq 5$  relativamente alto, si al verificar por pandeo sigue siendo alto lo recomendable es realizar una nueva iteración.

• Verificación a inestabilidad o pandeo

Mediante el uso de la ecuación 2.35 se determina la carga crítica de inestabilidad al pandeo de Euler, para lo cual previamente se requiere conocer el momento de inercia de área respecto al eje débil ya que por ahí será la tendencia a falla por inestabilidad. Nótese que ambos extremos tienen articulaciones, esto para las condiciones de frontera.

$$
I_{4_{debil}} = \frac{1}{12} hb^3
$$

$$
I_{4_{debil}} = \frac{1}{12} (50)(9)^3
$$

$$
I_{4_{debil}} = 3\ 037.5 \ mm^4
$$

$$
P_{cr} = \frac{\pi^2 * (200x10^3) * (3\ 037.5)}{(400)^2}
$$

$$
P_{cr} = 37.474 \ KN
$$

Según la Ilustración **3-**168**:** [Diseño. Segunda iteración. Fuerzas normales en el balancín](#page-194-0) obtenida del software Matlab la carga más elevada a la compresión es de 1 352.69 N generándose el siguiente factor de seguridad al pandeo.

$$
\eta = \frac{P_{cr}}{F_{cr}}
$$

$$
\eta = \frac{37\,474}{1\,352.69}
$$

$$
\eta = 27.7
$$

Este factor de seguridad al pandeo es relativamente alto, aunque no tan alto como el de la manivela al tener este balancín una esbeltez media. Sin embargo, para no perder la simetría entre todas las barras del mecanismo y una disminución de costos en una fabricación en serio se considerará esta sección transversal, es decir, se da por válida una sección transversal tanto para la manivela y para el balancín de  $50x9$  mm.

## **3.13. Selección de la sección transversal de la manivela y balancín**

Realizando dos iteraciones de diseño, se tiene un resumen en la siguiente tabla. No se tabula los factores de seguridad al pandeo por ser excesivamente alto razón por la cual no fallarán los eslabones por inestabilidad.

|           |                         | Primera    | Segunda        |  |
|-----------|-------------------------|------------|----------------|--|
|           |                         | Iteración  | Iteración      |  |
| Manivela  | Sección transversal     | $38x12$ mm | $50x9$ mm      |  |
| (AE)      | Factor de seguridad a   | 6.52       | 4.855          |  |
|           | la resistencia mecánica |            |                |  |
|           | (fatiga)                |            |                |  |
|           | Factor de seguridad a   | 3 1 7 8    | 678.09         |  |
|           | inestabilidad<br>la     |            |                |  |
|           | (pandeo)                |            |                |  |
| Acoplador | Sección<br>transversal  |            | $50x9$ mm      |  |
| (BCE)     | (EC)                    |            |                |  |
|           | Sección<br>transversal  |            | $25x25x1.5$ mm |  |
|           | $(BC-BE)$               |            |                |  |
|           | Factor de seguridad a   |            | 5.23           |  |
|           | la resistencia mecánica |            |                |  |
|           | (fatiga)                |            |                |  |
| Balancín  | Sección transversal     | $38x12$ mm | $50x9$ mm      |  |
| (CD)      | Factor de seguridad a   | 16.128     | 16.355         |  |
|           | la resistencia mecánica |            |                |  |
|           | (fatiga)                |            |                |  |
|           | Factor de seguridad a   | 87.38      | 27.7           |  |
|           | inestabilidad<br>la     |            |                |  |
|           | (pandeo)                |            |                |  |

**Tabla 3**-**26:** Dimensiones preliminares de diseño. Segunda iteración

**Realizado por:** Zavala, Alex; Sanaguano, Cristhofer, 2023

Como se puede evidenciar en la tabla, en la segunda iteración ya se consideran las dimensiones reales para el elemento triangular BCE lo que conlleva a aumentar el tamaño de las platinas consiguiendo un factor de seguridad ideal para la manivela, puesto que cumple con  $4 \le \eta \le 6$ acercándose mucho a 5 evitando así el desperdicio de material y el sobre diseño. También, se evidencia que con las mismas secciones transversales en el balancín se consigue un factor de seguridad elevado, pero como estas dimensiones cumplen con la manivela se concluye que es la mejor opción para una posible fabricación en masa.

### **3.14. Selección del actuador**

Dado que, para conseguir el movimiento ideal del equino, se requiere que en base a la [Ilustración](#page-101-0)  3-44**:** [Propuesta B. Segunda](#page-101-0) iteración la manivela rote en el mismo sentido de las manecillas del reloj, es decir, en sentido horario. Partiendo de la Ilustración 3-78**:** [Diagrama de cuerpo libre de](#page-129-0)  [la manivela,](#page-129-0) el momento generado por un actuador rotativo se encuentra dispuesto en sentido contrario a lo requerido por lo que no es nada erróneo encontrarse con torques negativos generados por este actuador porque serían los requeridos para que el mecanismo funcione puesto que el signo negativo indicará que el momento flector debe estar dirigido en el mismo sentido que el de las manecillas del reloj. Por lo tanto, se tendría.

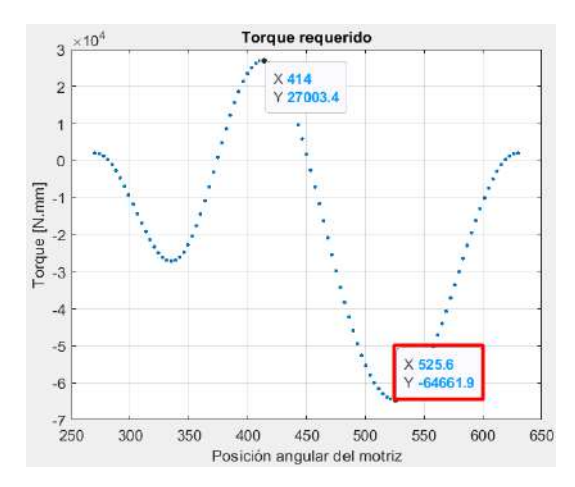

<span id="page-207-0"></span>**Ilustración 3**-**179:** Torque requerido para accionar el mecanismo **Realizado por:** Zavala, Alex; Sanaguano, Cristhofer, 2023

Sabiendo que no se hizo uso de contrapesos, el torque positivo que debe generar el motor simplemente indicará que en dichas posiciones el motor debe sostener a la carga del mecanismo (carga viva y carga muerta) para evitar así que la gravedad lo venza y mantenga el movimiento suavizado; como el torque negativo máximo es mayor en cuanto a magnitud se da por válido el uso de este para el movimiento.

Mediante la Ilustración **3-**179**:** Torque requerido [para accionar el mecanismo,](#page-207-0) se requiere que el actuador rotativo genere un momento rotacional en una posición más crítica de 64 661.9 N. mm, o que es lo mismo 64.67  $N$ . m, por lo que cualquier posición inferior a esta estará cubierta.

Recordando que se requiere una velocidad angular constante de 2.5812  $rad/_{S}$ , se definen los siguientes criterios.

$$
P = T * w \tag{3.127}
$$

Siendo  $P$  la potencia,  $T$  el torque generado para el motor, pero momento flector para la manivela, y w la velocidad angular de la manivela.

$$
P = 64.67 * (2.5812)
$$

$$
P = 166.93 W
$$

Recordando que se descompuso el mecanismo final en 2 mecanismos simétricos la potencia encontrada imprime movimiento solamente en uno de ellos, por lo cual, para conseguir el movimiento final de todo el sistema se requiere duplicar dicha potencia.

$$
P_f = 2 * P
$$
 (3.128)  

$$
P_f = 2 * (166.93 W)
$$
  

$$
P_f = 333.852 W
$$

Para la selección de un actuador lo mejor es trabajar en unidad de medida HP, del sistema inglés horse power, conociendo que  $1$  hp equivale a 0.7457 KW.

$$
P_f = 333.852 W * \frac{1 KW}{1000 W} * \frac{1 hp}{0.7457 KW}
$$
  

$$
P_f = 0.448 hp
$$

Como una velocidad angular constante de 2.5812  $\,rad/_{S}$  equivale a 24.648  $rpm$  implica que se requiere una velocidad angular muy baja por lo que de catálogo se necesita el uso de un motorreductor.

## *3.14.1. Motor DC EWX2000A*

Por medio de una búsqueda, se concluyó que este motorreductor es la mejor opción, teniendo una señal de entrada de corriente continúa, y las siguientes especificaciones importantes (ATV 2023).

| Ítem                         | Características                             |  |  |
|------------------------------|---------------------------------------------|--|--|
| Número de pieza              | <b>EWX2000A</b>                             |  |  |
| Capacidad                    | 2000 lbs. (907 kgs)                         |  |  |
| Tracción de línea nominal    | 2,000 lbs. (907 kgs) Línea única            |  |  |
| Unidad de alimentación DC    | 12v o DC 24v opcional                       |  |  |
| Potencia                     | Imán permanente de 0,8 hp (0,6 kW), sellado |  |  |
| Tren de engranajes           | Todo metálico planetario de 3 etapas        |  |  |
| Relación de transmisión      | 153:1                                       |  |  |
| Batería recomendada          | 12 amperios/hora mínima                     |  |  |
| Cables de batería            | Calibre 8                                   |  |  |
| Diámetro/longitud del tambor | $1.24$ "/ $2.87$ " (31.5mm / 73mm)          |  |  |
| Realizado por: ATV, 2023     |                                             |  |  |

**Tabla 3**-**27:** Descripción de las especificaciones del Motor DC EWX2000A

El fabricante no especifica la eficiencia del motor, por lo que para darle una seguridad si el motor tuviera una eficiencia del 80% se dispone.

$$
\varepsilon = \frac{P_{salida}}{P_{entrada}}\tag{3.129}
$$

$$
P_{salida} = \varepsilon * P_{entrada} \tag{3.130}
$$

 $P_{salida} = 0.8 * (0.8 hp)$ 

 $P_{\text{salida}} = 0.64$  hp

Esta potencia es mayor a la requerida por lo cual se da por válida. Ahora, es importante conocer la velocidad de salida del motor, partiendo de la ecuación 3.127 se despeja.

$$
w=\frac{P}{T}
$$

El torque que genera el giro se da por la fuerza excéntrica respecto al eje de giro el cuál sería el centro de gravedad del eje, se puede definir la siguiente relación.

$$
T = F \ast r = F \ast \frac{d}{2} \tag{3.131}
$$

Reemplazando en la ecuación 3.132, si 0.64 hp equivalen a 0.477 KW, 2000 lbf equivale a 907.185  $Kgf$  y que 1.24 in equivale a 0.0315 m

$$
w = \frac{2 * P}{F * d} \tag{3.132}
$$

$$
w = \frac{2 * (477)}{907.185 * 9.81 * (0.0315)}
$$

$$
w = 3.4 \frac{rad}{s}
$$

$$
w = 3.4 \frac{rad}{s} * \left(\frac{1 \, rev}{2\pi rad}\right) * \left(\frac{60 \, s}{1 \, min}\right)
$$

$$
w=32.47\,rpm
$$

### **3.15. Diseño estructural**

Es importante realizar lo siguiente para un análisis estructural de la bancada del mecanismo.

- CAD de la estructura
- Selección del material
- Creación de la sección transversal
- Análisis de malla
- Condiciones de contorno
- Resultados de la estructura

## *3.15.1. CAD de la estructura*

Para el análisis Beam de la estructura en estudio, es importante previamente dibujarlo en un software CAD, en este caso se dibujó en SolidWorks, cabe recalcar que es fundamental dibujarlo línea por línea para su correcto análisis. Y finalmente guardarlo en formato step.

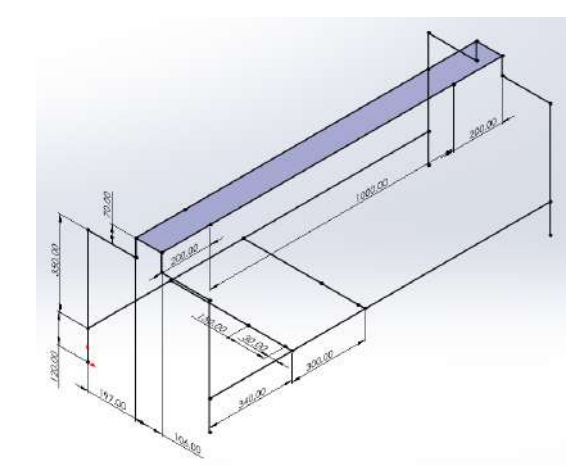

**Ilustración 3**-**180:** CAD 3D de la estructura en SolidWorks **Realizado por:** Zavala, Alex; Sanaguano, Cristhofer, 2023

# *3.15.2. Selección del material*

Se selecciona el acero estructural A36 debido a sus propiedades mecánicas favorables, ya que tiene una resistencia a la tracción de alrededor de 460 MPa y una ductilidad que le permite deformarse antes de romperse. Además, su facilidad de soldadura lo hace ideal para unir diferentes elementos estructurales. Es un material versátil y económico para aplicaciones de construcción no especializadas.

| Properties of Cuttine Raw J: Structural Steel<br>$\mathbf{u}$<br>$\mathbf{x}$ |                                                                |                |                   |                         |    |  |  |
|-------------------------------------------------------------------------------|----------------------------------------------------------------|----------------|-------------------|-------------------------|----|--|--|
|                                                                               | A                                                              | Ħ              | c                 | D                       | E  |  |  |
| 1                                                                             | Property                                                       | Vak are        | <b>Unit</b>       |                         | 商品 |  |  |
| $\overline{\mathbf{2}}$                                                       | Material Field Variables                                       | and Table      |                   |                         |    |  |  |
| $\overline{3}$                                                                | î.<br>Density                                                  | 7850           | kgm <sup>-1</sup> | 巫                       |    |  |  |
| $\overline{4}$                                                                | Isotropic Secont Coefficient of Thermal<br>G<br>₩<br>Expansion |                |                   | m                       |    |  |  |
| s                                                                             | Isotropic Elasticity<br>Ξ                                      |                |                   | m                       |    |  |  |
| $\overline{z}$                                                                | Derive from                                                    | Young's        |                   |                         |    |  |  |
| <b>B</b>                                                                      | Young's Modulus                                                | $2E + 11$      | Pa                | 因                       | b  |  |  |
| $\circ$                                                                       | Princept's Ristin                                              | 0.3            |                   |                         | È  |  |  |
| $10 -$                                                                        | Bulk Modulus                                                   | $1.6667E + 11$ | Pa                |                         | ö  |  |  |
| 11                                                                            | <b>Shear Modulus</b>                                           | $7.6923E + 10$ | Pe                |                         | œ  |  |  |
| 12                                                                            | Strain-Life Parameters<br>国                                    |                |                   | €                       |    |  |  |
| 20                                                                            | 圃<br>S-N Curve                                                 | <b>Tabular</b> |                   | m                       |    |  |  |
| 24                                                                            | Tensile Yield Strength<br>i.                                   | $2.58 + 0.8$   | Pa.               |                         | Ħ  |  |  |
| 25                                                                            | Compressive Yield Strength<br>M                                | 7.56408        | Pa                |                         |    |  |  |
| 26                                                                            | Tensie Littmate Strength<br>M                                  | 4.561408       | Pa.               | $\overline{\mathbf{z}}$ | n  |  |  |
| 27                                                                            | Compressive Ultimate Strength                                  | Ð              | Pa.               |                         | B  |  |  |

**Ilustración 3**-**181:** Ansys. Propiedades mecánicas del acero estructural **Realizado por:** Zavala, Alex; Sanaguano, Cristhofer, 2023

### *3.15.3. Creación de la sección transversal*

Anteriormete se ha creado el CAD de la estructura por medio de líneas, en el software Ansys en DesignModeler se especificará la sección transversal de la estructura, para ello se elige las dimensiones del catálogo DIPAC.

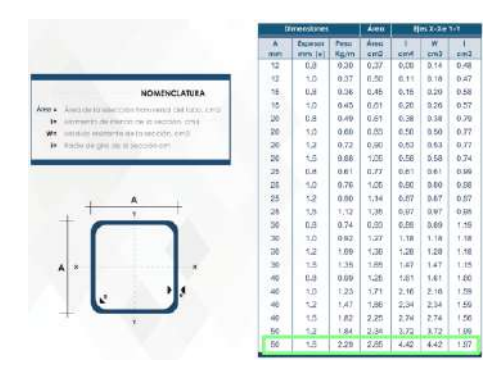

**Ilustración 3**-**182:** Selección de la sección transversal de la estructura **Fuente:** DIPAC 2023

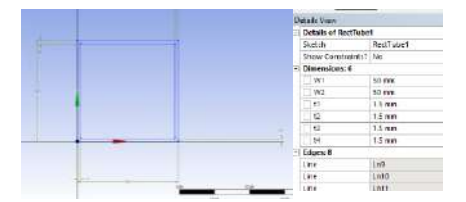

**Ilustración 3**-**183:** Ansys. Sección transversal de la estructura **Realizado por:** Zavala, Alex; Sanaguano, Cristhofer, 2023

## *3.15.4. Análisis de malla*

Para el análisis de malla en la estructura lo vamos a calificar por el método de Element Quality, sin embargo, cabe decir que se ha realizado un análisis beam, la malla por defecto es realmente muy buena.

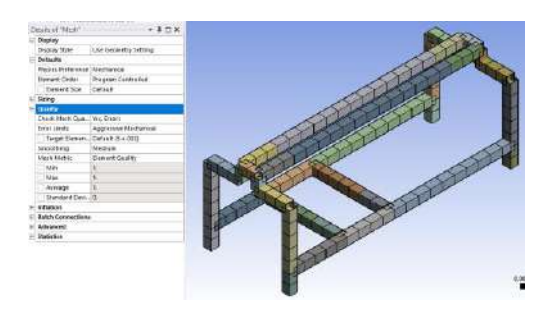

**Ilustración 3**-**184:** Ansys. Análisis de malla en la estructura **Realizado por:** Zavala, Alex; Sanaguano, Cristhofer, 2023

## *3.15.5. Condiciones de contorno*

En la estructura se colocan todas las conexiones de contorno, como lo es las cargas y restricciones de movimientos aplicados.

# *3.15.5.1. Carga del mecanismo in situ*

Para la carga del mecanismo se lo ha tomado, la masa 1 es aquella que presenta todo el mecanismo y se opta por elegir el peso de propiedades físicas, cabe señalar que anteriormente se ha elegido las propiedades del acero estructural seleccionado en SolidWorks; la masa 2 es aquel peso de trabajo que se utilizará en el mecanismo.

 $masa<sub>1</sub> = 20721.94 g = 20.72194 kg$ 

 $massa_2 = 200 kg$ 

 $Masa_{total} = 220.7294 kg$ 

 $Wtotal = Mas_{total} * g$ (3.133)

$$
W_{total} = 220.7294 kg * (9.81 \frac{m}{s^2})
$$

$$
W_{total} = 2165.2822 \text{ N}
$$

$$
\frac{W_{total}}{4} = 541.32 N
$$

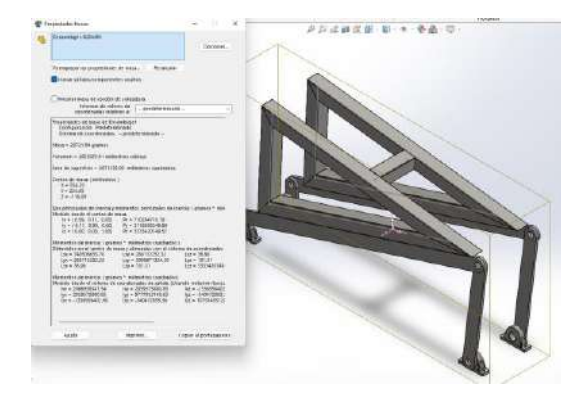

**Ilustración 3**-**185:** SolidWorks. Masa del mecanismo **Realizado por:** Zavala, Alex; Sanaguano, Cristhofer, 2023

De la tabla se puede obtener los siguientes datos.

$$
Masa_{motor} = 8.1 kg
$$
  

$$
Longitud = 30 cm
$$

Debido de que existen dos apoyos de 30 cm, y son simétricas se analizará la mitad del peso que tendrá un apoyo.

$$
w = mg
$$
\n
$$
= \left(\frac{8.1}{2}kg\right)\left(\frac{9.81m}{s^2}\right)
$$
\n
$$
w = 39.7305 N
$$
\n(3.134)

Para convertirno en una carga lineal se divide para la longitud.

 $\boldsymbol{w}$ 

$$
w_{mm} = \frac{39.7305 \text{ N}}{0.3 \text{ mm}}
$$
\n
$$
w_{m} = 132.435 \frac{N}{m}
$$
\n(3.135)

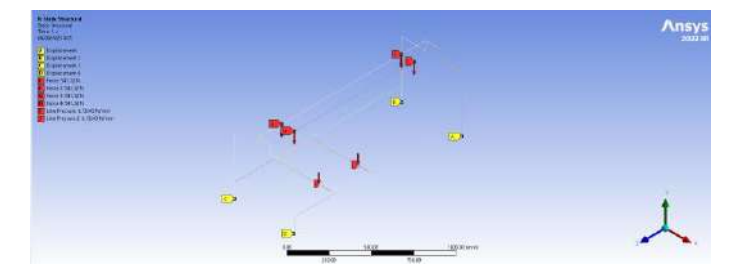

**Ilustración 3**-**186:** Ansys. Condiciones de contorno **Realizado por:** Zavala, Alex; Sanaguano, Cristhofer, 2023

# *3.15.6. Resultados de la estructura*

# *3.15.6.1. Análisis por esfuerzos*

Para realizar el analisis por esfuerzos se debe verificar el factor de seguridad, para ello se analiza el esfuerzo de trabajo y el esfuerzo permisible o resistencia a la tensión del material.

### a) Mediante Momentos flectores

Se analiza en Ansys el diagrama de momentos flectores de la parte crítica.

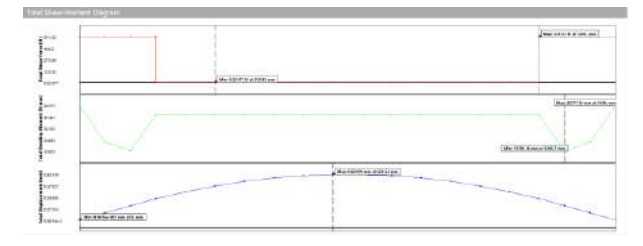

**Ilustración 3**-**187:** Ansys. Diagrama cortante y momento flector de la viga critica de la estructura **Realizado por:** Zavala, Alex; Sanaguano, Cristhofer, 2023

Para calcular el esfuerzo se visualiza el valor del momento arrojado en Ansys, el cual es de 58585 N.  $mm$ , la distancia del eje neutro a la fibra de interés es de 25  $mm$ , y la inercia es la de una tubo cuadrado hueco, por ello se restan dos inercia, la inercia de 50 mm y la inercia de 47 mm ya que el tubo cuadrado tiene un espesor de  $1.5$   $mm$ .

$$
\sigma_f = \frac{(58585N * mm)(25 mm)}{\left(\frac{1}{12} * (50 mm)^4\right) - \left(\frac{1}{12} * (47 mm)^4\right)}
$$

$$
\sigma_f = 12.826 MPa
$$

b) Mediante análisis MEF

El esfuerzo de trabajo de la estrcutura tomado por Ansys es de  $12.281 MPa$ , equivalente al esfuerzo de trabajo de la estructura calculado por momentos flectores o calculado de forma manual, da una pauta que esta bien realizado el cáculo.
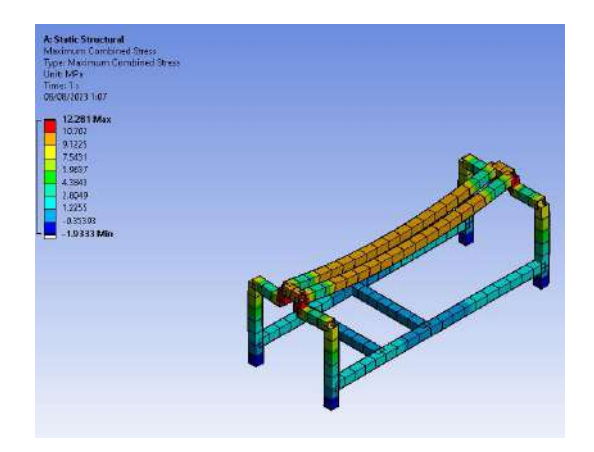

**Ilustración 3**-**188:** Ansys. Esfuerzo de trabajo de la estructura **Realizado por:** Zavala, Alex; Sanaguano, Cristhofer, 2023

### *3.15.6.2. Factor de seguridad*

Debido a que Ansys no arroja factor de seguridad por el hecho de estar trabajando con análisis beam, es necesario tener el suficiente criterio para calcularlo de forma manual y así poder asegurar el cálculo ingenieril de factor de seguridad.

$$
\eta = \frac{250 \text{ MPa}}{12.826 \text{ MPa}}
$$
\n
$$
\eta = 19.49
$$

### *3.15.6.3. Análisis por rigidez*

Para realizar el análisis por rigidez, tomar en cuenta que la deformación de trabajo no sea mayor a la deformacion permisible. La longitud se la viga crítica es de 1400 mm.

$$
\delta_{per} = \frac{L}{360} \tag{3.136}
$$

$$
\delta_{per} = \frac{1400 \, mm(\frac{1 \, in}{25.4 \, cm})}{360}
$$

$$
\delta_{per} = 0.153 \text{ in} = 3.8889 \text{ mm}
$$

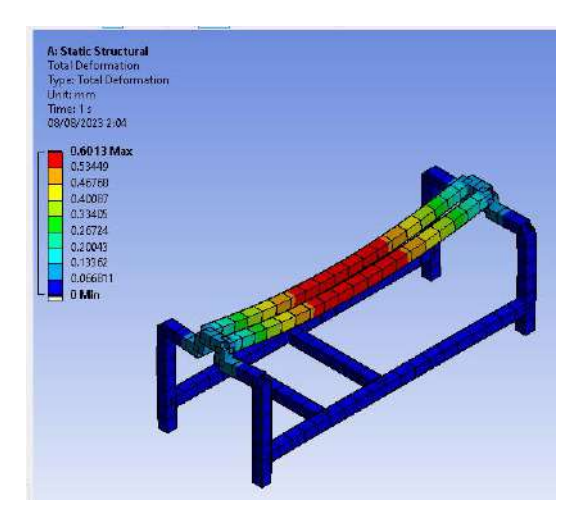

**Ilustración 3**-**189:** Ansys. Deformacion maxima de la estructura **Realizado por:** Zavala, Alex; Sanaguano, Cristhofer, 2023

La deformación máxima de trabajo de la estructura es de  $0.6013$  mm, y la deformación permisible es de 3.8889 mm, es decir que cumple el análisis por rigidez.

### **3.16. Selección de componentes mecánicos**

### *3.16.1. Diseño de Pasadores*

# *3.16.1.1. Diseño del pasador A*

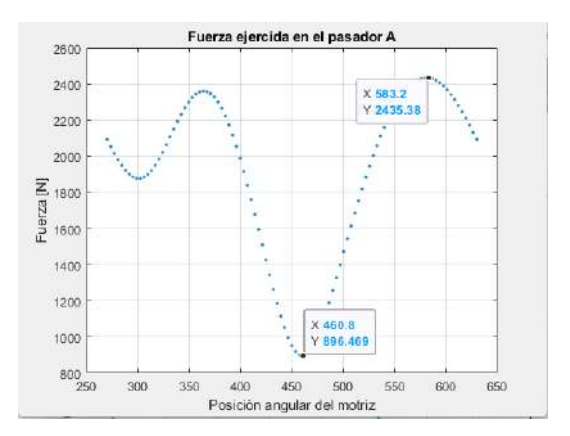

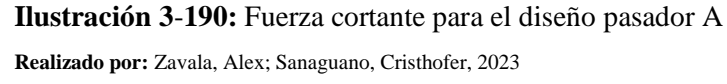

$$
V_{\text{max}} = 2435.38 \text{ N}
$$

$$
V_{min}=896.469\ N
$$

• Área transversal del pasador

$$
A = \frac{\pi}{4} * d^2 \tag{3.137}
$$

• Esfuerzo cortante máximo

$$
\tau_{\text{max}} = \frac{V_{\text{max}}}{A} \tag{3.138}
$$

$$
\tau_{\text{max}} = \frac{2435.38 \text{ N}}{\frac{\pi}{4} * d^2}
$$

$$
\tau_{max}=\frac{3100.822}{d^2}
$$

• Esfuerzo cortante mínimo

$$
\tau_{min} = \frac{V_{min}}{A} \tag{3.139}
$$

$$
\tau_{min} = \frac{896.469 \text{ N}}{\frac{\pi}{4} * d^2}
$$

$$
\tau_{min} = \frac{1141.42}{d^2}
$$

• Esfuerzo medio

$$
\tau_m = \frac{\tau_{\text{max}} + \tau_{\text{min}}}{2}
$$
(3.140)  
3100.822 , 1141.42

$$
\tau_m = \frac{\frac{3100.022}{d^2} + \frac{1111.12}{d^2}}{2}
$$

$$
\tau_m = \frac{4242.30}{d^2}
$$

• Esfuerzo amplitud

$$
\tau_a = \frac{\tau_{\text{max}} - \tau_{\text{min}}}{2}
$$
\n
$$
\tau_a = \frac{\frac{3100.822}{d^2} - \frac{1141.42}{d^2}}{2}
$$
\n
$$
\tau_a = \frac{1959.402}{d^2}
$$
\n(3.141)

Se utiliza un factor de seguridad al concentrador de esfuerzo a corte de 1.4

Ya que no existen esfuerzos normales y tampoco de flexión, el esfuerzo amplitud y medio equivalente queda reducida a:

$$
\sigma_{aeq} = \sqrt{3(k_{ft}\tau_{at})^2}
$$
\n
$$
\sigma_{aeq} = \sqrt{3(1.4 * \frac{1959.402}{d^2})^2}
$$
\n
$$
\sigma_{aeq} = \frac{4751.30}{d^2}
$$
\n
$$
\sigma_{meq} = \sqrt{3(\tau_{mt})^2}
$$
\n
$$
\sigma_{meq} = \sqrt{3(\frac{4242.30}{d^2})^2}
$$
\n
$$
\sigma_{meq} = \frac{7347.778}{d^2}
$$
\n(3.143)

Para calcular el diámetro del pasador utilizamos la teoría de Soderberg, con un factor de seguridad de 5.

Se elige el límite de fatiga por flexión pura, por el factor seguridad.

$$
S_e = 0.6 * 0.5 * 400
$$

$$
S_e = 120 MPa
$$

$$
\frac{4751.30}{d^2} + \frac{7347.778}{d^2} = \frac{1}{5}
$$

 $d = 18.57$  mm

*3.16.1.2. Diseño del pasador E*

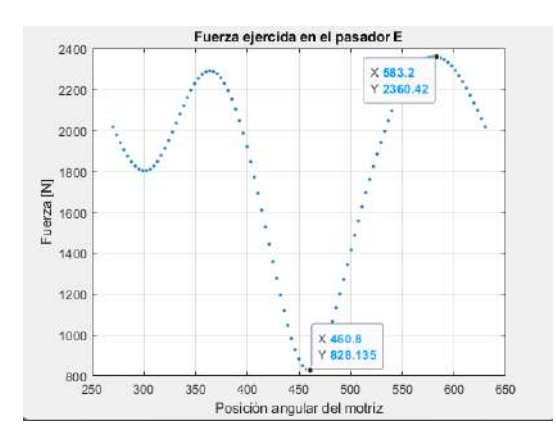

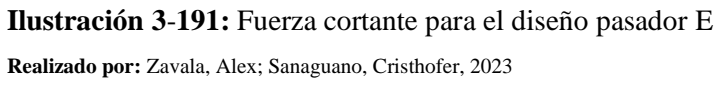

 $V_{\text{max}} = 2360.42 N$  $V_{min} = 828.135 N$ 

• Esfuerzo cortante máximo

$$
\tau_{\text{max}} = \frac{2360.42 \text{ N}}{\frac{\pi}{4} * d^2}
$$

$$
\tau_{\text{max}} = \frac{3005.38}{d^2}
$$

• Esfuerzo cortante mínimo

$$
\tau_{min} = \frac{828.135 N}{\frac{\pi}{4} * d^2}
$$

$$
\tau_{min} = \frac{1054.414}{d^2}
$$

• Esfuerzo medio

$$
\tau_m = \frac{\frac{3005.38}{d^2} + \frac{1054.414}{d^2}}{2}
$$

$$
\tau_m = \frac{4059.794}{d^2}
$$

• Esfuerzo amplitud

$$
\tau_a = \frac{\frac{3005.38}{d^2} - \frac{1054.414}{d^2}}{2}
$$

$$
\tau_a = \frac{1950.966}{d^2}
$$

Ya que no existen esfuerzos normales y tampoco de flexión, el esfuerzo amplitud y medio equivalente queda reducida a las ecuaciones del pasador A:

$$
\sigma_{aeq} = \sqrt{3\left(1.4 * \frac{1950.966}{d^2}\right)^2}
$$

$$
\sigma_{aeq} = \frac{4730.841}{d^2}
$$

$$
\sigma_{meq} = \sqrt{3\left(\frac{4059.794}{d^2}\right)^2}
$$

$$
\sigma_{meq} = \frac{7031.77}{d^2}
$$

Para calcular el diámetro del pasador utilizamos la teoría de Soderberg, con un factor de seguridad de 5.

$$
\frac{\frac{4730.841}{d^2}}{120} + \frac{\frac{7031.77}{d^2}}{250} = \frac{1}{5}
$$

$$
d=18.38\ mm
$$

*3.16.1.3. Diseño del pasador C*

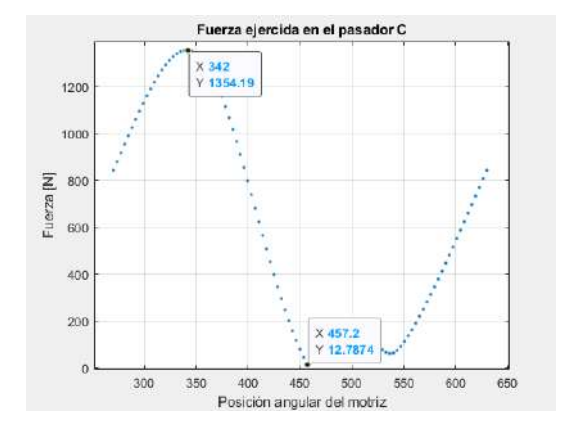

**Ilustración 3**-**192:** Fuerza cortante para el diseño pasador C

**Realizado por:** Zavala, Alex; Sanaguano, Cristhofer, 2023

$$
V_{\text{m\'ax}} = 1364.19N
$$
  

$$
V_{\text{m\'an}} = 12.787 N
$$

• Esfuerzo cortante máximo

$$
\tau_{\text{max}} = \frac{1364.19 \text{ N}}{\frac{\pi}{4} * d^2}
$$

$$
\tau_{\text{max}} = \frac{1724.208}{d^2}
$$

• Esfuerzo cortante mínimo

$$
\tau_{min} = \frac{12.787 \text{ N}}{\frac{\pi}{4} * d^2}
$$

$$
\tau_{min} = \frac{16.281}{d^2}
$$

• Esfuerzo medio

$$
\tau_m = \frac{\frac{1724.208}{d^2} + \frac{16.281}{d^2}}{2}
$$

$$
\tau_m = \frac{1740.489}{d^2}
$$

• Esfuerzo amplitud

$$
\tau_a = \frac{\frac{1724.208}{d^2} - \frac{16.281}{d^2}}{2}
$$

$$
\tau_a = \frac{1707.927}{d^2}
$$

Ya que no existen esfuerzos normales y tampoco de flexión, el esfuerzo amplitud y medio equivalente queda reducida a las ecuaciones del pasador A:

$$
\sigma_{aeq} = \sqrt{3\left(1.4 * \frac{1707.927}{d^2}\right)^2}
$$

$$
\sigma_{aeq} = \frac{4141.504}{d^2}
$$

$$
\sigma_{meq} = \sqrt{3\left(\frac{1740.489}{d^2}\right)^2}
$$

$$
\sigma_{meq} = \frac{3014.616}{d^2}
$$

Para calcular el diámetro del pasador utilizamos la teoría de Soderberg, con un factor de seguridad de 5.

$$
\frac{\frac{4141.504}{d^2}}{120} + \frac{\frac{3014.616}{d^2}}{250} = \frac{1}{5}
$$

$$
d=15.30\;mm
$$

*3.16.1.4. Diseño del pasador D*

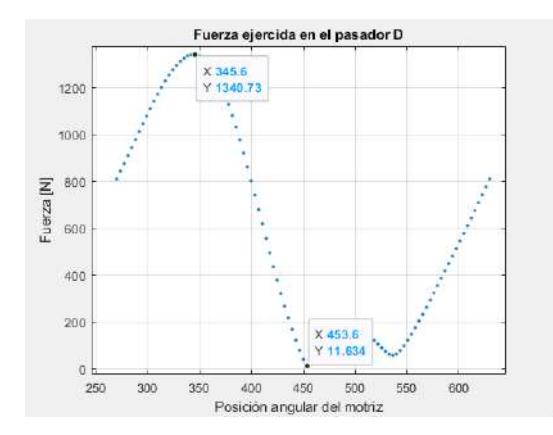

**Ilustración 3**-**193:** Fuerza cortante para el diseño pasador D **Realizado por:** Zavala, Alex; Sanaguano, Cristhofer, 2023

$$
V_{\text{max}} = 1340.73N
$$

$$
V_{min} = 11.634 N
$$

• Esfuerzo cortante máximo

$$
\tau_{\text{max}} = \frac{1340.73 \text{ N}}{\frac{\pi}{4} * d^2}
$$

$$
\tau_{\text{max}} = \frac{1707.07}{d^2}
$$

• Esfuerzo cortante mínimo

$$
\tau_{min} = \frac{11.634 \text{ N}}{\frac{\pi}{4} * d^2}
$$

$$
\tau_{min} = \frac{14.813}{d^2}
$$

• Esfuerzo medio

$$
\tau_m = \frac{\frac{1707.07}{d^2} + \frac{14.813}{d^2}}{2}
$$

$$
\tau_m = \frac{1721.883}{d^2}
$$

• Esfuerzo amplitud

$$
\tau_a = \frac{\frac{1707.07}{d^2} - \frac{14.813}{d^2}}{2}
$$

$$
\tau_a = \frac{1692.258}{d^2}
$$

Ya que no existen esfuerzos normales y tampoco de flexión, el esfuerzo amplitud y medio equivalente queda reducida a las ecuaciones del pasador A:

$$
\sigma_{aeq} = \sqrt{3\left(1.4 * \frac{1692.258}{d^2}\right)^2}
$$

$$
\sigma_{aeq} = \frac{4103.507}{d^2}
$$

$$
\sigma_{meq} = \sqrt{3\left(\frac{1721.883}{d^2}\right)^2}
$$

$$
\sigma_{meq} = \frac{2982.389}{d^2}
$$

Para calcular el diámetro del pasador utilizamos la teoría de Soderberg, con un factor de seguridad de 5.

$$
\frac{\frac{4103.507}{d^2}}{120} + \frac{\frac{2982.389}{d^2}}{250} = \frac{1}{5}
$$

$$
d=15.19\,mm
$$

Con el propósito de tener una medida estándar se selecciona el diámetro de 1 in para todos los agujeros, sin embargo, se pudo haber seleccionado la medida de 7/8 pero en stock no es muy común los rodamientos de dicha medida, y por ende son más costosos.

### *3.16.2. Selección de la correa trapezoidal*

Debido a que se requiere seleccionar una correa trapezoidal de perfil clásico, accionada por un motor eléctrico de 0.64 HP a 24 rpm, con arranque suave para accionar un motor de 24 rpm que opera 8 horas al día.

> $P = 0.64$   $HP = 0.477$   $kW$  $n_d = 32.47$  rpm  $n_D = 24.648$  rpm

*3.16.2.1. Establecer las condiciones requeridas en el trabajo de diseño*

- Potencia de transmisión: Motor 0.477kW/32.47 rpm
- Horas de funcionamiento en un solo día: 8 horas / día
- Velocidad polea pequeña: 24.648 rpm

• Factor de corrección del servicio

 $k_0 = 1.2$ 

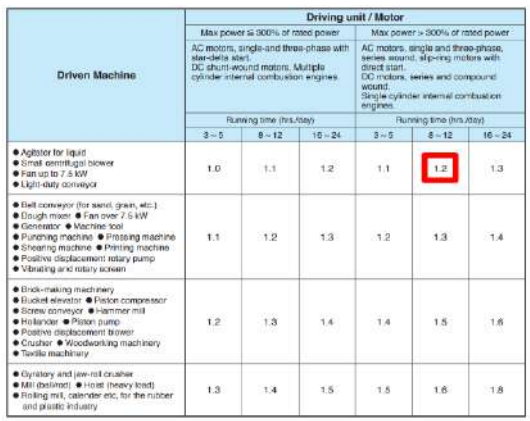

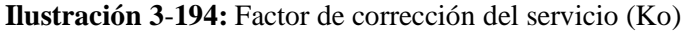

**Fuente:** Mitsuboshi 2013

• Factor de corrección de la rueda loca

$$
k_i=0
$$

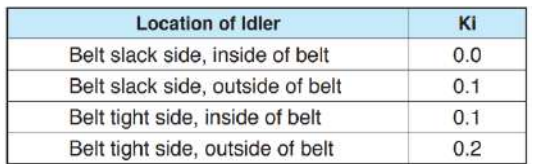

**Ilustración 3**-**195:** Factor de corrección de la rueda loca (Ki)

**Fuente:** Mitsuboshi 2013

• Factor de corrección ambiental

$$
k_e=0.2
$$

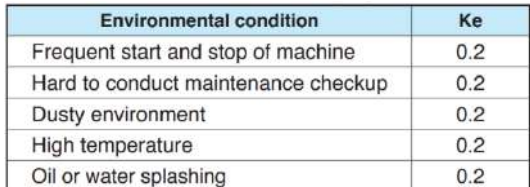

**Ilustración 3**-**196:** Factor de corrección ambiental (Ke)

**Fuente:** Mitsuboshi 2013

Factor de servicio

$$
k_s = k_o + k_i + k_e
$$
 (3.144)  

$$
k_s = 1.2 + 0 + 0.2
$$
  

$$
k_s = 1.4
$$

• Potencia de diseño

$$
P_d = P_t \cdot k_s \tag{3.145}
$$
\n
$$
= 0.477 \, kW \cdot (1.4)
$$
\n
$$
P_d = 0.6678 \, kW
$$

*3.16.2.3. Seleccione el tipo de cinturón*

Con la ayuda de la potencia de diseño y la velocidad de la polea pequeña, realizamos una intersección y se selecciona la sección B.

 $P_d$ 

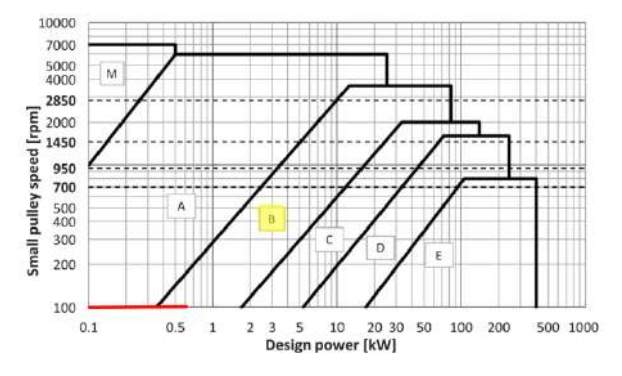

**Ilustración 3**-**197:** Tabla de selección de secciones transversales para correas trapezoidales clásicas para RMA **Fuente:** Mitsuboshi 2013

## *3.16.2.4. Seleccione el tamaño de la polea*

Se selecciona un diámetro de paso mayor al mínimo indicado en la tabla para la polea pequeña, ya que una polea inadecuada reduce la eficiencia y durabilidad de las correas.

| <b>Belt type</b>                             | M  |    |     |     |     |     |
|----------------------------------------------|----|----|-----|-----|-----|-----|
| Recommended minimum pulley<br>pitch diameter | 50 | 95 | 150 | 224 | 355 | 560 |
| Allowed minimum pulley pitch<br>diameter     | 40 | 67 | 118 | 180 | 300 | 450 |

**Ilustración 3**-**198:** Diámetro mínimo de paso de polea (mm) **Fuente:** Mitsuboshi 2013

$$
d_p=150\;mm
$$

Relación de velocidad:

$$
SR = \frac{n_d}{n_D} = \frac{D_p}{d_p} \tag{3.146}
$$

Donde:

- $SR =$  relacion de velocidad
- $n_d$  = velocidad de la polea pequeña (rpm)
- $n_D =$  velocidad de la polea grande (rpm)
- $\bullet$   $D_p =$  diámetro de paso de polea grande (mm)
- $\bullet$   $d_p$  = diámetro de paso de polea pequeña (mm)

$$
SR = \frac{32.47 \, rpm}{24.648 \, rpm}
$$

$$
SR=1.32
$$

Se calcula el diámetro de paso de la polea grande.

$$
D_p = d_p * SR \tag{3.147}
$$

$$
D_p = (150 \, mm) * (1.32)
$$

$$
D_p = 197.60 \; mm
$$

En la ilustración siguiente se indica la diferencia entre el diámetro exterior de la polea y el diámetro de paso.

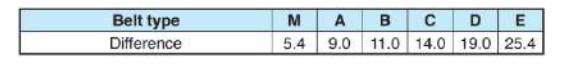

**Ilustración 3**-**199:** Diferencia entre el diámetro exterior de la polea y el diámetro de paso (mm) **Fuente:** Mitsuboshi 2013

*3.16.2.5. Determinar la longitud de la correa*

Se calcula la longitud de paso de la correa intermedia.

$$
L'_p = 2C' + 1.57(D_p + d_p) \tag{3.148}
$$

Donde:

- $\bullet$   $L'_p =$  Longitud del paso intermedio de la correa (mm)
- $\bullet$   $C' =$  : Distancia entre centros provisional (mm)

$$
L'_p = 2(500) + 1.57(197.60 + 150)
$$

$$
L_p' = 1545.74 \; mm
$$

Se selecciona la longitud de correa estándar más cercana a  $Lp'$ 

$$
L_p = 1549 \; mm
$$

Se selecciona la correa: B-61

- B: sección transversal.
- 61: código de la correa en pulgadas.

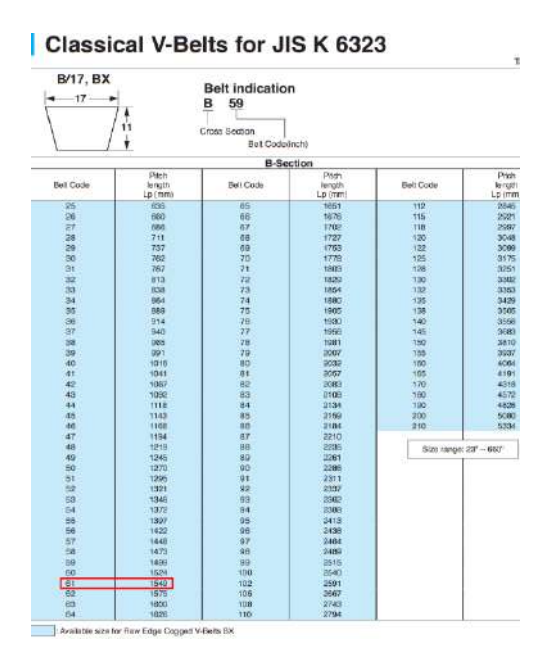

**Ilustración 3**-**200:** Correas trapezoidales clásicas para JIS K 6323 **Fuente:** Mitsuboshi 2013

La distancia entre centros se calcula a partir de la siguiente fórmula.

$$
C = \frac{b \pm \sqrt{b^2 - 8(D_p - d_p)^2}}{8} \tag{3.149}
$$

$$
C = \frac{2948.45 \, \text{mm} \pm \sqrt{(2948.45 \, \text{mm})^2 - 8(197.60 \, \text{mm} - 150 \, \text{mm})^2}}{8}
$$

 $C = 500.93$  mm

$$
b = 2L_p - \pi (D_p + d_p)
$$
 (3.150)

 $b = 2(1549 \, mm) - \pi(197.60 \, mm + 150 \, mm)$ 

 $b = 2005.98 \, mm$ 

### *3.16.2.6. Determine el número requerido de correas*

Extrapolando conseguimos la potencia nominal básica  $(P<sub>s</sub>)$  y la potencia nominal adicional por relación de velocidad  $(P_a)$ .

#### **Tabla 3-28:** Extrapolación de la potencia

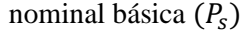

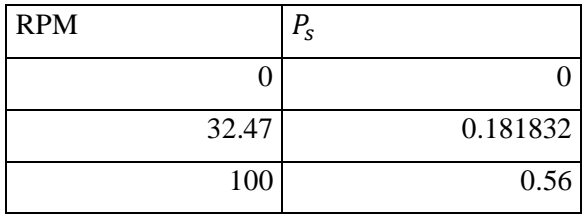

**Realizado por:** Autores, 2023

### **Tabla 3-29:** Extrapolación de la potencia

nominal adicional por relación de velocidad  $(P_a)$ 

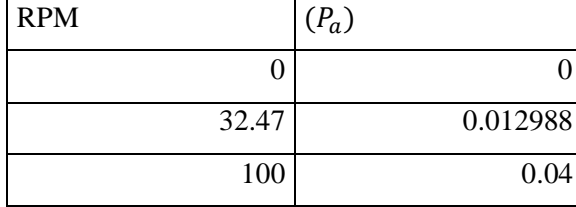

**Realizado por:** Autores, 2023

 $P_s = 0.1818 \, kW$ 

# $P_a = 0.01299 \, kW$

| small           |      |      |      |       | Basic power rating for small pulley pitch diameter : Ps |      |      |      |      |                                     |                      |       |          |       |                          |                    | Additional power rating<br>for speed ratio (Pa) |                    |                   |
|-----------------|------|------|------|-------|---------------------------------------------------------|------|------|------|------|-------------------------------------|----------------------|-------|----------|-------|--------------------------|--------------------|-------------------------------------------------|--------------------|-------------------|
| pulley<br>pitch |      |      |      |       |                                                         |      |      |      |      | Small pulley pitch diameter dp (mm) |                      |       |          |       |                          |                    |                                                 | Speed ratio        |                   |
| speed<br>ndirpm | 112  | 125  | 132  | 140   | 150                                                     | 160  | 170  | 180  | 190  | 200                                 | 212                  | 224   | 236      | 250   | 280                      | 1.01<br>١o<br>1.05 | .06<br>to<br>1,26                               | 1.27<br>to<br>1.57 | 1.57 <sub>c</sub> |
| 700             | 1.48 | .96  | 2.21 | 2.49  | 2.85                                                    | 3.20 | 3.55 | 3.89 | 4.24 | 4.58                                | 4.98                 | 5.38  | 78<br>n. | 6.23  | 7.20                     | 0.03               | 0.19                                            | 0.27               | 0.33              |
| 950             | 1.83 | 7.45 | 2.78 | 3.15  | 3.61                                                    | 4.06 | 4.51 | 4.96 | 5.40 | 5.84                                | 6.35                 | 6.86  | 737      | 7.94  | 9.15                     | 0.04               | 0.25                                            | 0.36               | 0.44              |
| 1450            | 2.38 | 3.26 | 3.72 | 4.25  | 4,89                                                    | 5.53 | 6,15 | 6.76 | 7.36 | 7.95                                | 8.64                 | 9.32  | 9.97     | 10.71 | 12.21                    | 0.06               | 0.39                                            | 0.55               | 0.68              |
| 2850            | 3.01 | 4.39 | 5.10 | 5.88  | 6.81                                                    | 7.68 | 8.49 | 9.24 | 9.92 | 10.54                               | -19<br>$\mathbf{11}$ | 11.74 |          |       | $\overline{\phantom{a}}$ | 0.12               | 0.76                                            | 1.08               | 1.33              |
| 100             | 0.33 | 0.41 | 0.45 | 0.50  | 0.56                                                    | 0.62 | 0.69 | 0.75 | 0.81 | 0.87                                | 0.94                 | 01    | OR       | 16    | 1.34                     | 0:00               | 0.03                                            | 0.04               | 0.05              |
| 200             | 0.67 | 0.73 | 0.81 | 0.90  | .02                                                     | 1.13 | 1.25 | 1.35 | 1.47 | 1.59                                | 1.72                 | 1.85  | 1.99     | 2.14  | 2.47                     | 0.01               | 0.05                                            | 0.08               | 0.09              |
| 300             | 0.79 | 1.01 | 1.13 | $-26$ | 1.43                                                    | 80   | 1.76 | 1.92 | 2.09 | 2.25                                | 2.44                 | 2.83  | 2.83     | 3.05  | 3.52                     | 0.01               | 0.08                                            | 0.11               | 0.14              |
| 400             | 69.0 | 1.27 | 42   | 60    | 1.81                                                    | 2.03 | 2.24 | 2.45 | 2.66 | 2.87                                | 3.12                 | 3.37  | 3.62     | 3.90  | 4.51                     | 0.02               | 0.11                                            | 0.15               | 0.19              |
| 500             | 1.16 | 1.51 | 1.70 | 1.91  | 2.18                                                    | 2.44 | 2.70 | 2.96 | 3.21 | 3.47                                | 3.77                 | 4.07  | 4.37     | 4.72  | 5.45                     | 0.02               | 0.13                                            | 0.19               | 0.23              |

**Ilustración 3-201:** Potencia nominal básica  $(P_s)$  y potencia nominal adicional por relación de velocidad  $(P_a)$  en función de la velocidad angular de la polea pequeña **Fuente:** Mitsuboshi 2013

a) Factor de corrección de la longitud de la correa para correas trapezoidales clásicas  $(K_l)$ 

Para encontrar el factor de corrección de la longitud de la correa se elige la designación de longitud "61", seleccionada antes, para posteriormente intersecarla con la sección B.

$$
K_l=0.93
$$

| Length<br>designation | A       | B     | c    | D    | E    |
|-----------------------|---------|-------|------|------|------|
| $20 - 25$             | 0.77    | 0.72  |      |      |      |
| $26 - 30$             | 0.82    | 0.76  |      |      |      |
| $31 - 34$             | 0.85    | 0.79  |      |      |      |
| $35 - 37$             | 0.87    | 0.81  | 0.71 |      |      |
| $38 - 41$             | 0.89    | 0.83  | 0.73 |      |      |
| $42 \sim 45$          | 0.91    | 0.85  | 0.75 |      |      |
| $46 - 50$             | 0.93    | 0.87  | 0.77 |      |      |
| $51 \sim 54$          | 0.94    | 0.89  | 0.78 |      |      |
| $55 - 59$             | 0.96    | 0.91  | 0.80 |      |      |
| $60 - 67$             | 0.98    | 0.93  | 0.82 |      |      |
| $68 - 74$             | 1.01    | 0.95  | 0.84 |      |      |
| $75 - 79$             | 1.03    | 0.97  | 0.86 |      |      |
| $80 - 84$             | 1.04    | 0.98  | 0.87 |      |      |
| $85 - 89$             | 1.05    | 0.99  | 0.89 |      |      |
| $90 - 96$             | 1.07    | 1.01  | 0.90 |      |      |
| $96 - 104$            | 1.08    | 1.03. | 0.91 | 0.81 |      |
| $105 - 111$           | 1.10    | 1.04  | 0.93 | 0.82 |      |
| $112 - 119$           | $-1.12$ | 1.06  | 0.94 | 0.84 |      |
| $120 - 127$           | 1.13    | 1.07  | 0.96 | 0.85 |      |
| $128 \sim 144$        | 1.15    | 1.09  | 0.98 | 0.87 | 0.85 |
| $145 - 154$           | 1.18    | 1.11  | 1.00 | 0.89 | 0.87 |
| $155 - 169$           | 1.19    | 1.13  | 1.02 | 0.91 | 0.88 |
| $170 - 179$           | 1.21    | 1.15  | 1.03 | 0.92 | 0.90 |
| $180 - 194$           | 1.23    | 1.17  | 1.05 | 0.94 | 0.91 |
| $195 \sim 209$        | 1.25    | 1.18  | 1.07 | 0.95 | 0.93 |
| $210 - 239$           | 1.27    | 1.21  | 1.09 | 0.98 | 0.95 |
| $240 - 269$           | 1.30    | 1.24  | 1.12 | 1.00 | 0.98 |
| $270 - 299$           | 1.33    | 1.26  | 1.14 | 1.03 | 1.00 |
| $300 - 329$           | 1.35    | 1.29  | 1.17 | 1.05 | 1.02 |
| $330 - 359$           | 1.38    | 1.31  | 1.19 | 1.07 | 1.04 |
| $360 - 389$           | 1.40    | 1.33  | 1.21 | 1.09 | 1.06 |
| $390 - 419$           |         | 1.35  | 1,22 | 1.11 | 1.08 |
| $420 - 479$           |         | 1.38  | 1.25 | 1.13 | 1.10 |
| $480 - 539$           |         | 1.41  | 1.28 | 1.16 | 1.13 |
| $540 - 600$           |         | 1.44  | 1.31 | 1.18 | 1.16 |
| $601 - 660$           |         | 1.46  | 1.33 | 1.21 | 1.18 |

**Ilustración 3**-**202:** Factor de corrección de la longitud de la correa para correas trapezoidales clásicas  $(K_l)$ **Fuente:** Mitsuboshi 2013

b) Factor de corrección del arco de contacto  $(K_{\theta})$ 

$$
\frac{D_p - d_p}{C} = \frac{197.60 \, mm - 150 \, mm}{500.93 \, mm}
$$

$$
\frac{D_p - d_p}{C} = 0.095
$$

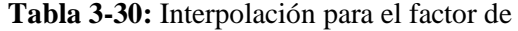

corrección del arco de contacto  $K_{\theta}$ 

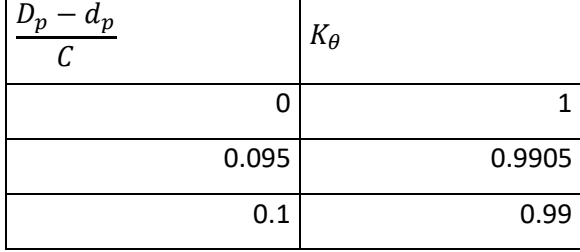

**Realizado por:** Autores, 2023

$$
K_\theta=0.9905
$$

| Dp-dp<br>c | Contact angle on<br>small pulley<br>$\theta$ <sup>(<math>\circ</math></sup> ) | $K\theta$ |
|------------|-------------------------------------------------------------------------------|-----------|
| 0.00       | 180                                                                           | 1.00      |
| 0.10       | 174                                                                           | 0.99      |
| 0.20       | 169                                                                           | 0.97      |
| 0.30       | 163                                                                           | 0.96      |
| 0.40       | 157                                                                           | 0.94      |
| 0.50       | 151                                                                           | 0.93      |
| 0.60       | 145                                                                           | 0.91      |
| 0.70       | 139                                                                           | 0.89      |
| 0.80       | 133                                                                           | 0.87      |
| 0.90       | 127                                                                           | 0.85      |
| 1.00       | 120                                                                           | 0.82      |
| 1.10       | 113                                                                           | 0.80      |
| 1.20       | 106                                                                           | 0.77      |
| 1.30       | 99                                                                            | 0.73      |
| 1.40       | 91                                                                            | 0.70      |
| 1.50       | 83                                                                            | 0.65      |

**Ilustración 3-203:** Factor de corrección del arco de contacto  $(K_\theta)$ **Fuente:** Mitsuboshi 2013

$$
K_c = K_\theta + K_l \tag{3.151}
$$

Donde:

- $K_{\theta} = Factor$  de corrección del arco d contacto
- $K_l$  = Factor de corrección de la longitud de la correa

$$
K_c = 0.99 + 0.93
$$
  

$$
K_c = 1.92
$$
  

$$
P_c = (P_s + P_a) * K_c
$$
 (3.152)

Donde:

- $P_s =$  Potencia nominal básica (kW)
- $P_a =$  Potencia nominal adicional por relación de velocidad (kW)
- $K_c$  = Factor de corrección de potencia nominal

$$
P_c = (0.1818 + 0.01299) * (1.92)
$$

$$
P_c = 0.374 \; kW
$$

$$
n_b = \frac{P_d}{P_c} \tag{3.153}
$$

#### Donde:

- $\bullet$   $n_b = N$ úmero de correas necesarias
- $P_d =$  Potencia de diseño (kW)
- $P_c =$  Potencia nominal de corrección (kW)

$$
n_b = \frac{0.6678 \text{ kW}}{0.374 \text{ kW}}
$$

$$
n_b=1.78\approx 2\,\text{correas}
$$

*3.16.2.7. Asignación de instalación y retiro*

A continuación, se detallan la instalación y las tolerancias de ajuste.

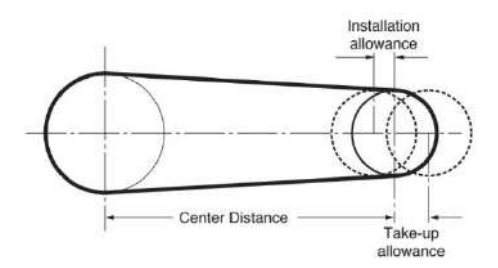

**Ilustración 3**-**204:** La instalación y la tolerancia de ajuste

**Fuente:** Mitsuboshi 2013

| Length      |                         |    |    | Installation allowance (mm) |    |     |    | Take-up allowance (mm) |
|-------------|-------------------------|----|----|-----------------------------|----|-----|----|------------------------|
| designation | Pitch length (mm)       | M  |    | в                           | с  | Ð   | E  | All sections           |
| $20 - 38$   | $500 \leq Lp \leq 970$  | 15 | 20 | 25                          |    |     |    | 25                     |
| $39 - 60$   | $970 \le Lp < 1500$     | 20 | 20 | 25                          | 40 |     |    | 40                     |
| $61 - 90$   | 1500 ≦ Lp < 2200        |    | 20 | 35                          | 40 |     |    | 50                     |
| $91 - 120$  | $2200 \le Lp < 3000$    |    | 25 | 35                          | 40 |     |    | 65                     |
| $121 - 158$ | $3000 \le Lp \le 4000$  |    | 25 | 35                          | 40 | 50  |    | 75                     |
| $159 - 195$ | $4000 \le Lp \le 5000$  |    |    | 35                          | 50 | 50  | 65 | 90                     |
| $196 - 240$ | $5000 \le Lp < 6000$    |    |    | 40                          | 50 | 50  | 65 | 100                    |
| $241 - 270$ | $6000 \le Lp < 6800$    |    |    |                             | 50 | 65  | 65 | 115                    |
| $271 - 330$ | $6800 \le Lp < 8400$    |    |    |                             | 50 | 65  | 75 | 130                    |
| $331 - 400$ | $8400 \leq l$ p < 10000 |    |    |                             | 50 | 65  | 75 | 155                    |
| $ADQ = 1$   | $10000 \leq L \wedge$   |    |    |                             |    | 75. | on | ny 0.015               |

**Ilustración 3**-**205:** Instalación y tolerancia de ajuste para correas en V clásicas **Fuente:** Mitsuboshi 2013

# **3.17. Selección de componentes electrónicos**

#### *3.17.1. Alternativa 1 - Alimentación 110 voltios*

La idea del control con una alimentación de 110 voltios nace del control con PWM, en la cual, si el pulsador1 se presiona, se enciende el led1 durante 5 segundos, luego se apaga y se enciende el led2 durante otros 5 segundos. Lo mismo sucede en el controlador del mecanismo, ya que en el momento que se presione un pulsador se prenderá el motor y en el transcurso de 20 minutos se apaga el motor y se prende una luz piloto que indica que acaba el proceso.

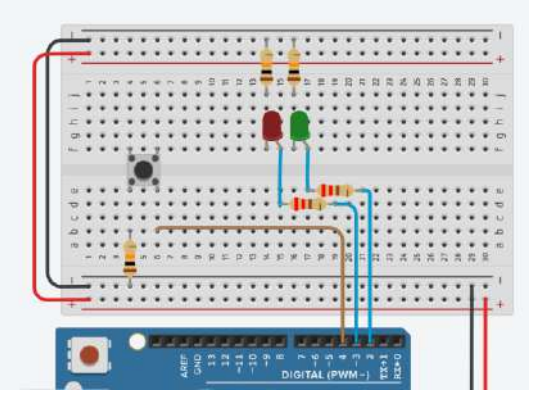

**Ilustración 3**-**206:** Diagrama electrónico y señal PWM en Arduino **Realizado por:** Zavala, Alex; Sanaguano, Cristhofer, 2023

# *3.17.2. Tarjeta de Arduino nano*

La Arduino Nano es similar a la Arduino Duemilanove, pero con un empaquetado diferente. El modelo Nano 3.x utiliza la ATmega328P, igual que el Arduino Uno. La principal diferencia radica en el empaquetado: el Uno es PDIP de 30 pines, mientras que el Nano es TQFP de 32 pines. El Arduino Nano tiene dos pines adicionales para funciones del ADC, a diferencia del Uno que cuenta con 6 puertos ADC, la Nano tiene 8 puertos ADC (TECmikro 2023).

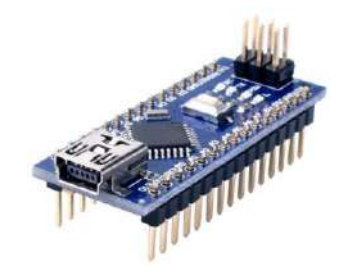

**Ilustración 3**-**207:** Tarjeta Arduino nano **Fuente:** TECmikro 2023

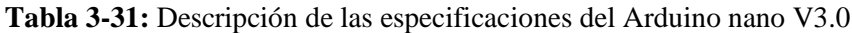

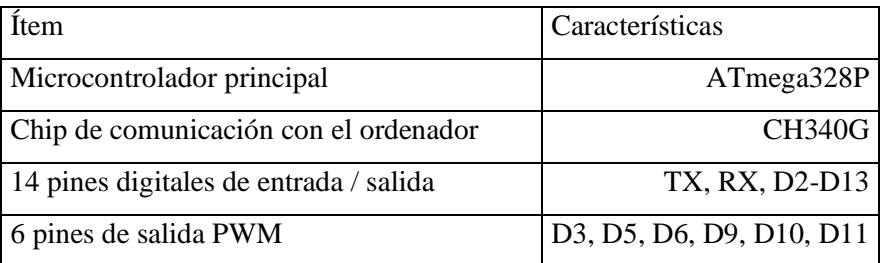

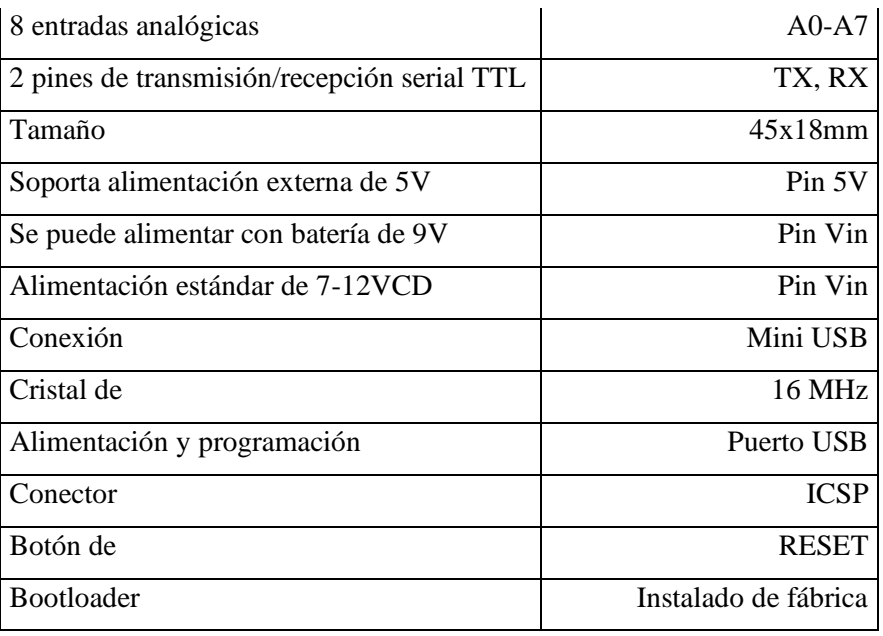

**Realizado por:** TECmikro, 2023

### *3.17.3. Condensador electrolítico 1000 uF 16v*

Se selecciona un capacitor electrolítico con el propósito de almacenar y liberar energía eléctrica, además de filtrar y estabilizar el voltaje de 110 voltios a 5 voltios para el Arduino, para de esta forma mejorar el rendimiento del circuito (Basedj 2023).

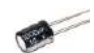

**Ilustración 3**-**208:** Tarjeta Arduino nano

**Fuente:** Basedj 2023

**Tabla 3-32:** Descripción de las especificaciones del Arduino nano V3.0

| Ítem                   | Características |
|------------------------|-----------------|
| Capacidad              | $1000$ uF       |
| Máxima tensión         | 16V.            |
| Diámetro $(\emptyset)$ | $10$ mm.        |
| Altura (h)             | 16mm            |

**Realizado por:** Basedj, 2023

### *3.17.4. Mini Módulo De Fuente De Alimentación Hi-link 5v*

La fuente de poder juega un papel fundamental en el funcionamiento de cualquier dispositivo electrónico. Su principal objetivo es suministrar un valor de tensión adecuado para que el dispositivo pueda operar de manera eficiente y segura. Cuando se habla de una fuente de alimentación, nos referimos a un componente que convierte la corriente eléctrica de entrada en una tensión específica requerida por el dispositivo. Esto implica regular y estabilizar el voltaje para garantizar un suministro constante y confiable (Megatrónica 2023).

La función principal de la fuente inteligente es la de transformar 110 voltios a 5 voltios para utilizarlos posteriormente en el Arduino, en la fase de control. Por medio del enchufe entra un voltaje de 110.

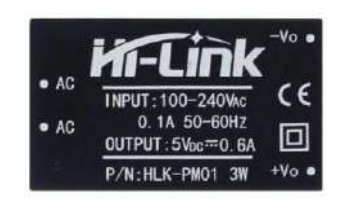

**Ilustración 3**-**209:** Mini Módulo De Fuente De Alimentación Hi-link 5v **Fuente:** Megatrónica 2023

**Tabla 3-33:** Especificaciones Mini Módulo De Fuente De Alimentación Hi-link

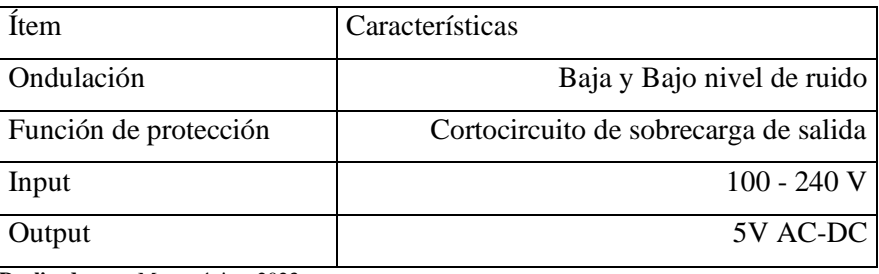

**Realizado por:** Megatrónica, 2023

### *3.17.5. Diodo Semtech 1N4148 DO-35*

Su función es el de permitir el flujo de corriente eléctrica en una dirección y bloquearla en la dirección opuesta con el objetivo de proteger los componentes electrónicos de posibles daños causados por la corriente inversa generada al des energizar la bobina.

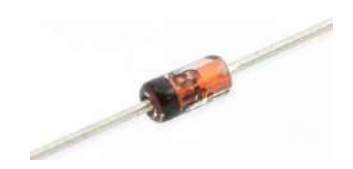

**Ilustración 3**-**210:** Diodo Semtech 1N4148 DO-35 **Fuente:** Amazon 2023

| 35     |                            |
|--------|----------------------------|
| Item   | Características            |
| Modelo | DO-35, Tipo: diodos Zener. |
| Mpn    | 1N4148.                    |
| Marca  | Semtech.                   |

**Tabla 3**-**34:** Especificaciones Diodo Semtech 1N4148 DO-

**Realizado por:** Amazon, 2023

#### *3.17.6. Fusible, 1A, Midget*

Con la intensión de proteger el circuito eléctrico al interrumpir la corriente cuando hay una sobrecarga o cortocircuito, se coloca en serie un fusible de 1A en serie, después del switch interruptor.

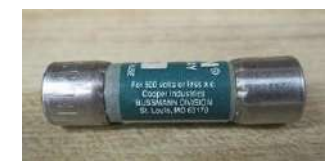

**Ilustración 3**-**211:** Fusible, 1A, Midget **Fuente:** Amazon 2023

| <b>Item</b>                   | Características            |
|-------------------------------|----------------------------|
| Dimensiones del producto      | 7,09 x 6,3 x 8,27 pulgadas |
| Peso                          | $6.08$ onzas               |
| Número de modelo del producto | FNQ-1                      |
| Número de existencia nacional | 5920-00-577-7471           |
| Fabricante                    | <b>BUSSMANN</b>            |
| <b>ASIN</b>                   | B000E215Q2                 |

**Tabla 3-35:** Especificaciones Fusible, 1A, Midget

**Realizado por:** Amazon, 2023

## *3.17.7. Relay JQC-3 F (T73) 5 VDC*

Se logra seleccionar un relay de 10 A para la luz piloto y sirena ya que su función es controlar la conexión y desconexión de circuitos eléctricos, utilizando una señal eléctrica de baja potencia para activar o desactivar un circuito de mayor potencia, que este caso es la luz piloto.

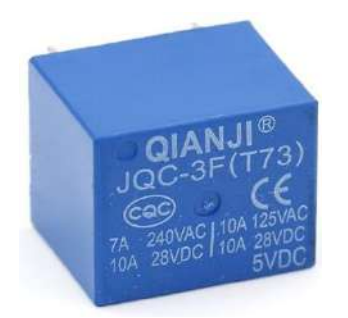

**Ilustración 3**-**212:** Relay JQC-3 F (T73) 5 VDC

**Fuente:** Amazon 2023

| Ítem                 | Características                              |
|----------------------|----------------------------------------------|
| Voltaje de la bobina | $DC5$ V                                      |
| Contacto             | 7 A 250 V AC, 10 A 125 V AC/28 V DC          |
| Pin Cantidad         | 5 Pin                                        |
| Teclado de PC        | Estándar                                     |
| Tamaño (aprox)       | 18 x 14 x 19 mm/0.7" x 0.55" x 0.75" (L*W*T) |

**Tabla 3-36:** Especificaciones Relay JQC-3 F (T73) 5 VDC

**Realizado por:** Amazon, 2023

# *3.17.8. Relay SONGLE 5V 30A SLA-05VDC-SL-C*

Con pruebas realizadas anteriormente en el mecanismo, se logra medir la intensidad de corriente en vacío de 8 amperios, y con carga de 12 amperios, por esa razón de selecciona 30 amperios, por alguna eventualidad, cabe recalcar que este relay será el encargado del motor.

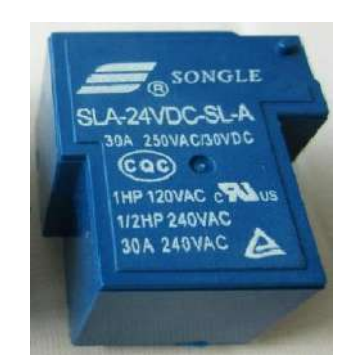

**Ilustración 3**-**213:** Relay SONGLE 5V 30A SLA-05VDC-SL-C **Fuente:** Amazon 2023

**Tabla 3**-**37:** Especificaciones Rly SONGLE 5V 30A SLA-05VDC-SL-C

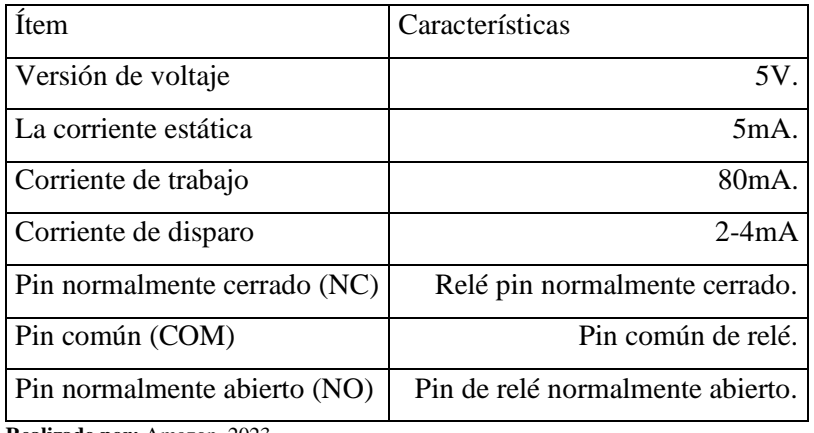

**Realizado por:** Amazon, 2023

#### *3.17.9. Diodo led*

La función del diodo led es la de convertir la corriente eléctrica en luz visible, por esa razón se coloca dos diodos led, para realizar la visualización de tanto del motor como de la luz piloto.

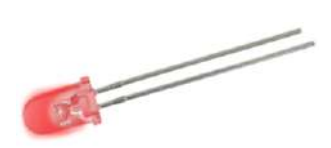

**Ilustración 3**-**214:** Diodo led **Fuente:** Amazon 2023

**Tabla 3**-**38:** Especificaciones Diodo led

| Item      | Características                   |
|-----------|-----------------------------------|
| Dimensión | $5 \text{ mm}$                    |
| Masa      | $0.001$ g                         |
| Color     | Rojo transparente ultrabrillante. |

**Realizado por:** Amazon, 2023

## *3.17.10.Bornera 2 pines PCB*

Será necesario colocar borneras de 2 pines con el fin de proporcionar un punto de conexión segura y estable para los cables y componentes eléctricos.

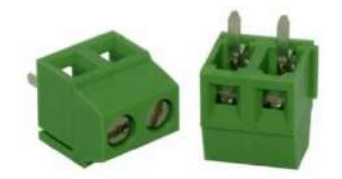

### **Ilustración 3**-**215:** Bornera 2 pines PCB

**Fuente:** Electrostore 2023

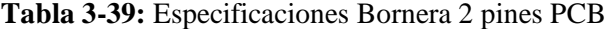

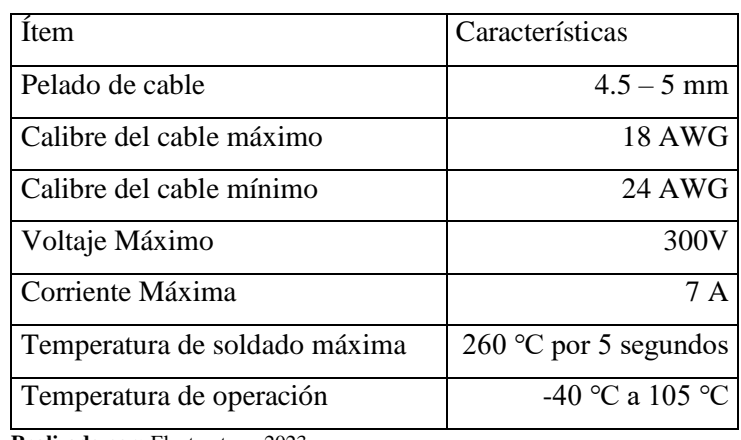

**Realizado por:** Electrostore, 2023

### *3.17.11.Optoacoplador PC817 DIP-4*

La función del optoacoplador es proporcionar una conexión eléctrica aislada entre dos circuitos, tanto la parte de control como la parte de potencia, utilizando un emisor de luz (LED) y un detector de luz (fotodiodo) para transmitir señales ópticamente.

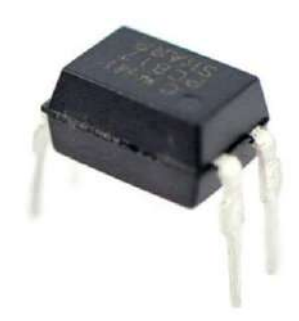

**Ilustración 3**-**216:** Optoacoplador PC817 DIP-4 **Fuente:** Uelectronics 2023

**Tabla 3-40:** Especificaciones Optoacoplador PC817 DIP-4

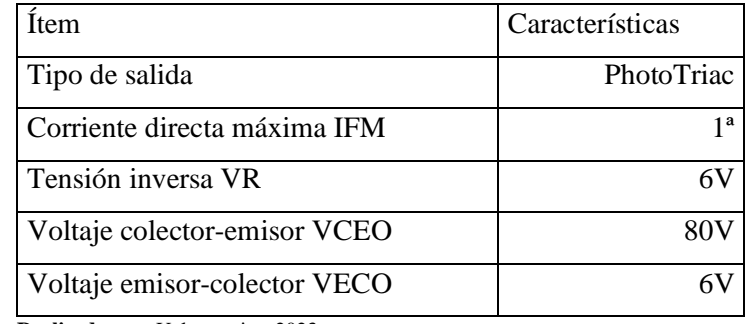

**Realizado por:** Uelectronics, 2023

### *3.17.12.Resistencias 4.7 kΩ, 10 kΩ y 220 Ω*

kΩ

La función principal de una resistencia es la de limitar el flujo de corriente eléctrica y controlar la cantidad de energía que se disipa en el circuito.

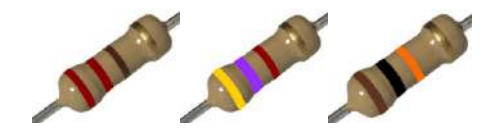

**Ilustración 3**-**217:** Resistencias 220 Ω, 4.7 kΩ, 10 kΩ

**Fuente:** Bigtrónica 2023

**Tabla 3-41:** Especificaciones Resistencias 220 Ω, 4.7 kΩ, 10

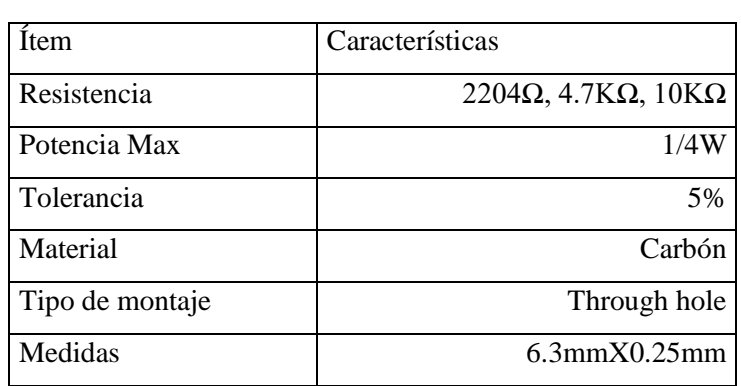

**Realizado por:** Bigtrónica, 2023

# *3.17.13.Transistor 2N3904 BJT NPN 40V TO-92*

Es necesario un transistor para la parte de potencia en las salidas, ya que amplificar y controlar el flujo de corriente eléctrica en el circuito, ya que da o restringe el paso de corriente hasta el relay, así como la de conmutar y modular señales eléctricas.

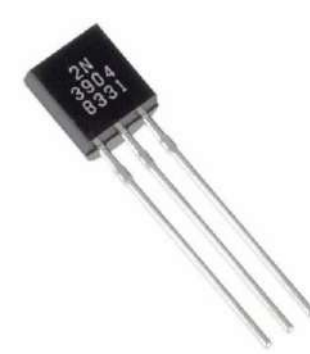

**Ilustración 3**-**218:** Transistor 2N3904 BJT NPN 40V TO-92

**Fuente:** Uelectronics 2023

| Ítem                                 | Características     |
|--------------------------------------|---------------------|
| Tipo de Transistor                   | <b>NPN</b>          |
| Serie                                | 2N3904              |
| Encapsulado                          | TO-92               |
| Pines                                | 3                   |
| Altura                               | 18 mm               |
| Longitud                             | 4.19 mm             |
| Ancho                                | 3.45 mm             |
| Peso de la unidad                    | 0.18 <sub>g</sub>   |
| <b>VCBO Máxima Colector-Base</b>     | 65 V                |
| Tensión VEBO Máxima Emisor-Base      | 6V                  |
| Tensión Máxima Colector-Emisor       | 40 V                |
| Corriente del Colector Ic            | $200 \text{ m}$ Adc |
| Frecuencia Máxima de Funcionamiento  | 300 MHz             |
| Temperatura de Funcionamiento Máxima | +150 $\degree$ C    |
| Temperatura Mínima de Funcionamiento | -55 $\degree$ C     |
| Realizado por: Uelectronics, 2023    |                     |

**Tabla 3-42:** Especificaciones 2N3904 BJT NPN 40V TO-92

### *3.17.14.Switch Interruptor*

Se coloca un switch interruptor para abrir o cerrar un circuito eléctrico, permitiendo o interrumpiendo el flujo de corriente eléctrica, y que así cumpla su trabajo.

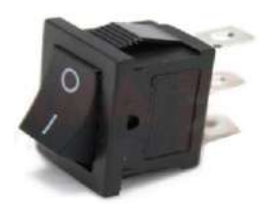

**Ilustración 3**-**219:** Switch Interruptor **Fuente:** Oelectronics 2023

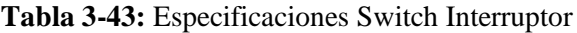

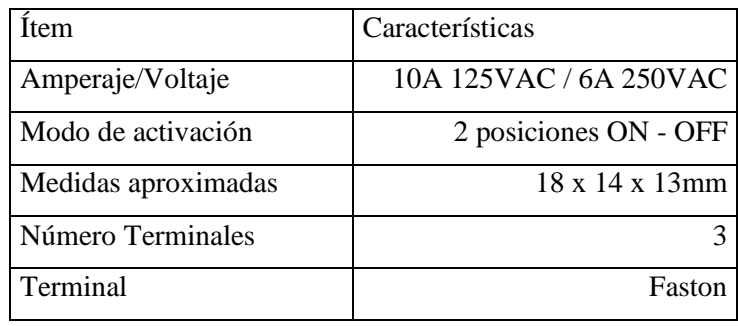

**Realizado por:** Oelectronics, 2023

## *3.17.15.Pulsador normalmente abierto*

Se coloca un pulsador normalmente abierto para dar marcha, es decir permitir el flujo de corriente eléctrica cuando se presiona, cerrando el circuito momentáneamente.

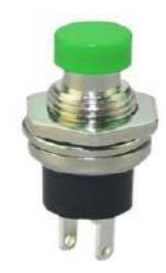

**Ilustración 3**-**220:** Pulsador normalmente abierto **Fuente:** LaElectrónica 2023

| Item                | Características       |
|---------------------|-----------------------|
| Corriente máxima    | 3A a 125V - 1A a 250V |
| Número de pines     |                       |
| Voltaje máximo      | 125 V                 |
| Diámetro de rosca   | $6.9$ mm              |
| Separación de pines | $3 \text{ mm}$        |

**Tabla 3-44:** Especificaciones Pulsador normalmente abierto

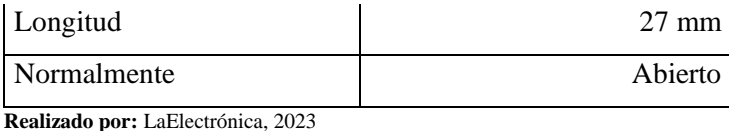

### *3.17.16.Pulsador normalmente cerrado*

Se coloca un pulsador normalmente cerrado para realizar la función de paro de emergencia, es decir, interrumpir el flujo de corriente eléctrica cuando se presiona, abriendo el circuito momentáneamente.

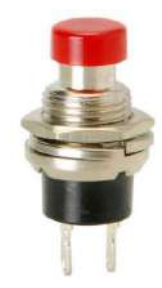

**Ilustración 3**-**221:** Pulsador normalmente cerrado

**Fuente:** LaElectrónica 2023

| Item               | Características     |
|--------------------|---------------------|
| Tipo               | Botón pulsador Mini |
| Amperios           | 1 <sup>a</sup>      |
| Voltaje            | <b>125 VAC</b>      |
| Normalmente        | Cerrado             |
| De color           | Rojo                |
| Agujero de montaje | mm                  |

**Tabla 3-45:** Especificaciones Pulsador normalmente cerrado

**Realizado por:** LaElectrónica, 2023

### *3.17.17.Enchufe*

La función de un enchufe es proporcionar una conexión eléctrica segura y estable entre un dispositivo y una toma de corriente, permitiendo que la electricidad fluya y alimente el dispositivo.

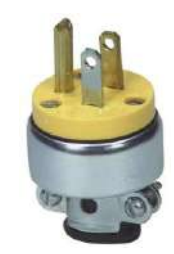

**Ilustración 3**-**222:** Enchufe **Fuente:** Electrocables 2023

### **Tabla 3-46:** Especificaciones Enchufe

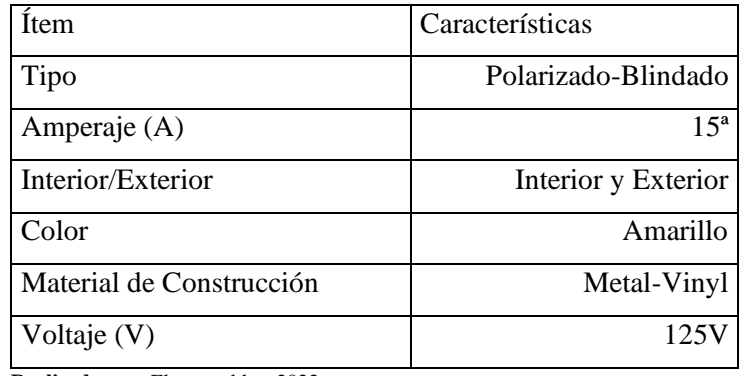

**Realizado por:** Electrocables, 2023

# *3.17.18.Cable primario 18 awg, negro y rojo*

El cable primario 18 awg se utilizó para la transmisión de señales de baja potencia, en este caso en las conexiones de 5 voltios, es decir para la conexión de componentes electrónicos.

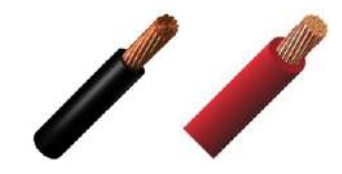

**Ilustración 3**-**223:** Cable primario 18 awg, negro y rojo **Fuente:** Electrocables 2023

**Tabla 3-47:** Especificaciones Cable primario 18 awg, negro

y rojo

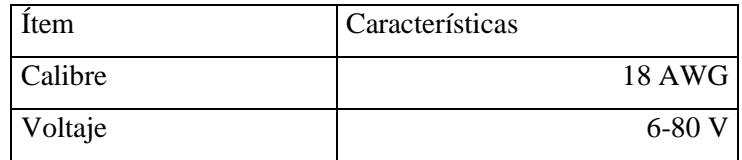

**Realizado por:** Electrocables, 2023

#### **3.18. Diseño del circuito de control**

La conexión eléctrica y electrónica se dividirá en:

- Fuente de poder
- Control de proceso
- Entradas
- Salidas

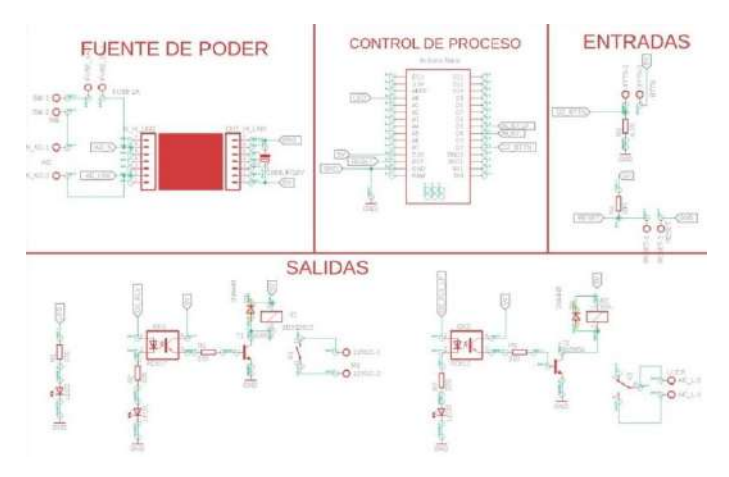

**Ilustración 3**-**224:** Circuito eléctrico y electrónico **Realizado por:** Zavala, Alex; Sanaguano, Cristhofer, 2023

A continuación, se explicará la conexión de todos los componentes con el fin de realizar el prendido del motor, en 20 minutos se ser prendido el motor se apagará, para ser prendida la luz piloto que señala el término del ciclo, en caso de que se requiera terminar el proceso, existirá un pulsador normalmente cerrado, que cuando se presione se interrumpa el circuito y se abre la conexión.

### *3.18.1. Fuente de Poder*

En la entrada de la fuente de poder para la conexión de línea se conecta al pin 2 y el neutro en el pin 6, de igual forma se conecta en serie tanto un fusible de 1 amperio con el fin proteger el circuito al fundirse y cortar el flujo de corriente cuando hay una sobrecarga o cortocircuito, y un switch con el propósito de abrir o cerrar un circuito eléctrico para permitir o interrumpir el flujo de corriente. En la salida va la conexión a tierra con la intensión de facilitar un camino de retorno seguro para la corriente eléctrica y proteger contra descargas eléctricas, conectado en el pin 7 y la salida de 5 voltios que se conectará al Arduino.

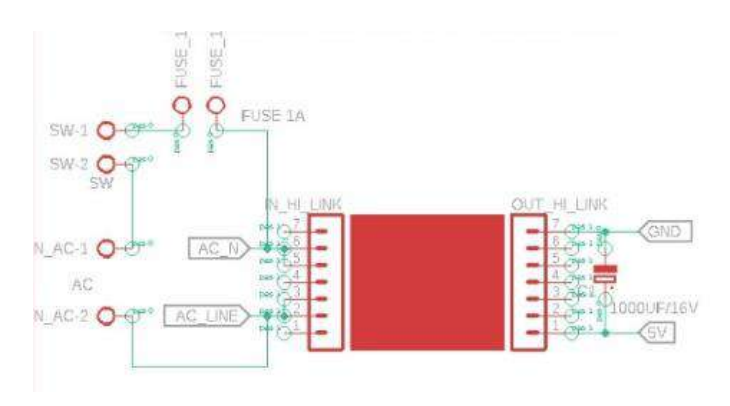

**Ilustración 3**-**225:** Circuito de la fuente de poder **Realizado por:** Zavala, Alex; Sanaguano, Cristhofer, 2023

### *3.18.2. Control de proceso*

El proceso de control implica la regulación del sistema electrónico con el fin de mantener un comportamiento específico, en este caso se lleva a cabo el control de proceso en un Arduino nano, el cual será el que responsable de controlar el tiempo de encendido del motor, luz piloto y sirena, que señala el fin del proceso.

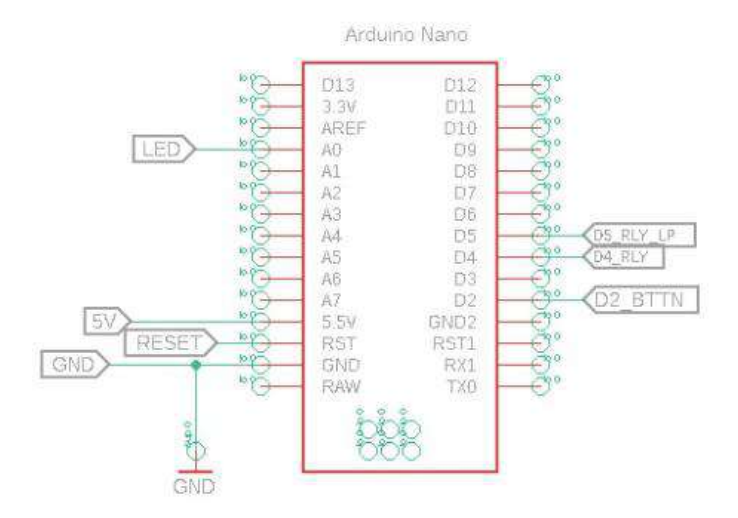

**Ilustración 3**-**226:** Circuito de control de proceso. Conexión arduino **Realizado por:** Zavala, Alex; Sanaguano, Cristhofer, 2023

Para el control de proceso es fundamental realizar la selección del controlador, para ello se elige un Arduino nano ya que con ello se puede recibir entradas, procesar información y generar salidas para controlar el motor y la luz piloto.

#### *3.18.3. Entradas*

Las entradas en un sistema electrónico tienen múltiples propósitos fundamentales. Primero, permiten recibir señales o datos externos necesarios para el funcionamiento del sistema, provenientes de sensores, dispositivos de entrada u otros sistemas. Segundo, facilitan el control y la regulación del sistema al ajustar parámetros y configuraciones. Además, desempeñan un papel vital en la interacción con el usuario mediante botones, teclados, pantallas táctiles u otros dispositivos. En el sistema existirá dos entradas, el pulsador de marcha que sirve para poner en marcha el equipo y el paro de emergencia en caso de que se requiera detener el movimiento del mecanismo.

### *3.18.3.1. Circuito de entrada pulsador marcha*

Se colocará en serie el pulsador de marcha entre el pin de alimentación de 5 voltios y el pin D2 del Arduino, con el propósito de limitar el flujo de corriente eléctrica y controlar la cantidad de energía que se disipa en el circuito, se coloca una resistencia de 4.7 kΩ, finalizando en tierra, el pulsador de marcha.

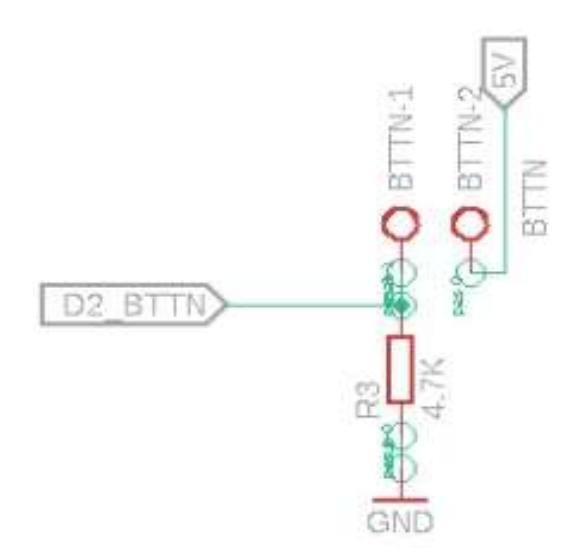

**Ilustración 3**-**227:** Circuito de entrada. Pulsador de marcha **Realizado por:** Zavala, Alex; Sanaguano, Cristhofer, 2023

#### *3.18.4. Salidas*

Las salidas que vamos a requerir es la del motor y la de la luz piloto, las cuales se detallan a continuación.

### *3.18.4.1. Conexión para el motor*

Para la conexión de salida del motor es necesario colocar el optoacoplador, para dividir la parte de control con la de potencia, en la etapa de control, se conecta el pin D4 (Relay) al pin 1 del optoacoplador, y al pin 2 se conecta la tierra, adicionalmente se conecta en serie una resistencia de 220 Ω y un led para identificar el paso de corriente.

En la parte de potencia, se conecta el pin de 5 voltios al pin 4 del optoacoplador, y pin 3 del optoacoplador se conecta a la entrada del transistor, nos sin antes ubicar una resistencia de 220  $\Omega$ entres sus pines, para posteriormente en las salidas de transistor conectar a tierra y el relay de 30A conectado en paralelo un diodo.

Todo esto con el propósito de conecta en paralelo los pines del motor con de contactos normalmente abiertos del relay.

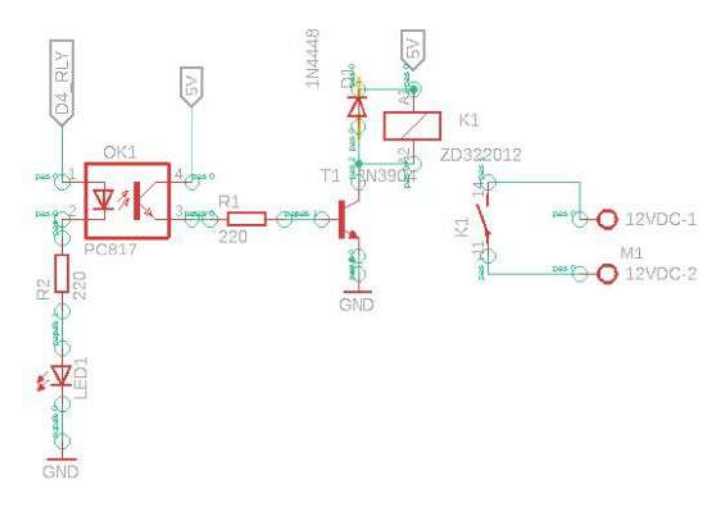

**Ilustración 3**-**228:** Conexión para el motor **Realizado por:** Zavala, Alex; Sanaguano, Cristhofer, 2023

#### *3.18.4.2. Conexión para la luz piloto*

Para la conexión de salida de la luz piloto que señala que el proceso termino, es necesario colocar el optoacoplador, para dividir la parte de control con la de potencia, en la etapa de control, se conecta el pin D5 (Relay) luz piloto al pin 1 del optoacoplador, y al pin 2 se conecta la tierra, adicionalmente se conecta en serie una resistencia de 220  $\Omega$  y un led para identificar el paso de corriente.
En la parte de potencia, se conecta el pin de 5 voltios al pin 4 del optoacoplador, y pin 3 del optoacoplador se conecta a la entrada del transistor, nos sin antes ubicar una resistencia de 220 Ω entres sus pines, para posteriormente en las salidas de transistor conectar a tierra y el relay de 10A conectado en paralelo un diodo.

Todo esto con el propósito de conecta en paralelo los pines del motor con de contactos normalmente abiertos del relay.

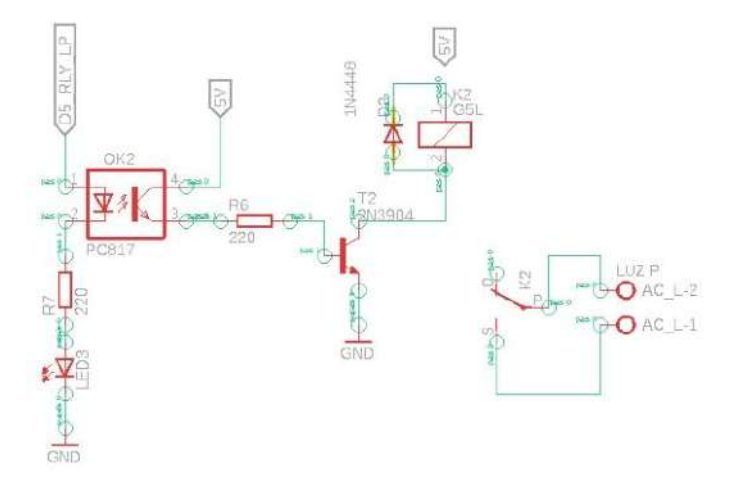

**Ilustración 3**-**229:** Conexión para la luz piloto **Realizado por:** Zavala, Alex; Sanaguano, Cristhofer, 2023

# **CAPÍTULO IV**

### **4. RESULTADOS**

## **4.1. Curva del acoplador**

### *4.1.1. Matlab*

Como se observa en la Ilustración 3-9**:** [Altura requerida,](#page-75-0) el fin del mecanismo de generar el mismo movimiento de cabalgue que un equino real se cumple, sin embargo, en un inicio para la síntesis se había dispuesto que la posición más baja sería cuando se alcance una altura de  $1.4 m$ , y la posición más alta cuando alcance la altura de  $1.5$   $m$ , ambas respecto al piso, en el prototipo final esto no va a ocurrir dado que siempre existirá variaciones por efectos de construcción además del desprecio de decimales en el cálculo numérico que se va acarreando a lo largo del diseño.

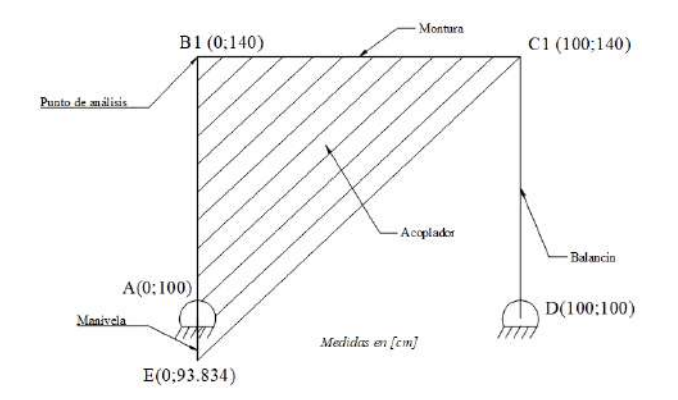

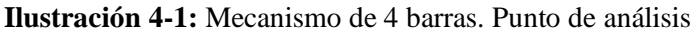

**Realizado por:** Zavala, Alex; Sanaguano, Cristhofer, 2023

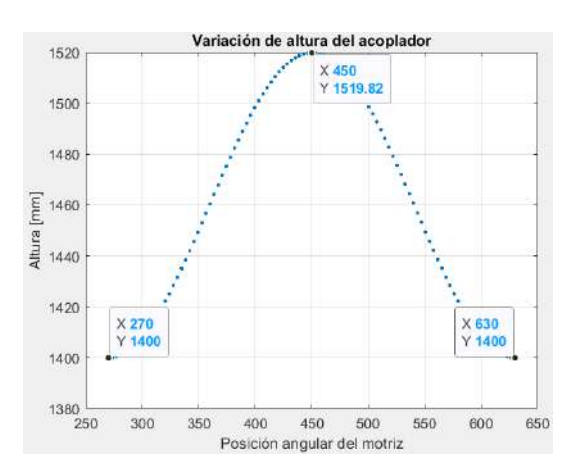

**Ilustración 4-2:** Matlab – Cambio de altura del punto de análisis **Realizado por:** Zavala, Alex; Sanaguano, Cristhofer, 2023

Hablando de escalas métricas,  $1.982$  cm en el punto más alejado el cuál es el punto de análisis resulta no significativo por lo que el jinete no sentirá esa variación de altura entre un equino real y el equino mecánico propuesto.

En cuanto a un movimiento especifico que genere este punto de análisis no es relevante puesto que el interés es que suba y baje en los intervalos predispuesto en la síntesis, sin embargo, si de estudiarse fuera se tiene lo siguiente.

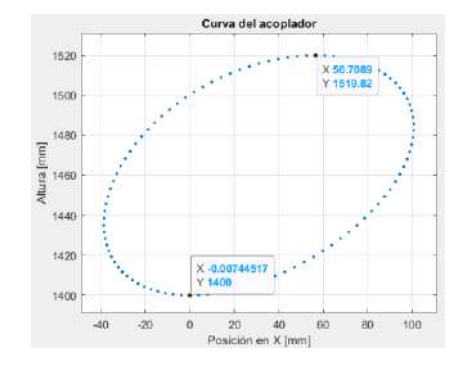

<span id="page-254-0"></span>**Ilustración 4-3:** Matlab – Curva que genera el punto de análisis **Realizado por:** Zavala, Alex; Sanaguano, Cristhofer, 2023

Ya en la práctica, no resulta prudente disponer al equino mecánico a la misma altura mínima que un equino real que es de  $1.4 \, m$  puesto que la persona con capacidad especial para subirse sobre él tiene que hacer uso de escaleras que resultan un peligro para esta persona en el caso de encontrarse sola, para ello, se ha considerado fabricar al equino mecánico a una altura mínima de 1*m* para que el terapista pueda sentirse libre de dejar a la persona sin compañía de un experto o alguien que esté respaldando de accidentes.

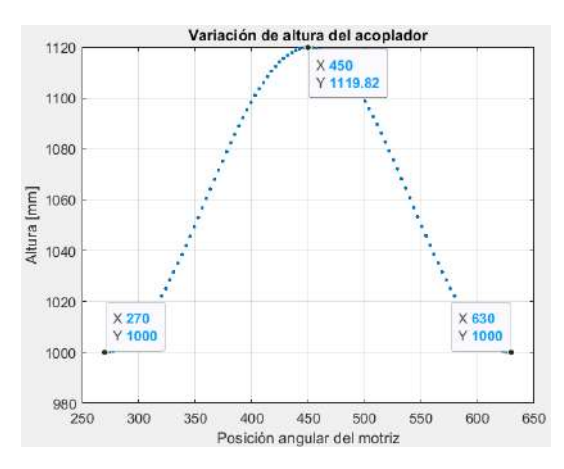

**Ilustración 4-4:** Matlab – Cambio de altura del punto de análisis.

#### Medida ajustada

**Realizado por:** Zavala, Alex; Sanaguano, Cristhofer, 2023

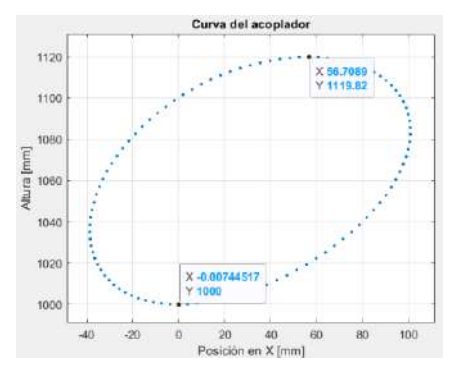

<span id="page-255-0"></span>**Ilustración 4-5:** Matlab – Curva que genera el punto de análisis. Medida ajustada **Realizado por:** Zavala, Alex; Sanaguano, Cristhofer, 2023

Como se puede apreciar, las posiciones en X y las curvas generadas no varían debido a que únicamente se está alterando la altura de la bancada y la bancada no interviene en nada para el movimiento. Si se derivan las ecuaciones de posición, nótese la ecuación 3.59, la bancada para el análisis de velocidades y aceleraciones no interviene siendo así un análisis.

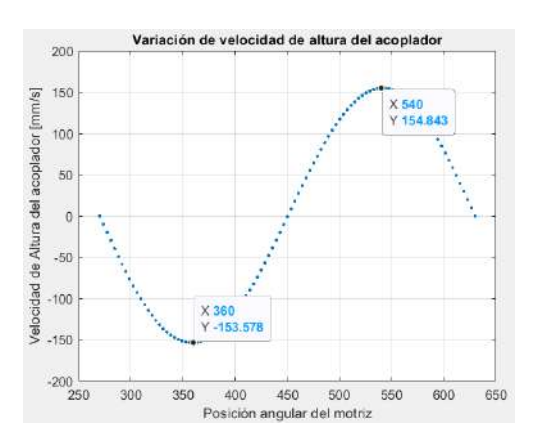

**Ilustración 4-6:** Matlab – Cambio de velocidad del punto de análisis

**Realizado por:** Zavala, Alex; Sanaguano, Cristhofer, 2023

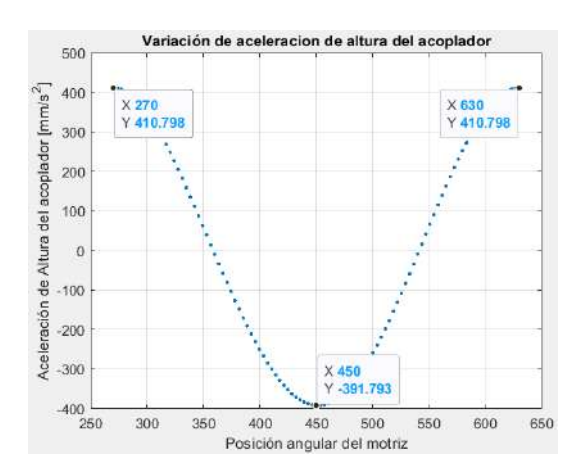

**Ilustración 4-7:** Matlab – Cambio de aceleración del punto de análisis **Realizado por:** Zavala, Alex; Sanaguano, Cristhofer, 2023

Entendiéndose que las aceleraciones más críticas se dan cuando la manivela se encuentre a 90° y 270° que son la posición más alta y baja, respectivamente, es cuando el se trasmite la mayor fuerza del motor mediante la manivela al acoplador, sabiendo esto mediante la ley del movimiento de Newton que la aceleración es directamente proporcional a la fuerza lo cual lo verifica como un trabajo correcto y eficiente del mecanismo.

## *4.1.2. Sam 6.1.*

Este software simula de una manera mucho más rápida y directa los mecanismos, mientras que en el Matlab se van desglosando las ecuaciones en Sam únicamente se requiere ingresar el croquis del mecanismo exportando del SolidWorks mediante un formato DXF como un borrador de fondo para sobre ello especificar las distintas barras del mecanismo, esto para tener un modelo más exacto.

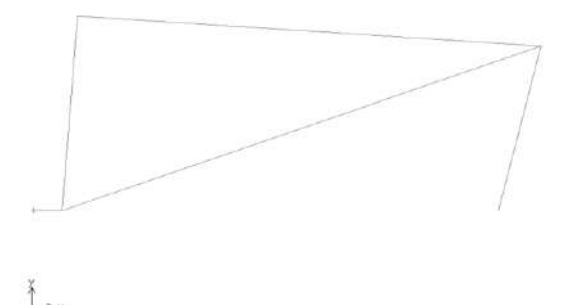

**Ilustración 4-8:** Sam 6.1. – Croquis del mecanismo de 4 barras **Realizado por:** Zavala, Alex; Sanaguano, Cristhofer, 2023

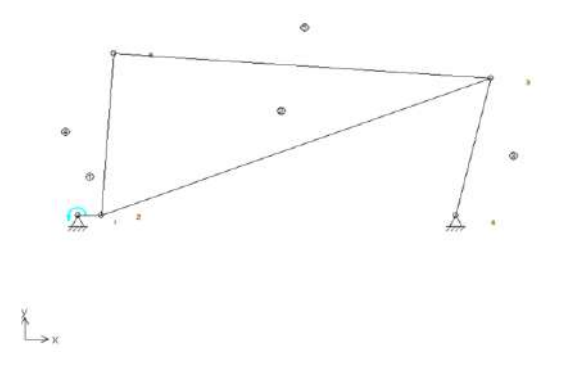

**Ilustración 4-9:** Sam 6.1. –Mecanismo de 4 barras **Realizado por:** Zavala, Alex; Sanaguano, Cristhofer, 2023

Verificando que se cumpla la misma curva de acoplador de la [Ilustración](#page-254-0) **4-3:** Matlab – Curva [que genera el punto de análisis.](#page-254-0)

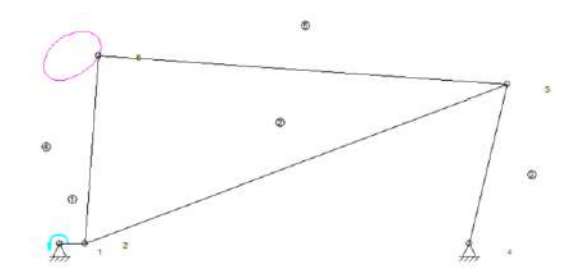

**Ilustración 4-10:** Sam 6.1. – Curva que genera el punto de análisis **Realizado por:** Zavala, Alex; Sanaguano, Cristhofer, 2023

Se evidencian que las curvas son las mismas por lo que tanto la curva de altura, velocidades y aceleraciones deberían también ser las mismas.

• Curva de posición de la altura

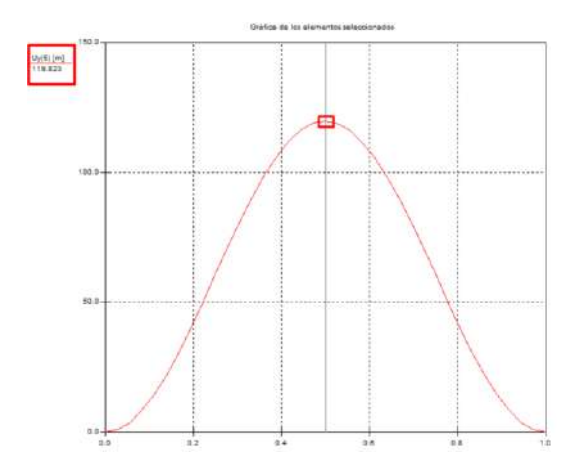

**Ilustración 4-11:** Sam 6.1. – Cambio de altura del punto de análisis **Realizado por:** Zavala, Alex; Sanaguano, Cristhofer, 2023

Nótese que el software entiende como metros a los milímetros.

• Curva de velocidad

Se debe corregir el eje de las X puesto que está realizando el análisis de movimiento en 1 s. Para ello, conociendo que la velocidad angular siempre será constante de 2.58  $\,rad/_{\rm s}$  y que el análisis se da en una revolución se dispone.

$$
\theta' = \frac{\theta}{t} \tag{4.1}
$$

$$
2.58 = \frac{2\pi}{t}
$$

$$
230
$$

 $t = 2.434 s$ 

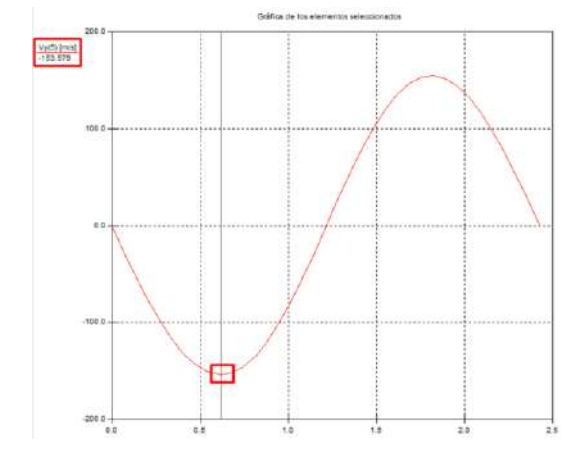

Siendo 2.434 *s* el tiempo en el que da el mecanismo una revolución.

**Ilustración 4-12:** Sam 6.1. – Cambio de velocidad del punto de análisis **Realizado por:** Zavala, Alex; Sanaguano, Cristhofer, 2023

• Curva de aceleración

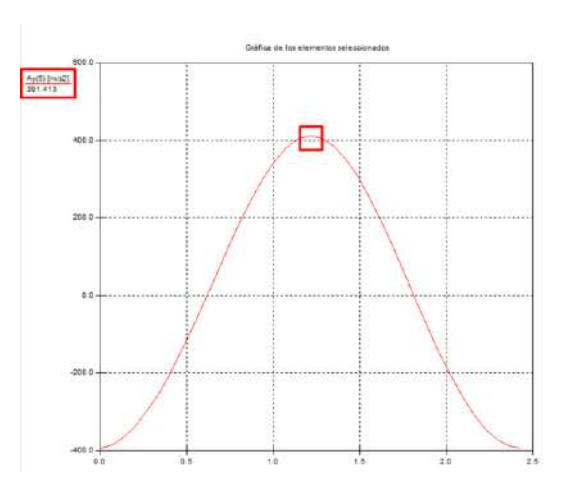

**Ilustración 4-13:** Sam 6.1. – Cambio de aceleración del punto de análisis **Realizado por:** Zavala, Alex; Sanaguano, Cristhofer, 2023

## *4.1.3. Verificación en modelo real*

Mediante una generación de puntos de un conjunto de fotogramas que forman un video, se dará forma a la curva que genera el punto de análisis de acoplador.

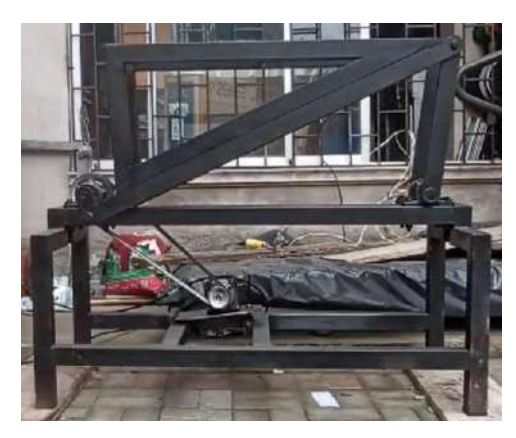

**Ilustración 4-14:** Mecanismo de 4 barras. Modelo construido **Realizado por:** Zavala, Alex; Sanaguano, Cristhofer, 2023

Con la ayuda de una herramienta de modelado y análisis de vídeo se procede a realizar lo mencionado determinando las variaciones de alturas altas y bajas.

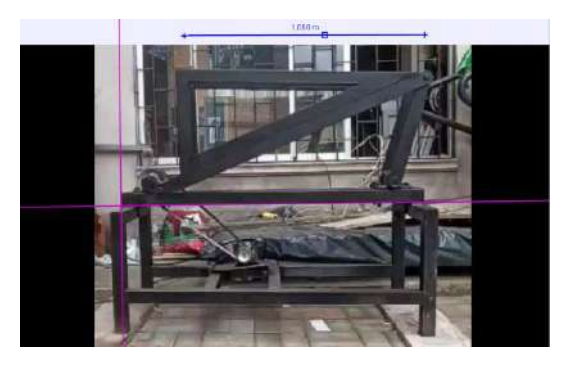

**Ilustración 4-15:** Calibración de medidas. Tracker Video Analysis **Realizado por:** Zavala, Alex; Sanaguano, Cristhofer, 2023

<span id="page-259-0"></span>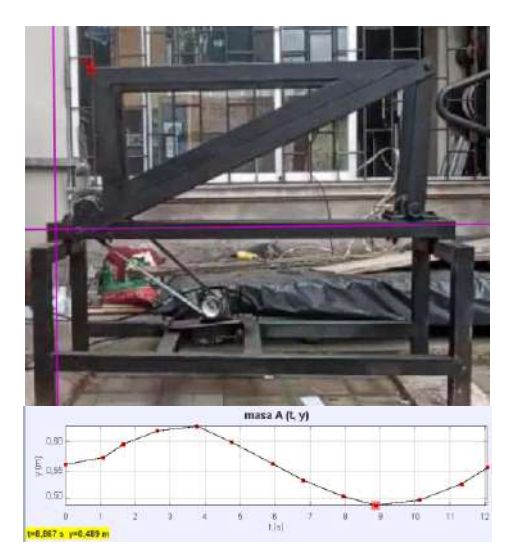

**Ilustración 4-16:** Posición Baja. Tracker Video Analysis **Realizado por:** Zavala, Alex; Sanaguano, Cristhofer, 2023

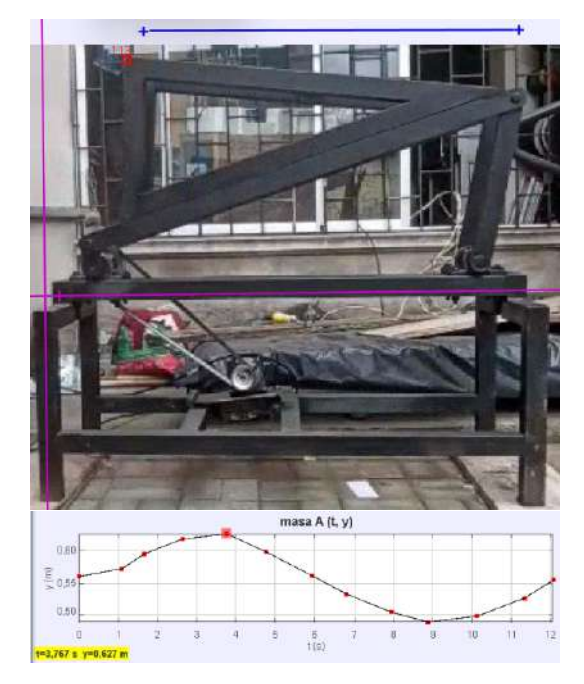

**Ilustración 4-17:** Posición Alta. Tracker Video Analysis **Realizado por:** Zavala, Alex; Sanaguano, Cristhofer, 2023

<span id="page-260-0"></span>Empezando con una posición baja totalmente horizontal y alcanzando una elevación de aproximadamente 13.8  $cm$ , se debe tomar en cuenta que el software presenta una calibración aproximada y los puntos de análisis no se los puede considerar exactos al ser dado a mano alzada se da por tolerables estas medidas puesto que valida de primera instancia que la posición baja sea netamente horizontal. Para darle una validación completa se requiere determinar la curva que genera este punto.

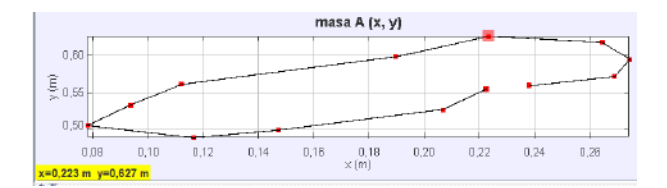

**Ilustración 4-18:** Curva del acoplador. Tracker Video Analysis **Realizado por:** Zavala, Alex; Sanaguano, Cristhofer, 2023

Recordando que este software permite simplemente un análisis gráfico aproximado sirve para validad puesto que su símil con la Ilustración **4-5**: **Matlab** – [Curva que genera el punto de análisis.](#page-255-0)  [Medida ajustada](#page-255-0) es evidente a pesar de únicamente haber trabajado con 13 puntos de análisis en comparación con los 100 puesto de análisis de la Ilustración **4-5:** Matlab – [Curva que genera el](#page-255-0)  [punto de análisis. Medida ajustada.](#page-255-0)

### **4.2. Análisis del funcionamiento**

## *4.2.1. Prueba de funcionamiento en vacío*

#### *4.2.1.1. Matlab*

Del diseño realizado, para el análisis cinemático cuyo objetivo es encontrar las posiciones, velocidades y aceleraciones del mecanismo en cuestión no interviene nada de fuerzas externas por lo que el mecanismo ya sea que este girando con o sin carga sus velocidades y aceleraciones no variarán. Sucede algo muy distinto en un análisis dinámico puesto que el torque requerido para que se imprima movimiento en el mecanismo y el momento inercial de rotación sobre el balancín serán mucho menores.

$$
m=0;
$$
  $kG$ 

**Ilustración 4-19:** Matlab – Condiciones para el análisis en vacío **Realizado por:** Zavala, Alex; Sanaguano, Cristhofer, 2023

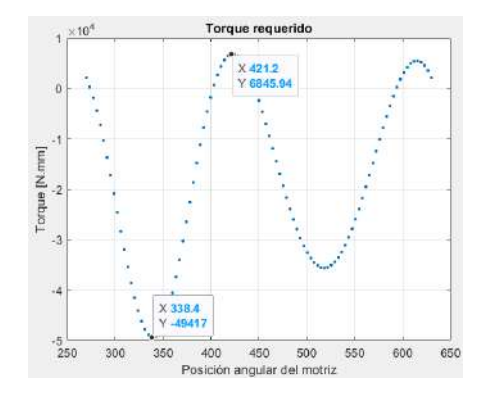

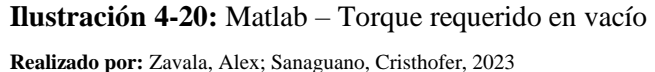

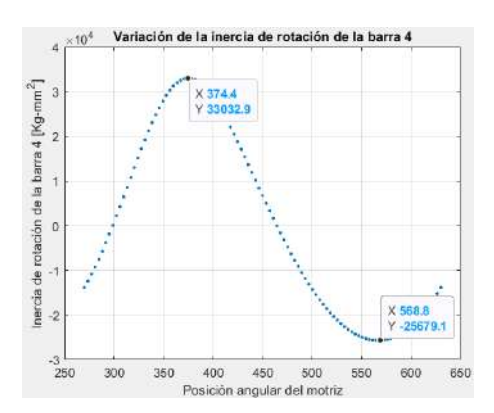

**Ilustración 4-21:** Matlab – Momento inercial del balancín en vacío **Realizado por:** Zavala, Alex; Sanaguano, Cristhofer, 2023

Del diseño y prediseño se sabe que tanto el torque como el momento inercial resultaban en los momentos más críticos tanto para la manivela y el balancín, respectivamente, por lo que se hace un análisis de esfuerzos a carga en vacío. Para esto, también se deben conocer las fuerzas que se ejercen a tracción y compresión. No se considerará un análisis a pandeo puesto que se sabe que fallará en ser el caso por fatiga.

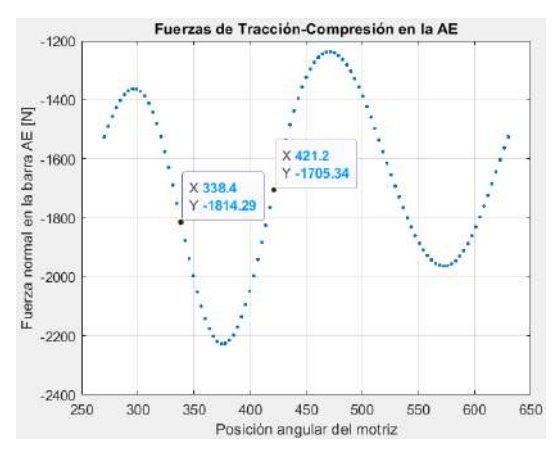

**Ilustración 4-22:** Carga en vacío. Fuerzas normales en la manivela **Realizado por:** Zavala, Alex; Sanaguano, Cristhofer, 2023

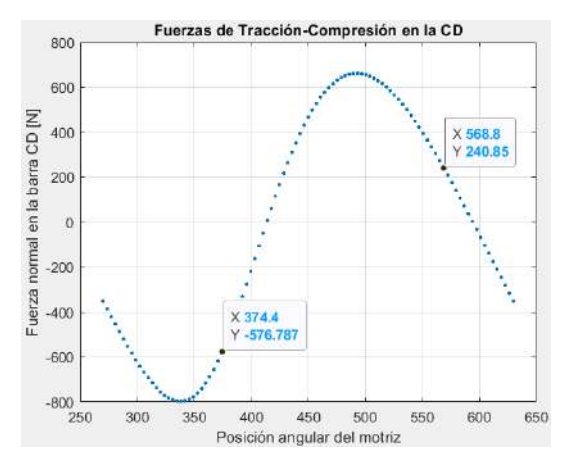

**Ilustración 4-23:** Carga en vacío. Fuerzas normales en el balancín **Realizado por:** Zavala, Alex; Sanaguano, Cristhofer, 2023

• Manivela AE

Mediante el momento flector generado por el torque del motor se obtiene.

$$
\sigma_{f_1} = \frac{6 (49 417)}{9 * (50)^2}
$$

$$
\sigma_{f_2} = \frac{6(-6.845.94)}{9*(50)^2}
$$
\n
$$
\sigma_{f_1} = 13.178 \, MPa
$$
\n
$$
\sigma_{f_2} = -1.825 \, MPa
$$

Siendo el escenario 1 el escenario que genera más esfuerzos, introduciendo el esfuerzo normal de la tracción o compresión como suma algebraica directa sin importar el signo debido a que la flexión es un esfuerzo normal simultaneo de tracción y compresión:

$$
\sigma_{max} = 13.178 + \frac{1814.29}{b * h}
$$

$$
\sigma_{max} = 13.178 + \frac{1814.29}{9 * (50)}
$$

$$
\sigma_{max} = 17.209 MPa
$$

$$
\sigma_{min} = -1.825 - \frac{1705.34}{b * h}
$$

$$
\sigma_{min} = -1.825 - \frac{1705.34}{9 * (50)}
$$

$$
\sigma_{min} = -5.615 MPa
$$

Finalmente se verifica el factor de seguridad real haciendo uso de las definiciones de esfuerzos medio y amplitud de las ecuaciones 2.33 y 2.34.

$$
\sigma_{medio_{eq}} = \frac{17.209 + (-5.615)}{2}
$$

$$
\sigma_{meq} = 5.797 \, MPa
$$

$$
\sigma_{amplitudeq} = 1.5 * \frac{17.209 - (-5.615)}{2}
$$

$$
\sigma_{a_{eq}} = 17.119 \; MPa
$$

Aplicando la ecuación 2.31 se tendría.

$$
\frac{17.119}{0.633*(200)} + \frac{5.797}{250} = \frac{1}{\eta}
$$

Despejando.

$$
\eta=6.313
$$

• Balancín CD

Dado que el momento inercial es independiente de las fuerzas dado que nace del análisis cinemático por la aceleración angular de la barra, se mantienen los esfuerzos constantes de flexión.

$$
\sigma_{f_1} = 8.809 MPa
$$
  

$$
\sigma_{f_2} = 6.848 MPa
$$

Siendo el escenario 1 el escenario que genera más esfuerzos, introduciendo el esfuerzo normal de la tracción o compresión como suma algebraica directa sin importar el signo debido a que la flexión es un esfuerzo normal simultaneo de tracción y compresión:

$$
\sigma_{max} = 8.809 + \frac{576.787}{b * h}
$$

$$
\sigma_{max} = 8.809 + \frac{576.787}{9 * (50)}
$$

$$
\sigma_{max} = 10.09 \, MPa
$$

$$
\sigma_{min} = 6.848 + \frac{240.85}{b*h}
$$

$$
\sigma_{min} = 6.848 + \frac{240.85}{9*(50)}
$$

$$
\sigma_{min}=7.38\; MPa
$$

Finalmente se verifica el factor de seguridad real haciendo uso de las definiciones de esfuerzos medio y amplitud de las ecuaciones 2.33 y 2.34.

$$
\sigma_{medio_{eq}} = \frac{10.09 + 7.38}{2}
$$

$$
\sigma_{m_{eq}} = 8.737 \; MPa
$$

$$
\sigma_{amplitudeq} = 1.5 * \frac{10.09 - 7.38}{2}
$$

$$
\sigma_{a_{eq}} = 2.031 \, MPa
$$

Aplicando la ecuación 2.31 se tendría.

$$
\frac{2.031}{0.633*(200)} + \frac{8.737}{250} = \frac{1}{\eta}
$$

Despejando

$$
\eta = 19.613
$$

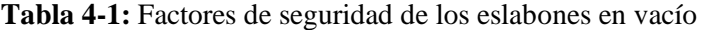

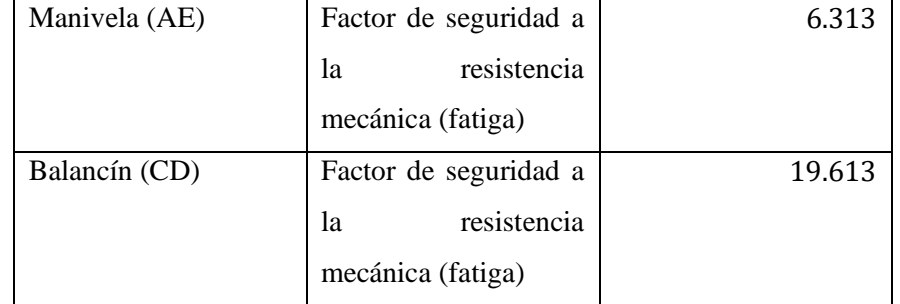

**Realizado por:** Zavala, Alex; Sanaguano, Cristhofer, 2023

Los factores de seguridad son muy similares a los de la primera iteración, y esto tiene sentido puesto que las inercias de masa para el acoplador cambiaron mucho entre el diseño y el prediseño, es decir, la primera iteración se asemejaba mucho a un análisis en vacío.

El sobre diseño no es muy alto y la diferencia no es muy grande en comparación con un análisis en carga por lo que se da por válido sin una necesidad de refinarlo.

## *4.2.2. Prueba de funcionamiento en carga*

El funcionamiento en carga implica todo lo realizado en la segunda iteración del diseño, por lo cual se pueden concluir los factores de seguridad los dispuestos en la tabla. Para validar estos resultados, es pertinente evaluar y comparar con un software especializado en diseño de mecanismos como lo es el MSC ADAMS y SolidWorks.

#### *4.2.2.1. Adams View y SolidWorks*

Con la intensión de corroborar los cálculos anteriormente realizados, se utiliza el software "MSC ADAMS" el cual es el idóneo para una simulación dinámica multicuerpo, en el cual se realizará la simulación cinemática y dinámica del mecanismo estudiado.

Con la finalidad de importar el modelo CAD al software MSC ADAMS, lo que hay que realizar es guardarlo en formato .step desde SolidWorks.

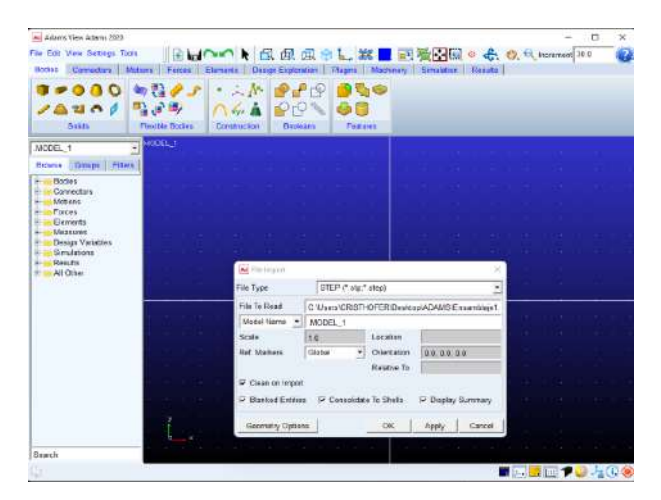

**Ilustración 4-24:** Importación de formato step a MSC Adams **Realizado por:** Zavala, Alex; Sanaguano, Cristhofer, 2023

Posteriormente, se colocan los materiales de cada eslabón o parte del mecanismo, ya que se obtendrán datos importantes como la densidad, el coeficiente de poisson, el módulo de elasticidad y las inercias, que es primordial para el análisis y simulación en ADAMS.

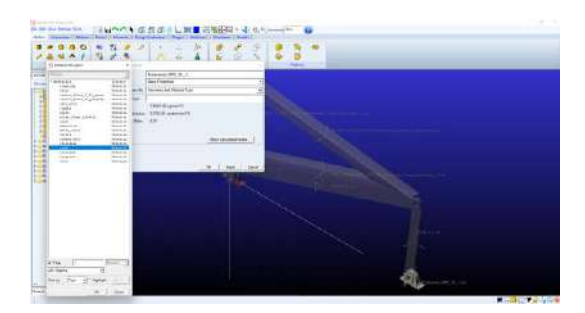

**Ilustración 4-25:** Colocación de material a cada eslabón en MSC Adams **Realizado por:** Zavala, Alex; Sanaguano, Cristhofer, 2023

Para que exista movilidad en un mecanismo, es vital comprender los pares cinemáticos que se encuentran en el mecanismo analizado, para ello en la parte superior izquierda se encuentra la pestaña "Connectors" y aplicamos las revolutas y puntos fijos necesarios con el objetivo de tener movilidad. Cabe recalcar que se colocará la fuerza de la gravedad para que el estudio sea lo más cercano a la realidad. Con el objetivo que exista mejor visualización se cambia el color de fondo y de los componentes del mecanismo.

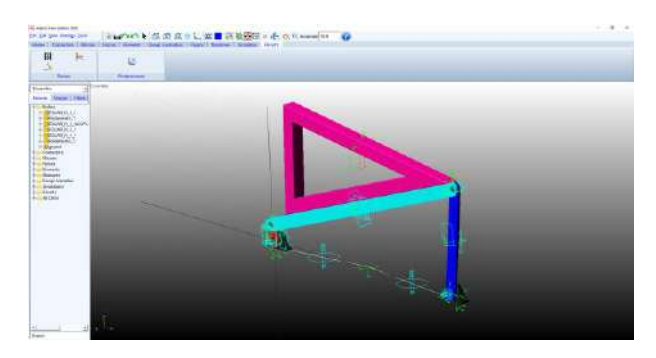

**Ilustración 4-26:** Colocación de conectores en MSC Adams **Realizado por:** Zavala, Alex; Sanaguano, Cristhofer, 2023

Se coloca un motor rotatorio en el eslabón 2 para que exista un movimiento oscilatorio de en sentido horario con la finalidad de simularlo.

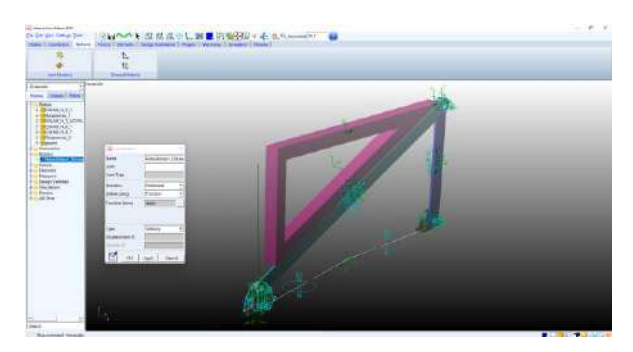

**Ilustración 4-27:** Colocación de motor rotatorio en MSC Adams **Realizado por:** Zavala, Alex; Sanaguano, Cristhofer, 2023

Seguidamente, en la pestaña "Simulation" se selecciona un tiempo de simulación de 2.43 para que exista concordancia con las simulaciones anteriormente realizadas y pasos de 100 para que las curvas sean suavizadas.

Por último, se realiza el postprocesador, para ello se presiona en "Postprocessor" en la pestaña "Results", en la ventana se dibujan las gráficas cinemáticas y dinámicas.

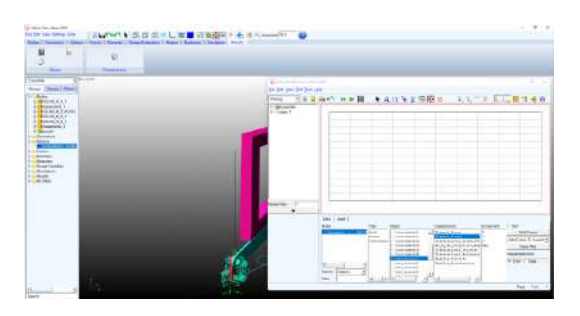

**Ilustración 4-28:** Postprocesador en MSC Adams **Realizado por:** Zavala, Alex; Sanaguano, Cristhofer, 2023

Con el objetivo de comprobar las curvas se lo realizará de la mano con el software SolidWorks, identificando que arrojen las mismas curvas con los mismos valores.

- a) Análisis cinemático
- Curva del acoplador

Para MSC Adams es necesario generar un "marker" con las coordenadas necesarias para llevar que se dibuje la curva del acoplador, sin embargo, para SolidWorks, en la opción "trazo" y eligiendo un punto, se genera la curva.

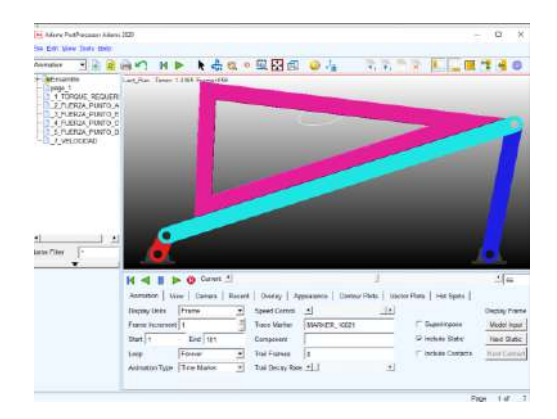

**Ilustración 4-29:** Curva del acoplador en MSC Adams **Realizado por:** Zavala, Alex; Sanaguano, Cristhofer, 2023

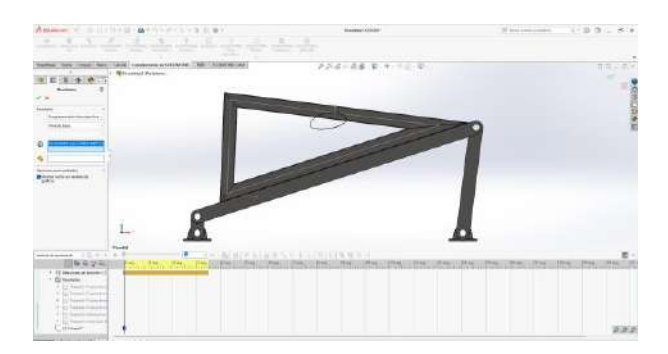

**Ilustración 4-30:** Curva del acoplador en SolidWorks **Realizado por:** Zavala, Alex; Sanaguano, Cristhofer, 2023

• Variación de posición de altura del acoplador

Para analizar en MSC Adams es necesario elegir el "marker" creado, en donde se encuentre la curva del acoplador, y elegir la opción desplazamiento y la componente magnitud, para que se grafique la variación de posición de altura del acoplador, sin embargo, para SolidWorks, en la opción "trazo", eligiendo un punto y la opción desplazamiento, se grafica la variación de posición de altura del acoplador.

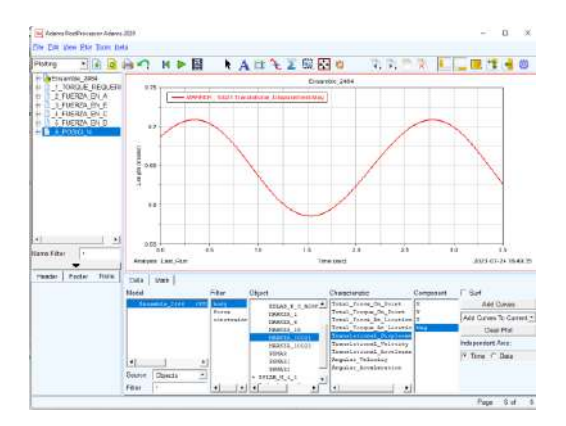

**Ilustración 4-31:** Variación de posición de altura del acoplador en MSC Adams **Realizado por:** Zavala, Alex; Sanaguano, Cristhofer, 2023

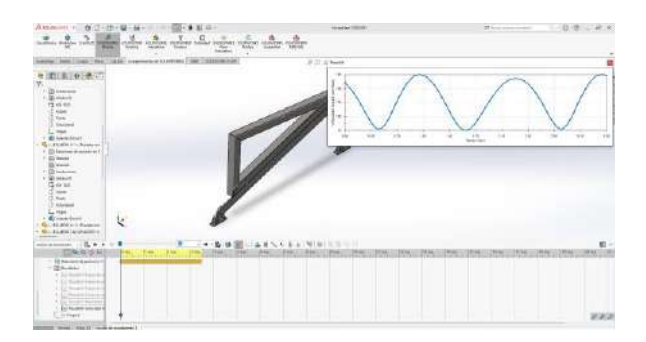

**Ilustración 4-32:** Variación de posición de altura del acoplador en SolidWorks **Realizado por:** Zavala, Alex; Sanaguano, Cristhofer, 2023

• Variación de velocidad de altura del acoplador

Para analizar en MSC Adams es necesario elegir el "marker" creado, en donde se encuentre la curva del acoplador, y elegir la opción velocidad y la componente magnitud, para que se grafique la variación de velocidad de altura del acoplador, sin embargo, para SolidWorks, en la opción "trazo", eligiendo un punto y la opción velocidad, se grafica la variación de velocidad de altura del acoplador.

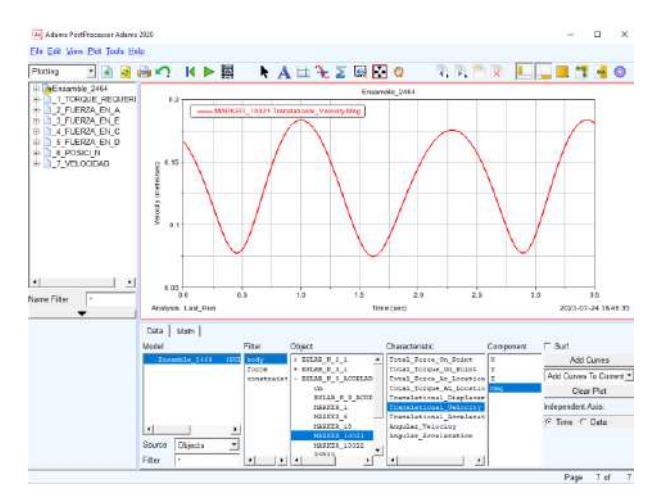

**Ilustración 4-33:** Variación de velocidad de altura del acoplador en MSC Adams **Realizado por:** Zavala, Alex; Sanaguano, Cristhofer, 2023

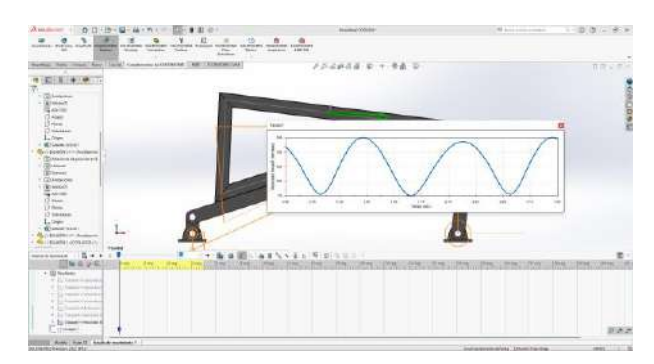

**Ilustración 4-34:** Variación de velocidad de altura del acoplador en SolidWorks **Realizado por:** Zavala, Alex; Sanaguano, Cristhofer, 2023

## • **Variación de aceleración de altura del acoplador**

Para analizar en MSC Adams es necesario elegir el "marker" creado, en donde se encuentre la curva del acoplador, y elegir la opción aceleración y la componente magnitud, para que se grafique la variación de aceleración de altura del acoplador, sin embargo, para SolidWorks, en la opción "trazo", eligiendo un punto y la opción aceleración, se grafica la variación de aceleración de altura del acoplador.

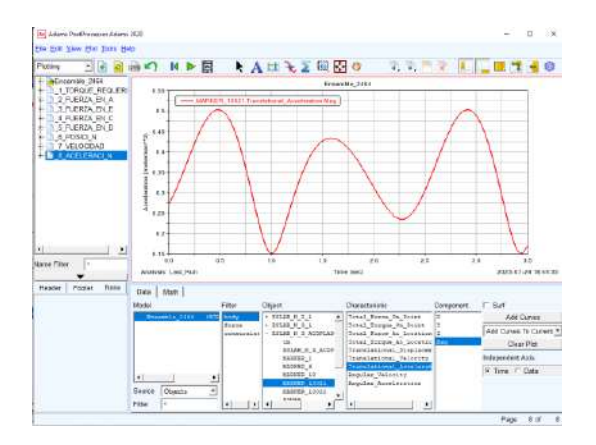

**Ilustración 4-35:** Variación de velocidad de altura del acoplador en SolidWorks **Realizado por:** Zavala, Alex; Sanaguano, Cristhofer, 2023

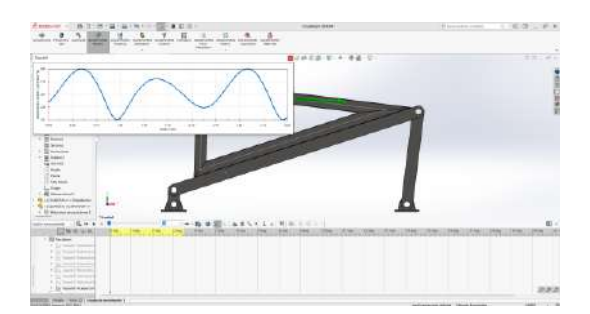

**Ilustración 4-36:** Variación de aceleración de altura del acoplador en SolidWorks **Realizado por:** Zavala, Alex; Sanaguano, Cristhofer, 2023

• Torque requerido

Para analizar en MSC Adams es necesario elegir el par cinemático del eslabón 2 en el punto A, de esta forma se halla la gráfica del torque requerido, y en SolidWorks es exactamente igual para graficar el torque requerido, solo que se elige la opción trazo.

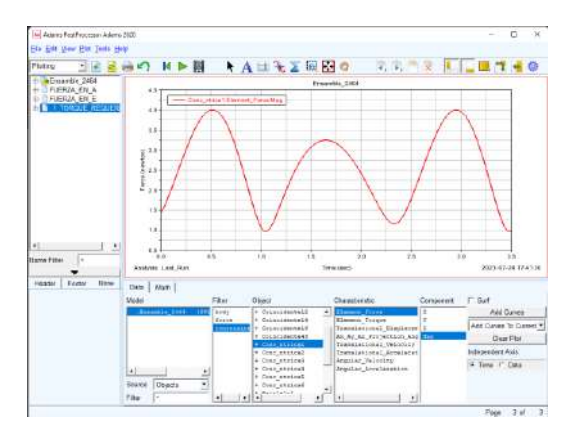

**Ilustración 4-37:** Torque requerido en MSC Adams **Realizado por:** Zavala, Alex; Sanaguano, Cristhofer, 2023

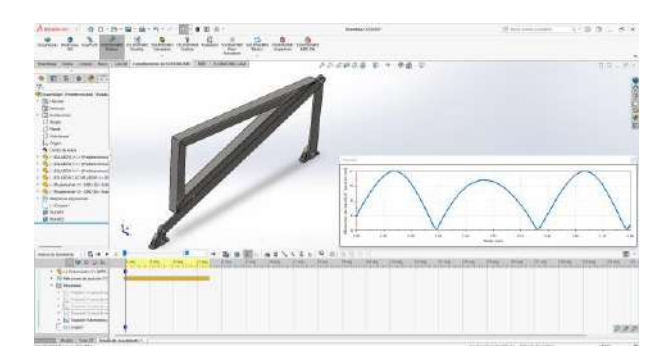

**Ilustración 4-38:** Torque requerido en SolidWorks

**Realizado por:** Zavala, Alex; Sanaguano, Cristhofer, 2023

• Fuerza ejercida en el pasador A

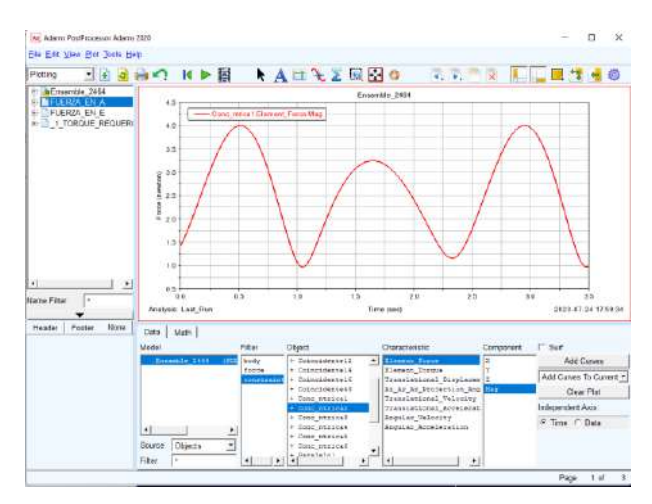

**Ilustración 4-39:** Fuerza ejercida el pasador A en MSC Adams

**Realizado por:** Zavala, Alex; Sanaguano, Cristhofer, 2023

| Amazon<br>将日 一時 · 陽 · 時<br>n.<br>w<br>to the id out<br>۰<br>٠                                                                                                    | <b>CONTRACTOR</b><br><b>Windows Collabor</b>                                                         | $-300 - 80$<br>If we can come                                                                       |
|----------------------------------------------------------------------------------------------------|----------------------------------------------------------------------------------------------------|----------------------------------------------------------------------------------------------------|
| morecar marine martin possibles<br>realiser makes challen makes wearer actions makes perform<br>$\overline{\phantom{a}}$<br><b>STATE</b><br>æ<br>Well-<br><b>TRAFFIC</b><br><b>Call of</b><br>×                                         | maker. 19774                                                                                         |                                                                                                    |
| create facts ; cloud / consumers and \$100,000 for \$100,000 for \$20.<br>前: 克: # ( ● ) ? )<br><b>Civenia: Insertabl (UA)</b>                                                                                                    | 产品的现在分词 电电阻<br>71 O                                                                                  | 市内に色光                                                                                               |
| $-20$ range<br>$(2 - 4)$<br>V Christmas<br>13 km<br>(Smek)<br>(7 minimum)<br>Little<br><b>C</b> -Dom is new<br>1. Best in Miles of Chattagonal                                                                                          | <b>Executive</b>                                                                                     | 140798<br>٠                                                                                         |
| 1. The ALLACIA Interference<br>1 Car 41 Million Cable House<br>4 Considération abbients<br>1 Marchannier 11 Add St Law<br>of the following of additional<br>1 St Margaret House<br><b>Thristopher</b><br>@ Liceci<br><b>P</b> Note<br>ų | 2.4%<br>o-<br>u<br><b>STAR</b><br>$-14$<br>pin.<br>$\overline{a}$<br>$\overline{a}$                  | ultr.<br>-<br>$-18$<br>$\ddot{ }$<br>÷<br>$\rightarrow$<br>$\frac{1}{2}$                            |
| -------- 5++<br>к<br>٠<br><b>FENI REGISTER</b><br><b>BAKTISTING</b><br><b>Mark</b><br><b>Allen Allen</b><br><b>COMPANY</b>                                                                                                    | 5.5.8.4<br>$W$ or<br>$-1.7$<br><b>THEFT RIGHT</b><br><b>BALLIMALIAN PM</b><br><b>The Corporation</b> | ż<br>178 kg<br><b>ITHELLIT!</b><br><b>LESSAGE</b><br><b>Community</b><br><b>British</b><br>$19 - 4$ |
| 11 IB bearings checks records<br>d'internationale et<br>1 Silvermont<br>A Package<br>1 Britishers (1) down<br>North Monte London<br>A Crimination Colombi<br>A Microsoft Advertising Council<br>1 No. Li Veneriumuri Leblin             |                                                                                                    | WWW.                                                                                                |

**Ilustración 4-40:** Fuerza ejercida el pasador A en SolidWorks **Realizado por:** Zavala, Alex; Sanaguano, Cristhofer, 2023

• Fuerza ejercida en el pasador E

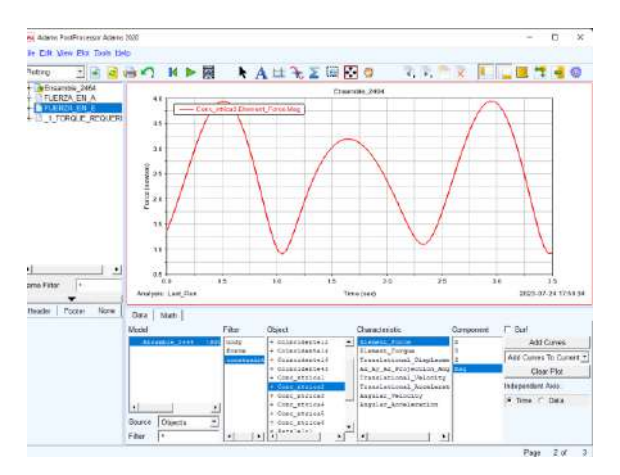

**Ilustración 4-41:** Fuerza ejercida el pasador E en MSC Adams **Realizado por:** Zavala, Alex; Sanaguano, Cristhofer, 2023

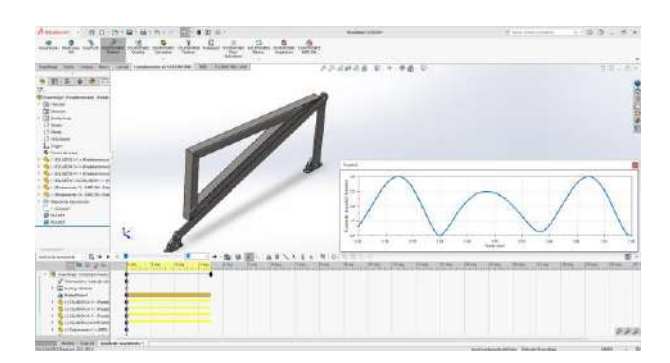

**Ilustración 4-42:** Fuerza ejercida el pasador E en SolidWorks **Realizado por:** Zavala, Alex; Sanaguano, Cristhofer, 2023

• Fuerza ejercida en el pasador C

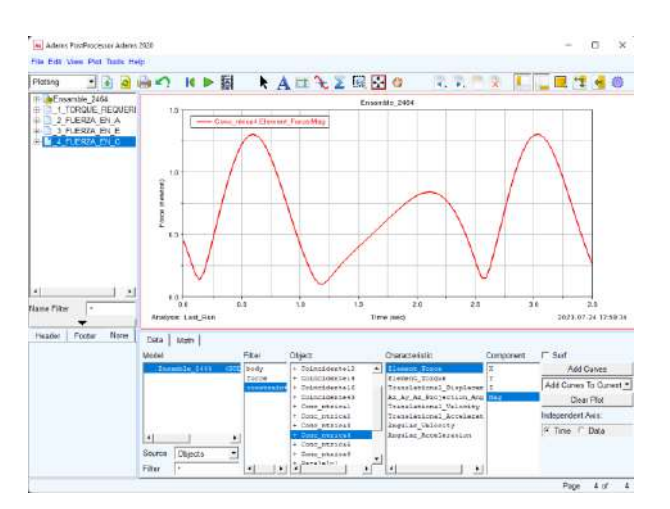

**Ilustración 4-43:** Fuerza ejercida el pasador C en MSC Adams **Realizado por:** Zavala, Alex; Sanaguano, Cristhofer, 2023

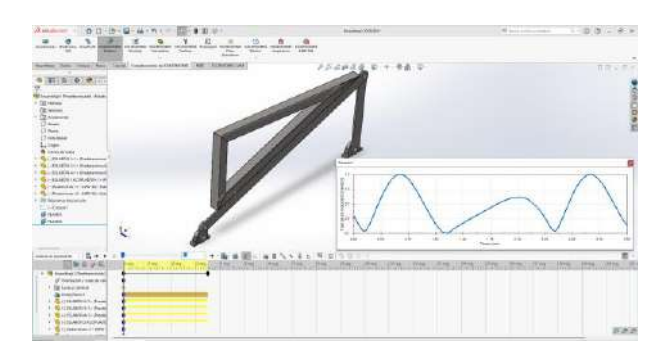

**Ilustración 4-44:** Fuerza ejercida el pasador C en SolidWorks **Realizado por:** Zavala, Alex; Sanaguano, Cristhofer, 2023

• Fuerza ejercida en el pasador D

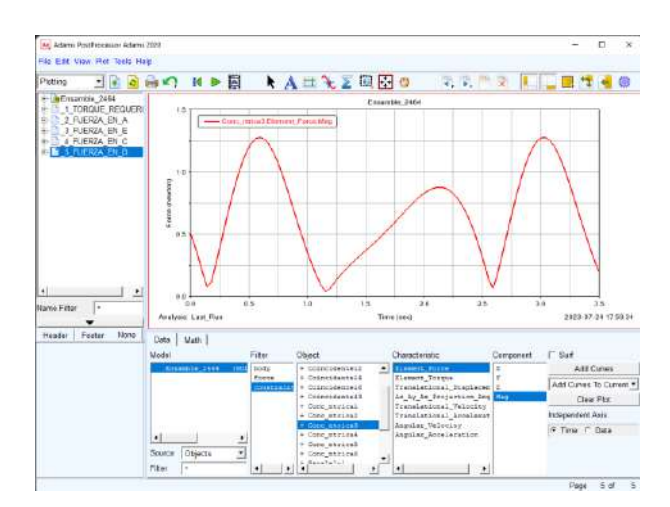

**Ilustración 4-45:** Fuerza ejercida el pasador D en MSC Adams

**Realizado por:** Zavala, Alex; Sanaguano, Cristhofer, 2023

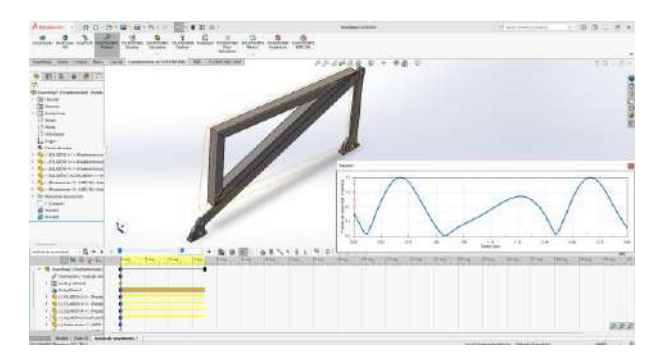

**Ilustración 4-46:** Fuerza ejercida el pasador D en SolidWorks **Realizado por:** Zavala, Alex; Sanaguano, Cristhofer, 2023

## **4.3. Verificación de funcionamiento in situ**

### *4.3.1. Funcionamiento en vacío*

En base a todos los análisis, el funcionamiento del equino mecánico es puesto a prueba en un escenario real en donde debe operar con las personas de capacidades especiales. Para ello, se dispone en primera instancia el funcionamiento con condiciones de acabados finales y en un funcionamiento libre de carga para realizar un estudio previo de igualdad con el caballo real.

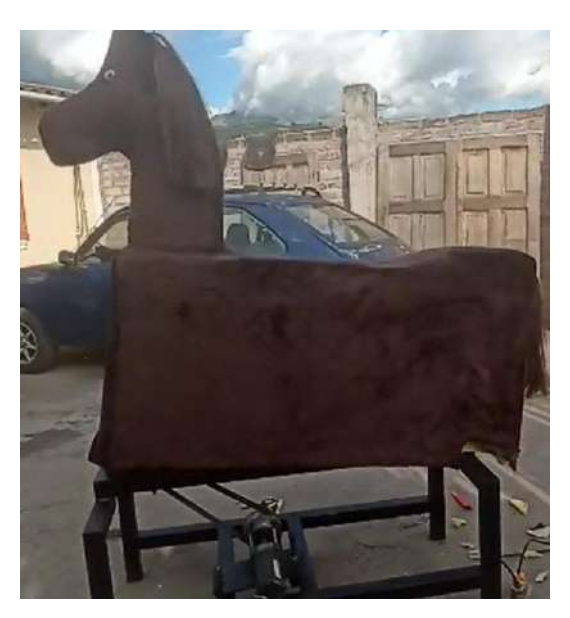

**Ilustración 4-47:** Equino mecánico final **Realizado por:** Zavala, Alex; Sanaguano, Cristhofer, 2023

Evidenciando un movimiento similar al que los equinos reales, se dispone a realizar un análisis en carga.

#### *4.3.2. Funcionamiento en carga*

Un análisis de movimiento, así como un análisis de deformaciones y/o esfuerzos ya han sido analizados por lo que implica esta sección redundar en ello dado que ya han sido validados. Sin embargo, es importante una examinación del movimiento con una persona sobre el lomo del equino mecánico.

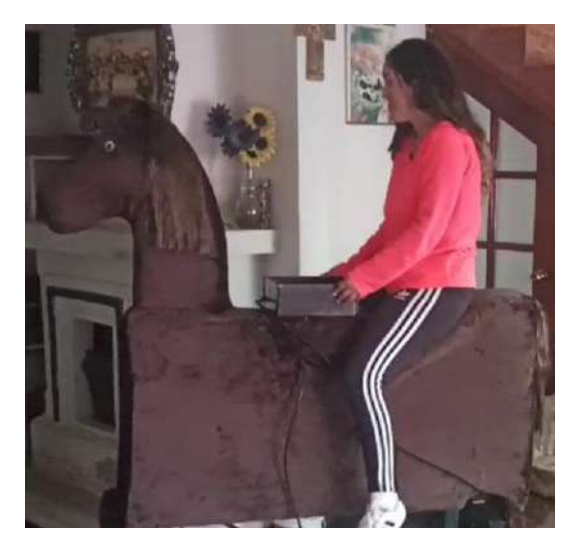

**Ilustración 4-48:** Equino mecánico final con carga. Posición baja **Realizado por:** Zavala, Alex; Sanaguano, Cristhofer, 2023

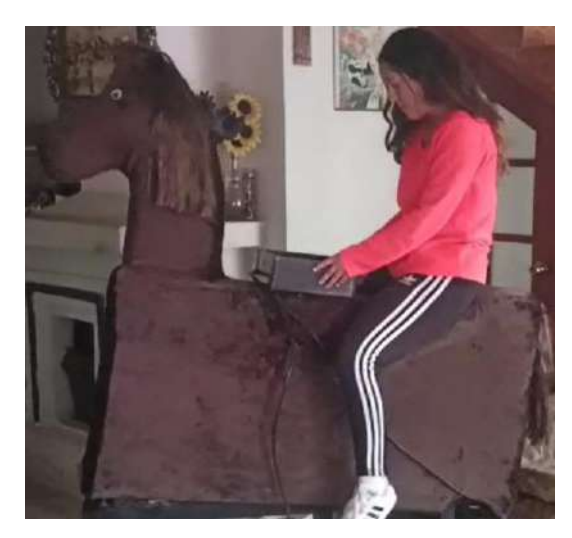

**Ilustración 4-49:** Equino mecánico final con carga. Posición alta **Realizado por:** Zavala, Alex; Sanaguano, Cristhofer, 2023

Al igual que las ilustraciones Ilustración **4-16:** [Posición Baja. Tracker Video Analysis](#page-259-0) y Ilustración **4-17:** [Posición Alta. Tracker Video Analysis](#page-260-0) generan las mismas posiciones puesto que es el mismo mecanismo con la diferencia del acabado superficial, es decir, el tapizado.

## **4.4. Análisis de costos**

## *4.4.1. Costos directos*

*4.4.1.1. Costos de materiales*

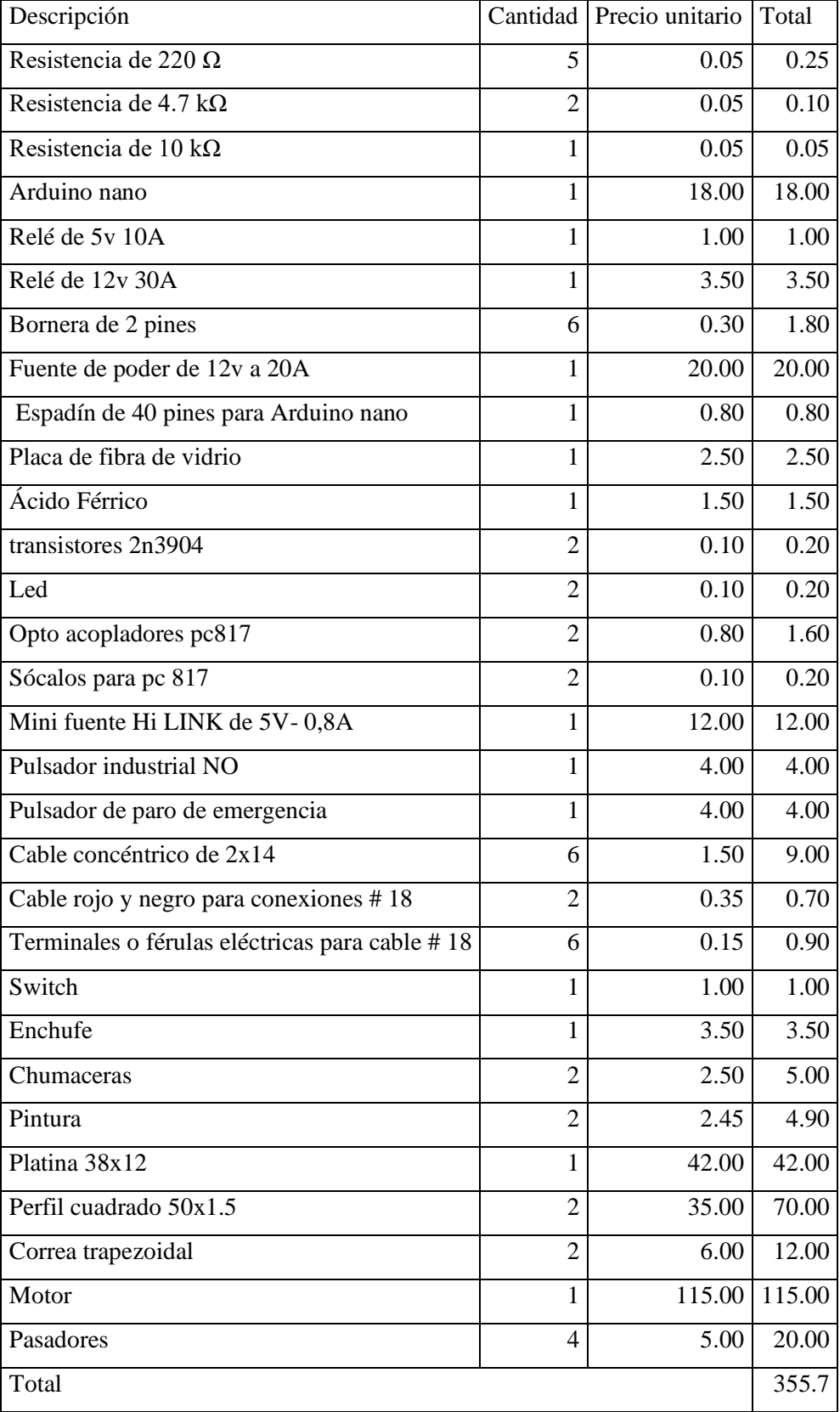

## **Tabla 4-2:** Costos de materiales

**Realizado por:** Zavala, Alex; Sanaguano, Cristhofer, 2023

| Descripción           |  | Cantidad   Precio unitario   Total |        |
|-----------------------|--|------------------------------------|--------|
| Mecánico de precisión |  | 170                                | 170    |
| Maestro carpintero    |  | 20                                 | 20     |
| Maestro tapicero      |  | 30                                 | 30     |
| Total                 |  |                                    | 220.00 |

**Tabla 4-3:** Costos de mano de obra

**Realizado por:** Zavala, Alex; Sanaguano, Cristhofer, 2023

## *4.4.1.3. Costos de manufactura*

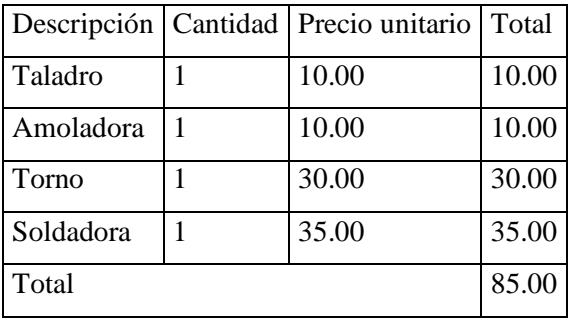

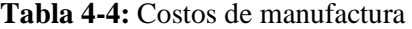

**Realizado por:** Zavala, Alex; Sanaguano, Cristhofer, 2023

#### *4.4.1.4. Costos directos totales*

**Tabla 4-5:** Costos directos totales

| Descripción            | Cantidad   Precio unitario   Total |                 |
|------------------------|------------------------------------|-----------------|
| Costos de materiales   |                                    | 355.70 355.70   |
| Costos de mano de obra |                                    | 220.00   220.00 |
| Costos de manufactura  | 85.00                              | 85.00           |
| Total                  |                                    | 660.70          |

**Realizado por:** Zavala, Alex; Sanaguano, Cristhofer, 2023

### *4.4.2. Costos indirectos*

Los costos indirectos son aquellos gastos que no se pueden atribuir directamente al costo de producción del mecanismo, sino que son costos de imprevistos, costos ingenieriles, costos de transporte. Cabe recalcar que los costos ingenieriles, por el hecho de realizar como trabajo de titulación, este trabajo se ha realizado netamente por los autores.

|             | Descripción   Cantidad   Precio unitario   Total |             |
|-------------|--------------------------------------------------|-------------|
| Ingenieril  | 0.00                                             | 0.00        |
| Transporte  |                                                  | 20.00 20.00 |
| Improvistos |                                                  | 25.00 25.00 |
| Total       |                                                  | 45.00       |

**Tabla 4-6:** Costos indirectos

**Realizado por:** Zavala, Alex; Sanaguano, Cristhofer, 2023

## *4.4.3. Costos totales*

Los costos totales es la suma de los costos directos e indirectos, costos que llegan a los \$705.70.

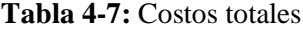

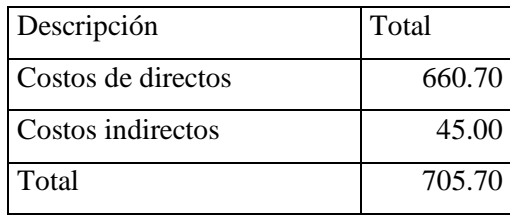

**Realizado por:** Zavala, Alex; Sanaguano, Cristhofer, 2023

# **CAPÍTULO V**

## **CONCLUSIONES**

- Se logró acondicionar el movimiento generado por un equino real en el proceso de equinoterapia en el equino mecánico de este trabajo de titulación validándolo con curvas de acoplador en varios softwares CAE como lo es el MSC Adams y SolidWorks verificándolo por último en el mecanismo final.
- Se sintetizó un mecanismo de 4 barras capaz de generar la misma experiencia que una persona con capacidad especial imprime sobre un equino real mediante un proceso iterativo del cuál se realizó un análisis de posiciones críticas para determinar la mejor opción.
- Mediante un acabado final de tapizado, se pudo solucionar el límite de tiempo que las personas con capacidades especiales pueden estar sobre el equino debido a la incomodidad que genera el lomo sobre su cadera por el siento a pelo, duplicando el tiempo de equinoterapia efectiva.
- Evidenciando que la velocidad y trayectoria generado por el mecanismo se mantiene constantes tanto carga con el vacío, en un análisis en carga e in situ tanto en personas sanas como en personas con capacidades especiales la experiencia de equinoterapia fue la misma por lo cual los objetivos de rehabilitación son eficaces.

### **RECOMENDACIONES**

- El mecanismo de 4 barras diseñado como una solución para la equinoterapia lo que realiza es el movimiento del equino en el cabalgue, sin embargo, a la equinoterapia también se le suman muchas más actividades que realizan los terapistas para el desenvolvimiento del paciente dependiendo su diagnóstico, como se puede evidenciar en el Anexo H, dicho esto se recomienda siempre estar acompañado de un profesional que de inicio y fin a la marcha del equino mecánico para lo cual los controles se han dispuesto de forma que el jinete no pueda controlarlos asegurando la presencia del profesional.
- El equino mecánico está diseñado para tener una vida infinita frente al trabajo para el cuál fue concebido, pero dado que una sesión de equinoterapia dura como promedio 40

minutos se recomienda dejarlo descansar los siguientes 20 minutos para que se libere calor de los componentes del mecanismo a fricción como las revolutas y el motor.

## **BIBLIOGRAFÍA**

- **1. AMAZON.** Baomain PCB Power Relay JQC-3 F (T73) 5 VDC SPST 7 a 250 Vac 10 A 125 VAC/28VDC 5 pines. [en línea]. [consulta: 11 agosto 2023]. Disponible en: https://www.amazon.com/Baomain-Power-JQC-3F-250VAC-125VAC/dp/B01I94N2DK.
- **2. AMAZON.** Fusible, 1A, Midget, FNQ, 500VAC, fibra de vidrio. [en línea]. [consulta: 11 agosto 2023]. Disponible en: https://www.amazon.com/-/es/Fusible-Midget-500VAC-fibravidrio/dp/B000E215Q2.
- **3. AMAZON.** Semtech 1N4148 DO-35 Diodo de señal de conmutación. [en línea]. [consulta: 11 agosto 2023]. Disponible en: https://www.amazon.com/-/es/Semtech-1N4148-DO-35 conmutaci%C3%B3n-unidades/dp/B07GM1M64W.
- **4. ARIAS.** *Cálculo y diseño de mecanismo de barras configurables para prácticas* [en línea]. S.l.: s.n. [consulta: 17 febrero 2023]. Disponible en: https://hdl.handle.net/11441/70326.
- **5.** ATV, 2023. Motor eléctrico Oz Armor 2000Lb. [en línea]. [consulta: 2 agosto 2023]. Disponible en: OZ ARMOR 2000LB.
- **6. BASEDJ.** Condensador Electrolitico 1000 uf 16v. *https://www.basedj.es* [en línea], [consulta: 10 agosto 2023]. Disponible en: https://www.basedj.es/varios-electronica-condensadorescondensadores-electroliticos/7495-condensador-electrolitico-1000-uf-16v.html.
- **7. BIGTRÓNICA.** Resistencia 4.7K Ohm 1/4 W. [en línea]. [consulta: 11 agosto 2023]. Disponible en: https://www.bigtronica.com/componentes-pasivos/resistencias/dip/14 watt/1386-resistencia-47k-ohm-14-w-10-und-5053212013868.html.
- **8. BRICIO, E.** IMPLEMENTACIÓN Y ANÁLISIS DE ESTRATEGIAS NUMÉRICAS ESTOCÁSTICAS DE OPTIMIZACIÓN GLOBAL SOBRE ESQUEMAS DE CONTROL DE PROCESO. [en línea], [consulta: 10 agosto 2023]. Disponible en: 281154965\_IMPLEMENTACION\_Y\_ANALISIS\_DE\_ESTRATEGIAS\_NUMERICAS\_E STOCASTICAS\_DE\_OPTIMIZACION\_GLOBAL\_SOBRE\_ESQUEMAS\_DE\_CONTRO L DE PROCESO.
- **9. BUDYNAS, R. y NISBETT, J.** *Diseño en Ingeniería Mecánica de Shigley*. 9th. Monterrey-México: Mc-GRAW-HILL, 2008, pp. 3-26.
- **10. BYZOVA, A., HEKMATMANESH, A., ROOZBAHANI, H., HANDROOS, H., HAKANSSON, N. y LANKARANI, H.M.** Real-time human body and brain monitoring during horseback riding simulator by means of inertial motion capture and eeg systems. *IEEE Access*, vol. 8, ISSN 21693536. DOI 10.1109/ACCESS.2020.3021746.
- **11. BYZOVA, A., ROOZBAHANI, H., HANDROOS, H., HAKANSSON, N. y LANKARANI, H.M.** Monitoring of the human body and brain behavior using optical motion capture system and EEG utilizing horseback riding simulator: an extended case study. *Journal of Physical Therapy Science*, vol. 32, no. 1, ISSN 0915-5287. DOI 10.1589/JPTS.32.85.
- **12. CHANCUSIG, M. y BALSECA, A.** *DISEÑO E IMPLEMENTACIÓN DE UN SISTEMA AUTOMATIZADO PARA UNA EMBUTIDORA DE CÁRNICOS DE LA FACULTAD DE CIENCIAS PECUARIAS* [en línea]. S.l.: s.n. [consulta: 10 agosto 2023]. Disponible en: https://core.ac.uk/download/pdf/234576537.pdf.
- **13. CONADIS-MEXICO.** La Equinoterapia como apoyo para las personas con discapacidad. [en línea]. [consulta: 17 febrero 2023]. Disponible en: https://www.gob.mx/conadis/articulos/la-equinoterapia.
- **14. CREENA.** Discapacidad Intelectual. [en línea]. [consulta: 17 febrero 2023]. Disponible en: https://creena.educacion.navarra.es/web/necesidades-educativas-especiales/equipo-depsiquicos/discapacidad-intelectualp/definicion-de-discapacidad-intelectual/.
- **15. DEBUSE, D., GIBB, C. y CHANDLER, C.** Effects of hippotherapy on people with cerebral palsy from the users' perspective: A qualitative study. *Physiotherapy Theory and Practice*, vol. 25, no. 3, ISSN 09593985. DOI 10.1080/09593980902776662.
- **16. DIPAC.** Catálogos DIPAC. [en línea]. [consulta: 31 julio 2023]. Disponible en: https://dipacmanta.com/catalogos-online/.
- **17. EGENVALL, A., BYSTRÖM, A., LINDSTEN, A. y CLAYTON, H.M.** A Scoping Review of Equine Biomechanics Revisited ☆. *Journal of Equine Veterinary Science*, vol. 113, ISSN 07370806. DOI 10.1016/J.JEVS.2022.103920.
- **18. ELECTROCABLES.** SPT 2X14. [en línea]. [consulta: 11 agosto 2023]. Disponible en: https://www.electrocable.com/index.php/es/categorias/conductores-electricos/spt-2x14.html.
- **19. ELECTROSTORE.** BORNERA 2 PINES PCB 3,5MM. [en línea]. [consulta: 11 agosto 2023]. Disponible en: https://grupoelectrostore.com/shop/bornera/bornera-2-pines-pcb-35mm/.
- **20. GUILLEN, C.** Personas con discapacidad psicosocial. [en línea]. [consulta: 17 febrero 2023]. Disponible en: https://documenta.org.mx/blog-documenta/2018/08/08/personascon-discapacidad-psicosocial-invisibles-pero-discriminadas/.
- **21. INP.** Discapacidad mental. [en línea]. [consulta: 17 febrero 2023]. Disponible en: http://ardilladigital.com/DOCUMENTOS/DISCAPACIDADES/PSIQUICA/Discapacidad %20mental%20-%20INP%20-%20folleto.pdf.
- **22. JOHNSTON, R. y BEER, F.** *Mecánica de Materiales*. 7th. Monterrey-México: Mc-GRAW-HILL, 2008, pp. 3-26.
- **23. LAELECTRÓNICA.** Pulsador momentáneo NA PBS. [en línea]. [consulta: 11 agosto 2023]. Disponible en: https://laelectronica.com.gt/pulsador-momentaneo-na-pbs-110-- verde.
- **24.** LEE, W., SO, B.R., LEE, Y. y MOON, C., 2018. A new robotic horseback-riding simulator for riding lessons and equine-assisted therapy. *International Journal of Advanced Robotic Systems*, vol. 15, no. 4, ISSN 17298814. DOI 10.1177/1729881418784433.
- **25. LIM, J.H., CHO, W.S., LEE, S.J., PARK, C.B. y PARK, J.S.** Effects of mechanical horseback riding velocity on spinal alignment in young adults. *Journal of Physical Therapy Science*, vol. 28, no. 6, ISSN 09155287. DOI 10.1589/JPTS.28.1836.
- **26. LOZANO, F.** *Equinoterapia*. Brigada Blindada Galápagos. Riobamba.
- **27. MEGATRÓNICA.** Mini Módulo De Fuente De Alimentación Hi-link 5v. [en línea], [consulta: 11 agosto 2023]. Disponible en: https://megatronica.cc/producto/mini-modulode-fuente-de-alimentacion-hi-link-5v/.
- **28. MITSUBOSHI.** INDUSTRIAL POWER TRANSMISSION PRODUCTS. [en línea]. [consulta: 13 agosto 2023]. Disponible en: https://suministrointec.com/catalogos/mitsuboshi/MITSUBOSHI\_catalogo\_general.pdf.
- **29. OBRERO-GAITÁN, E., MONTORO-CÁRDENAS, D., CORTÉS-PÉREZ, I. y OSUNA-PÉREZ, M.C.** Effectiveness of Mechanical Horse-Riding Simulator-Based Interventions in Patients with Cerebral Palsy—A Systematic Review and Meta-Analysis. *Bioengineering*, vol. 9, no. 12, ISSN 23065354. DOI 10.3390/BIOENGINEERING9120790.
- **30. OELECTRONICS.** Switch Interruptor Balancín negro 2 posiciones 3 pines. [en línea]. [consulta: 11 agosto 2023]. Disponible en: https://osakaelectronicsltda.com/switchespulsadores/switches-interruptores/switch-interruptor-balancin-negro-2-posiciones-3 pines.html.
- **31. PARK, J., LEE, S., LEE, J. y LEE, D.** The effects of horseback riding simulator exercise on postural balance of chronic stroke patients. *Journal of Physical Therapy Science*, vol. 25, no. 9, ISSN 09155287. DOI 10.1589/JPTS.25.1169.
- **32. PARK, Y., SEO, K.H., OH, S., PARK, S.H. y SUH, J.H.** Implementation of horse gait and riding aids for horseback riding robot simulator HRB-1. *Journal of Institute of Control, Robotics and Systems*, vol. 18, no. 3, ISSN 19765622. DOI 10.5302/J.ICROS.2012.18.3.181.
- **33. PEREZ, M., PEREZ, A. y PEREZ, E.** INTRODUCCION A LOS SISTEMAS DE CONTROL Y MODELO MATEMÁTICO PARA SISTEMAS LINEALES INVARIANTES EN EL TIEMPO. [en línea], [consulta: 10 agosto 2023]. Disponible en: http://dea.unsj.edu.ar/control1/apuntes/unidad1y2.pdf.
- **34. PREDIF.** Discapacidad física. [en línea]. [consulta: 17 febrero 2023]. Disponible en: https://www.predif.org/discapacidad-fisica/.
- **35. QUADROS, S.G.** Translation and cultural adaptation of Student Listening Inventory For Education – Revised questionnaire to European Portuguese. *Proceedings of Braga 2014 Embracing Inclusive Approaches for Children and Youth with Special Education Needs Conference*, no. August 2020, ISSN 1098-6596.
- **36. SILVA, S.B.C.A., HRUSCHK, A.C.C.B., MORAE, A.G., LEAL, J.C., DA SILVA, M.L. y PA, L.P.D.S.** Effectiveness of hippotherapy and therapeutic horseback riding on balance in hemiparetic patients after stroke. *Fisioterapia em Movimento*, vol. 34, ISSN 19805918. DOI 10.1590/FM.2021.34201.
- **37. TECMIKRO.** Nano para Arduino. [en línea]. [consulta: 10 agosto 2023]. Disponible en: https://tecmikro.com/tarjetas-programables/457-nano-para-arduino.html.
- **38. TRUSAJI, W., SATRIAWAN, A., RAHADINI, S.S., HASANUDDIN, M.O., SETIANINGSIH, C., PRATOMO, N., SELEKTA, M.C. y SUNGKAR, E.** Horse Riding Simulator Design to Replicate Human Walking Gait for Hippotherapy in Cerebral Palsy Rehabilitation. *Machines*, vol. 10, no. 11, ISSN 20751702. DOI 10.3390/MACHINES10111060.
- **39. UELECTRONICS.** 2N3904 Transistor BJT NPN 40V TO-92. [en línea]. [consulta: 11 agosto 2023]. Disponible en: https://uelectronics.com/producto/2n3904-transistor-bjt-npn-40v-to-92/.
- **40. UELECTRONICS.** Optoacoplador PC817 DIP-4. [en línea]. [consulta: 11 agosto 2023]. Disponible en: https://uelectronics.com/producto/optoacoplador-pc817-dip-4/.
- **41. YEPES, V.** Resistencia a la fatiga en los aceros. [en línea]. [consulta: 28 julio 2023]. Disponible en: https://victoryepes.blogs.upv.es/.

## **ANEXOS**

**ANEXO A:** CÓDIGO DE MATLAB – ARCHIVO GENERAL

clc clear all clear figure global AE CE CD AD o2 AE=61.66; %mm CE=1101.42; %mm CD=400; %mm AD=1000; %mm BE=461.66; %mm CG=684.2; %mm  $EG=453.69;$  % mm GH=226.85; %mm  $fi=65.22;$ alfa=17.94; betha=11.78; w=-24.648; %rpm (Giro en sentido horario para que camine hacia adelante) o2p=w\*2\*pi()/60; %rad/s m=100; %Kg  $q=9.81;$   $\frac{8}{1}$   $\frac{8}{1}$   $\frac{1}{5}$   $\frac{2}{2}$ m2=0.357; %Kg m3=4.4617; %Kg m4=1.552; %Kg I2=380.347; %Kg-mm^2 I3=545381.6694; %Kg-mm^2 I4=25315.313; %Kg-mm^2  $W2= m2*q;$   $\&$ N  $W3=m3*q;$   $8N$  $W4=m4*g$ ;  $8N$ W=m\*g; %N  $o2i=270;$  $o2f=o2i+360;$ n=100;
```
inc = (o2f-o2i)/n;
80304xi=[45 90];for i=1:1:n+1if i == 1o2 = o2i;else
         o2 = o2 + inc;end
    q=fsolve(@newton, xi);
    o3(i,1) = q(1,1);o4(i, 1) = q(1, 2);posx(i, 1) = AE * cosd(o2) + BE * cosd(o3(i, 1) + fi);altura(i, 1) = 1000 + AE*sind(o2) + BE*sind(o3(i, 1) + fi);
```

```
%Velocidades
```
 $O<sub>3p</sub>$  $O4p$  $\frac{8}{6}$  $J = [CE * cos d (o3 (i, 1) + 90) - CD * cos d (o4 (i, 1) + 90);$  $CE* \sin d (o3(i,1)+90)$  -CD\*sind( $o4(i,1)+90$ )];  $B = [-AE * o2p * cosd(o2 + 90); -AE * o2p * sind(o2 + 90)];$  $X = (J^{\wedge} - 1) * B;$  $o3p(i,1)=X(1,1);$  $o4p(i, 1) = X(2, 1);$ 

valtura(i, 1)= $AE*o2p*sind(o2+90) + BE*o3p(i, 1)*sind(o3(i,$  $1)+f_{1}+90$ ;

#### %Aceleraciones

```
Bacel=[-AE*o2p^2*cosd(o2+180)-CE*o3p(i,1)^2*cosd(o3(i,1)+180)+CD*o4p(i,1)^2*cosd(o4(
i, 1) +180);
           -AE*o2p^2*sind(O2+180) -
CE*o3p(i,1)^2*sind(o3(i,1)+180)+CD*o4p(i,1)^2*sind(o4(i, 1) +180)];
```
 $Xacel = (J^{\wedge} - 1) * Bacel;$  $o3pp(i,1) = Xacel(1,1);$  $o4pp(i,1) = Xacel(2,1);$  $aaltura(i,1)=AE*o2p^2*sind(o2+180)+BE*o3pp(i,1)*sind(o)$  $3(i, 1) + \text{fit} + 90) + \text{BE*}$  ( $03p(i, 1)$   $2) * \text{sind}(03(i, 1) + \text{fit} + 180)$ ;  $a2x(i, 1) = (AE/2) * o2p^2 * cos d(02+180);$  $a2y(i, 1) = (AE/2) * o2p^2 * sind(o2+180);$  $a3x(i,1)=2*a2x(i,1)+(CE/2)*o3p(i,1)^2*cosd(o3(i,1)+180)$  $\rightarrow$  $a3y(i,1) = 2*a2y(i,1) + (CE/2)*o3p(i,1)^2 * sind(o3(i,1) + 180)$  $\rightarrow$  ;  $a4x(i, 1) = (CD/2) * o4p(i, 1) * 2 * cosd(o4(i, 1) + 180);$  $a4y(i, 1) = (CD/2) * o4p(i, 1) * 2 * sind(o4(i, 1) + 180);$ %Análisis Dinámico  $8Ax$ Ay  $\mathbf T$ Cx Cy Dx Dy  $Ex$ Ey  $JF = \lceil 1 \rceil$  $\overline{0}$  $\overline{O}$  $\overline{O}$  $\overline{0}$  $\overline{0}$  $\mathbf 1$  $\overline{O}$  $0:$  $\bigcap$  $\mathbf{1}$  $\Omega$  $\bigcap$  $\bigcap$  $\overline{O}$  $\bigcap$  $\mathbf{1}$  $0:$  $(AE/2) * \text{sind}(o2)$  $-(AE/2)*cosd(02)$  $\Omega$  $\bigcap$  $\overline{0}$  $-(AE/2) * sind (o2)$  $(AE/2) * \cos d(o2)$  $1:$  $\overline{0}$  $\circ$  $\circ$  $\mathbf 1$  $\Omega$  $\circ$  $0 -1$  $\overline{0}$  $0:$  $\overline{0}$  $\mathbf{1}$  $-1$  $\overline{0}$  $\overline{0}$  $\circ$  $\circ$  $\overline{O}$  $0:$  $\Omega$  $-(CG) * sind (o3(i, 1) -beta)$  $\Omega$  $(CG) * \cos d(03(i,1) - \theta)$  $\Omega$  $\overline{0}$  $(EG) * sind (o3(i, 1) + alfa)$   $(EG) * cosd(o3(i, 1) + alfa)$  $0:$  $\bigcap$  $\bigcap$  $-1$  $\overline{O}$  $1$  $0:$  $\bigcap$  $\bigcap$  $\bigcap$  $\overline{O}$  $\overline{0}$  $\overline{0}$  $-1$  $\overline{0}$  $0;$  $\mathbf 1$  $\overline{0}$  $\overline{0}$  $\Omega$  $(CD/2) * \text{sind}(O4(i, 1))$  $\bigcap$  $(CD/2) * \cos d (o4 (i, 1))$  $(CD/2) * \text{sind}(o4(i,1))$  $(CD/2) * \cos d (o4 (i, 1))$  $0 \qquad 0 \qquad 0$ ];

```
BF=[m2*a2x(i,1);m2 * a2y(i, 1) + W2;0:m3*a3x(i,1);
    m3 * a3y(i,1) + W3 + W;
```

```
I3*o3pp(i,1)+W*(GH)*cosd(o3(i,1)+alfa);
        m4 * a4x(i,1);m4 * a4y(i,1) + W4;I4*o4pp(i,1)];
    XF = (JF^{\wedge} - 1) * BF;Ax(i, 1) = XF(1, 1); %N
    Ay(i, 1) = XF(2, 1); %N
    Cx(i, 1) = XF(3, 1); %N
    Cy(i, 1) = XF(4, 1); %N
    Dx(i,1)=XF(5,1); %N
    Dy(i, 1) = XF(6, 1); %N
    Ex(i, 1) = XF(7, 1); % N
    E_V(i, 1) = XF(8, 1); %N
    T(i, 1) = XF(9, 1); %N.mmA(i,1)=sqrt((Ax(i,1)^2)+(Ay(i,1)^2)); %N
    E(i, 1) = sqrt((Ex(i, 1)^2) + (Ey(i, 1)^2)); 8NC(i,1)=sqrt((Cx(i,1)^2)+(Cy(i,1)^2)); \%ND(i, 1) = sqrt((Dx(i, 1)^2) + (Dy(i, 1)^2)); 8NFNAB(i, 1) = -Ex(i,1)*cos(d(02) - Ey(i,1)*sind(02);%Fuerzas-Tracción-Compresión-BarraAE-[N]
    FNCD(i,1)=Cx(i,1)*cosd(180-04(i,1)) -
Cy(i,1)*cosd(o4(i,1)-90); % Fuerzas-Tracción-Compresión-BarraCD-[N]
    FVA(i,1) = - Ax(i,1) * sind(o2) + Ay(i,1) * cosd(o2);
%Fuerzas-Corte-Flexión-BarraAE-PuntoA-[N]
    FVE(i,1) =-Ex(i,1) * sind(o2) +Ey(i,1) * cosd(o2);
%Fuerzas-Corte-Flexión-BarraAE-PuntoE-[N]
    FVC(i, 1) = -Cx(i, 1) * sind(180 - 04(i, 1)) -Cy(i,1)*sind(O4(i,1)-90); % Fuerzas-Corte-Flexión-BarraCD-PuntoC-[N]
    FVD(i, 1) = Dx(i, 1) * sind(180 -o4(i,1)) +Dy(i,1) *sind(o4(i,1)-90); %Fuerzas-Corte-
Flexión-BarraCD-PuntoD-[N]
FNCE(i,1)=Cx(i,1)*cosd(03(i,1))+Cy(i,1)*sind(03(i,1));%Fuerzas-Tracción-Compresión-BarraCE-[N]
    FVC3(i,1) = -Cx(i,1)*sind(03(i,1))+Cy(i,1)*cosd(03(i,1)); x=Ex(i,1)*sCorte-Flexión-BarraCE-PuntoC-[N]
    FVE3(i,1)=Ex(i,1)*sind(03(i,1)) -
Ey(i,1)*cosd(o3(i,1)); %Fuerzas-Corte-Flexión-BarracE-PuntoE-[N]
```

```
mortriz(i,1)=o2;Minc4(i, 1) = I4 * o4pp(i, 1);
```
#### end

```
%Motriz vs o3 y o4
figure;
subplot(2,1,1)plot(motriz,o3,'.');
title('Motriz vs o3')
xlabel('Posición angular del motriz')
ylabel('Ángulo o3')
grid on
subplot(2,1,2)
plot(motriz,o4,'.');
title('Motriz vs o4')
xlabel('Posición angular del motriz')
ylabel('Ángulo o4')
grid on
%Curva del acoplador
figure;
plot(posx,altura,'.');
title('Curva del acoplador')
xlabel('Posición en X [mm]')
ylabel('Altura [mm]')
grid on
%Variación de altura del acoplador
figure;
plot(motriz,altura,'.');
title('Variación de altura del acoplador')
xlabel('Posición angular del motriz')
ylabel('Altura [mm]')
grid on
%Variación de velocidad de altura del acoplador
figure;
plot(motriz,valtura,'.');
title('Variación de velocidad de altura del 
acoplador')
xlabel('Posición angular del motriz')
ylabel('Velocidad de Altura del acoplador [mm/s]')
grid on
```
%Variación de aceleracion de altura del acoplador figure;

```
plot(motriz,aaltura,'.');
title('Variación de aceleracion de altura del 
acoplador')
xlabel('Posición angular del motriz')
ylabel('Aceleración de Altura del acoplador [mm/s^2]')
grid on
%Variación de la inercia de rotación de la barra 4
figure;
plot(motriz,Minc4,'.');
title('Variación de la inercia de rotación de la barra 
4')
xlabel('Posición angular del motriz')
ylabel('Inercia de rotación de la barra 4 [Kg-mm^2]')
grid on
%Pasador A
figure;
plot(motriz,A,'.');
title('Fuerza ejercida en el pasador A')
xlabel('Posición angular del motriz')
ylabel('Fuerza [N]')
grid on
%Pasador E
figure;
plot(motriz,E,'.');
title('Fuerza ejercida en el pasador E')
xlabel('Posición angular del motriz')
ylabel('Fuerza [N]')
grid on
%Pasador C
figure;
plot(motriz,C,'.');
title('Fuerza ejercida en el pasador C')
xlabel('Posición angular del motriz')
ylabel('Fuerza [N]')
grid on
%Pasador D
figure;
plot(motriz,D,'.');
title('Fuerza ejercida en el pasador D')
xlabel('Posición angular del motriz')
ylabel('Fuerza [N]')
grid on
```

```
%Torque requerido
figure;
plot(motriz,T,'.');
title('Torque requerido')
xlabel('Posición angular del motriz')
ylabel('Torque [N.mm]')
grid on
%Fuerzas de Tracción-Compresión en la AE
figure;
plot(motriz,FNAB,'.');
title('Fuerzas de Tracción-Compresión en la AE')
xlabel('Posición angular del motriz')
ylabel('Fuerza normal en la barra AE [N]')
grid on
%Fuerzas de Tracción-Compresión en la CD
figure;
plot(motriz,FNCD,'.');
title('Fuerzas de Tracción-Compresión en la CD')
xlabel('Posición angular del motriz')
ylabel('Fuerza normal en la barra CD [N]')
grid on
%Fuerzas de Tracción-Compresión en la CE
figure;
plot(motriz,FNCE,'.');
title('Fuerzas de Tracción-Compresión en la CE')
xlabel('Posición angular del motriz')
ylabel('Fuerza normal en la barra CE [N]')
grid on
%Fuerzas de Corte en el punto A
figure;
plot(motriz,FVA,'.');
title('Fuerzas de Corte en el punto A de la barra AE')
xlabel('Posición angular del motriz')
ylabel('Fuerza tangencial en la barra AE, punto A 
[N]')
grid on
%Fuerzas de Corte en el punto E
figure;
plot(motriz,FVE,'.');
title('Fuerzas de Corte en el punto E de la barra AE')
xlabel('Posición angular del motriz')
```

```
ylabel('Fuerza tangencial en la barra AE, punto E 
[N]')
grid on
%Fuerzas de Corte en el punto C
figure;
plot(motriz,FVC,'.');
title('Fuerzas de Corte en el punto C de la barra CD')
xlabel('Posición angular del motriz')
ylabel('Fuerza tangencial en la barra CD, punto C 
[N]')
grid on
%Fuerzas de Corte en el punto D
figure;
plot(motriz,FVD,'.');
title('Fuerzas de Corte en el punto D de la barra CD')
xlabel('Posición angular del motriz')
ylabel('Fuerza tangencial en la barra CD, punto D 
[N]')
grid on
%Fuerzas de Corte en el punto C Barra 3
figure;
plot(motriz,FVC3,'.');
title('Fuerzas de Corte en el punto C del elemento 
triangular BCE')
xlabel('Posición angular del motriz')
ylabel('Fuerza tangencial del elemento triangular BCE, 
punto C [N]')
grid on
%Fuerzas de Corte en el punto E Barra 3
figure;
plot(motriz,FVE3,'.');
title('Fuerzas de Corte en el punto E del elemento 
triangular BCE')
xlabel('Posición angular del motriz')
ylabel('Fuerza tangencial del elemento triangular BCE, 
punto E [N]')
grid on
```
#### ANEXO B: CÓDIGO DE MATLAB - ARCHIVO NEWTON

function  $[f]$  = newton (x) % METODO DE NEWTON RAPHSON global AE CE CD AD o2  $o3=x(1);$  $04 = x (2);$  $f(1) = AE * cos d(02) + CE * cos d(03) - AD - CD * cos d(04);$ 

```
f(2) = AE*sind(o2) + CE*sind(o3) - CD*sind(o4);
```
end

### **ANEXO C: GRÁFICAS DE MATLAB**

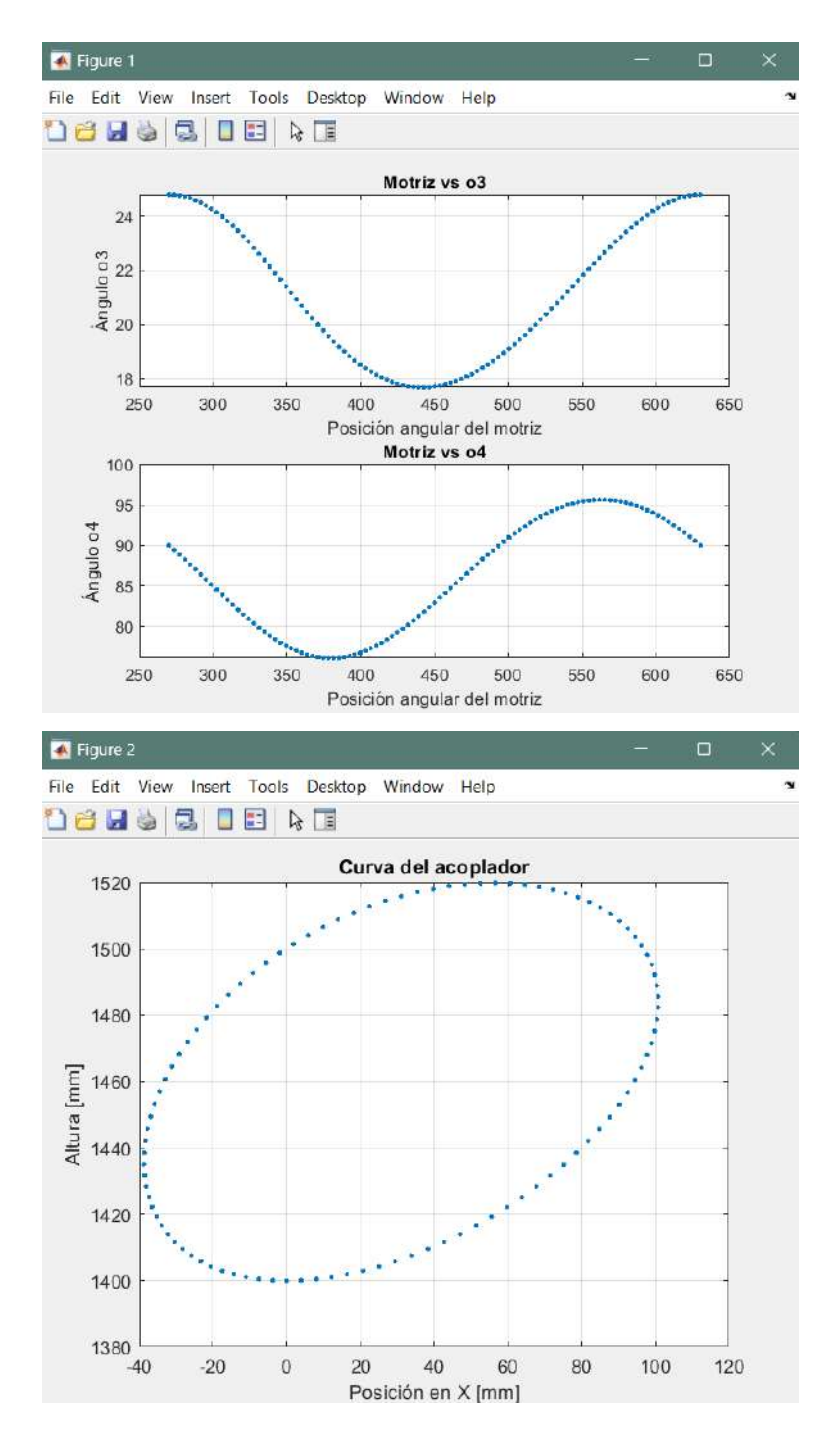

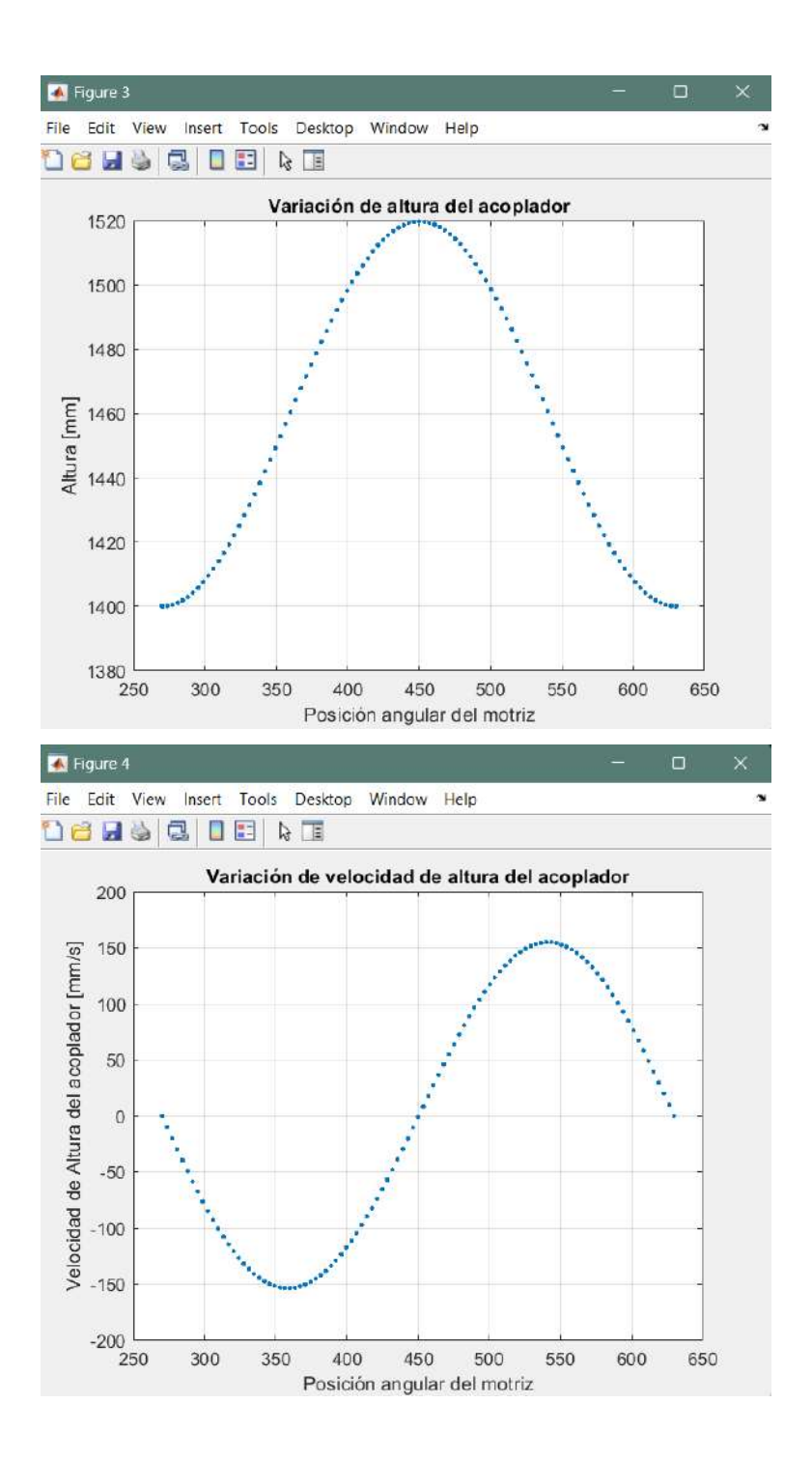

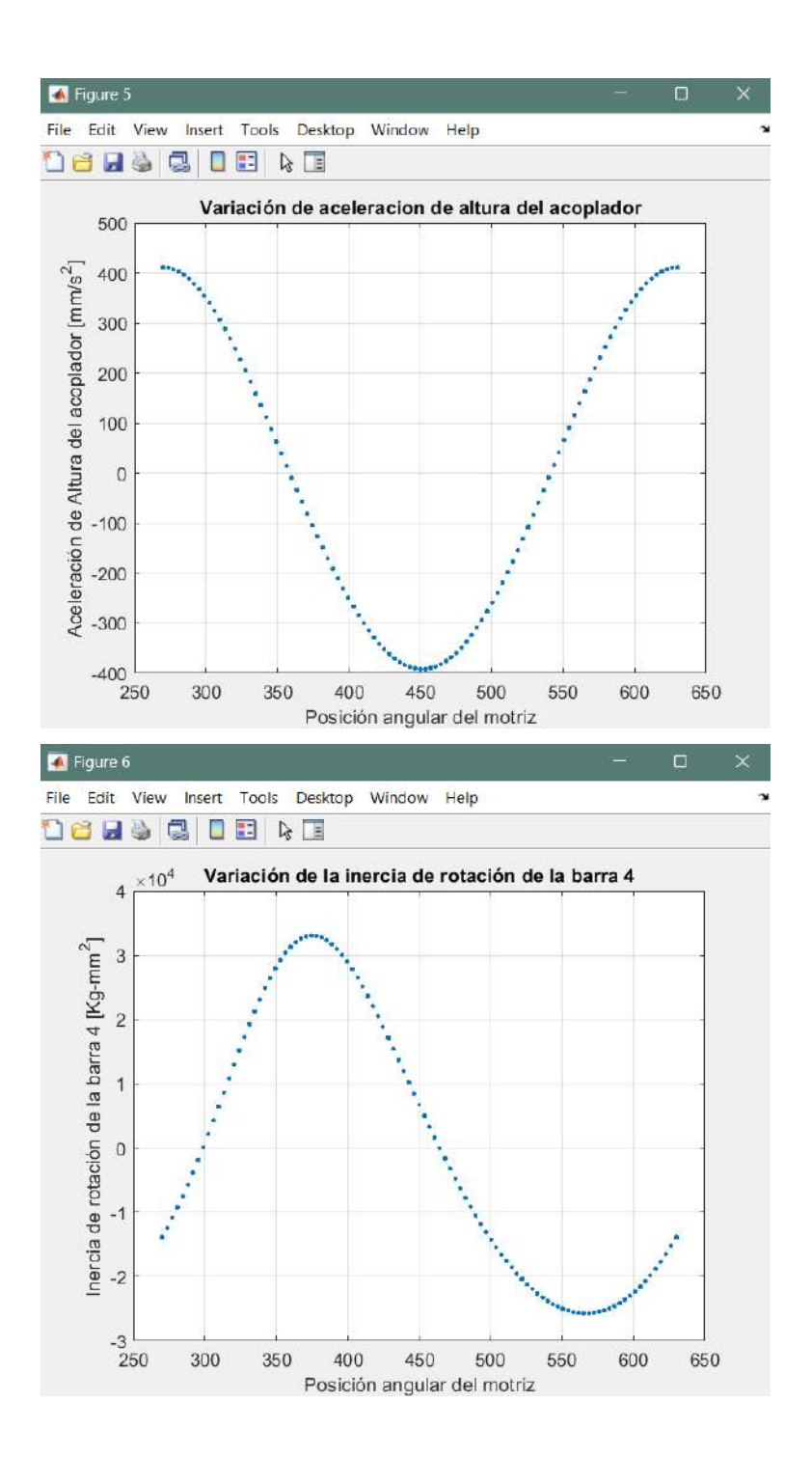

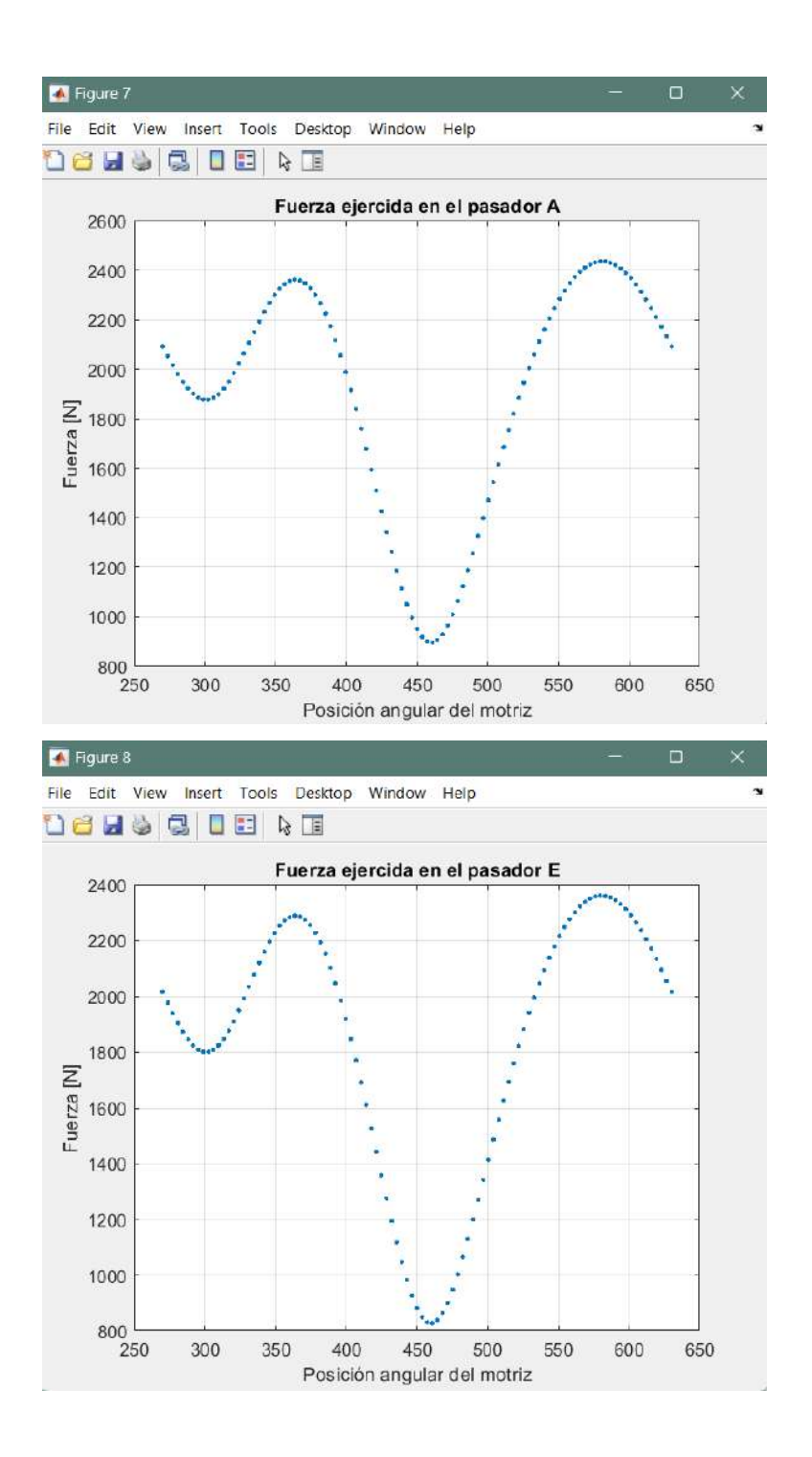

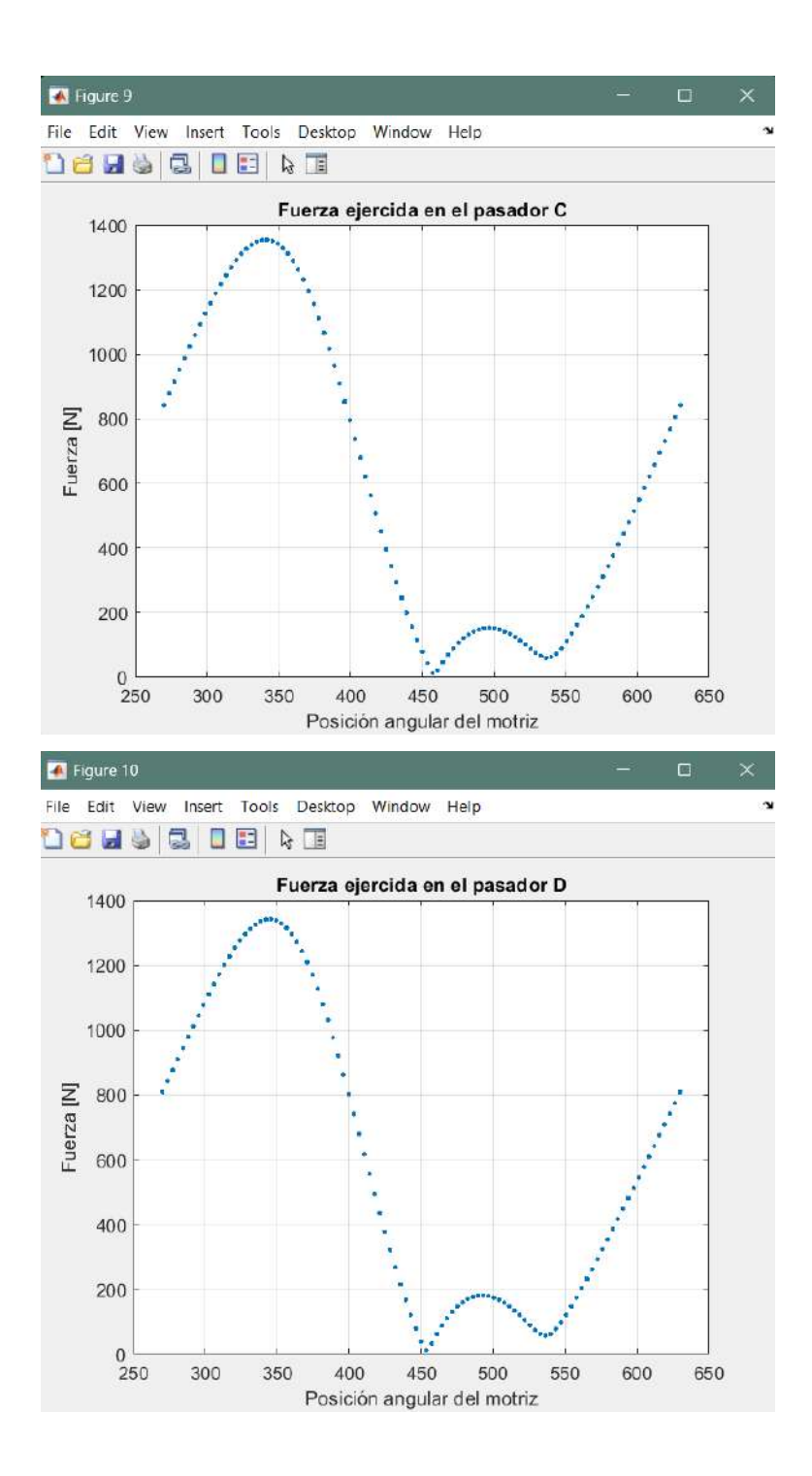

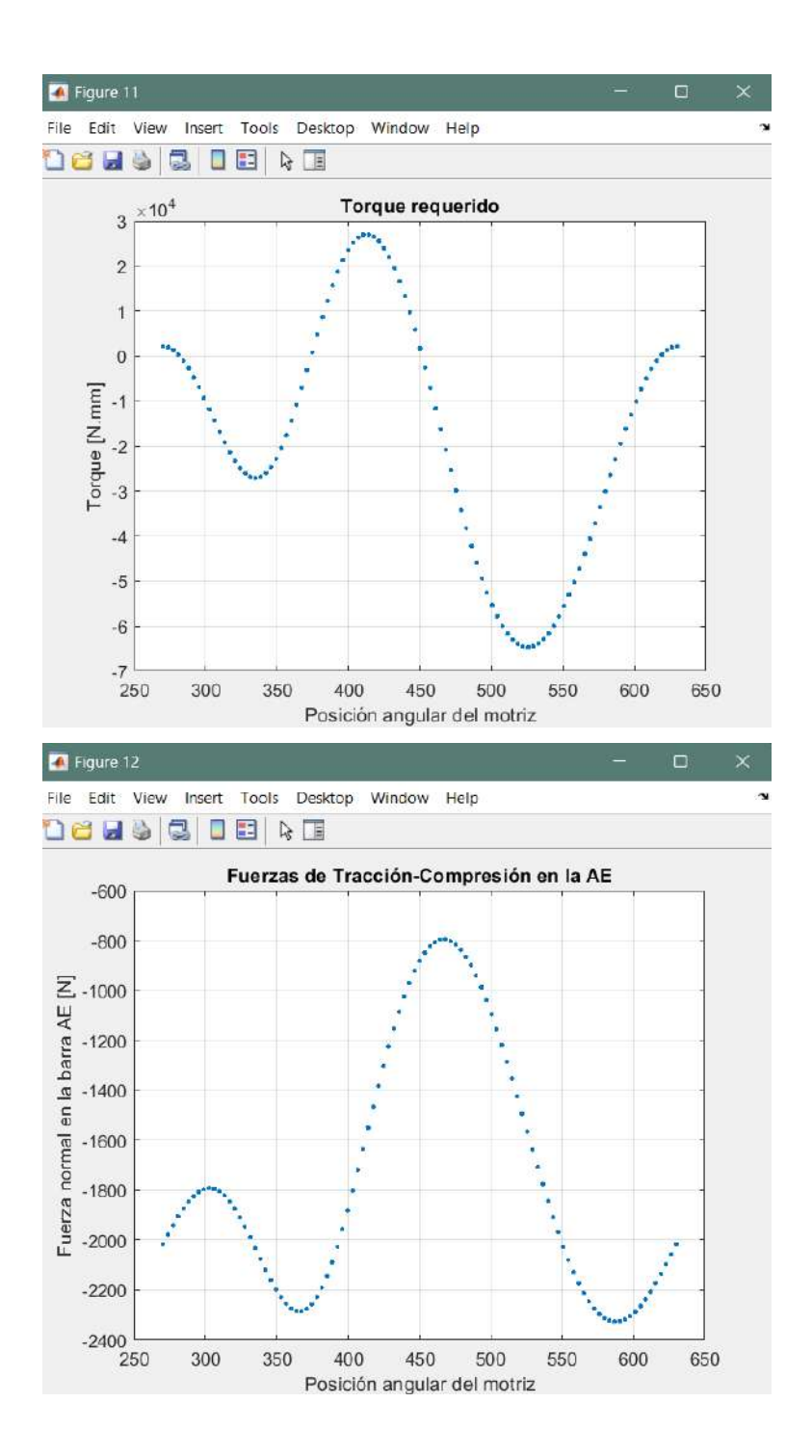

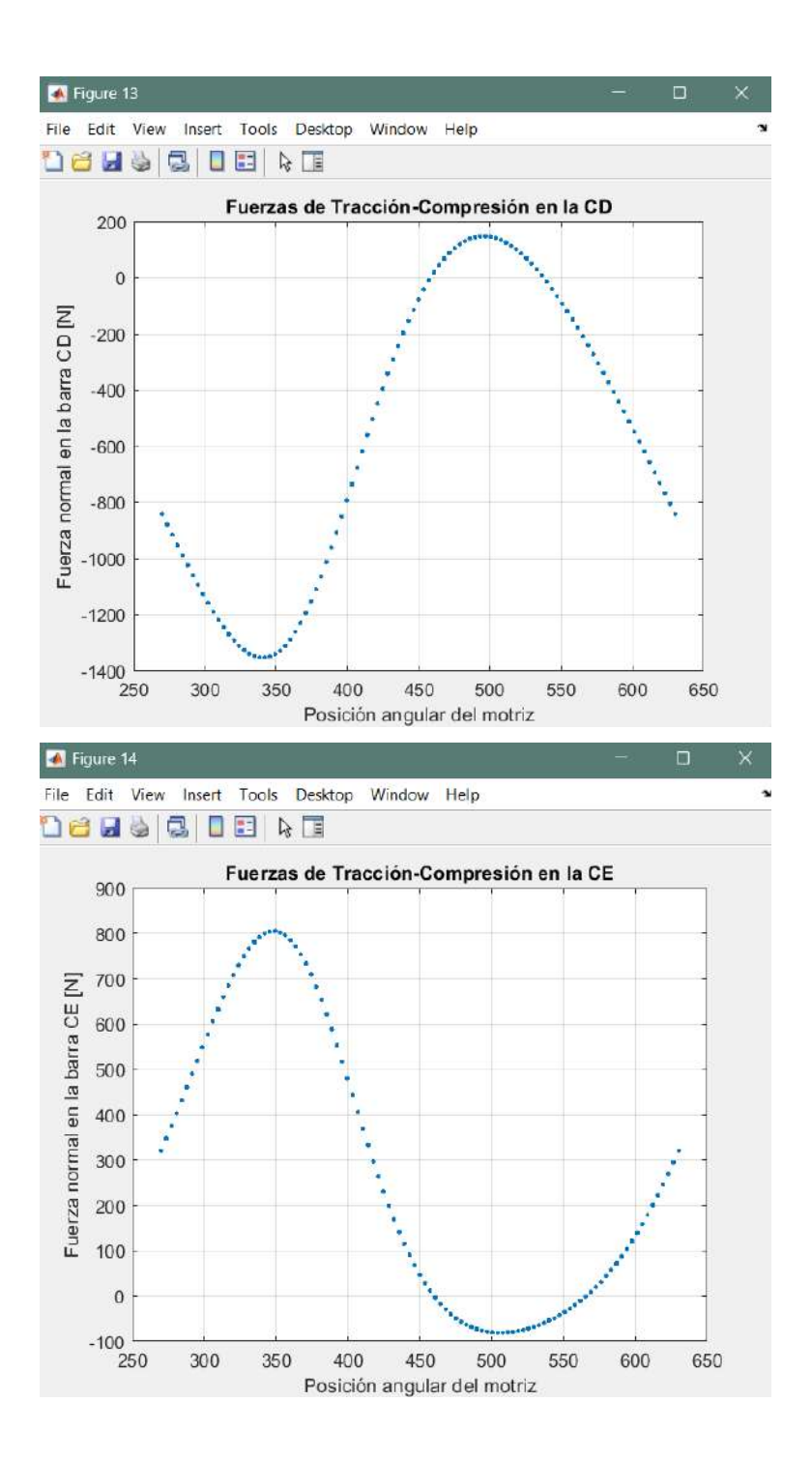

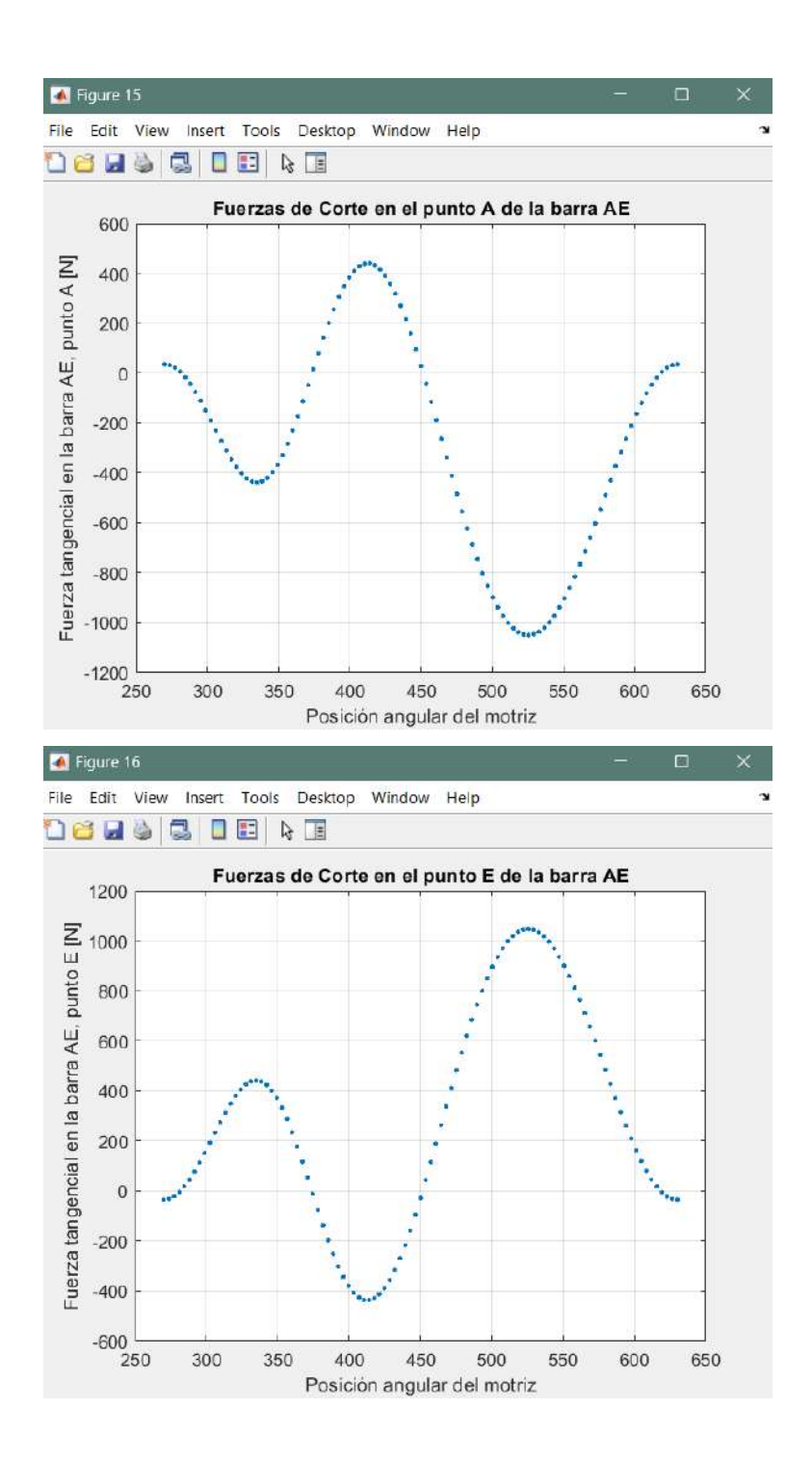

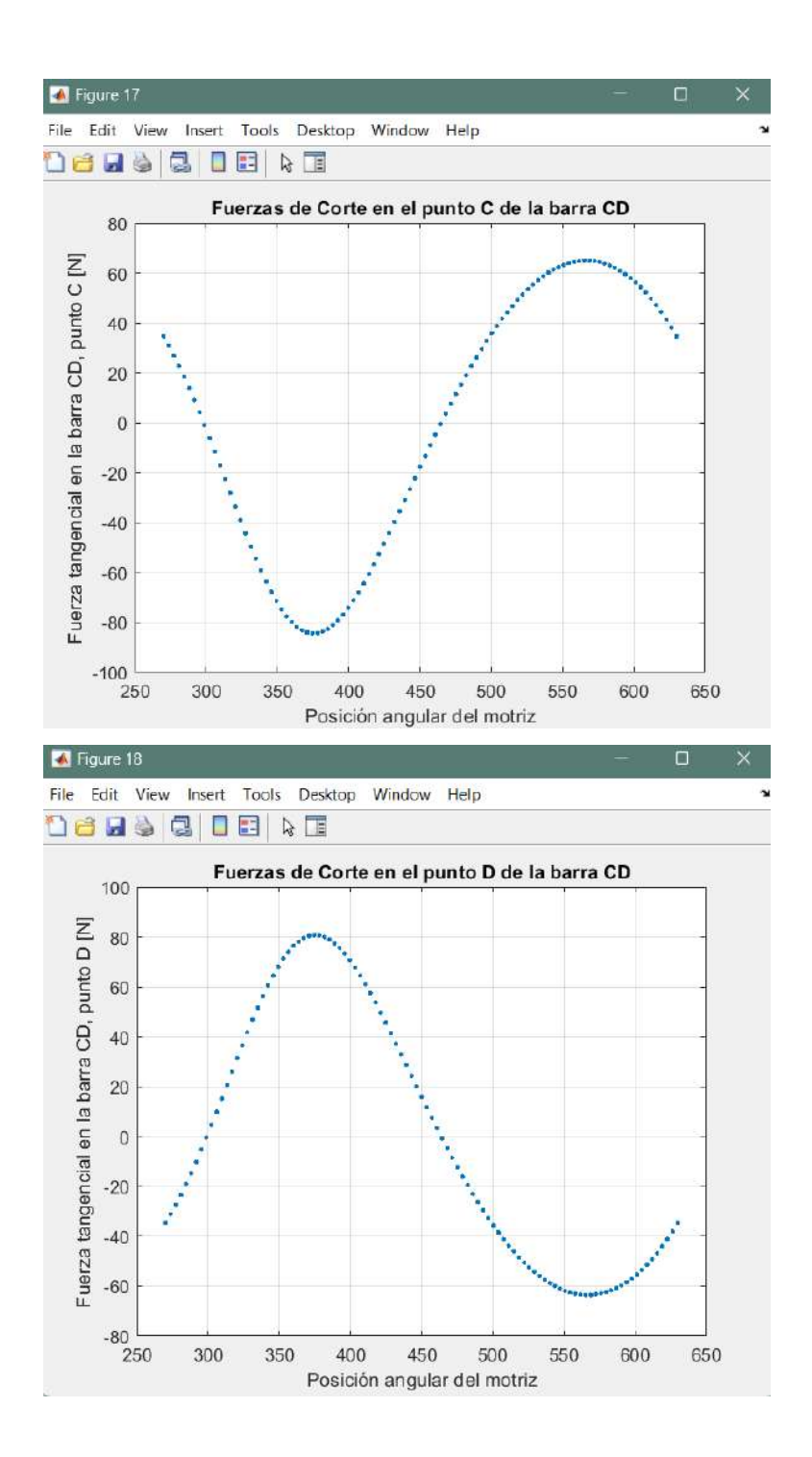

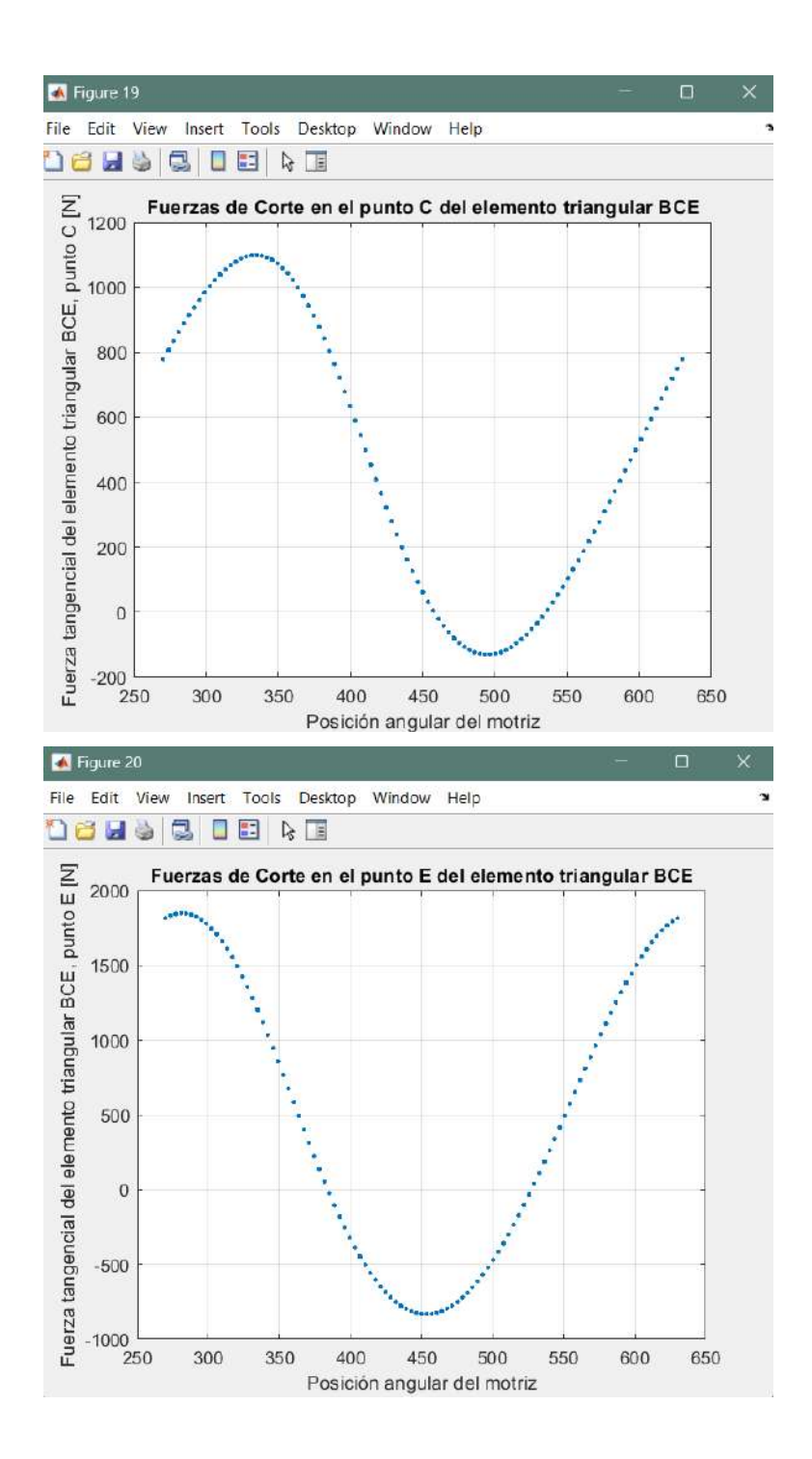

## **ANEXO D: CÓDIGO DE ARDUINO**

```
const int led1Pin = 2; // Pin para el led1
const int led2Pin = 3; // Pin para el led2
const int pulsador1Pin = 4; // Pin para el pulsador1
void setup() {
 pinMode(led1Pin, OUTPUT);
 pinMode(led2Pin, OUTPUT);
 pinMode(pulsador1Pin, INPUT PULLUP); // Utiliza resistencia interna para
activar pull-up
}
void loop() {
 // Comprobar si pulsador1 está presionado
  if (digitalRead(pulsador1Pin) == LOW) {
    digitalWrite(led1Pin, HIGH); // Encender led1
    delay(5000); // Esperar 5 segundos
    digitalWrite(led1Pin, LOW); // Apagar led1
    digitalWrite(led2Pin, HIGH); // Encender led2
    delay(5000); // Esperar 5 segundos
    digitalWrite(led2Pin, LOW); // Apagar led2
 }
}
```
# **ANEXO E:** EVIDENCIA DE ENCUESTAS A PROFESIONALES

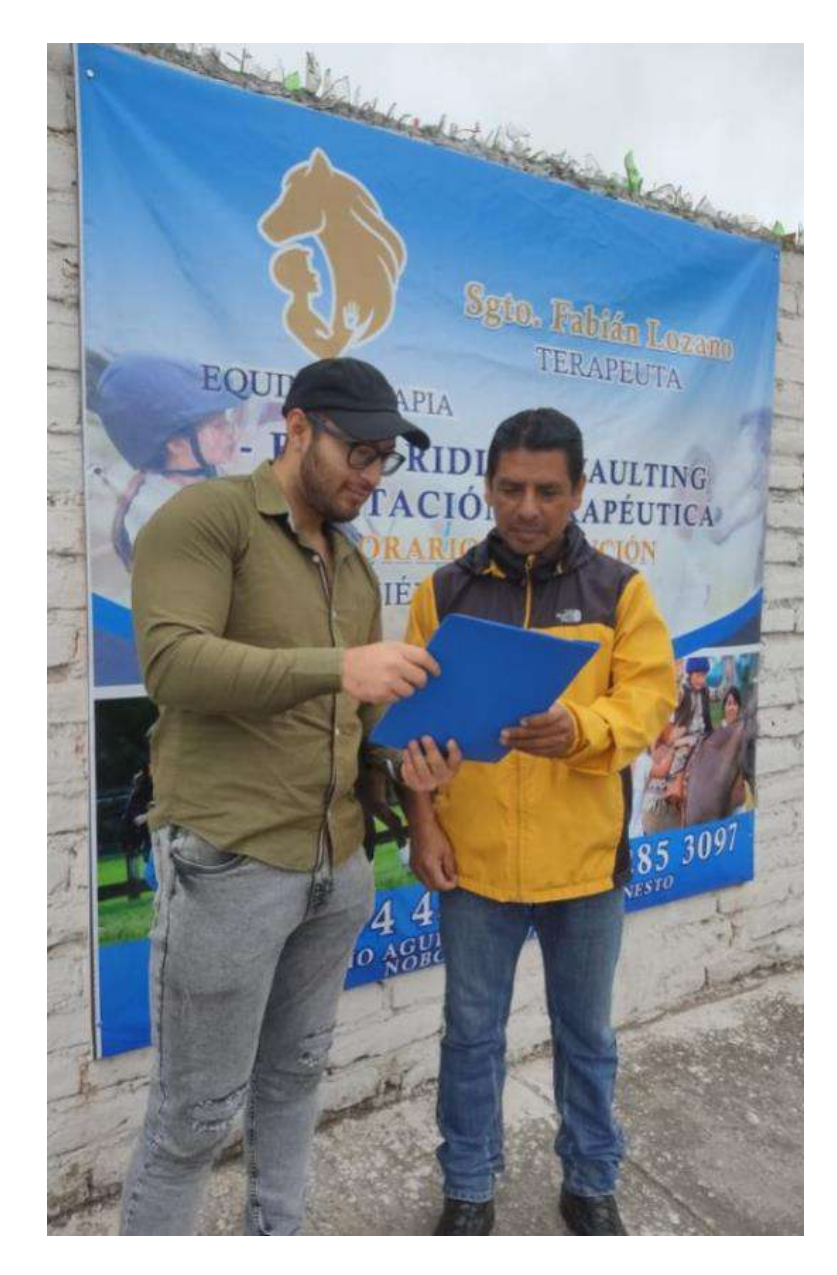

#### **ANEXO F:** ENCUESTA REALIZADA

1. ¿Cuánta distancia recorre en un cierto tiempo (velocidad)? (CICLOS)

2. ¿Existe alguna diferencia en la terapia para cada capacidad especial, o todas se tratan de la misma manera?

3. ¿Qué medidas se toma para la seguridad del paciente?

4. ¿En todos los casos se necesita de una persona para el cuidado del paciente o en un cierto tipo de casos lo pueden hacer solos? ¿Se necesita dos monturas, y a que distancia esta cada montura?

5. ¿A parte de la terapia física, existe algún tipo de vinculo espiritual con el caballo y el paciente?

6. ¿Por qué la terapia a caballo no puede realizarse con terapia a pony?

7. ¿Con qué frecuencia se realiza la equinoterapia? (accesibilidad)

8. ¿Qué opinan acerca de cambiar la equinoterapia en un caballo, a un caballo mecánico que simule el mismo movimiento y de los mismos resultados?

9. ¿Cuál es el precio en un sector particular de una hora de equinoterapia?

10. ¿Tiene un espacio de alrededor de 2 metros de largo para su instalación?

11. ¿Instalación móvil o fija?

12.¿Le molestaría que sea fijo el caballo o necesita moverlo?

**ANEXO G:** SOLICITUD DE PERMISO A REPRESENTANTE DE LA PERSONA CON CAPACIDAD ESPECIAL

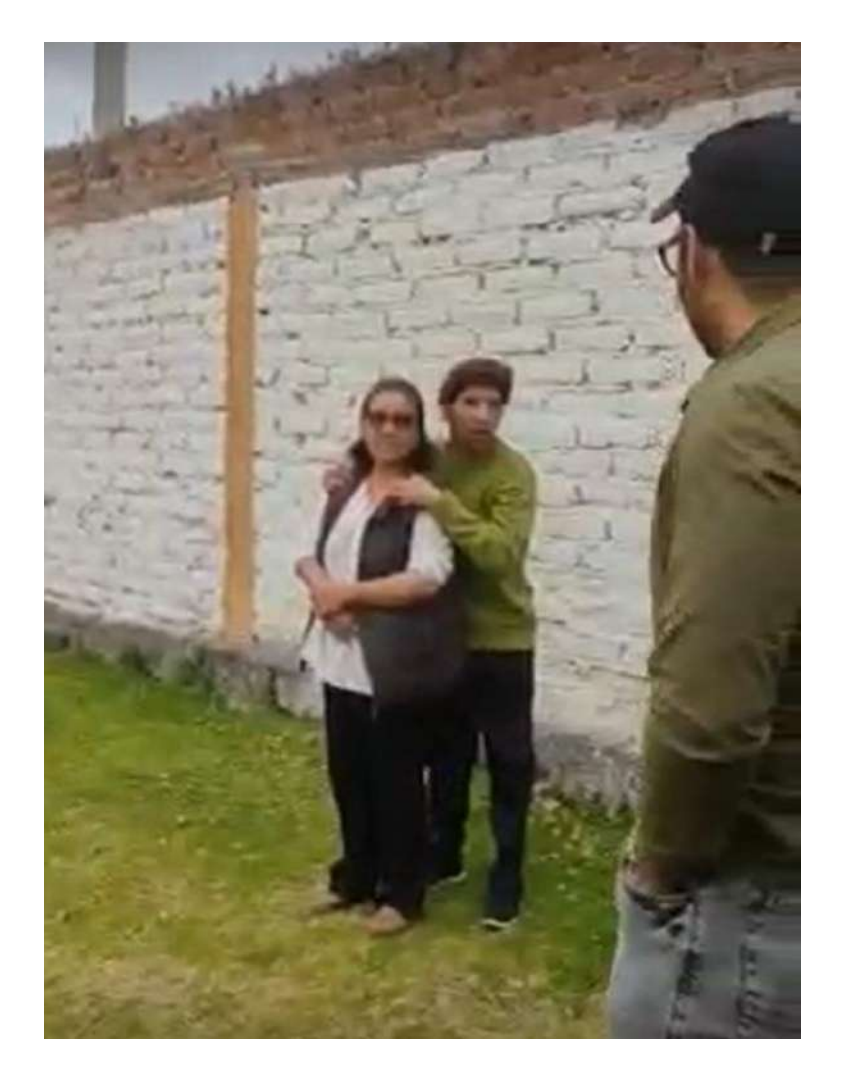

# **ANEXO H: EQUINOTERAPIA**

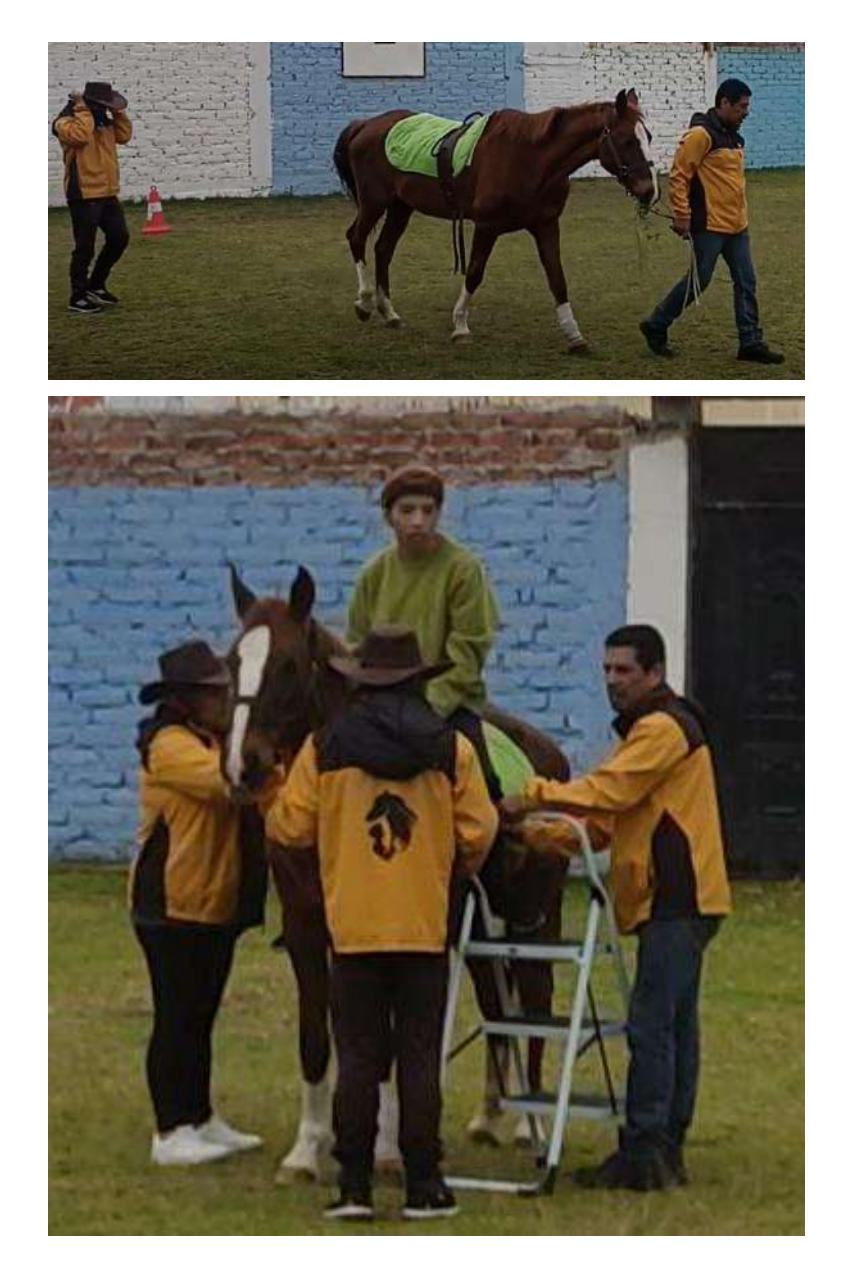

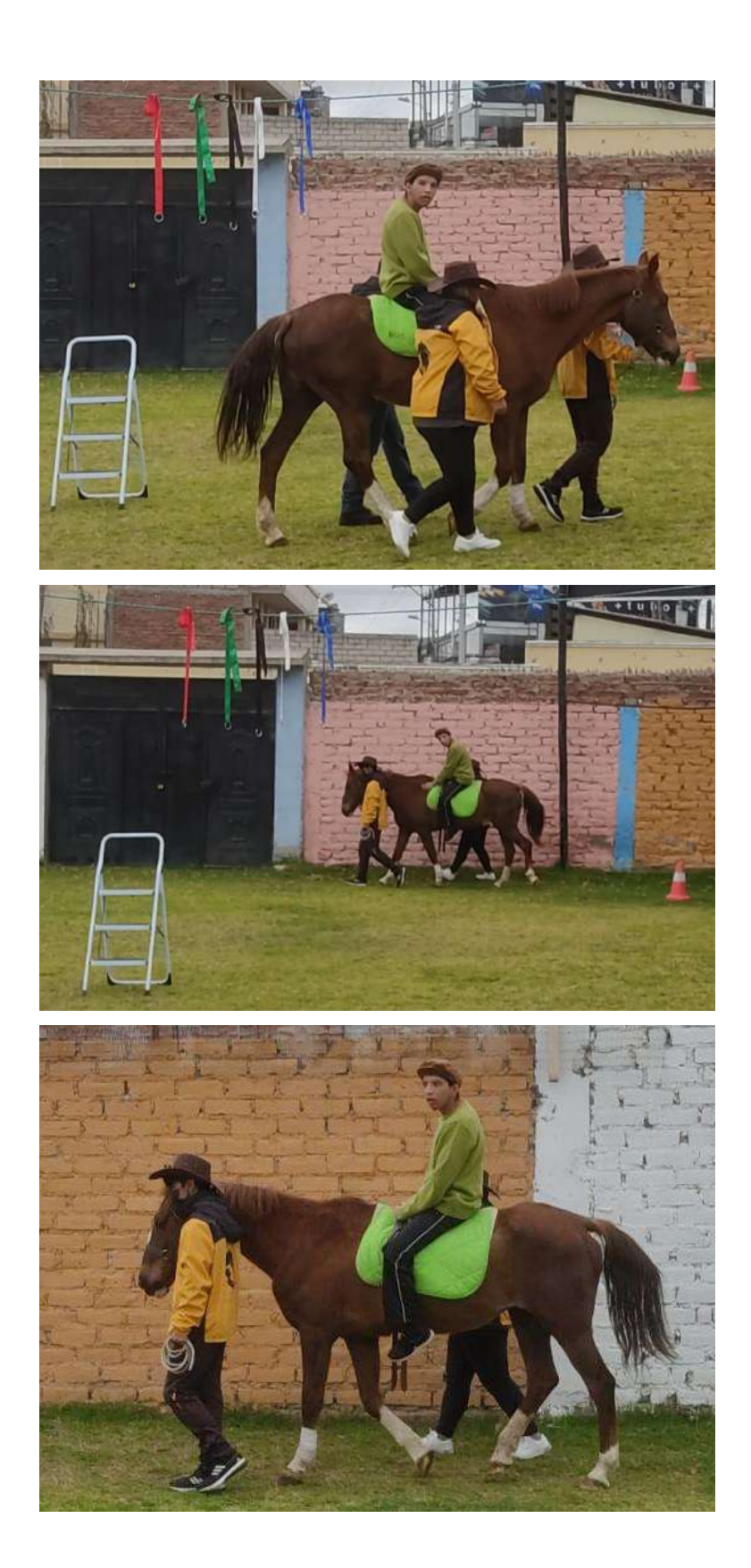

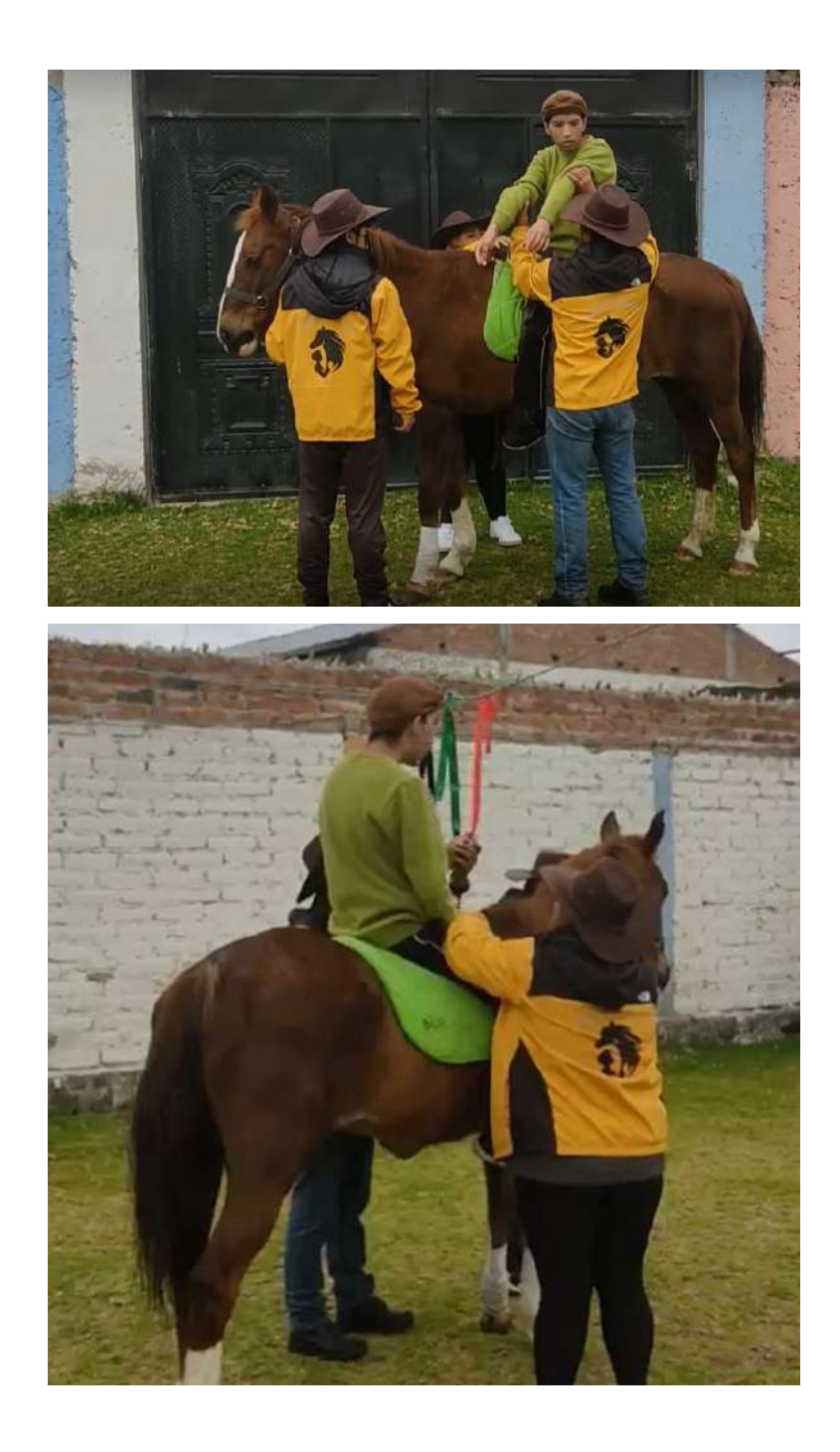

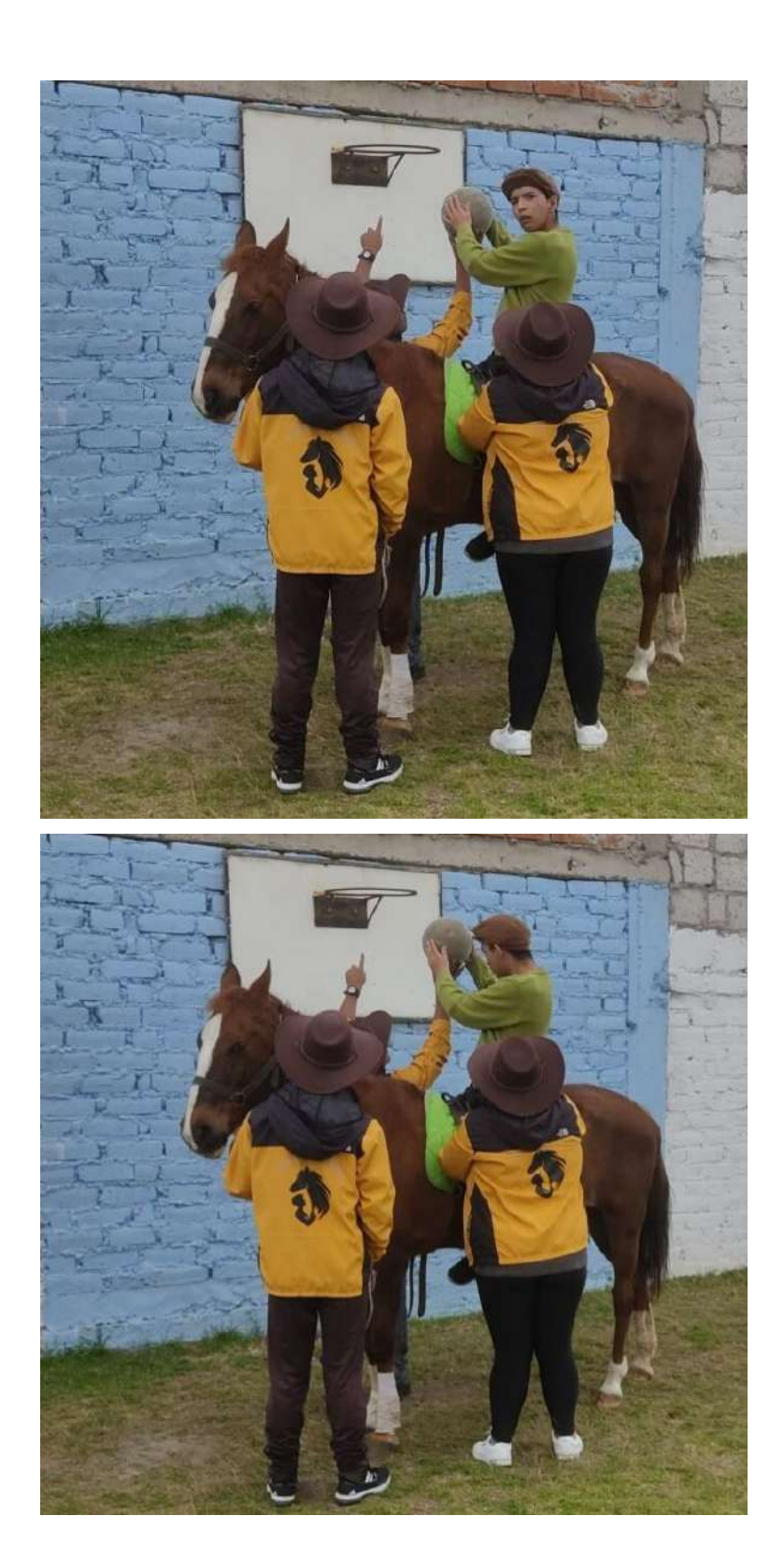

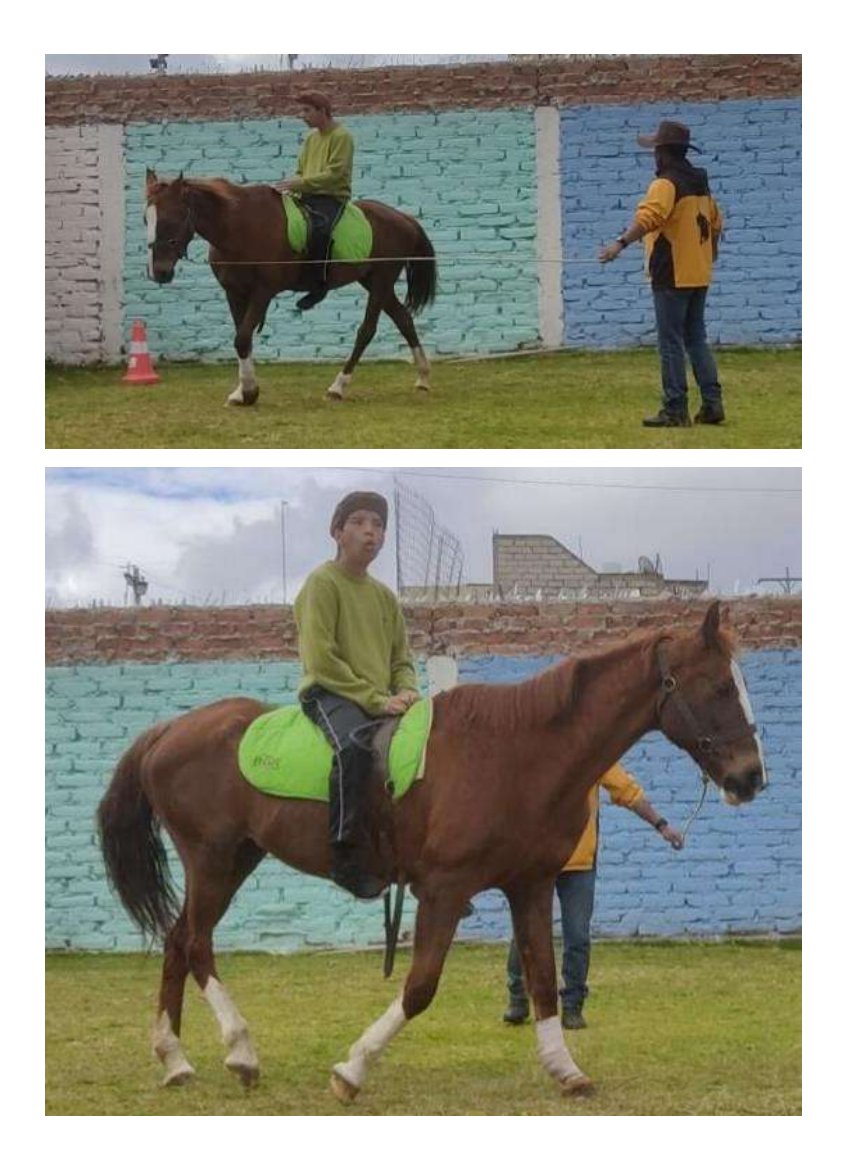